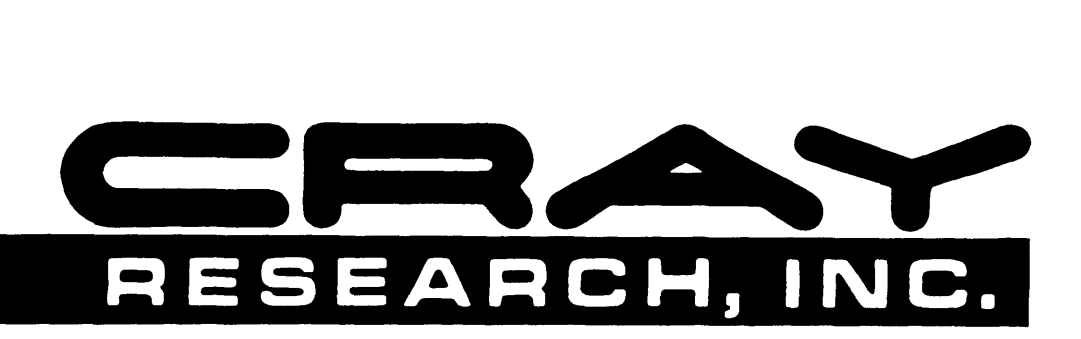

# **CRAY X\_Mp™ AND CRAY-1® COMPUTER SYSTEMS**

**COS FRONT-END PROTOCOL INTERNAL REFERENCE MANUAL** 

**SM-0042** 

Copyright© 1980, 1981, 1982, 1983, 1984, 1986, 1987 by CRAY RESEARCH, INC. This manual or parts thereof may not be reproduced in any form without permission of CRAY RESEARCH, INC.

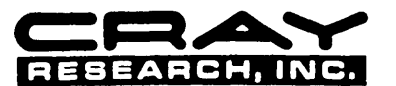

Each time this manual is revised and reprinted, all changes issued against the previous version are incorporated into the new version<br>and the new version is assigned an alphabetic level.

Every page changed by a reprint with revision has the revision level in the lower righthand corner. Changes to part of a page are noted by a change bar in the margin directly opposite the change. A change bar in the margin opposite the page number indicates that the entire page is new. If the manual is rewritten, the revision level changes but the manual does not contain change bars.

Requests for copies of Cray Research, Inc. publications should be directed to the Distribution Center and comments about these publications should be directed to:

CRAY RESEARCH, INC. 1345 Northland Drive Mendota Heights, Minnesota 55120

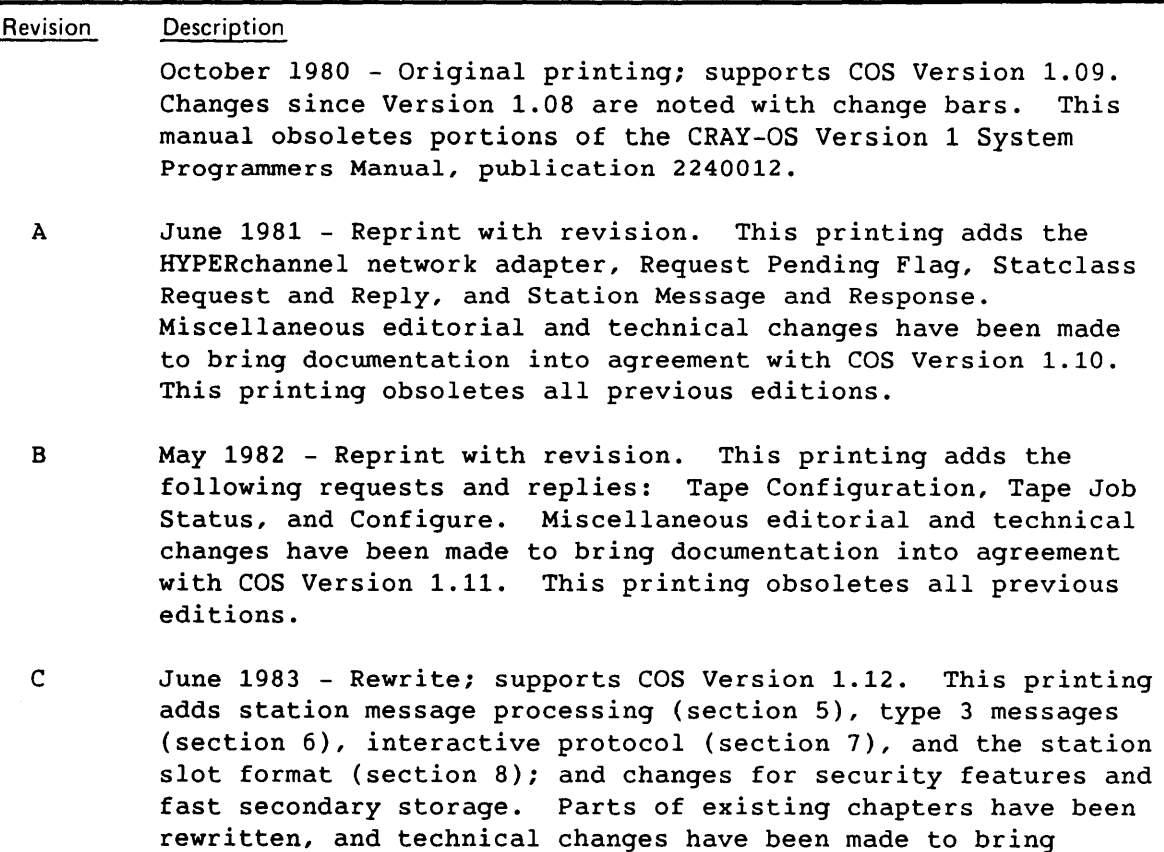

o February 1984 - Reprint with revision. Major changes include identification of synchronous requests and the addition of message codes 60 through 65. This printing supports COS version 1.13 and obsoletes all previous editions. Changes are noted *by* change bars.

printing obsoletes all previous editions.

documentation into agreement with COS Version 1.11. This

0-01 November 1984 - This change packet supports COS version 1.14. Changes include a new stream control *byte,* HLO, minor modifications to message codes, and new messages and message numbers added to interactive error terminal messages.

- 0-02 January 1986 This change packet supports the Cray operating system COS version 1.15. Changes include new diagrams showing possible stream control byte exchanges, and changes to the Logon, Start, and Enter Logfile Request message codes. The station slot size was increased to a maximum size of 255 Cray words. Miscellaneous technical and editorial changes have also been made.
- E May 1987 Reprint with revision. Major changes include the addition of message codes 17, 20, 100, and 101, the redefinition of message codes 64 and 65, standardization of the station slot format, and the addition of a new appendix. This printing supports the Cray operating system COS version 1.16. This printing also supports the Cray operating system UNICOS, release 3.0 running on the CRAY X-MP, CRAY-1, and CRAY-2 computer systems (see appendix A). Technical changes are noted by change bars.

The UNICOS operating system is derived from the AT&T UNIX System V operating system. UNICOS is also based in part on the Fourth Berkeley Software Distribution under license from The Regents of the University of California.

CRAY, CRAY-1, SSD, and UNICOS are registered trademarks and APML, CFT, CFT77, CFT2, COS, CRAY-2, CRAY X-MP, CSIM, lOS, SEGLDR, SID, and SUPERLINK are trademarks of Cray Research, Inc.

AEGIS is a trademark of Apollo Computer Inc. UNIX is a registered trademark of AT&T. CDC is a registered trademark of Control Data Corporation. AOS is a registered trademark of Data General Corporation. DEC, VAX, and VMS are trademarks of Digital Equipment Corporation. MULTICS is a registered trademark of Honeywell, Inc. IBM is a registered trademark of International Business Machines Corporation. HYPERchannel and NSC are registered trademarks of Network Systems Corporation. UNIVAC is a registered trademark of Sperry Corporation. UNIX is a registered trademark of AT&T.

 $\label{eq:2.1} \frac{1}{\sqrt{2}}\sum_{i=1}^n\frac{1}{\sqrt{2}}\sum_{i=1}^n\frac{1}{\sqrt{2}}\sum_{i=1}^n\frac{1}{\sqrt{2}}\sum_{i=1}^n\frac{1}{\sqrt{2}}\sum_{i=1}^n\frac{1}{\sqrt{2}}\sum_{i=1}^n\frac{1}{\sqrt{2}}\sum_{i=1}^n\frac{1}{\sqrt{2}}\sum_{i=1}^n\frac{1}{\sqrt{2}}\sum_{i=1}^n\frac{1}{\sqrt{2}}\sum_{i=1}^n\frac{1}{\sqrt{2}}\sum_{i=1}^n\frac$ 

## **PREFACE**

Specifications for the communications protocol between a front-end computer system and the CRAY X-MP computer system or the CRAY-l computer system are required by programmers designing front-end stations that interface with the Cray mainframe.

Implementation of the protocol on the Cray mainframe is described with the Station Call Processor (SCP) task in the COS Internal Reference Manual, Volume II: STP.

This manual is part of a set of manuals that describes the internal design of the Cray operating systems COS and UNICOS and the product set. All publications referenced within this manual are produced by Cray Research Inc. (CRI), unless otherwise noted.

Manuals in the following set describe the internal design of COS and UNICOS:

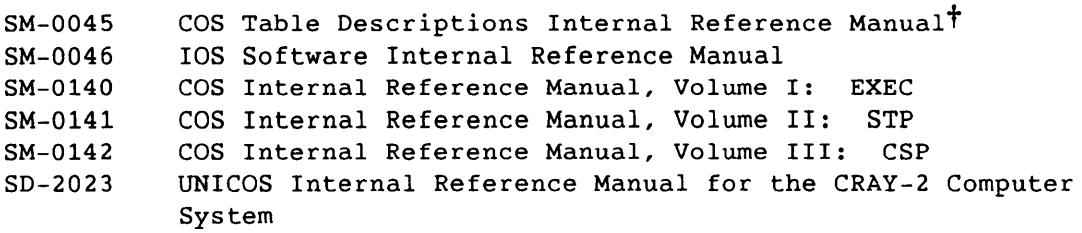

Manuals that define procedures and external features of tools needed for installing and maintaining CRI software are as follows:

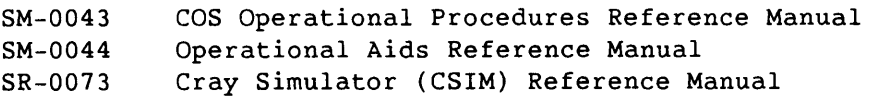

t This manual is also available on magnetic tape. See your CRI site analyst for information.

 $\mathsf{SM}\text{-}\mathsf{0042}\mathsf{E}$  with  $\mathsf{V}$ 

This manual assumes the reader is familiar with the contents of the COS Version 1 Reference Manual, publication SR-0011, and the following UNICOS reference manuals:

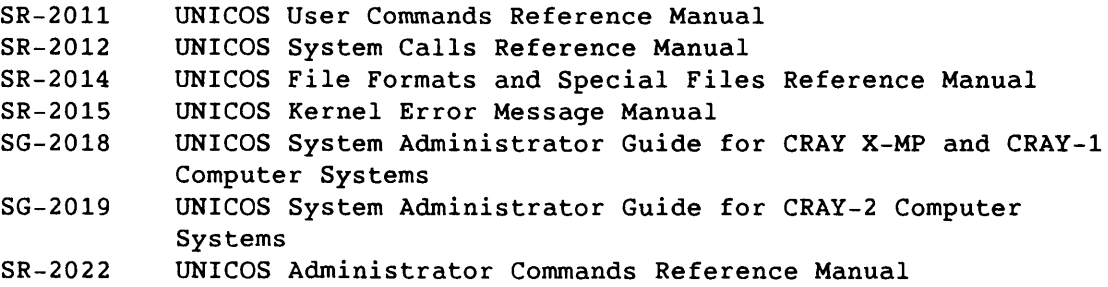

In addition, the reader might find the following publications helpful: HYPERchannel Driver Design Specification Technical Note, CRI publication SN-2046, and A130 Adapter Reference Manual, Network Systems Corporation, publication 42990011.

If you have any comments about the technical accuracy, content, or organization of this manual, please tell us. You have several options that you can use to notify us:

- Call our Technical Publications department directly at (612) 681-5729 during normal business hours
- Send us UNICOS or UNIX electronic mail at:

**ihnp4!cray!publications or sun!tundra!hall!publications** 

- Use the Reader Comment form at the back of this manual
- Write to us at the following address:

Cray Research, Inc. Technical Publications Department 1345 Northland Drive Mendota Heights, Minnesota 55120

We value your comments and assure a prompt response.

# **CONTENTS**

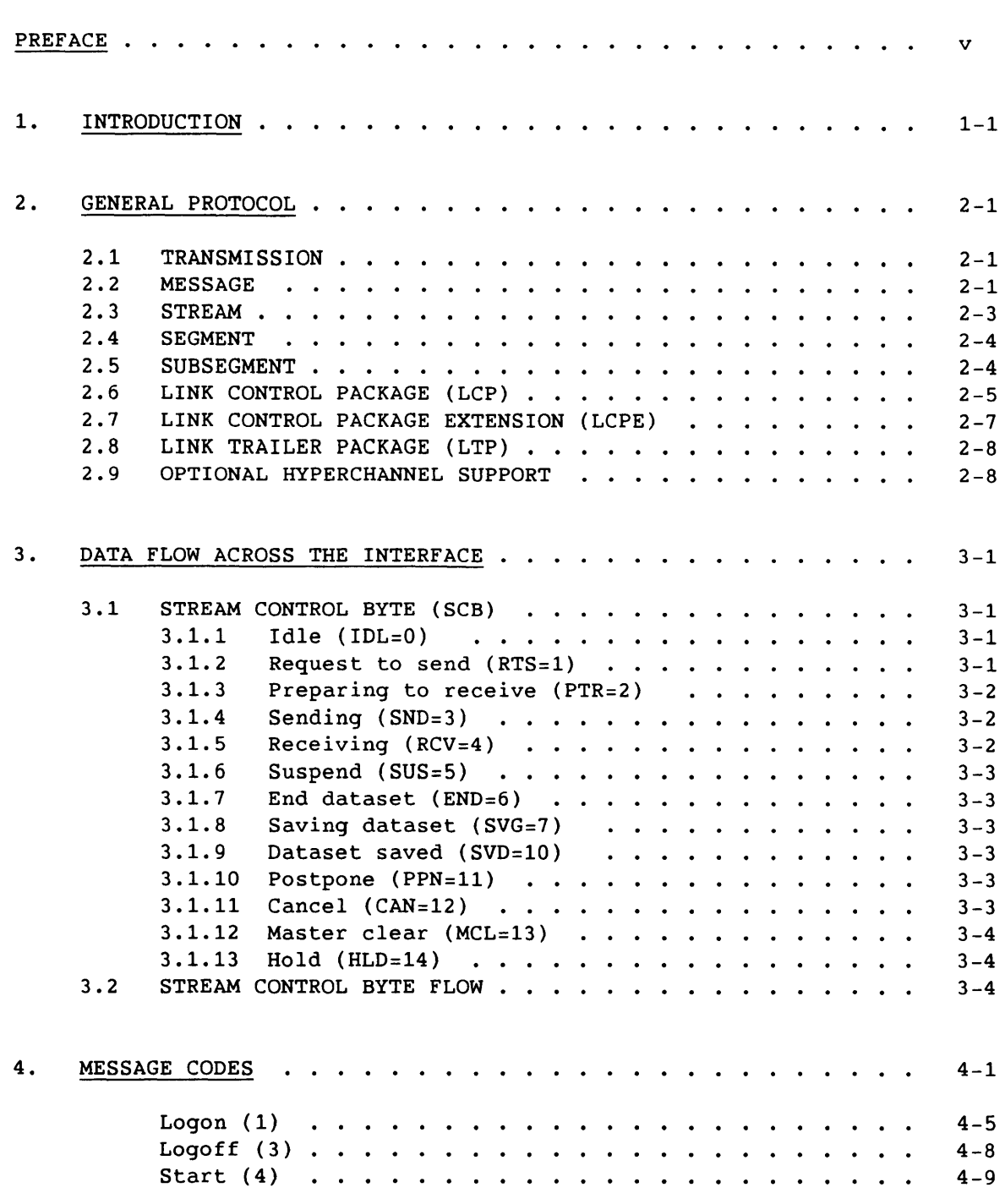

SM-0042 E

### 4. MESSAGE CODES (continued)

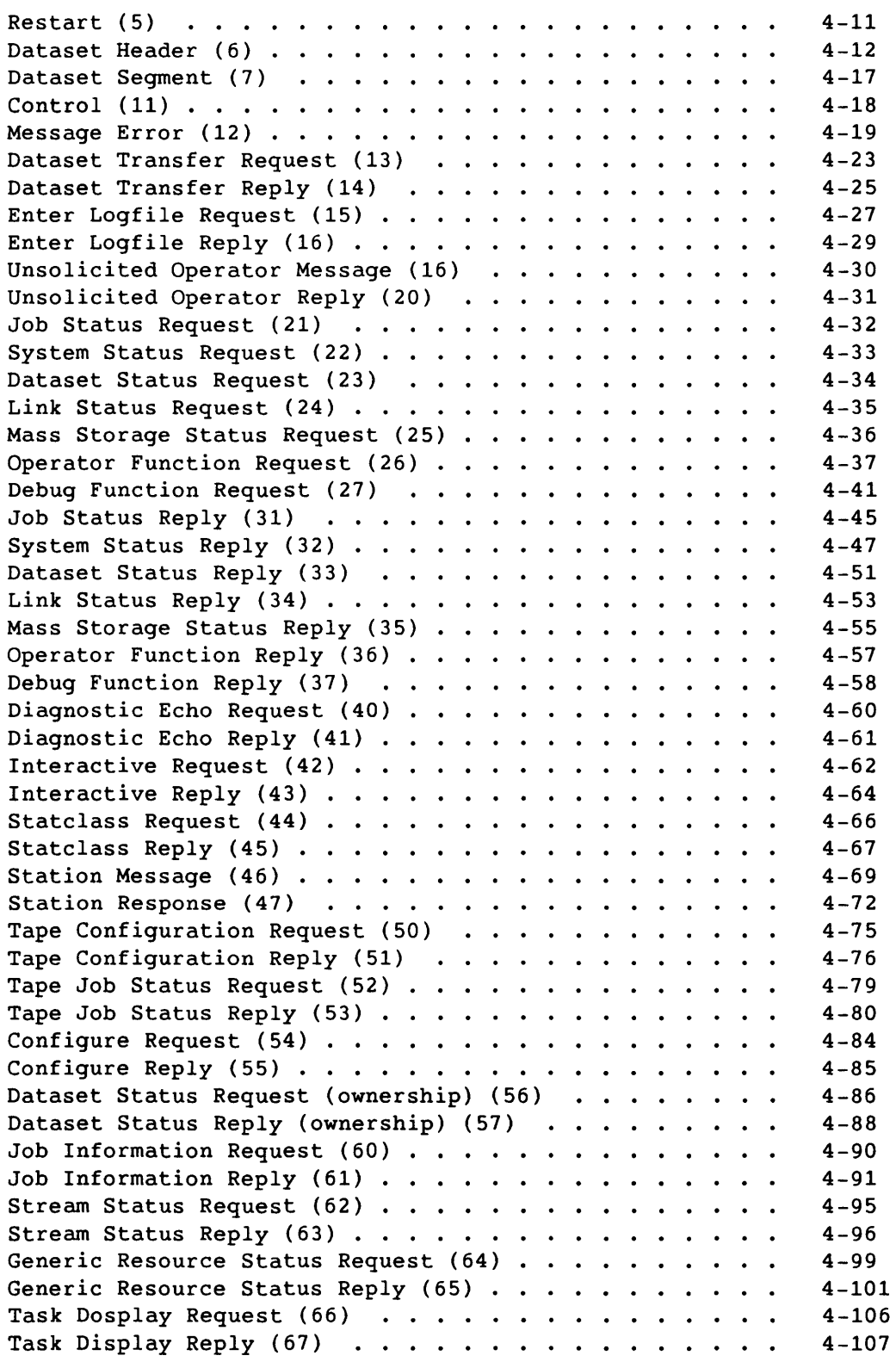

 $\mathcal{L}(\mathcal{L})$ 

## 4. MESSAGE CODES (continued)

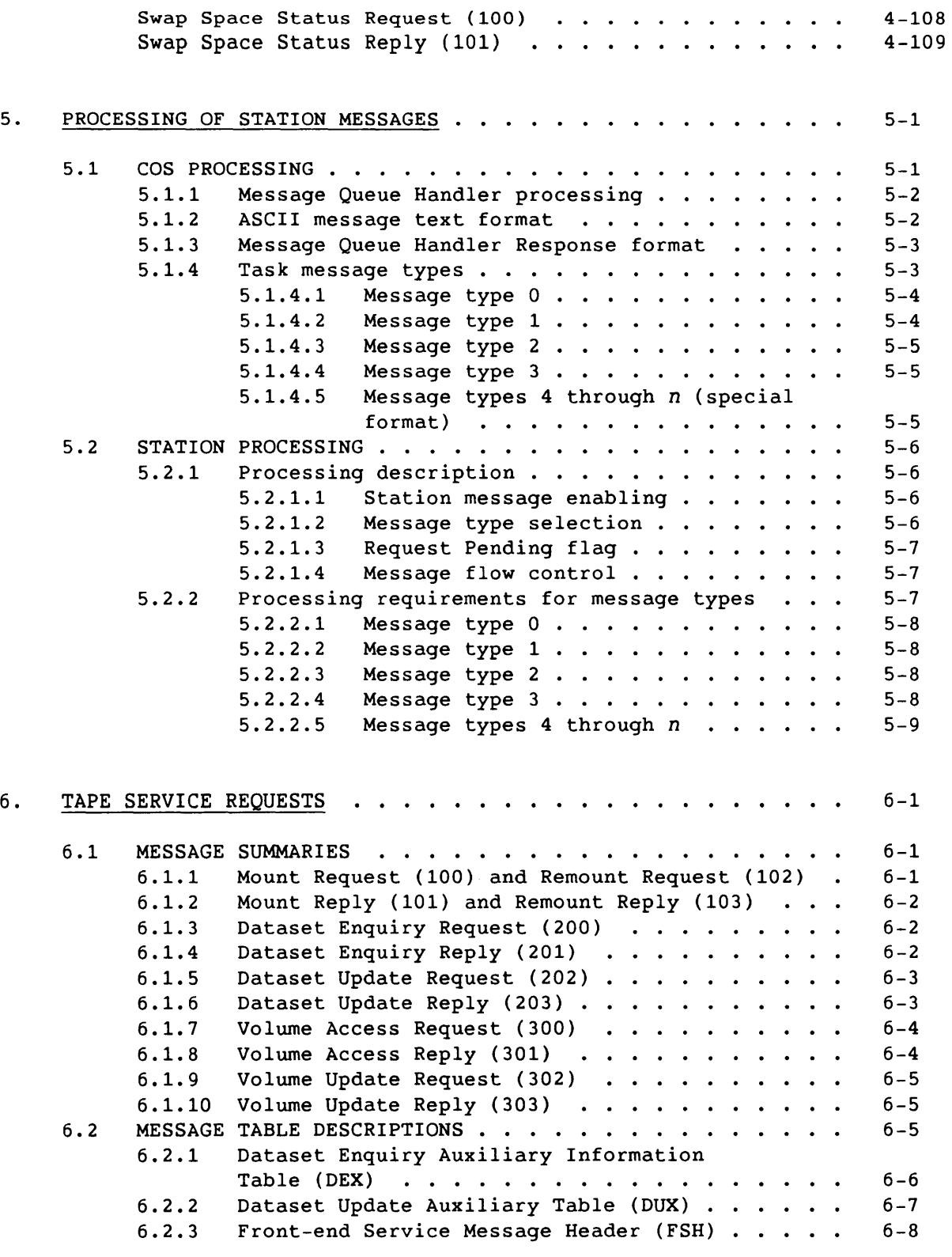

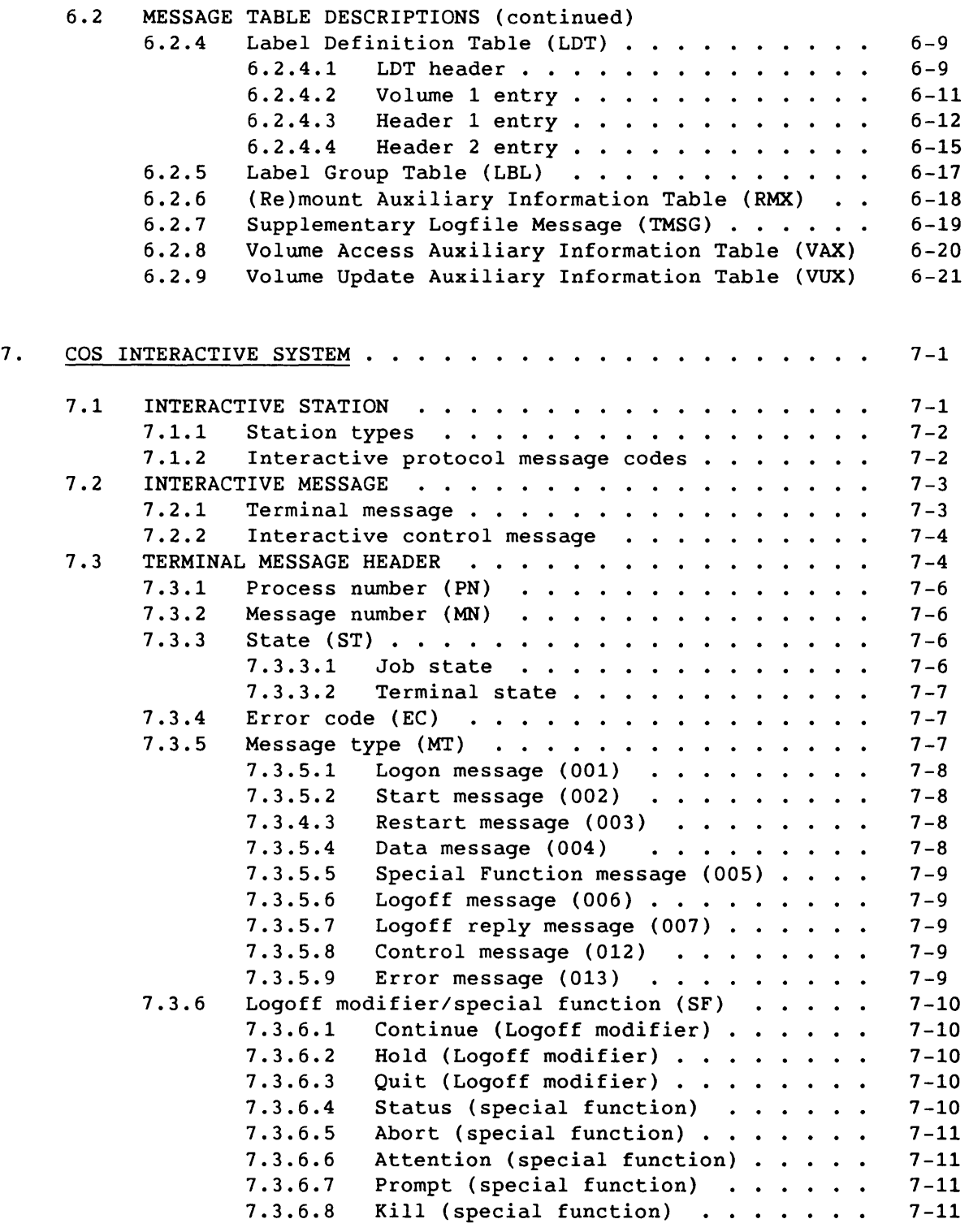

 $\hat{\beta}$  is a set of  $\hat{\beta}$ 

 $\label{eq:2.1} \frac{1}{\|x\|^{2}}\leq \frac{1}{\|x\|^{2}}\leq \frac{1}{\|x\|^{2}}\leq \frac{1}{\|x\|^{2}}\leq \frac{1}{\|x\|^{2}}\leq \frac{1}{\|x\|^{2}}\leq \frac{1}{\|x\|^{2}}\leq \frac{1}{\|x\|^{2}}\leq \frac{1}{\|x\|^{2}}\leq \frac{1}{\|x\|^{2}}\leq \frac{1}{\|x\|^{2}}\leq \frac{1}{\|x\|^{2}}\leq \frac{1}{\|x\|^{2}}\leq \frac{$ 

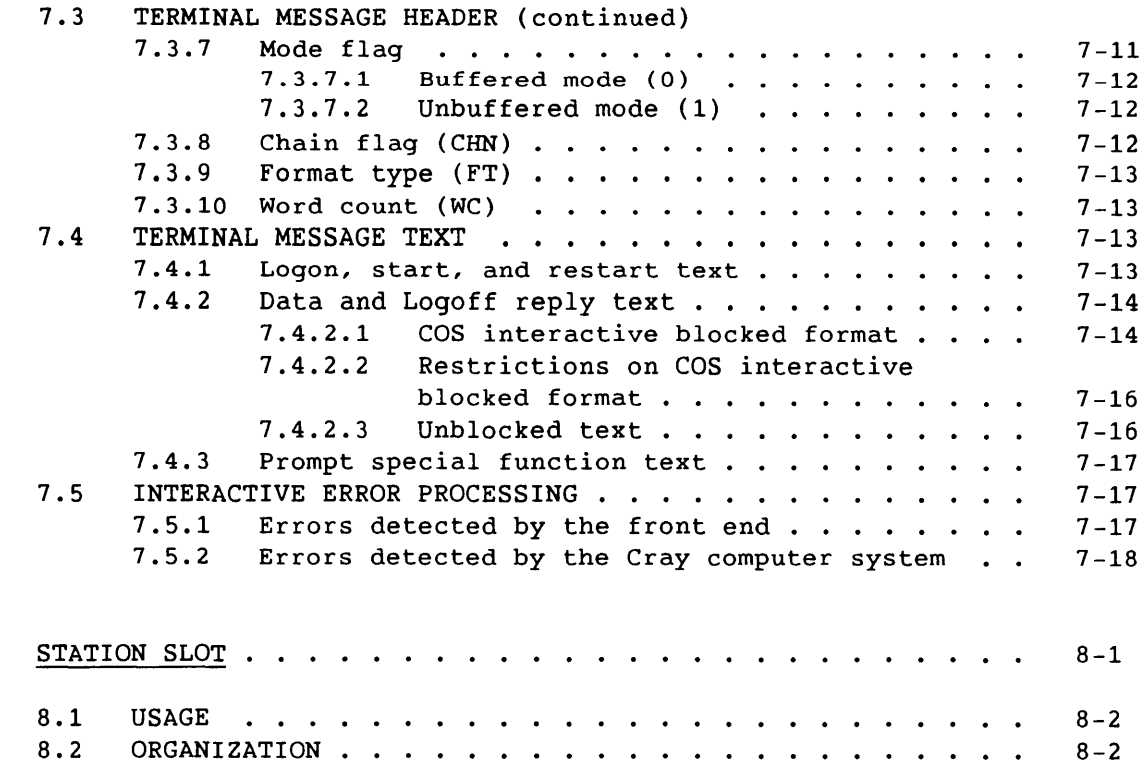

### APPENDIX SECTION

8.

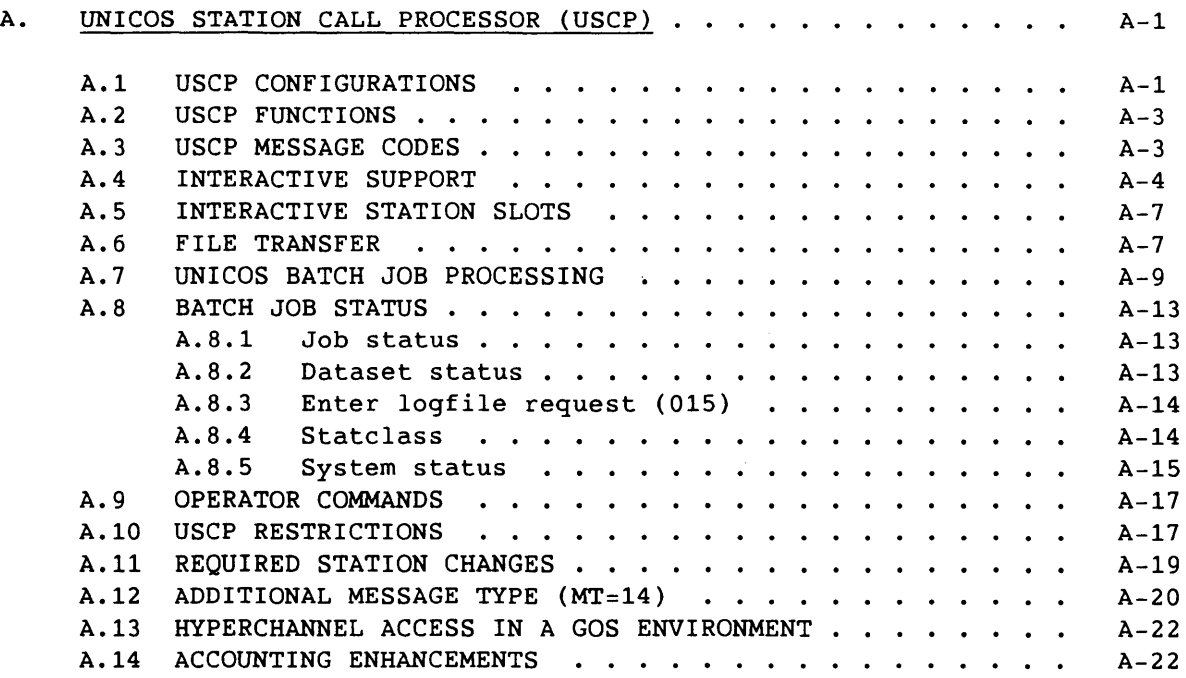

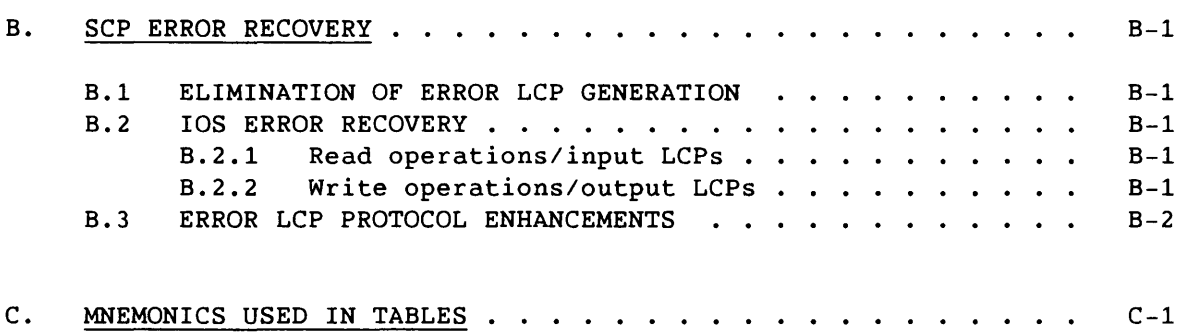

### FIGURES

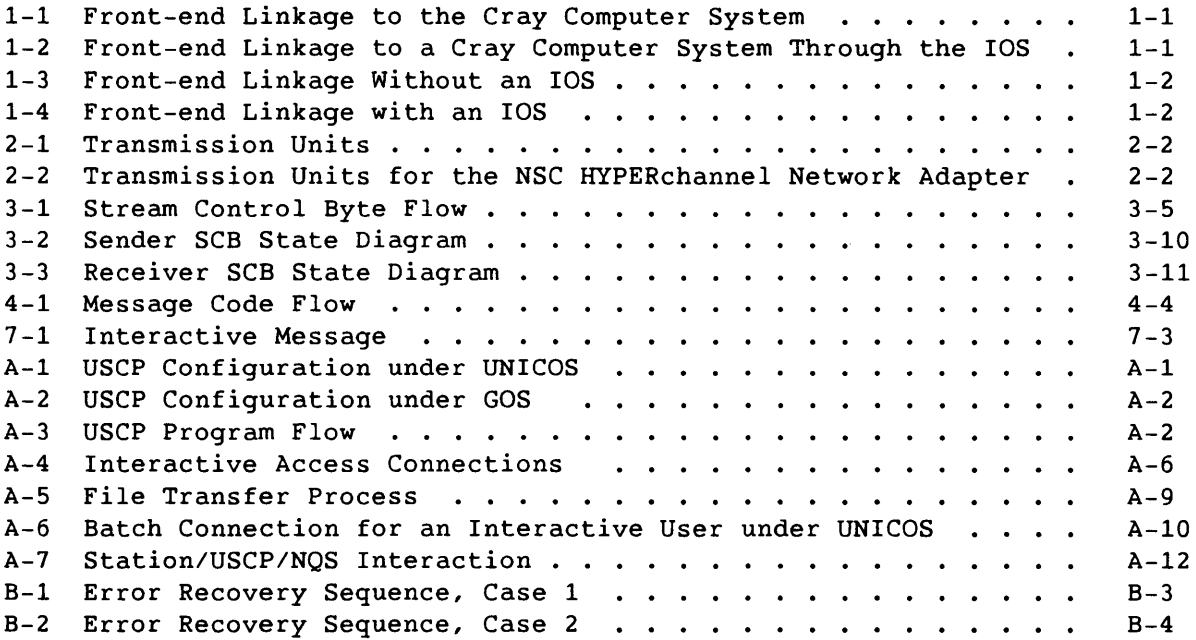

## TABLES

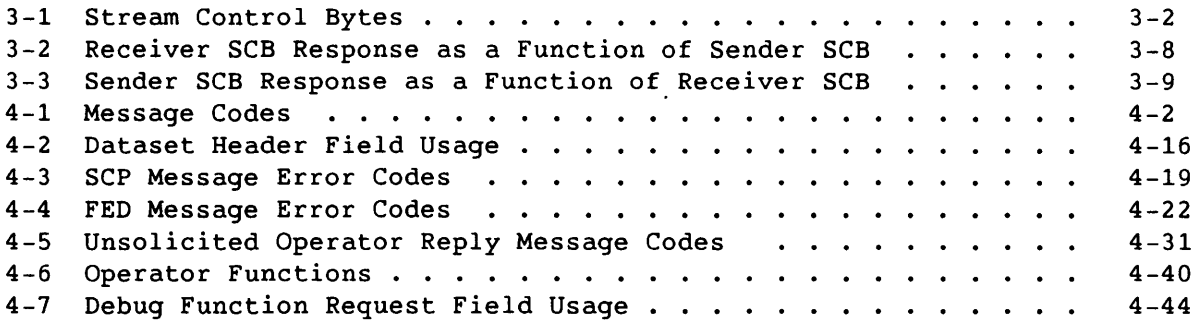

and many companies of the control of the companies and many control of the many companies

 $\sim$   $\sim$ 

TABLES (continued)

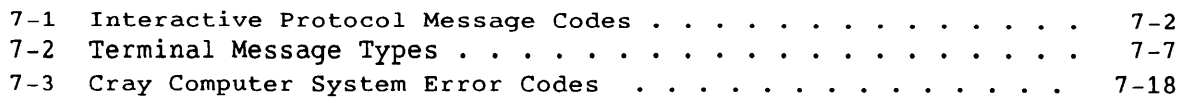

- ------------------------------------------------

INDEX

 $\sim$ 

xiii

The 1.16 release of COS includes several enhancements of and additions to previous versions of the operating system. Those enhancements that affect the Front-end Protocol Manual are presented in this description.

The major enhancement affecting the manual were several features being added to the Station Call Processor (SCP):

- Variable segment support for FEI connections Allows stations to receive only the meaningful part of a segment. this is defined by the segment bit count.
- Station operator support Allows a station to define a password to be associated with a station user who has the ability to issue operator commands on the behalf of the station to SCP. The password is sent to SCP at logon time in the logon segment.
- Group 10 Feature Allows for a group of stations to be viewed as a single entity. Commands issued to SCP are evaluated as a group. The first character (the major letter) associates a set of stations as a group; the second character (the minor letter) uniquely identifies a station group.
- Forced Segment Transfers This reduces the number of 1/0 requests made by stations to the host system, thereby improving system performance. This feature must be requested when the stations logs on.

Variable segments, operator station, and forced segment transfers are all features that have to be enabled by a station. Use of the group 10 feature may require that a station change its 10 to match the group 10.

Other enhancements to the Front-end Protocol Manual include Fast Secondary Storage (FSS) Preemption and N-packet Driver. The FSS feature provides the ability to overscribe FSS devices that are configured as generic resources. Station segments for the RSTAT display and for Operator Requests are altered in such a way that all stations will continue to work without modification.

The design of the N-packet driver allows for the implementation of a protocol-independent interface to the NSC A130 HYPERchannel adapter. The design allows the protocols for SCP interface and the non-SCP (protocol-independent) interface to share a single A130 adapter. Enhanced error recovery was also added for SCP.

The 3.0 release UNICOS includes support for the UNICOS Station Call Processor, described in Appendix A of this manual. In addition, USCP support of SCP functions described elsewhere in the manual is as noted. USCP information is also included in the UNICOS User Commands Reference Manual, publication SR-2011; the UNICOS Administrator Commands Reference Manual, publication SR-2022; the UNICOS File Formats and Special Files Reference Manual, publication SR-2014; and the UNICOS Supplemental Information Technical Note, publication SN-2027.

## **INTRODUCTION**

I

I

I

This manual describes the communications protocol required for communication between the Cray operating system COS and any front-end computer system. Appendix A describes the communications protocol for communication between the Cray operating system UNICOS and a front-end system.

Communication between the front-end system and the Cray computer system is through a front-end interface (FEI). This 6-Mbyte/s channel can be connected directly to the Cray mainframe (figure 1-1), or, for a system with an I/O Subsystem (IDS), the channel can be connected to the IDS (figure 1-2).

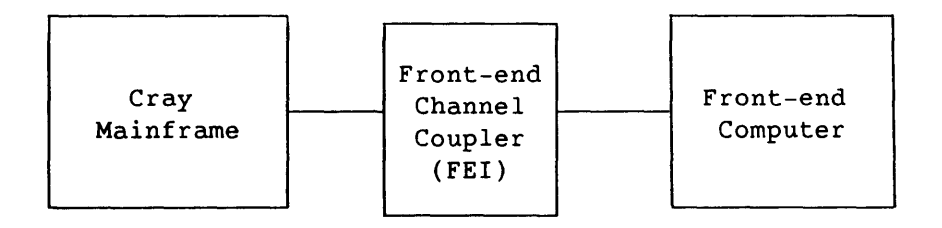

Figure 1-1. Front-end Linkage to the Cray Computer System

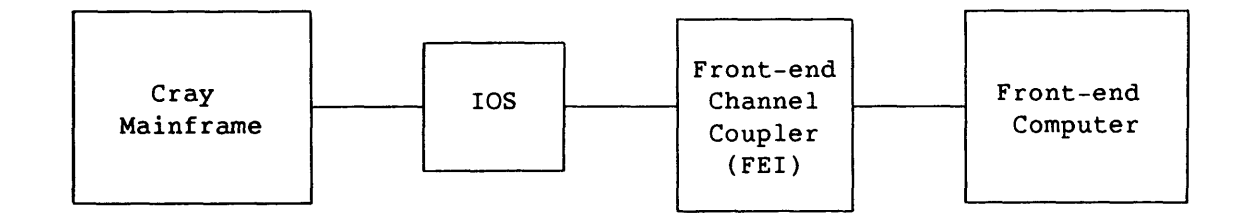

Figure 1-2. Front-end Linkage to a Cray Computer System Through the IDS

Any Cray mainframe can be connected to front-end computers through the Network Systems Corporation (NSC) HYPERchannel network. This network connects to the Cray mainframe either directly (figure 1-3) or through the IDS (figure 1-4), by means of the NSC A130 network adapter.

-----,,------,- ---------------------------,

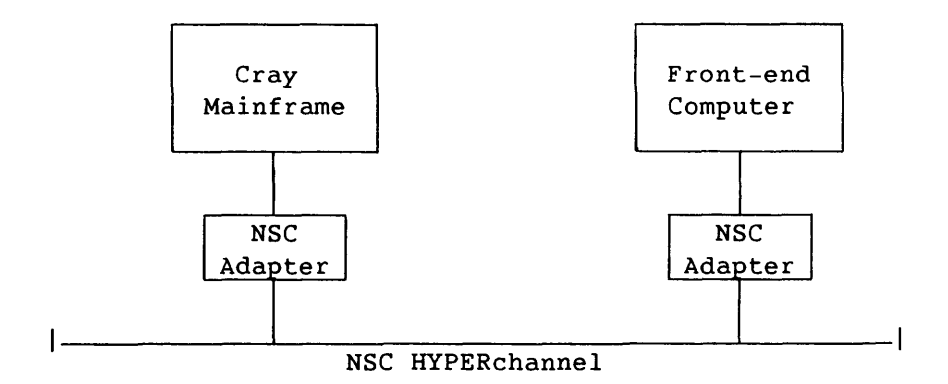

Figure 1-3. Front-end Linkage Without an IDS

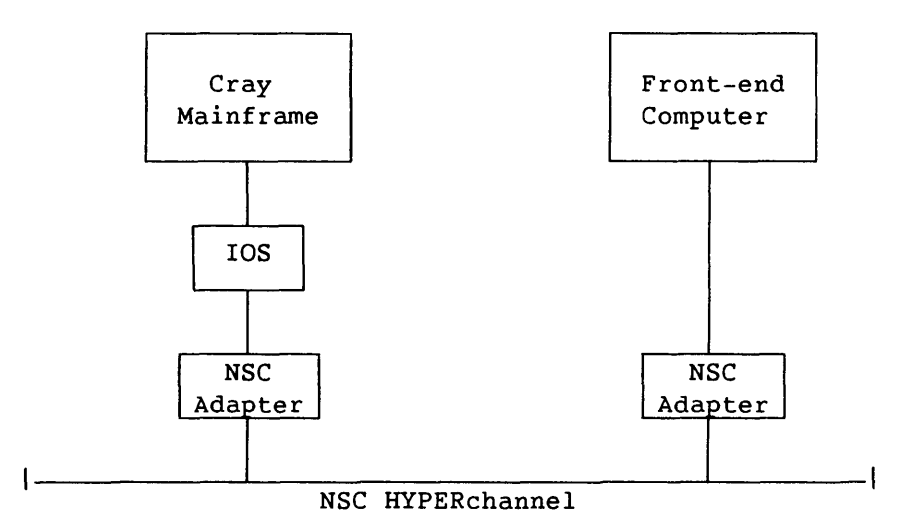

Figure 1-4. Front-end Linkage with an IDS

The protocol is the same for each front-end configuration. The COS task that handles communication at the Cray mainframe is the Station Call Processor (SCP). The front-end interface is transparent to the SCP. For a complete discussion of the SCP and its processing flow, see the COS Internal Reference Manual, Volume III: CSP.

The UNICOS Station Call Processor (USCP) is a privileged user job that handles communication with the front end. See appendix A for a complete description of USCP.

A front-end system initiates communication with the Cray mainframe, after the channel is turned on, by sending it a message; the mainframe interprets the message and returns a message. (Both messages contain control information and, possibly, data.) The message sent by the Cray mainframe can be based on previously received information or can be developed by a COS operation.

The front-end system examines the message it receives and uses control information to develop the next message to send to the Cray mainframe. Except for the first message sent by the front-end system, neither the Cray mainframe nor the front end sends messages spontaneously. Either computer can, however, cause further transactions by means of control information or data within the message being sent.

## GENERAL PROTOCOL 2

#### 2.1 TRANSMISSION

The front-end system communicates with the Cray mainframe over a Cray 1/0 channel pair. Each input or output operation is termed a *transmission.*  The maximum data in one transmission is determined by buffer sizes at the front-end system.

A single transmission (figure 2-1) can be anyone of the following:

- A set of control information called a *link control package* (LCP)
- A unit of data called a *subsegment*
- An optional set of checksum information called a *link trailer package* (LTP)

For the HYPERchannel network, a single transmission (figure 2-2) can be one of the following:

- A set of control information called a *message* proper, consisting of the *link control package extension* (LCPE) and the LCP
- A unit of data called a *segment*

#### 2.2 MESSAGE

<sup>A</sup>*message* is a group of related transmissions sent in the same direction.

At logon, a front-end system adopts a message protocol that is either checksummed or non-checksummed. Under checksummed protocol, a message must include at least an LCP and an LTP. (This minimum does not apply to logon.) Under non-checksummed protocol, a message can be simply an LCP, or an LCP followed by one or more subsegment data transmissions in the same direction.

When the NSC HYPERchannel network is in use, checksumming is unnecessary because the hardware detects and corrects errors. Therefore, only non-checksummed protocol is allowed, with one subsegment per segment.

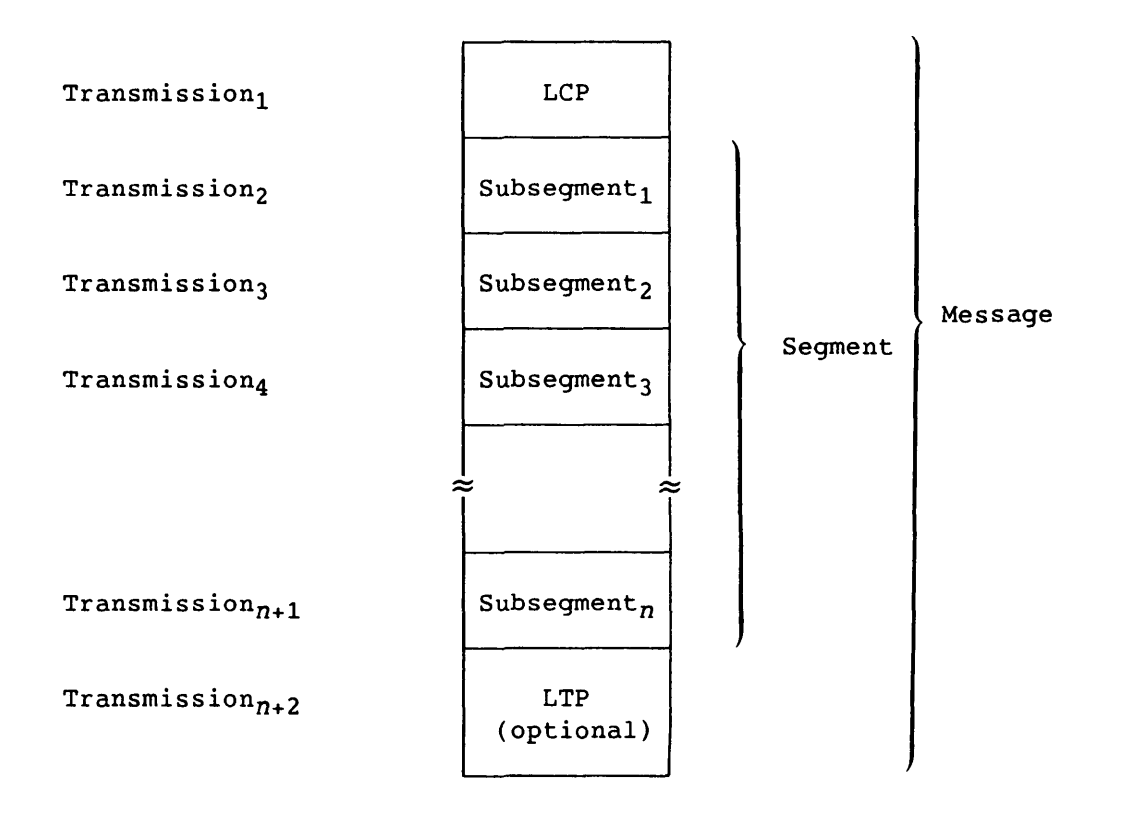

Figure 2-1. Transmission Units

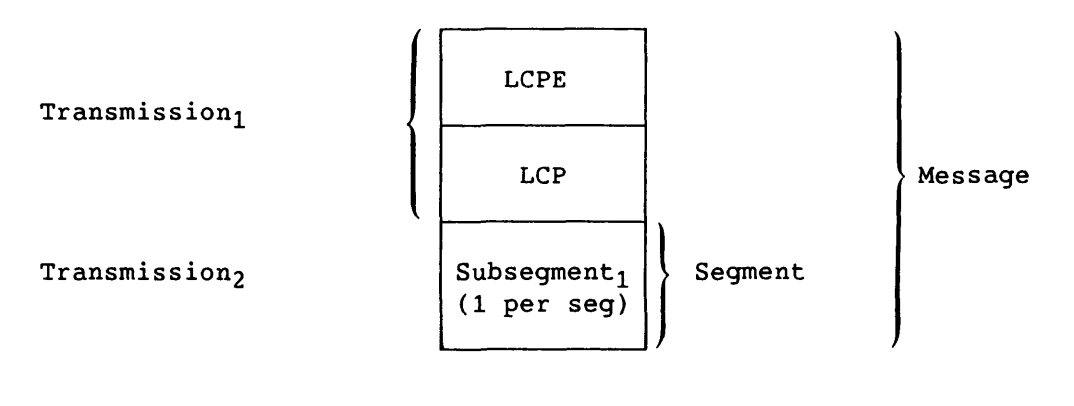

Figure 2-2. Transmission Units for the NSC HYPERchannel Network Adapter

An entire message is sent in one direction. The computer receiving the message waits for the complete message before sending its own message in the opposite direction. This procedure is called *two-way alternate protocol;* it is also called *half-duplex protocol* because data travels in one direction at a time.

<sup>A</sup>*segment* is the group of one or more data subsegments in a single message. The station specifies the subsegment size and number of subsegments per segment in the Logon segment. For example, a segment can be set to the size of a disk unit track.

A logon option allows a station to send and receive variable length segments. A second option allows a station to request forced segment transmission from COS. This option results in an LCP and segment transmission for each outgoing message. This reduces the number of I/O requests made by stations to COS, thus improving system performance. Both options are specified in the logon segment.

COS concurrently processes a number of datasets, commands, and responses by interleaving messages associated with them. Messages for one dataset are interleaved with messages for other datasets and with messages unrelated to datasets.

#### 2.3 STREAM

<sup>A</sup>*stream* is a software path that includes all messages related to a single dataset. Each stream is identified by a stream number. The number of streams is determined by front-end parameters, with a maximum of eight streams for either input or output. Thus, in communication protocol, each channel is logically divided into a maximum of 16 unidirectional paths. Interleaved datasets pass concurrently between two computers over these paths.

The terms *input* and *output* are used relative to the Cray mainframe; an input stream is the flow of data from a front-end system to the Cray mainframe, and an output stream is the flow from the Cray mainframe to a front end. The front end sets the maximum number of input and output streams at logon. Among the factors influencing the maximum setting is the amount of table space allotted by the site on the front end and in central memory; the space allotment is influenced in turn by the station's resources and transfer requirements.

The sender assigns a stream by notifying the receiver of its readiness to send on that stream. The stream is not active (no messages are allocated to it) until the receiver replies that it is ready to receive on that stream. The stream remains active until the receiver receives all of the dataset and saves it. Either computer can release a stream prematurely.

Messages are not allocated to unassigned or inactive streams. Operational request and response messages do not *require* a stream for transmission. However, only one operational request can be outstanding from the front-end station for each logged-on station.

#### 2.4 SEGMENT

<sup>A</sup>*segment* comprises the data in one message. It *is* preceded by an LCP. All datasets are transmitted in segments (figure 2-1). At the driver level, a segment is broken into *subsegments* for separate transmission across the interface. When communication is initiated, the maximum number of subsegments per segment is specified by the front-end system. The HYPERchannel network allows only one subsegment per segment.

The maximum size of a segment is an integer multiple of the size of a subsegment; both sizes are specified in the Logon message. The Logon and Start messages have a fixed segment size of 6 words; *section* 4 discusses these messages.

#### 2.5 SUBSEGMENT

<sup>A</sup>*subsegment* is a block of data that is part of a segment and is the largest amount of data transmitted across the interface at the driver level. Only the first subsegment of a segment is preceded by the LCP.

The number of 64-bit words *in* a subsegment *is* specified by the front-end system at initiation of communications. This size must conform to the word boundaries of the front-end system and the Cray mainframe. For example, to meet the boundary requirement for the CDC 7600 computer system, the size must be a multiple of 960 (fifteen 64-bit words or sixteen 60-bit words).

The complete subsegment length is transmitted, even if only a portion of it is valid data. The segment bit count (SGBC field) in the LCP distinguishes the valid data from the fill bits in the last subsegment. The transmission length must be constant to allow length checks, which are a means of detecting hardware errors. If the Variable Segment Size Transfer Enable (VARS) flag is set *in* the Logon segment, however, the transmission length is represented by the segment bit count rounded up to the next multiple of 64 bits; in this case, the driver checks for hardware transmission errors.

#### 2.6 LINK CONTROL PACKAGE (LCP)

The LCP consists of six 64-bit words preceding the first subsegment of a segment. When no data follows the LCP (null segment) and non-checksumming protocol is used, the transmitted message includes only the LCP. In the case of a null segment and checksummed protocol, an LTP follows the LCP. Any unused fields (shown in the following table by slashed lines) contain D's.

A 2-character destination identifier (DID) identifies the message receiver; a 2-character source identifier (SID) identifies the message sender.

If the installation parameter I@GROUP (see the COS Operational Procedures Reference Manual) is turned on, the first character of the DID or SID is referred to as the station's major letter. The second character of the DID or SID is referred to as the the station's minor letter. Stations which are I@GROUP-enabled can be viewed as a logical entity. This entity then has the privileges associated with a single station.

The NSSG field holds a count of the subsegments in the segment to follow. This field is zeroed when there are no subsegments. The HYPERchannel network allows only one subsegment per segment. The SGBC field specifies the number of valid data bits in the segment.

The message number (MN) field contains a modulo 256 number assigned to the message by the sender. The Logon message from the front-end system and the responding Start message from the Cray mainframe are always numbered 1. The sender forms the current message number by incrementing the number of its previous message by 1. A Message Error message uses the expected message number of the message in error and does not increment the number.

COS sets the Request Pending flag (RQP) when station messages are queued to be sent. The RQP flag is needed because certain front-end messages, such as operator function requests and display requests, require SCP to reply with the requested message, and no other. If a station is sending these requests continually, they block the transmission of a Station Message ( $MC=46$ ) by SCP. The RQP flag requests the station not to send operator requests to SCP. When COS receives an LCP not requiring a response, SCP sends the queued station messages. The stream control bytes (SCBs) should be specified in the station message LCP. (See section 3 for a description of SCBs.)

The stream number (STN) field is an ordinal specifying a particular data stream. This field is used for message codes dealing with data transmissions; for other operations, the field contains D's. Input and output streams are numbered 1 through 8.

The segment number (SGN) field is the ordinal of the data segment for this message. This field is used only for data messages; for other operations, the field contains O's.

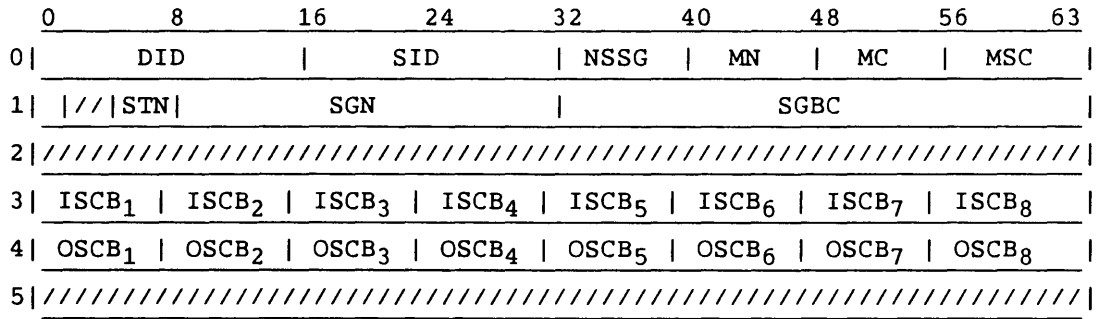

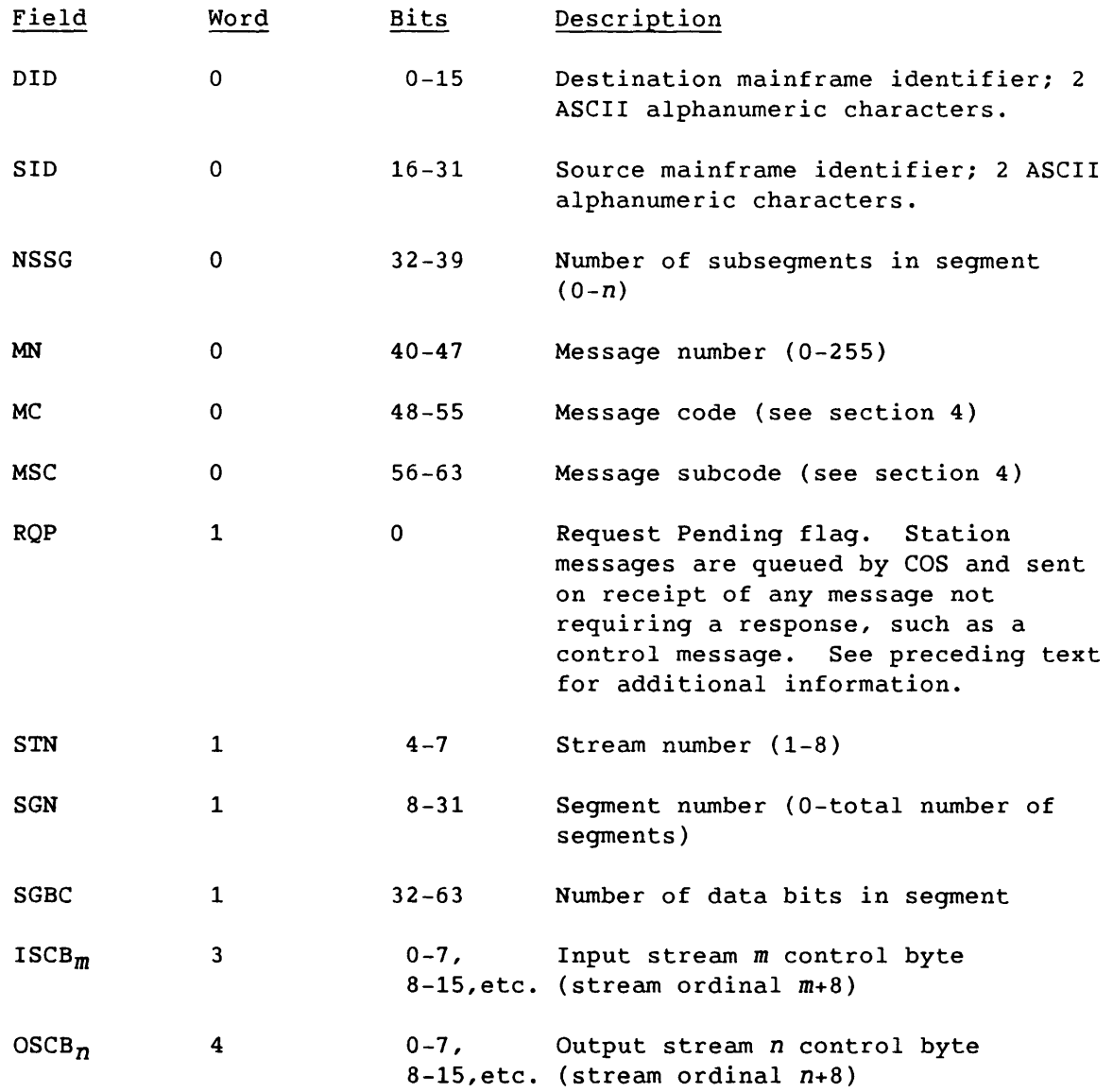

#### 2.7 LINK CONTROL PACKAGE EXTENSION (LCPE)

The LCPE controls the NSC HYPERchannel network adapter; it is used only on channels configured with these adapters. The LCPE consists of two 64-bit words preceding the LCP. The 8 words of the LCPE and LCP taken together comprise the network message header (the message proper). Any unused fields (shown in the following table by slashed lines) contain O's.

The 8-bit trunk control (TC) field selects all available trunks.

The Exception Message (EM) flag is not used in processor-to-processor communications.

Burst mode (BM) is not selected; the trunk operates in multiplex mode, which allows two or more messages to be transmitted at the same time.

The Associated Data (AD) flag is set when a data segment accompanies the message proper.

The access code (AC) is disabled; therefore, any destination adapter that is physically addressable can be accessed.

When the Cray mainframe receives an input message, the source unit number is placed in the destination unit number (DN) field for the return message to the front-end system.

When the front-end system receives a message, the source unit number (SN) is placed in the DN field for the return message to the Cray mainframe.

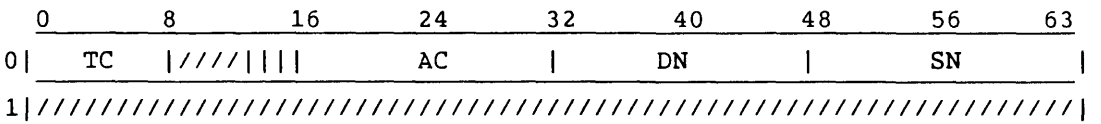

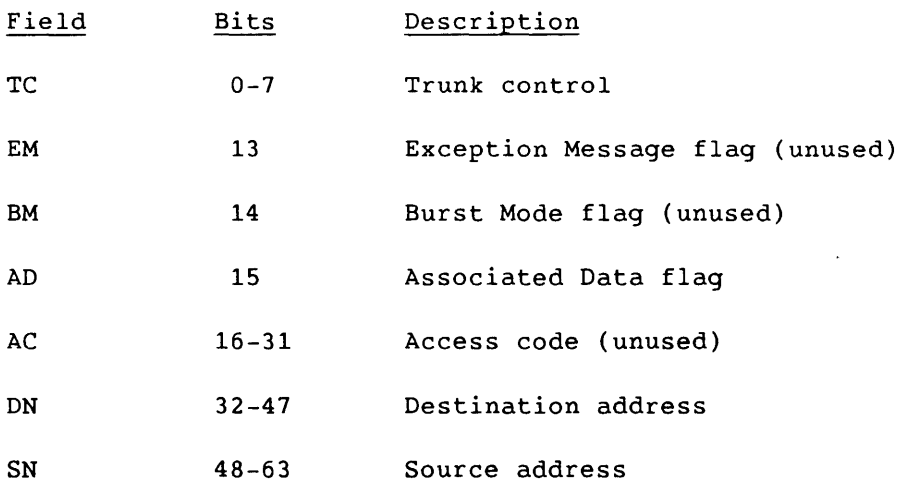

I

#### 2.8 LINK TRAILER PACKAGE (LTP)

The link trailer package (LTP) contains the checksum when checksummed protocol is used, and appears only under checksummed protocol. (The LTP and checksummed protocol are not supported over the HYPERchannel network.) In checksummed mode, the Start message and all subsequent messages must have an LTP. The following do not use LTPs:

- The logon LCP and segment
- A message error response to an invalid Logon message

The LTP consists of three 64-bit words that follow the last subsegment or the LCP if there are no subsegments.

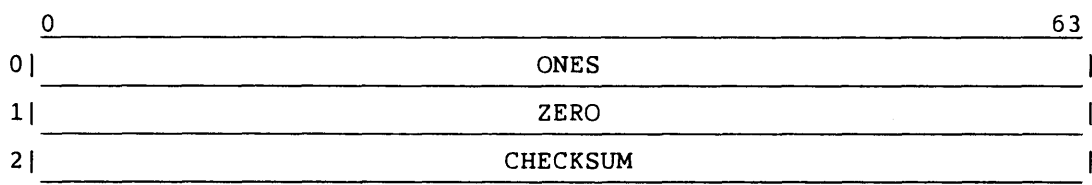

To request LCP and segment checksumming, set the checksum size field of the Logon segment to a nonzero value at logon time. The allowed sizes are 64, 32, 16, and 8.

The checksum algorithm is as follows:

- 1. Clear the checksum accumulator.
- 2. Exclusive OR (XOR) the next 64 bits of message with the accumulator; repeat until the entire message is processed.
- 3. Reduce the checksum by XOR of the upper half of the checksum with the lower half until the desired width is obtained.

#### 2.9 OPTIONAL HYPERCHANNEL SUPPORT

The Cray mainframe can support the HYPERchannel local network in addition to or instead of the standard Cray channel coupler. The HYPERchannel network offers the following features:

- Connections to many other computer systems
- Multidrop capability on a single trunk
- Connection to other HYPERchannel local networks through the NSC communications adapters

In the implementation of the HYPERchannel, one or more NSC A130 network adapters are connected to the Cray mainframe through 1/0 channels on the mainframe or the lOS.

COS protocol is used with the following restrictions.

• LTPs are not supported.

I

- Only one data subsegment per segment is allowed.
- Restart messages are not supported.

The UNICOS Station Call Processor (USCP) can communicate with a front-end station through either the NSC HYPERchannel or the FEI. See appendix A for a discussion of USCP.

#### 3.1 STREAM CONTROL BYTE (SCB)

<sup>A</sup>*stream control byte* (SCB) is an 8-bit octal code associated with each input stream and each output stream, indicating one of the following:

- The status of the stream
- A request to the other computer to take action on that stream
- A response to a request on that stream

The SCBs (table 3-1) for all defined streams are included in every Link Control Package (LCP). SCBs are meaningful for every message in a defined stream, but they are ignored for undefined streams. The defined input and output streams include streams 1 through the maximum number of input and output streams, respectively, as defined in the Start message (or no defined streams if the maximum is 0).

 $\begin{bmatrix} 1 & 1 & 1 \\ 1 & 1 & 1 \\ 1 & 1 & 1 \\ 1 & 1 & 1 \\ 1 & 1 & 1 \\ 1 & 1 & 1 \\ 1 & 1 & 1 \\ 1 & 1 & 1 \\ 1 & 1 & 1 \\ 1 & 1 & 1 \\ 1 & 1 & 1 \\ 1 & 1 & 1 \\ 1 & 1 & 1 \\ 1 & 1 & 1 \\ 1 & 1 & 1 \\ 1 & 1 & 1 \\ 1 & 1 & 1 \\ 1 & 1 & 1 \\ 1 & 1 & 1 \\ 1 & 1 & 1 & 1 \\ 1 & 1 & 1 & 1 \\ 1 & 1 & 1 & 1 \\ 1 & 1 &$ In the following descriptions of SCBs, the input and output stream designations are relative to the sender. For example, if the front end assigns output stream 3 for staging a dataset to the Cray mainframe, messages from the front-end station to COS use the SCB for output stream 3 and messages from COS to the station use the SCB for input stream 3. See appendix A for a discussion of UNICOS Station Call Processor (USCP) data flow.

3.1.1 IDLE (IDL=O)

An IDL SCB indicates an inactive and available stream.

#### 3.1.2 REQUEST TO SEND (RTS=l)

RTS from the sender indicates readiness to initiate a data transfer. RTS from the receiver is invalid.

| Octal<br>Code | Mnemonic   | Request/Response     | Sender | Receiver |
|---------------|------------|----------------------|--------|----------|
| 00            | <b>IDL</b> | Idle                 | X      | X        |
|               |            |                      |        |          |
| 01            | <b>RTS</b> | Request to send      | X      |          |
| 02            | <b>PTR</b> | Preparing to receive |        | X        |
| 03            | <b>SND</b> | Sending              | X      |          |
| 04            | <b>RCV</b> | Receiving            |        | X        |
| 05            | <b>SUS</b> | Suspend              |        | X        |
| 06            | <b>END</b> | End-of-data          | x      |          |
| 07            | <b>SVG</b> | Saving data          |        | X        |
| 10            | <b>SVD</b> | Data saved           |        | X        |
| 11            | <b>PPN</b> | Postpone             | x      | X        |
| 12            | CAN        | Cancel               | X      | X        |
| 13            | <b>MCL</b> | Master clear         | X      | X        |
| 14            | <b>HLD</b> | Hold                 |        | x        |
|               |            |                      |        |          |

Table 3-1. Stream Control Bytes

#### 3.1.3 PREPARING TO RECEIVE (PTR=2)

PTR is the normal response to RTS. PTR indicates that the receiver can accept the initiation of a data transfer but cannot currently begin to receive. PTR from the sender is invalid.

#### 3.1.4 SENDING (SND=3)

SND, from the sender, indicates that a data transfer is initiated and is in progress. SND is invalid from the receiver.

#### 3.1.5 RECEIVING (RCV=4)

RCV, from the receiver, indicates that a data transfer is initiated and is in progress. RCV is invalid from the sender.

#### 3.1.6 SUSPEND (SUS=5)

The receiver temporarily stops data transfer on the stream marked SUS. The receiver signals the end of suspension by returning an RCV SCB on the same stream. By not sending, the sender implicitly suspends the transfer; therefore, the sender does not need to use SUS.

#### 3.1.7 END DATASET (END=6)

The sender uses END to signal the end of the data transfer. END may accompany the last segment of the data transfer, or it may be sent on a subsequent message. END is invalid from the receiver.

#### 3.1.8 SAVING DATASET (SVG=7)

The receiver uses SVG to notify the sender that the data transfer is being saved. SVG is invalid from the sender.

#### 3.1.9 DATASET SAVED (SVD=10)

The receiver uses SVD to notify the sender that data transfer is complete and the data has been saved. SVD is invalid from the sender.

#### 3.1.10 POSTPONE (PPN=ll)

The sender uses PPN to request that the receiver delete all data received so far; the sender will retransmit. The receiver uses PPN to request the abnormal termination of a data transfer or a stream assignment. The receiver deletes the partial dataset received; the sender should retransmit.

#### 3.1.11 CANCEL (CAN=12)

The sender uses CAN to request that the receiver delete all data received so far; the data will not be retransmitted, and the job requesting the data transfer (if there is one) will be dropped. The receiver uses CAN to request the termination of the data transfer and the deletion of all data received so far.

#### 3.1.12 MASTER CLEAR (MCL=13)

Either the sender or the receiver may issue MCL. MCL can be issued at any time to indicate an irreconcilable error condition on a specific stream. MCL has the effect of an immediate PPN.

#### 3.1.13 HOLD (HLD=14)

The receiver issues HLD when it encounters an exception condition for a data transfer requiring operator intervention. One example of such a condition is when the disk is full. The sender does not attempt to send the dataset again until the hold condition has been cleared by the operator. For a data transfer from COS, a Release Held Job (RL) operator function request for the file clears the HOLD condition (see section 4). HLD may not be used by the sender.

#### 3.2 STREAM CONTROL BYTE FLOW

The sending computer reserves a stream before transmitting a dataset. A dataset sent by the front end contains one of the following:

- An input job destined for processing on the Cray mainframe
- Associated job data to be maintained on mass storage, originating from a front-end peripheral device
- Data destined for mass storage and not associated with a job

A dataset sent by the Cray mainframe to the front end consists of output from a Cray mainframe job, such as data to be printed, punched, or plotted. Regardless of the sender, all data is treated the same at the driver and interface levels.

Sending a dataset *is* a decision of the sender (as when the front end sends an input job dataset to the Cray mainframe) or is a response to an earlier request for a dataset sent by the other computer. In either case, a higher-level system routine requests the driver to send data.

Figure 3-1 shows the sequence of SCBs. The diagram flows down. The following paragraphs describe the sequence.

A free stream at the interface level requires acceptance of the request to send data. The receiver uses IDL SCBs to indicate which streams are idle. The sender assigns a stream by entering an RTS in the stream's SCB in the next LCP (point C in the figure). The message is otherwise unrelated to this stream. Interleaving allows the next message to contain data for a different dataset sent on another stream.

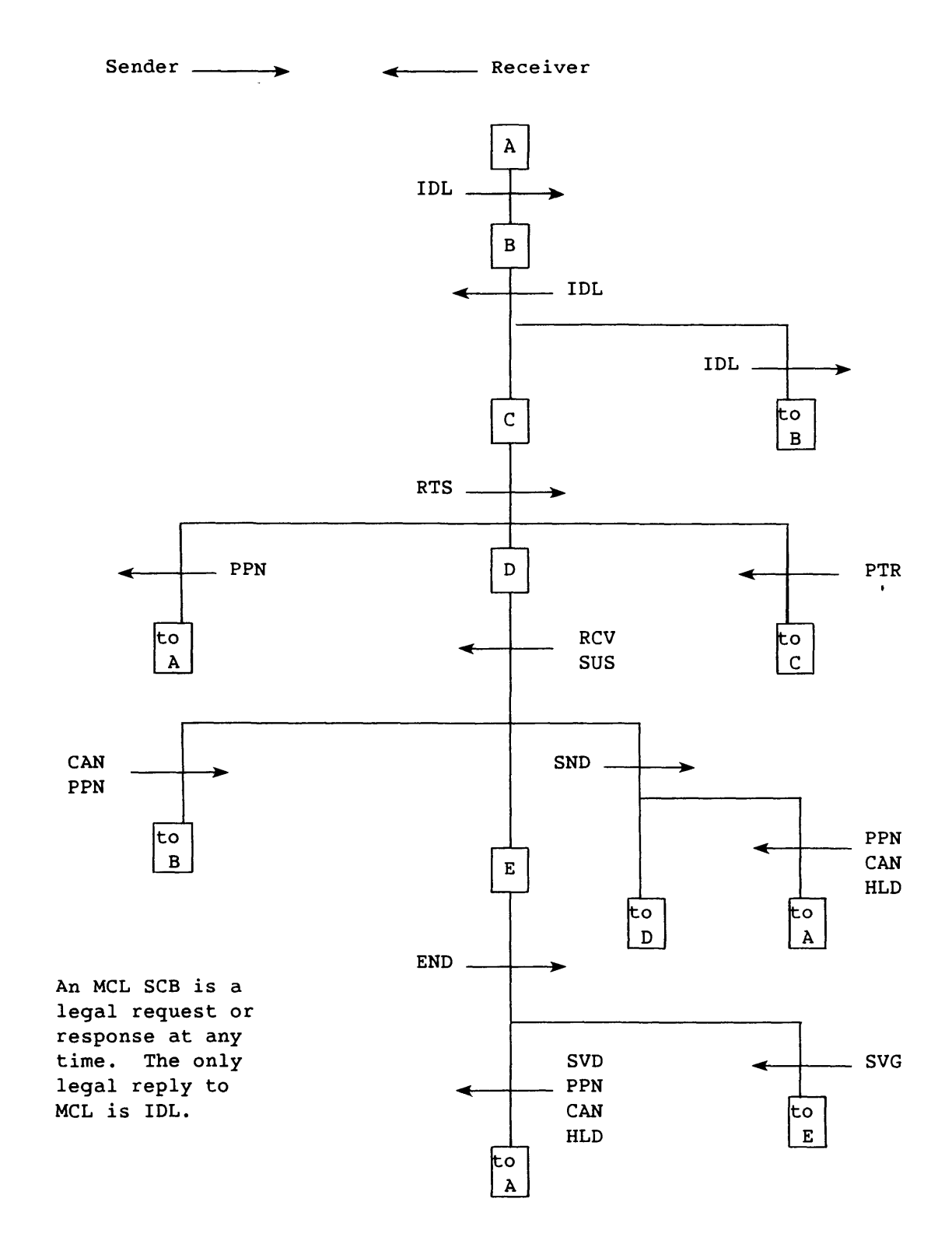

Figure 3-1. Stream Control Byte Flow

In response to the RTS, the receiver can do the following:

- Abort the RTS by replying with a PPN SCB for that stream
- Acknowledge the sender's RTS by responding with a PTR SCB without actually being able to receive data
- Acknowledge the request by replying with RCV or SUS when its conditions and resources are available (point D in figure 3-1)

On receiving the RCV or SUS reply, the sender immediately leaves the RTS state. If the sender has data to send, the SCB is changed to SND for sending. When data is available and sent with a message, the segment information in the LCP is set for the stream, and the segment itself contains data associated with the dataset. The first segment sent (segment 0) contains dataset header information. This information includes the name of the dataset, the disposition code, the terminal identifier, format information, dataset size, and so on. Subsequent segments contain the data in the dataset. See section 4, code 6 (dataset header message).

After the initial segment transmission, the receiver performs overhead functions; these include assigning buffer space and delaying transmission by replying with SUS. When the receiver is ready to accept data sent on the stream, it issues RCV. The receiver can suspend at any time, but the normal flow is in the SND/RCV exchange.

Three additional options are available to the receiver. With the first option, a receiver requests a postponement by issuing PPN to inform the sender of a temporarily irrecoverable situation and discards the partial dataset already received. The sender replies to PPN with IDL and later reinitiates the dataset transmission. With the second option, the receiver cancels by issuing CAN, which resembles PPN except that it deletes the dataset with no option for retransmission. With the third option, if the receiver is the front end, it can request that the dataset be held pending operator action by issuing an HLD SCB, in which case the sender replies with IDL.

During the SND/RCV process, the sender also has three other SCB options.

With the first option, the sender cancels (CAN) to direct the receiver to delete the partial dataset already received, drop the job that requested the dataset (on an ACQUIRE or FETCH to COS), and return the stream to IDL.

With the second option, the sender issues a postpone (PPN) to inform the receiver to delete the partial dataset already received and return the stream to IDL. The sender decides whether the cancellation is temporary or permanent. The postpone function is used when a transfer can be tried again; the cancel function specifies that there will be no subsequent tries.
With the third option, the sender indicates end-of-data transfer on the stream (END) (point E in figure 3-1). In response, the receiver normally performs the overhead chores required to preserve the dataset, and responds with SVG until that activity is complete. When disposition of the dataset is complete, the receiver responds with SVD. However, after any number of END/SVG exchanges, and before dataset disposition is complete, the receiver can cancel or postpone, with the implications previously described. The sender acknowledges SVD, PPN, or CAN by returning the stream to IDL. The receiver replies with IDL; the transmission is complete, and the stream is free.

MCL is the only stream status that is issued by either sender or receiver at any time and indicates at any stage of communications that an irrecoverable error has occurred. MCL requires immediate termination of data transfer on the stream. The other computer is expected to respond to MCL with IDL.

Tables 3-2 and 3-3 summarize the response SCBs for the sender and receiver.

Errors are indicated in the LCP message code rather than on a stream basis. See the description of the Message Error code (012) in section 4. No segment is associated with a Message Error LCP, and the SCBs in this LCP are ignored. The sender has the option to repeat the message transmission.

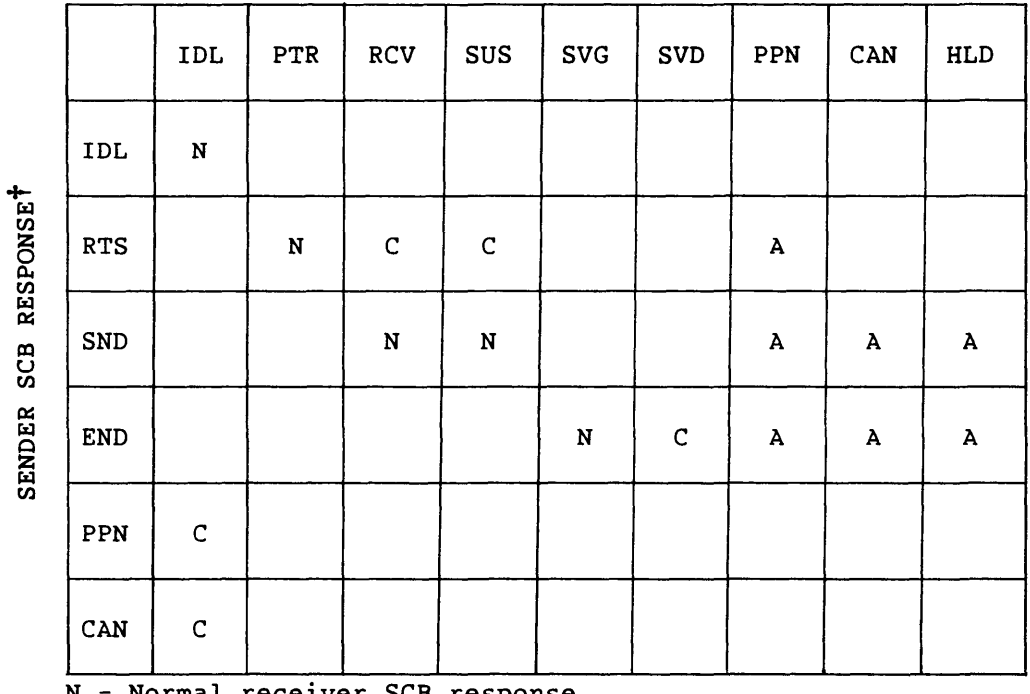

RECEIVER SCB RESPONSE<sup>†</sup>

N = Normal receiver SCB response

C = Normal receiver SCB response; requires change in sender SCB.

A = Abnormal receiver SCB response; requires change in sender SCB.

t Master clear (MCL) is a special case described in the preceding text.

 $\hat{\mathbf{z}}$ 

Table 3-3. Sender SCB Response as a Function of Receiver SCB

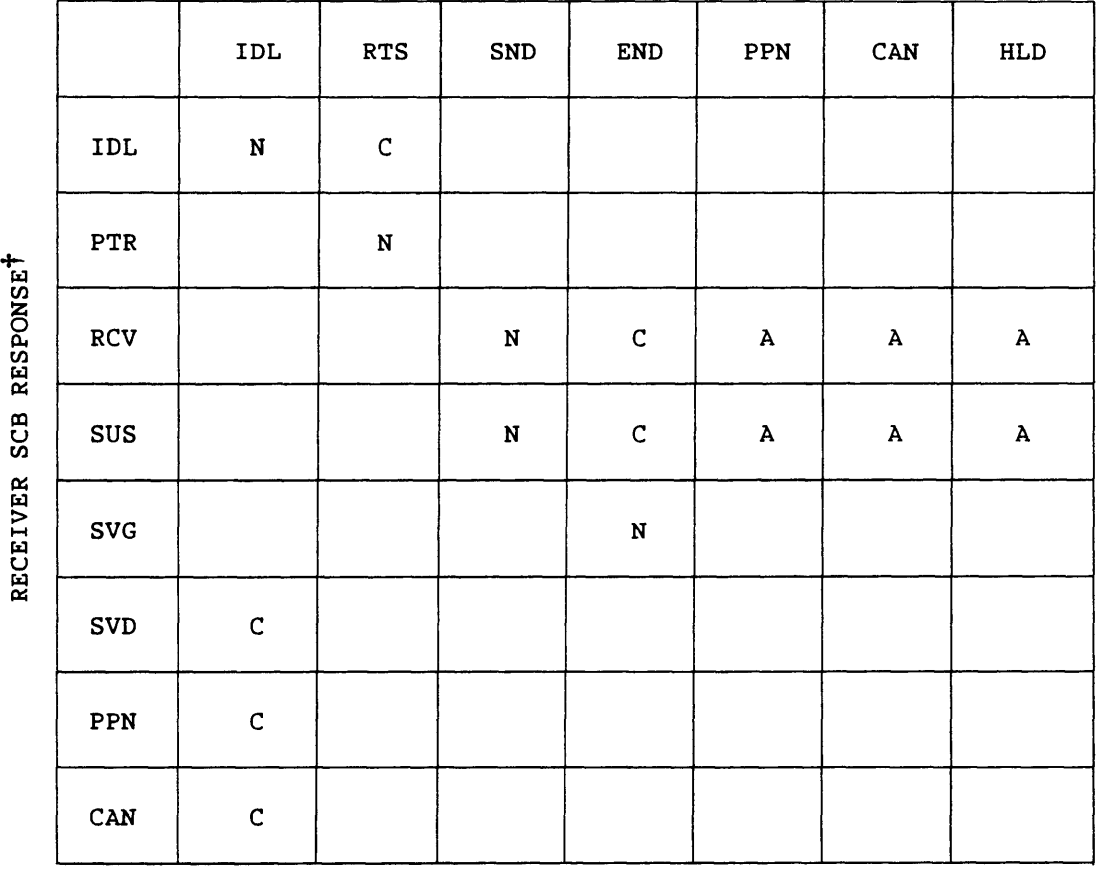

SENDER SCB RESPONSE<sup>†</sup>

N = Normal sender SCB response

C = Normal sender SCB response; requires change in receiver SCB.

A = Abnormal sender SCB response; requires change in receiver SCB.

t MCL is a special case described in the preceding text.

Figures 3-2 and 3-3 show the possible exchange of SBCs between the sender and the receiver. Arrows represent state transitions. Circles represent possible sender states and the actions taken when in those states. Two types of possible actions are as follows:

- Send an SCB
- Make a decision about the stream

In figure 3-2, if the sender has sent an SCB, the possible state transitions correspond to SCBs received on the stream. If the sender made a decision about the stream, the transitions correspond to possible ontcomes. Figure 3-3 shows the corresponding actions for the receiving side.

\_.\_----\_.-.-\_.,-----------------------------------------

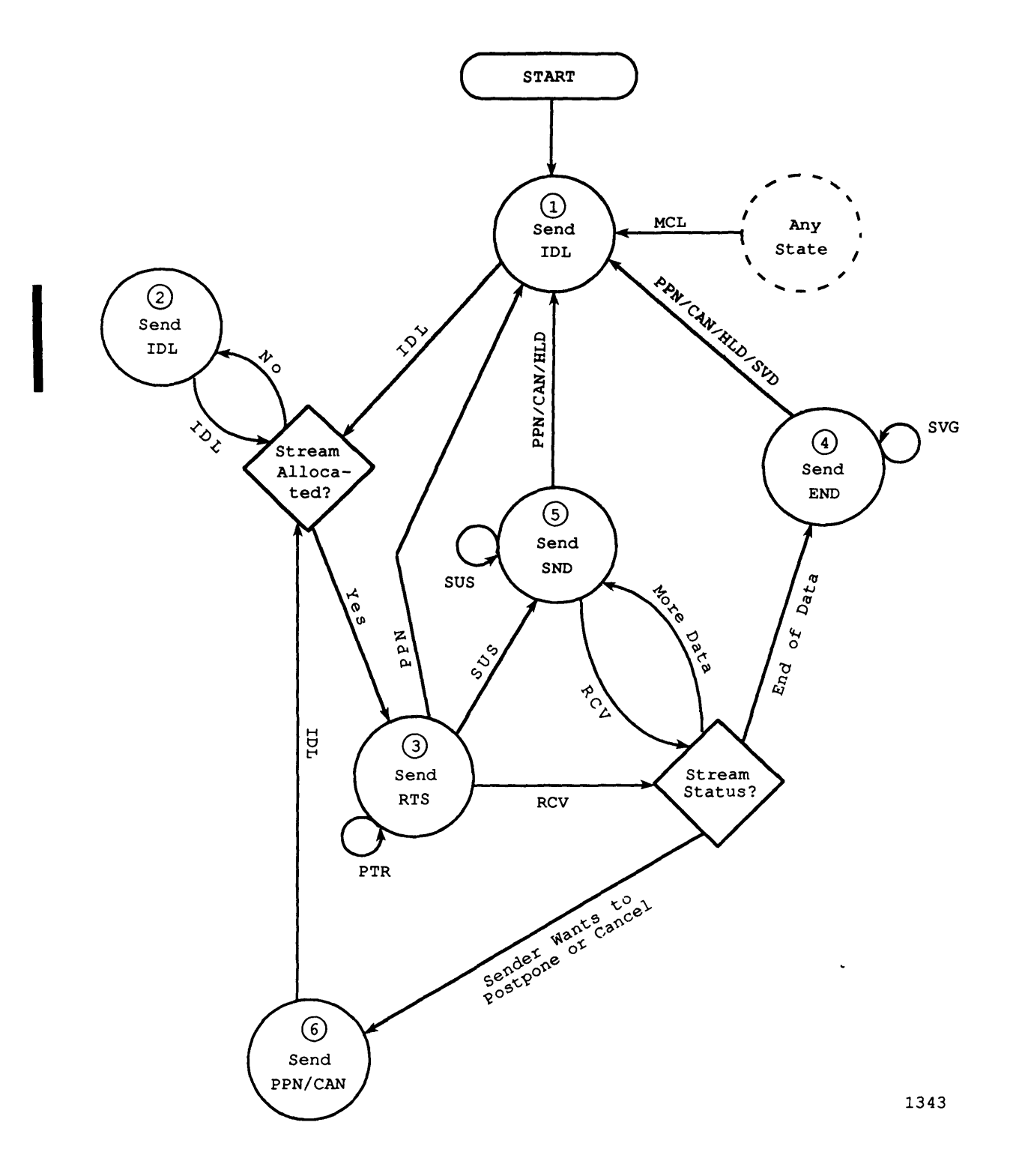

Figure 3-2. Sender SCB State Diagram

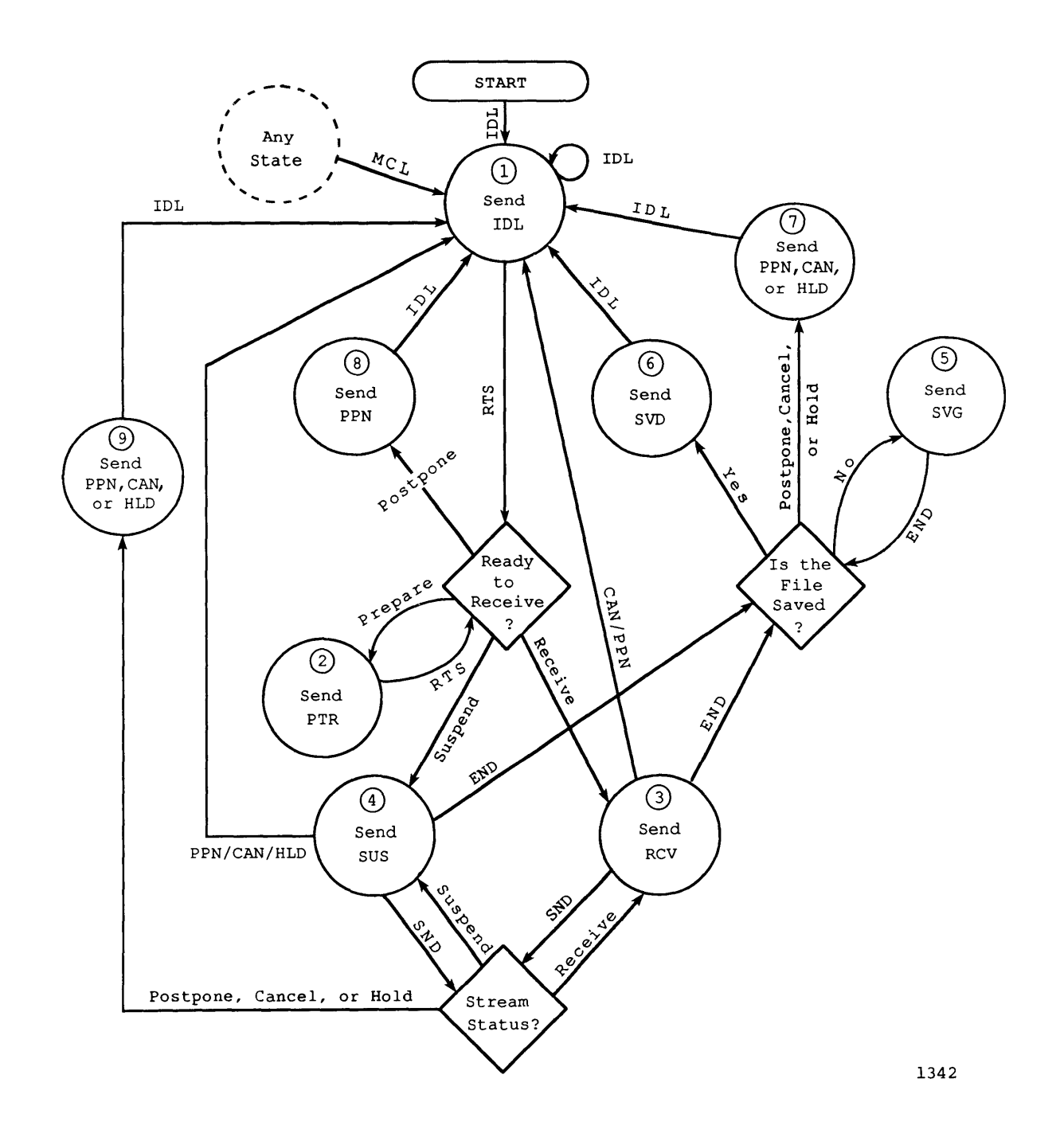

Figure 3-3. Receiver SCB State Diagram

j.

 $\sim$ 

# **MESSAGE CODES**

A message code identifies a message on the communication link, sent by either the front-end station or COS. The message can have one of the following functions:

- Initialize, shut down, resynchronize, or recover the link
- Specify the initiation and transfer of datasets
- Request or reply with status for a dataset transfer, a job, or COS
- Exercise control over COS, jobs, and dataset transfers

The message code occupies an 8-bit field in the link control package (LCP). Certain codes indicate the existence and content of an associated data segment. A stream and segment are required for certain message codes related to data transfer. One group, the synchronous message codes, can be distinguished from the other message codes. The synchronous request codes are generally processed immediately; the return message to the front end is the message reply. If it is not possible to reply immediately, or a higher-priority message (such as a dataset transfer request or a station message) preempts the reply, the Station Call Processor (SCP) returns the highest-priority message available. The reply to the synchronous request is made when the request is processed and no higher priority messages are queued.

SCP permits only one synchronous request to be outstanding at any time. If a synchronous request is received while a previous synchronous request is being processed, SCP replies immediately with a message error. All other message types are processed normally under this condition. Table 4-1 summarizes the message codes. See appendix A for a list of the message codes currently supported by the UNICOS Station Call Processor (USCP).

|            |                                            | Sender        |        |                  | Stream   | Synchronous |
|------------|--------------------------------------------|---------------|--------|------------------|----------|-------------|
| Code       | Function                                   | Station       | $\cos$ | Seqment          | Required | Request     |
|            |                                            |               |        |                  |          |             |
|            |                                            |               |        |                  |          |             |
| 001        | Logon                                      | X             |        |                  |          |             |
| 003        | Logoff                                     |               |        |                  |          |             |
| 004        | Start                                      | x             |        |                  |          |             |
| 005        | Restart                                    | X             |        |                  |          |             |
| 006        | Dataset Header                             | x             | x      |                  |          |             |
| 007        | Dataset Segment                            | X             | x      | x                |          |             |
| 011<br>-   | Control                                    | X             | x      |                  |          |             |
| 012<br>- 1 | Message Error                              | $\mathbf x$   | x      |                  |          |             |
|            | 013   Dataset Transfer Request             | X             | x      |                  |          |             |
| 014        | Dataset Transfer Reply                     | x             | x      |                  |          |             |
|            | 015   Enter Logfile Request                | x†            |        | x                |          |             |
| 016        | Enter Logfile Reply                        | X             | X      |                  |          |             |
| 017        | Unsolicited Operator Message               | $\mathbf{x}$  |        |                  |          |             |
| 020        | Unsolicited Operator Reply                 | x             |        |                  |          |             |
| 021        | Job Status Request                         | x†            | x      | x                |          |             |
| 022        | System Status Request                      | xt            | X      | x                |          |             |
|            | 023   Dataset Status Request <sup>††</sup> | $x^{\dagger}$ | X      | X                |          |             |
| 024        | Link Status Request                        | $x^{\dagger}$ | X      | x                |          |             |
| 025        | Mass Storage Status Request<br>Τ.          | xt            | x      | X                |          |             |
| 026        | Operator Function Request                  | xt            | x      | X                |          |             |
| $027 \mid$ | Debug Function Request                     | xt            | x      | X                |          |             |
| 031        | Job Status Reply                           |               | X      | X                |          |             |
| 032        | System Status Reply                        |               | X      | X                |          |             |
|            | 033   Dataset Status Reply <sup>††</sup>   |               | X      | X                |          |             |
|            | 034   Link Status Reply                    |               | X      | x                |          |             |
| 035        | Mass Storage Status Reply                  |               | x      | x                |          |             |
| 036        | Operator Function Reply                    |               | x      | x                |          |             |
| 037        | Debug Function Reply                       |               | X      | X                |          |             |
| 040        | Diagnostic Echo Request                    | x†            |        |                  |          |             |
| 041        | Diagnostic Echo Reply                      |               | x      | x                |          |             |
| 042        | Interactive Request                        | xt            |        | X                |          | x           |
| 043        | Interactive Reply                          | x             |        | x                |          |             |
|            |                                            |               |        |                  |          |             |
| ÷          | Ontional: the front and station is not     |               |        | rocuired to cand |          |             |

Table 4-1. Message Codes

 $\mathcal{L} = \{ \mathcal{L} \in \mathcal{L} \}$  , where  $\mathcal{L} = \{ \mathcal{L} \}$ 

t Optional; the front-end station is not equired to send. tt Codes 056 and 057 replace codes 023 and 033 for implementation of the security features introduced in COS version 1.12. Codes 023 and 033 are still supported.

1103

4-2 SM-0042 E

 $\sim$   $\sim$ 

 $\sim$  100  $\sim$  100  $\sim$  100  $\sim$  100  $\sim$  100  $\sim$  100  $\sim$  100  $\sim$  100  $\sim$ 

 $\sim 10^{-1}$ 

 $\mathcal{A}^{\mathcal{A}}$  , and  $\mathcal{A}^{\mathcal{A}}$  , and  $\mathcal{A}^{\mathcal{A}}$  , and

I

 $\bar{z}$ 

|           |                                                          | Sender        |        |         | Stream   | Synchronous  |
|-----------|----------------------------------------------------------|---------------|--------|---------|----------|--------------|
| Code      | Function                                                 | Station       | $\cos$ | Segment | Required | Request      |
|           |                                                          |               |        |         |          |              |
| 044       | Statclass Request                                        | xt            |        | x       |          | x            |
| 045       | Statclass Reply                                          |               | X      | X       |          |              |
| 046       | Station Message <sup>†††</sup>                           |               | x      | X       |          |              |
| 047       | Station Reply                                            | $x^{\dagger}$ |        | X       |          |              |
| 050       | Tape Configuration Request                               | x†            | X      |         |          | $\mathbf{x}$ |
| 051       | Tape Configuration Reply                                 |               | X      | x       |          |              |
| 052       | Tape Job Status Request                                  | xt            |        | X       |          | x            |
| 053       | Tape Job Status Reply                                    |               | X      | X       |          |              |
| 054       | Configure Request                                        | $x^{\dagger}$ |        | X       |          | x            |
| 055       | Configure Reply                                          |               | X      | X       |          |              |
| 056       | Dataset Status Request<br>$(Ownership)$ <sup>††</sup>    | xt            |        | x       |          | x            |
| 057       | Dataset Status Reply<br>$(Ownership)$ <sup>††</sup>      |               |        | x       |          |              |
| 060       | Job Information Request                                  | xt            |        | x       |          |              |
| 061       | Job Information Reply                                    | $\mathbf{x}$  |        | X       |          |              |
| 062       | Stream Status Request                                    | x¶            |        | X       | X        |              |
|           | 063   Stream Status Reply                                | $\mathbf{x}$  | X      |         |          |              |
| 064       | Generic Resource Status                                  | xt            |        | X       |          |              |
|           | Request                                                  | x             |        |         |          |              |
| 065       | Generic Resource Status                                  |               | x      |         |          |              |
|           | Reply                                                    |               | X      | X       |          |              |
| 066       | Task Display Request                                     | X<br>X        |        |         |          |              |
| $067$     | Task Display Reply                                       |               |        |         |          |              |
| $070 - 1$ |                                                          |               |        |         |          |              |
| 077       | Reserved for site use <sup>11</sup>                      |               | X      |         |          |              |
| 100       | Swap Space Status Request                                |               |        |         |          |              |
| 101       | Swap Space Status Reply                                  | x             |        |         |          |              |
|           |                                                          |               |        |         |          |              |
| ŧ         | Optional; the front-end station is not required to send. |               |        |         |          |              |

Table 4-1. Message Codes (continued)

tt Codes 056 and 057 replace codes 023 and 033 for implementation of the security features introduced in COS version 1.12. Codes 023 and 033 are still supported. ttt COS does not send if the front-end station logged on with message receive

disabled (Logon field MRE=O).

I

I

% Reserved for CRI<br>% Message codes 07 Message codes 070 through 077 are reserved for site use, and are maintained exclusively by the site. COS prevents COS products from using these codes, but is otherwise unaffected by them.

1103

Figure 4-1 illustrates the order of message codes. The flow of the diagram is downward. Notice that front-end station actions alternate with COS actions.

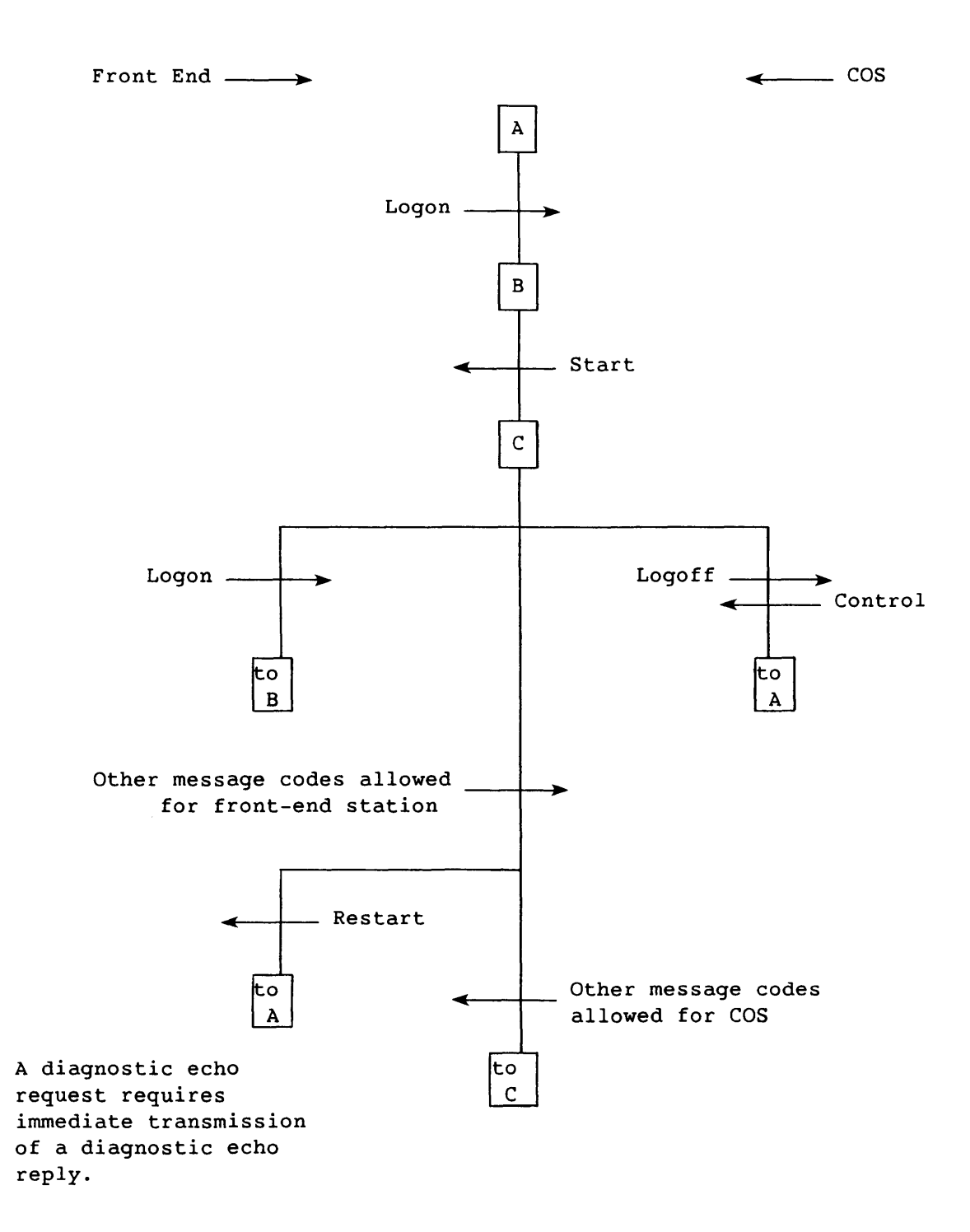

Figure 4-1. Message Code Flow

4-4 SM-0042 E

### Logon (1)

Logon is the initial message code sent by the front-end station to COS to begin communication. COS never sends a Logon but must respond to one with a Start code. If a Logon follows a front-end failure (that is, if it is received unexpectedly by COS), COS terminates all previously active input and output stream transfers.

The SCBs in the Logon LCP must indicate Idle for all defined input and output streams.

Logon consists of one subsegment of six 64-bit words.

LCP:

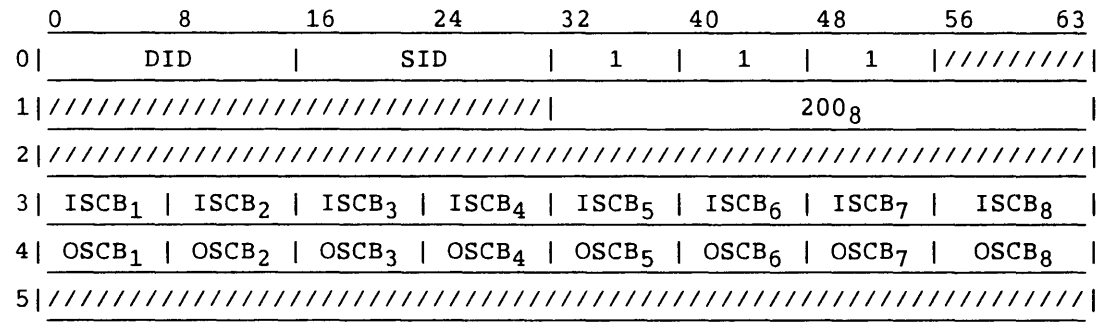

Segment:

I

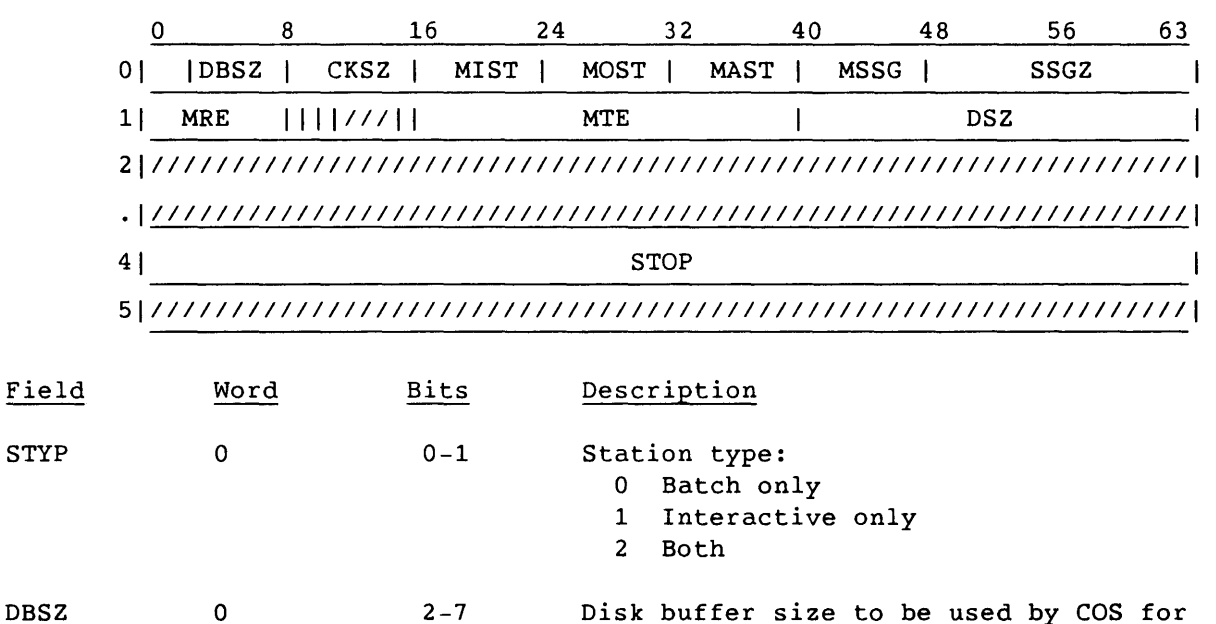

 $0 \hspace{1.5cm} 2-7$ Disk buffer size to be used by COS for each stream; indicates the number of 512-word blocks to use for a disk buffer for each active stream. If the field is 0, the installation default (I@NDSKBF) is used.

STYP

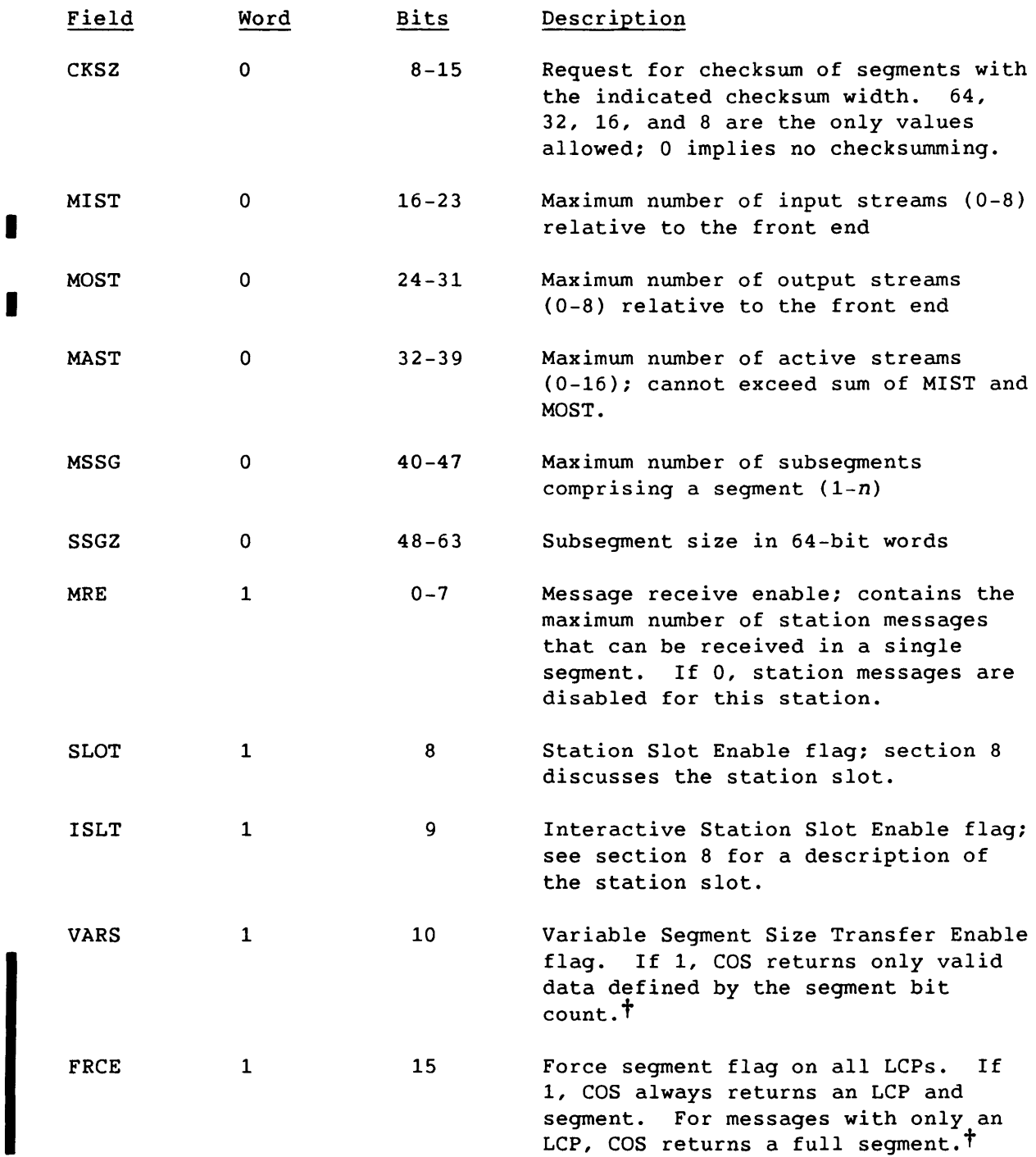

t If VARS and FRCE are both enabled, COS returns only one word in the segment.

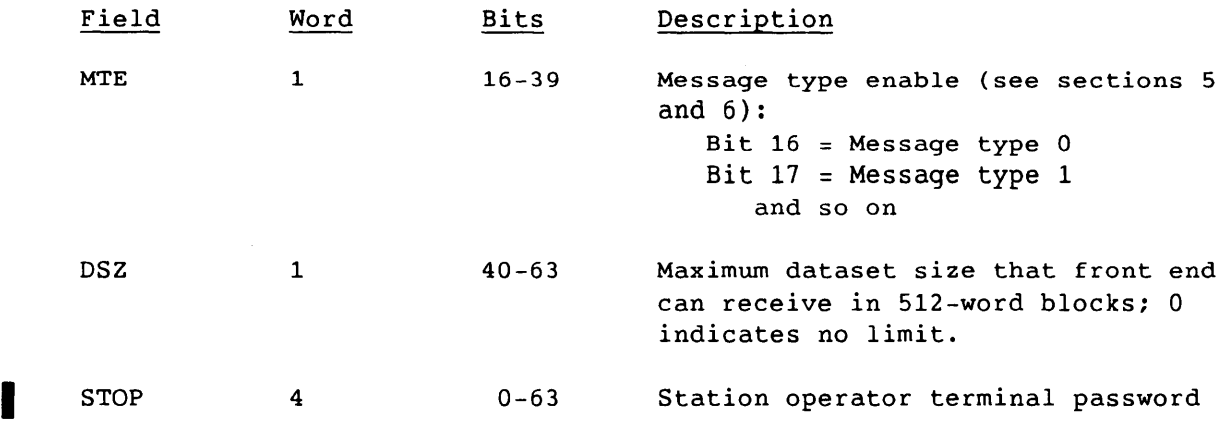

 $SM-0042$  E  $4-7$ 

Logoff (3)

Logoff terminates communication and is the final message code from the front-end station to COS. COS never sends a Logoff. The SCBs in the Logoff LCP indicate Idle for all defined input and output streams.

LCP:

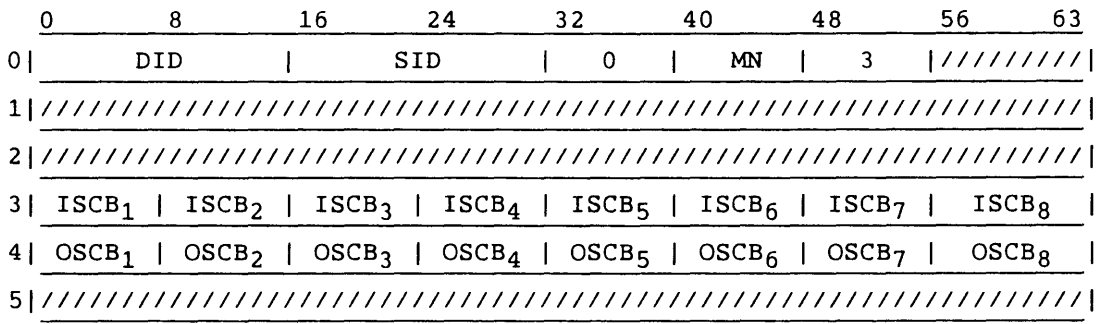

# Start (4)

Start is the first message code sent by COS to the front-end station following a Logon. The SCBs in the Start LCP indicate Idle for all defined input and output streams. All fields in words 0 and 1 are copied from the Logon.

For Start, one subsegment of six 64-bit words is sent.

LCP:

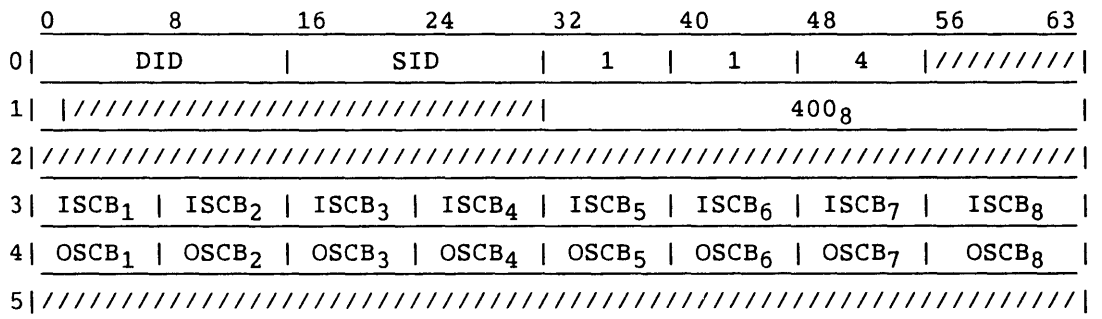

Segment:

I

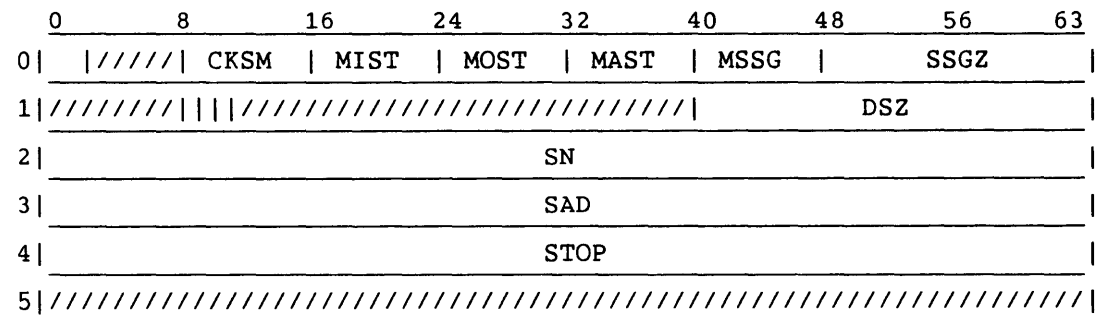

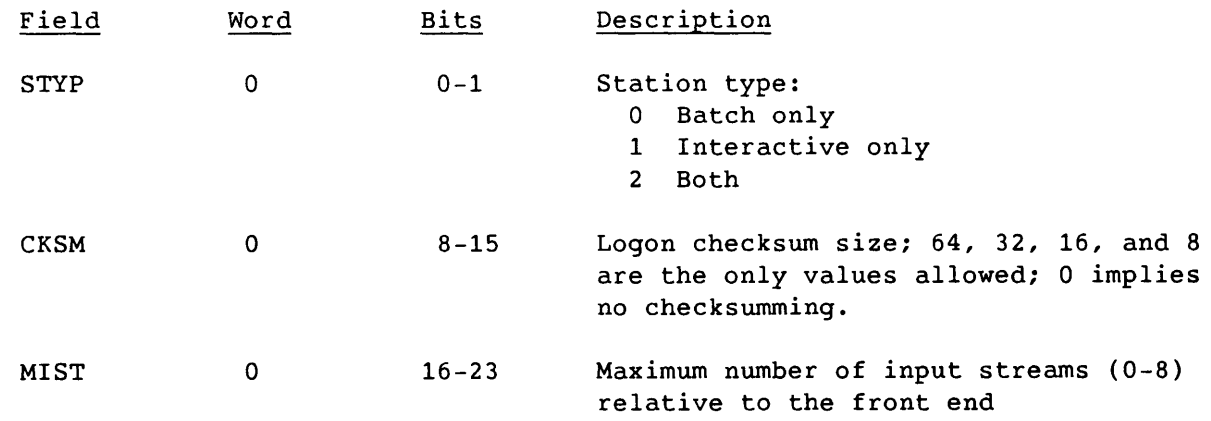

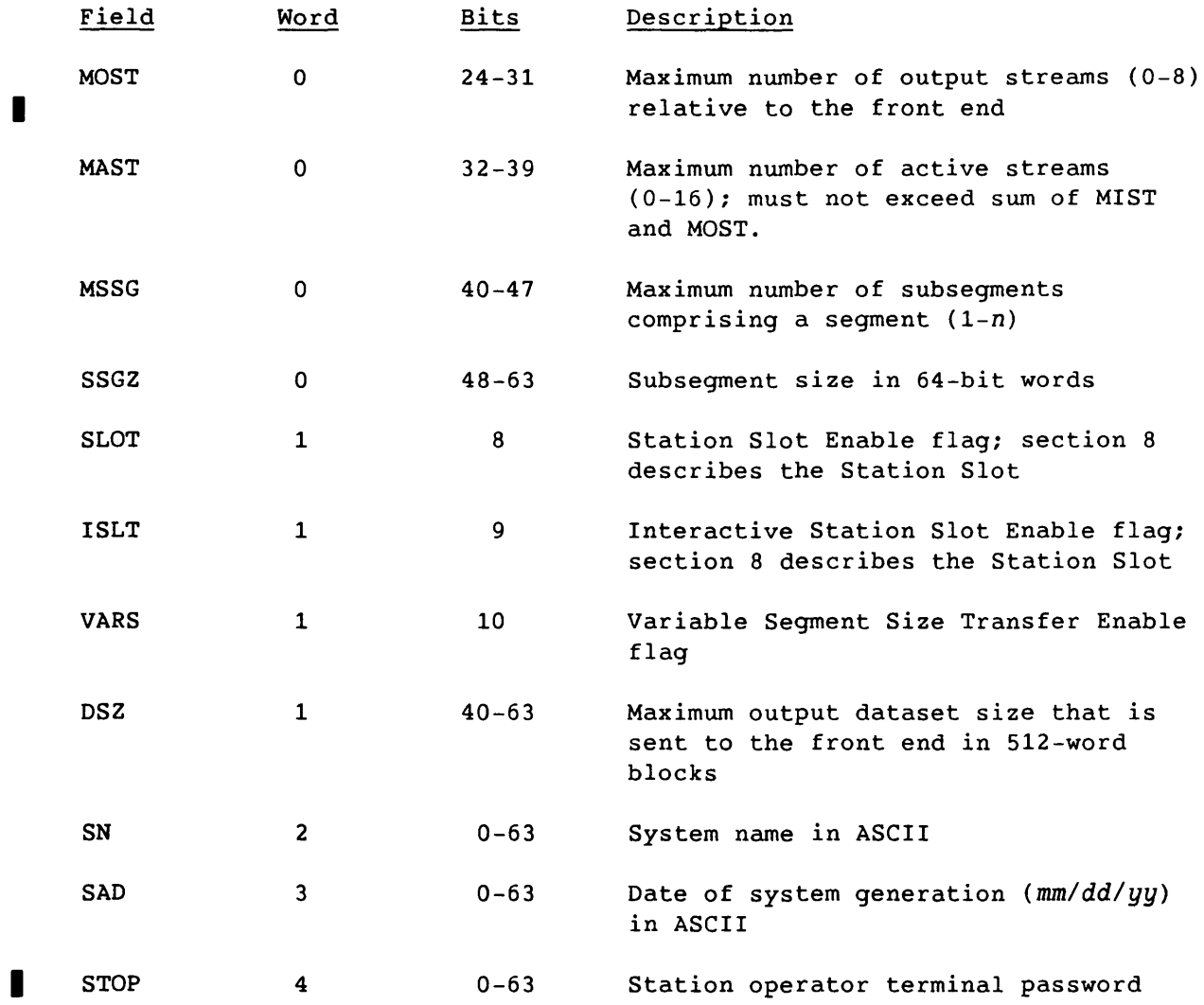

SM-0042 E

 $4 - 10$ 

 $\overline{a}$ 

---~----

L.

 $\overline{a}$ 

 $\bar{\nu}$ 

### Restart (5)

Restart requests a Logon from the front-end station after the Cray mainframe is deadstarted or the channel is turned on. The Restart message is provided to end a deadlock in which the front-end station waits for a response after the Cray mainframe goes down. The DID and MN fields are always 0 in a Restart LCP, because the station identifier is not known. This message is the first output LCP appearing on any front-end channel.

The maintenance control unit (MCU) channel is turned on automatically at Startup; no operator command is necessary. Other channels also can be turned on automatically. Restart messages are not supported for channels connected to NSC adapters.

#### LCP:

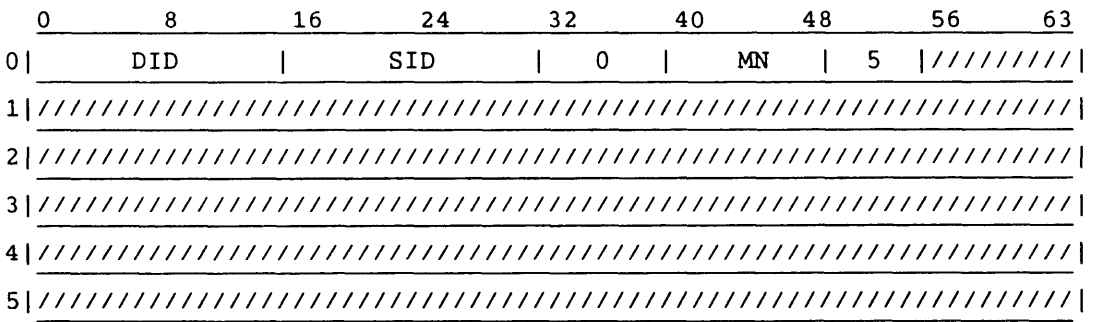

### Dataset Header (6)

The Dataset Header is the message code preceding a dataset transfer. The segment, referred to as segment 0, contains descriptive information about the dataset. The corresponding SCB must indicate sending.

LCP:

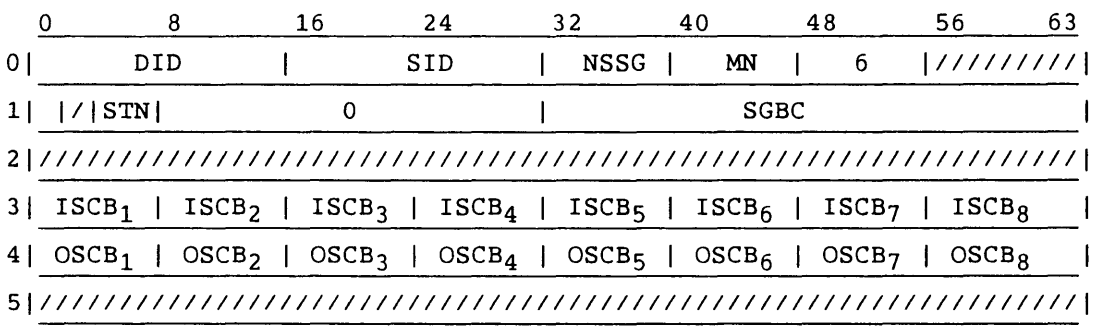

Segment:

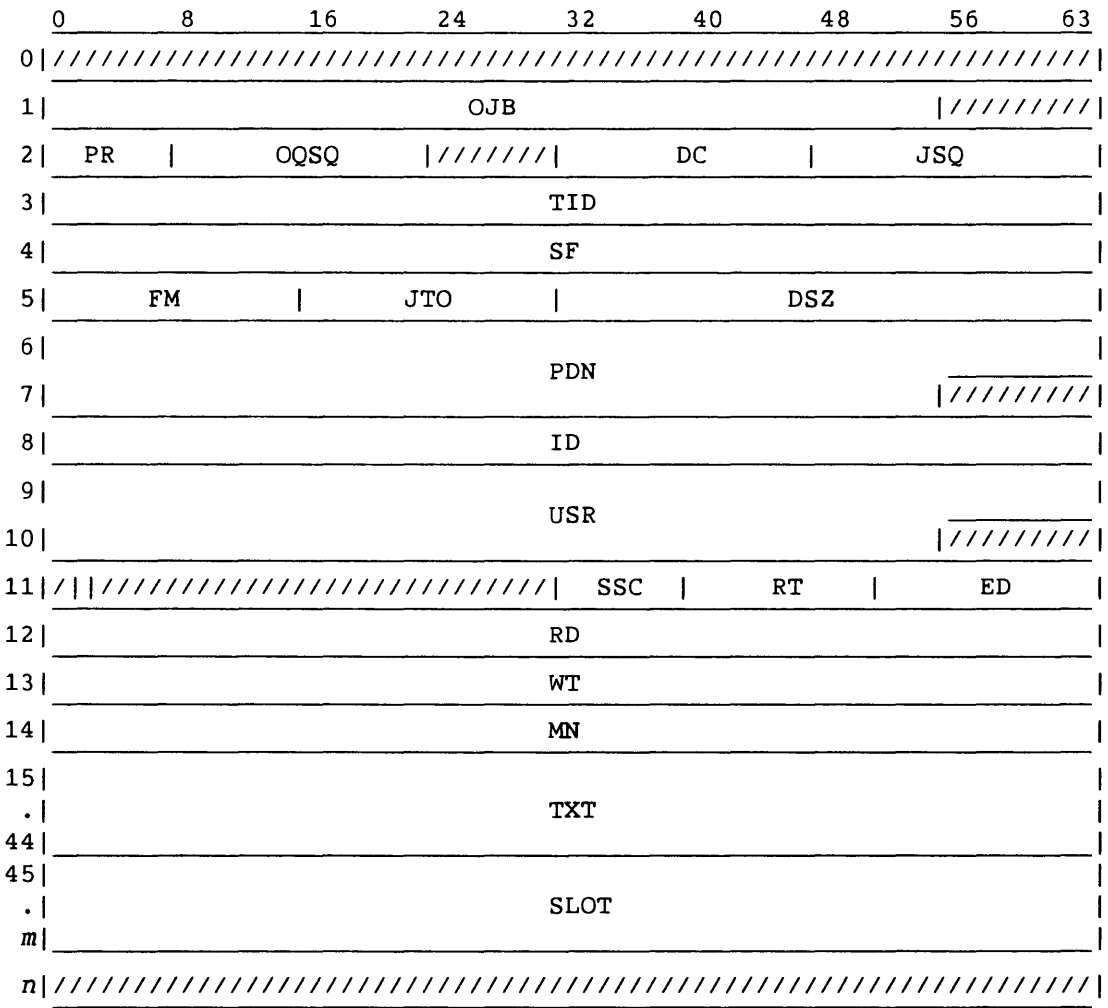

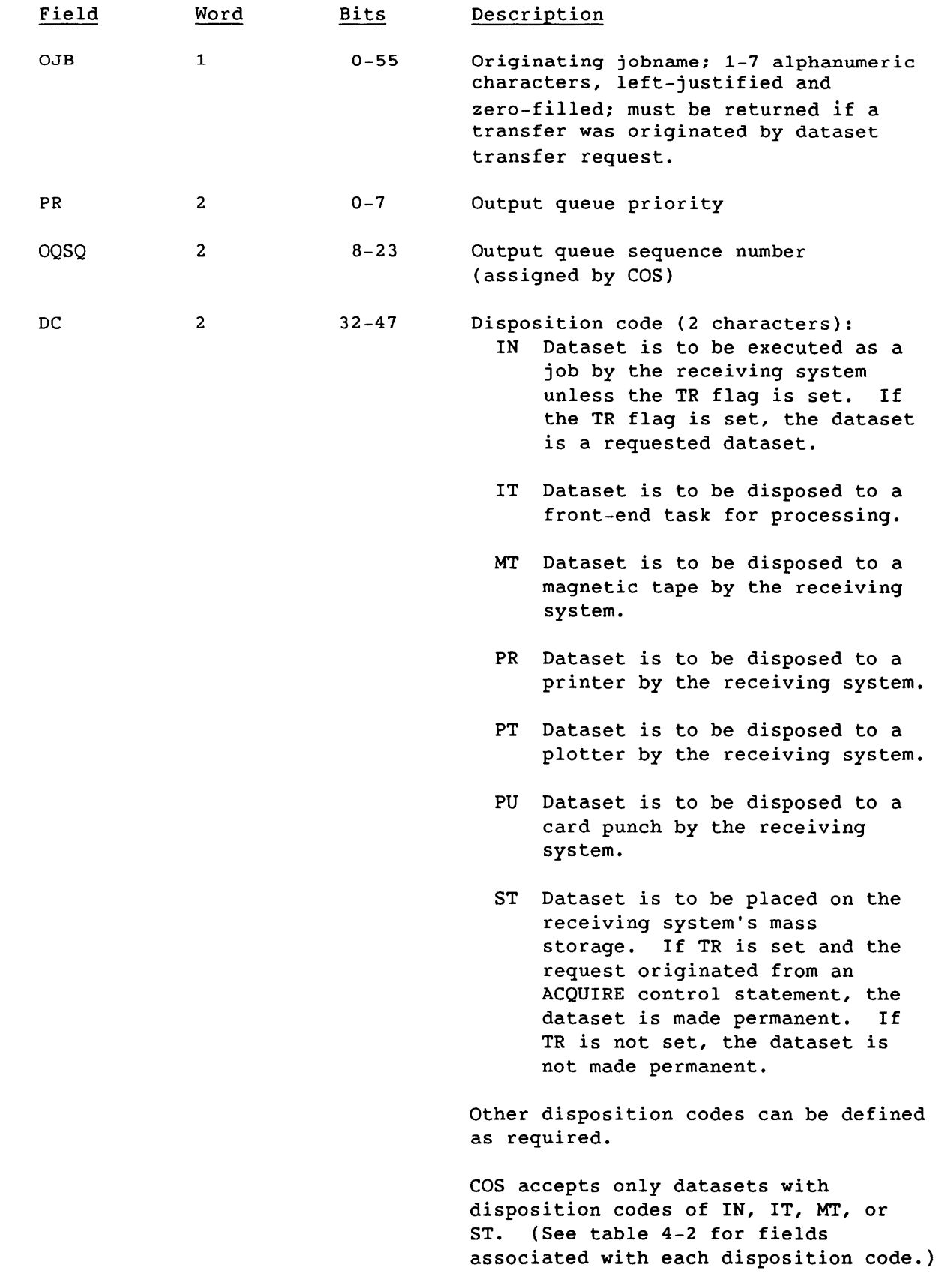

l,

 $\sim$ 

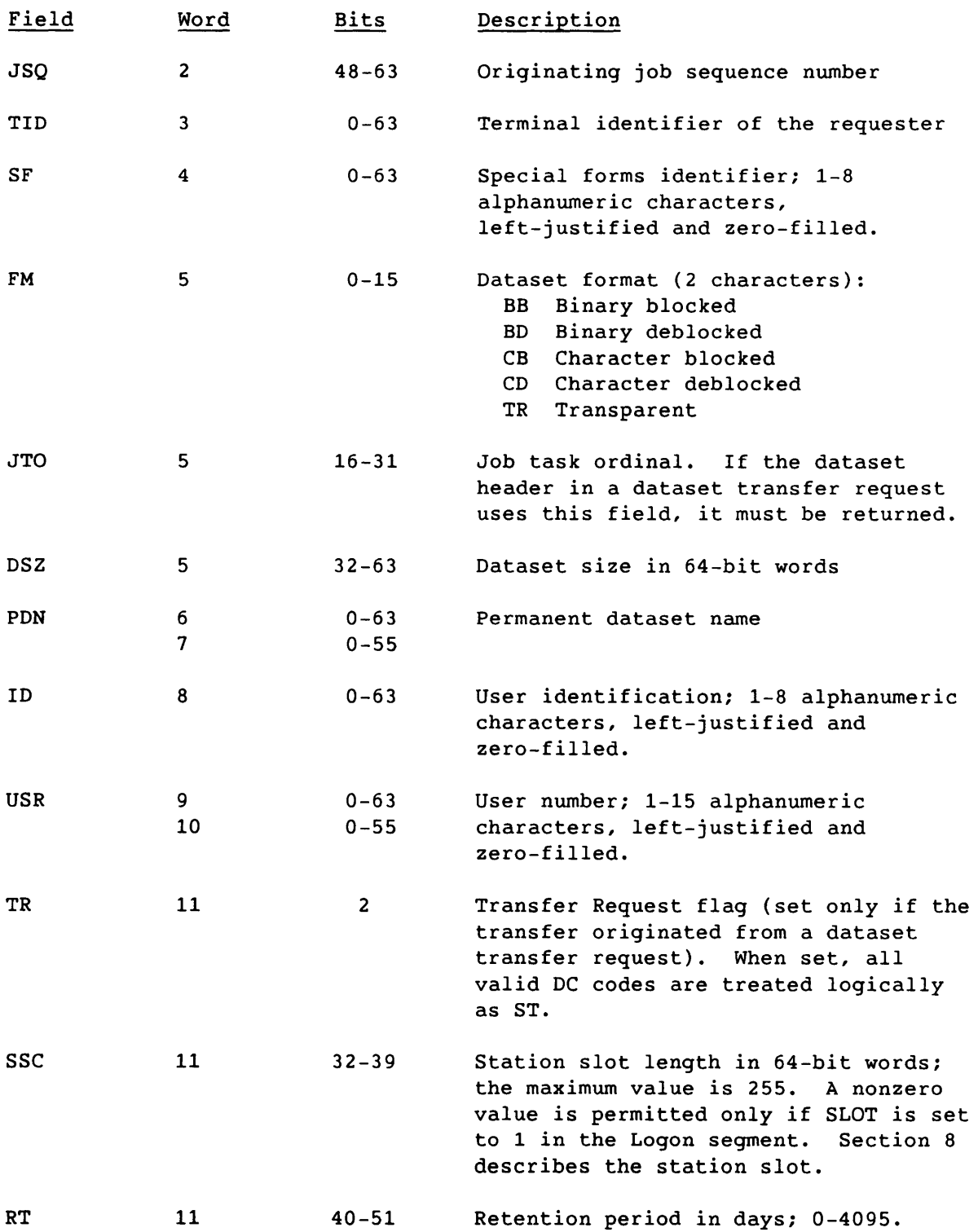

 $\sim$ 

 $\frac{1}{2}$  and  $\frac{1}{2}$  . The  $\frac{1}{2}$ 

 $\sim$   $\sim$ 

 $\hat{\boldsymbol{\beta}}$ 

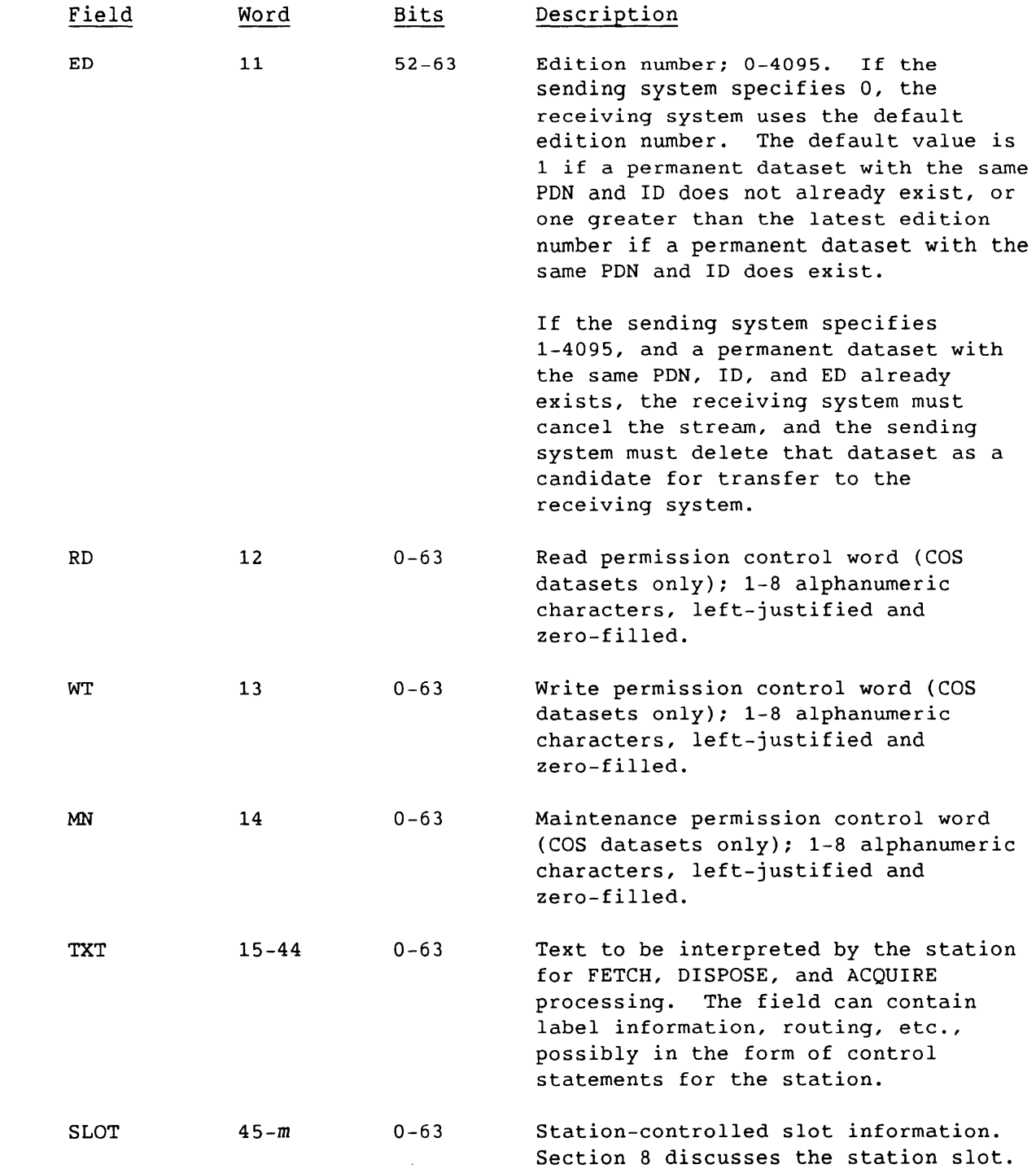

 $\frac{1}{2}$  , where  $\frac{1}{2}$ 

SM-0042 E

4-15

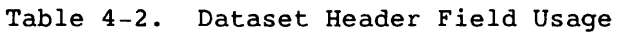

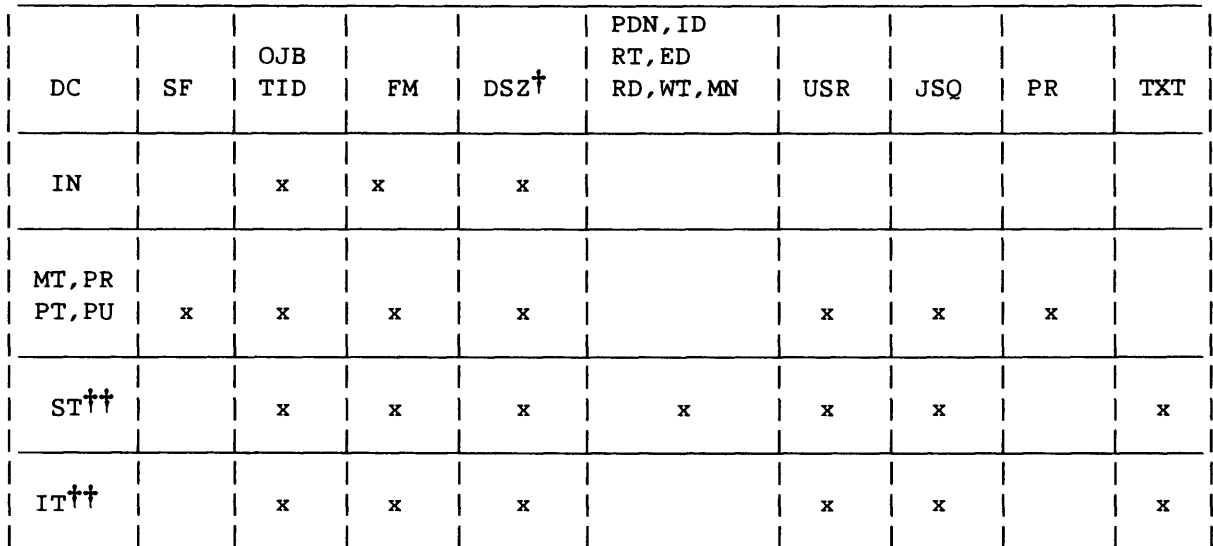

 $\overline{t}$  Optional

<sup>t</sup> TR must be nonzero if the header results from a dataset transfer request.

4-16 SM-0042 E

 $\sim$ 

 $\mathcal{L}^{\mathcal{L}}$  and  $\mathcal{L}^{\mathcal{L}}$  and  $\mathcal{L}^{\mathcal{L}}$  . Then

alian d

 $\omega = -\omega \omega$  , where  $\omega$ 

Dataset Segment (7)

The Dataset Segment message code indicates the associated segment contains data for the specified stream.

LCP:

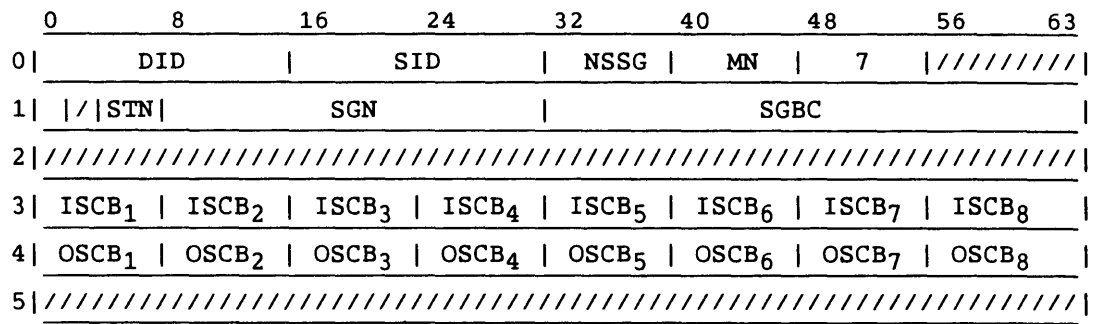

Segment:

 $\sim$ 

 $\sim$ 

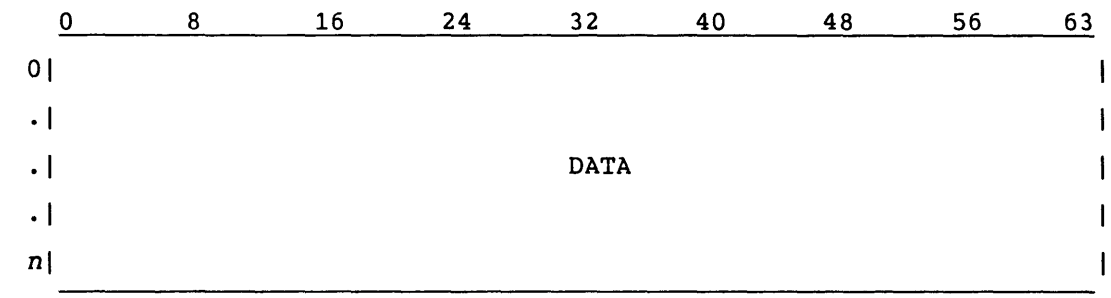

 $4 - 17$ 

### Control (11)

The Control message code maintains communication when no other specific action is requested. No stream number is specified, and no segment is associated with the LCP. SCBs are still valid.

The Control message is also sent as a reply to the Logoff message. The front-end station should read in this message to ensure that the Logoff was received and processed.

LCP:

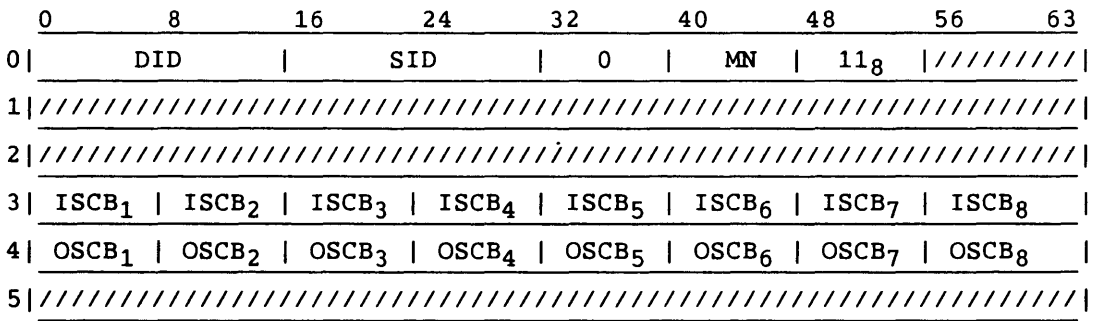

### Message Error (12)

The Message Error code indicates that the previously received message was in error and was ignored. The MSC field indicates the cause of the error. No segment is sent with this LCP, and the SCBs are invalid.

Message Error messages do not increment the message number. The expected message number for the message in error is used.

LCP:

I

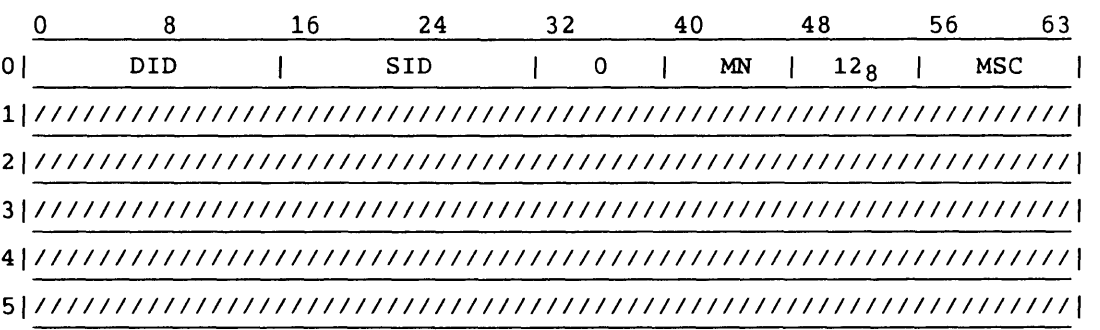

Table 4-3 lists the MSC codes handled by the Station Call Processor (SCP). See the COS Internal Reference Manual, Volume II: STP, for detailed information on SCP.

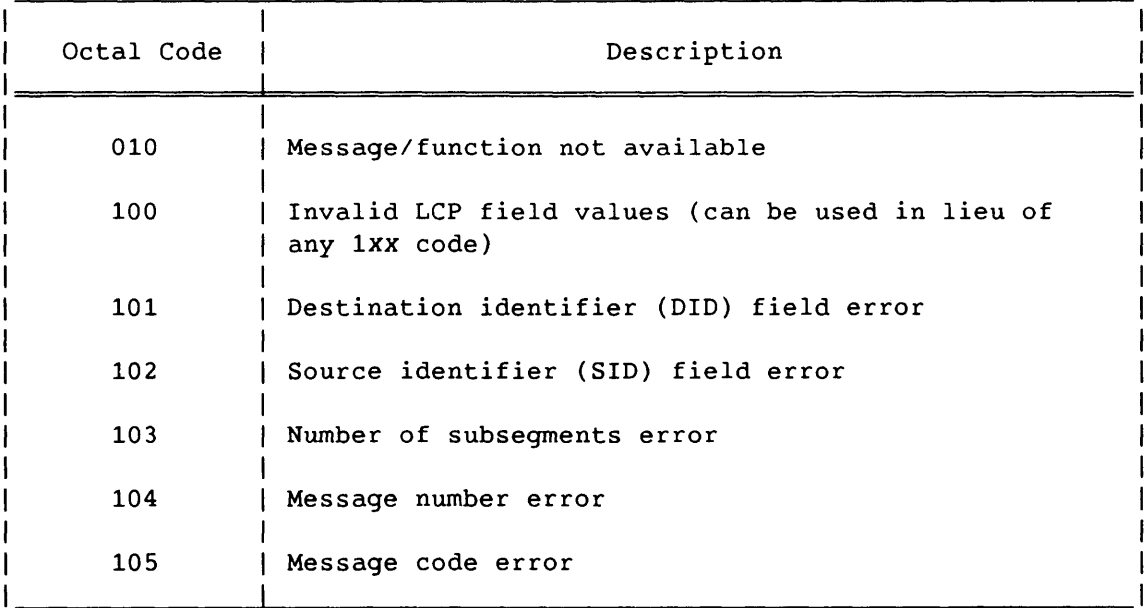

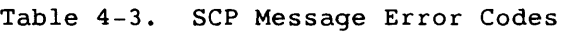

SM-0042 E

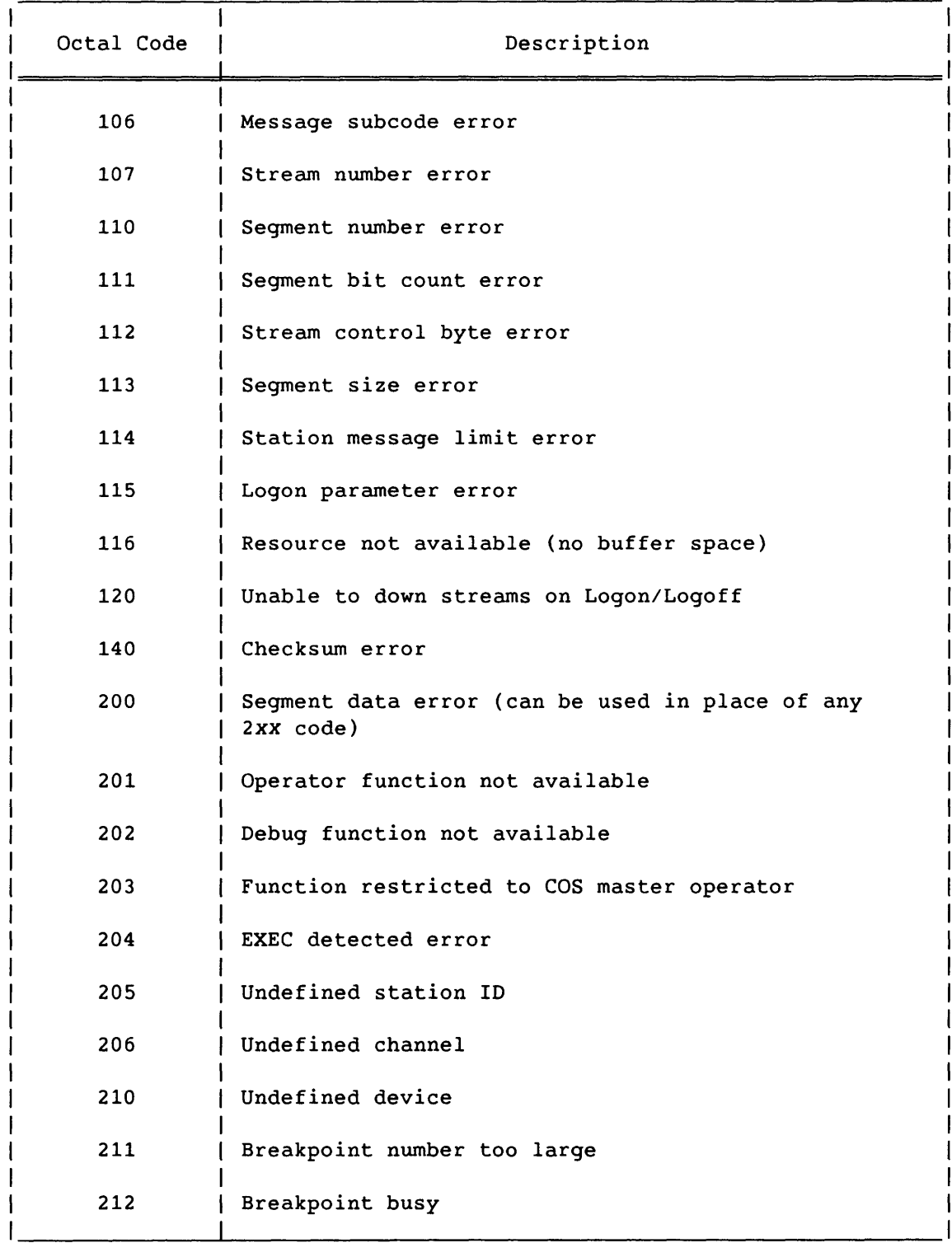

# Table 4-3. SCP Message Error Codes (continued)

# Table 4-3. SCP Message Error Codes (continued)

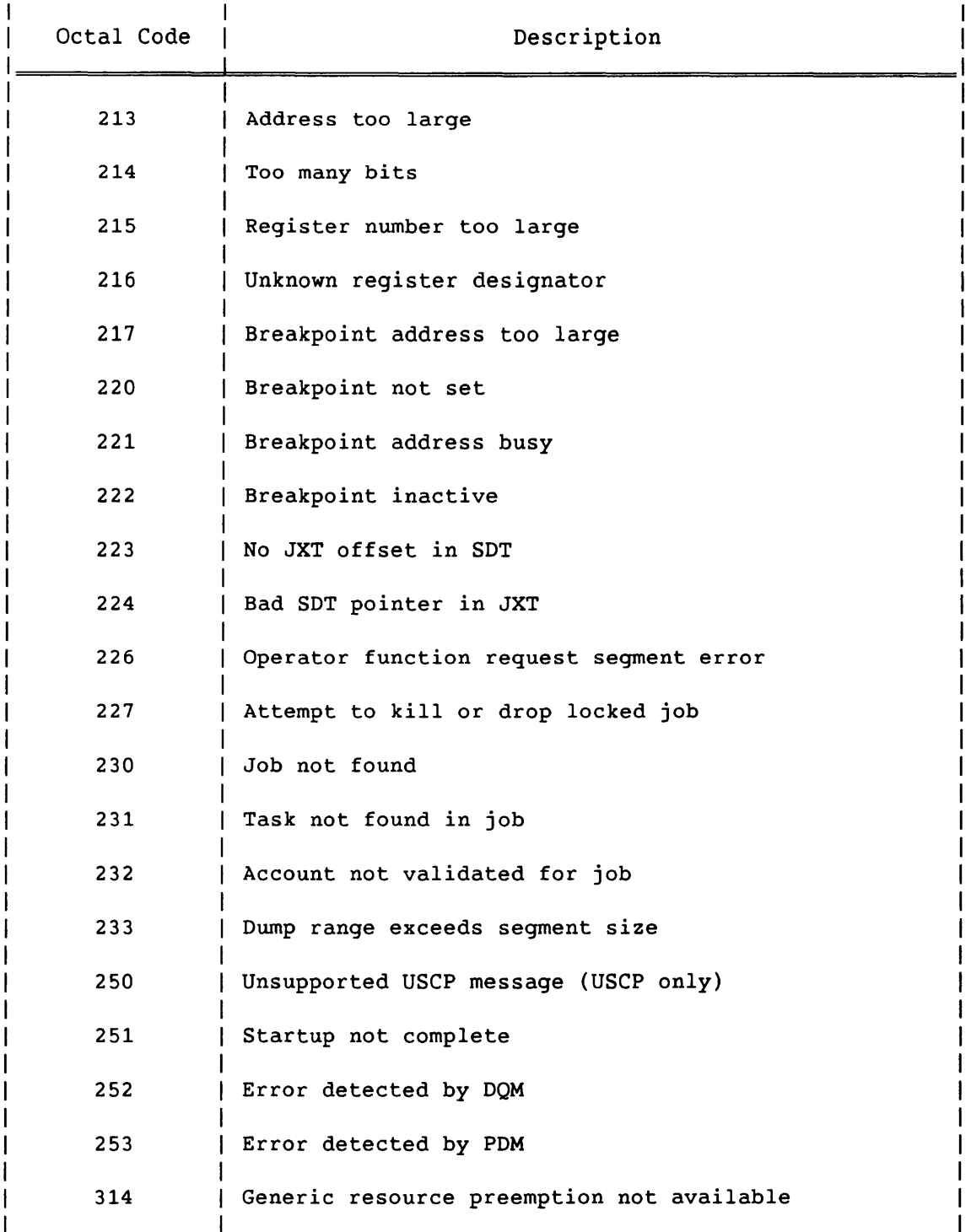

I

I

SM-0042 E

4-21

Table 4-4 lists the MSC codes handled by the front-end driver (FED). For more information on FED, see the COS Internal Reference Manual, Volume I: EXEC.

| Octal Code | Description                                                                                                    |  |  |  |
|------------|----------------------------------------------------------------------------------------------------|--|--|--|
| 300        | Hardware error (can be used in lieu of any 3XX<br>code)                                                                                                    |  |  |  |
| 301        | Transfer length error                                                                                                    |  |  |  |
| 302        | 6 Mbyte channel error                                                                                                    |  |  |  |
| 303        | Not logged on                                                                                                    |  |  |  |
| 304        | Maximum number of front ends already logged on                                                                                                    |  |  |  |
| 305        | Already logged on another channel                                                                                                    |  |  |  |
| 306        | Attempted to send out of sequence                                                                                                    |  |  |  |
| 307        | NSC adapter error                                                                                                    |  |  |  |
| 310        | Logon parameter error: checksumming is set in a<br>system using a HYPERchannel.                                                                                                    |  |  |  |
| 311        | No data expected: a message was sent to COS with<br>the associated data bit set, but the LCP message<br>type does not support a segment.                                              |  |  |  |
| 312        | Waiting process completion: the Logon message<br>received cannot be processed until completion of a<br>current process. The front-end station must resend<br>the Logon after a delay. |  |  |  |
| 313        | No data received: COS did not receive the next<br>expected LCP and segment from the front end.<br>The<br>front end should retransmit the last LCP and<br>segment.                     |  |  |  |

Table 4-4. FED Message Error Codes

### Dataset Transfer Request (13)

A Dataset Transfer Request requests a specific dataset from the front-end computer. Identifying information about the dataset is contained in the associated segment and is the same as that contained in the Dataset Header. No stream number is specified, but SCBs are valid for defined streams.

After sending a request, COS waits indefinitely for a Dataset Transfer Reply (code 14) and suspends the job. It resends the request only if communication is lost and reestablished; that is, if the front end logs off and back on, if the channel is turned off and back on, or if COS is restarted.

#### LCP:

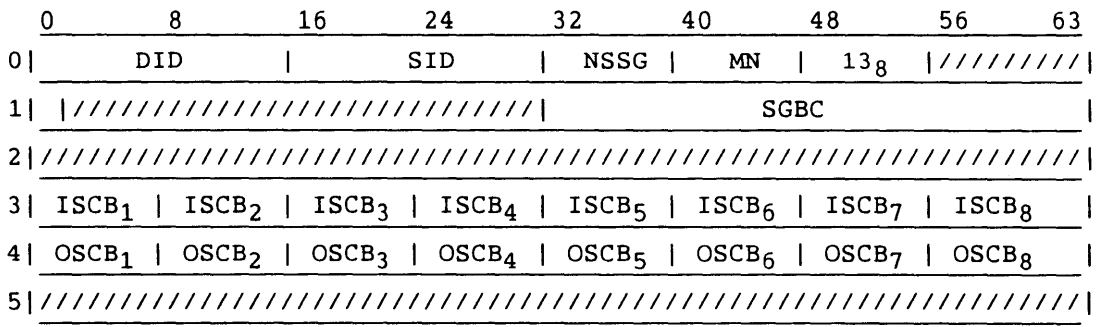

Segment:

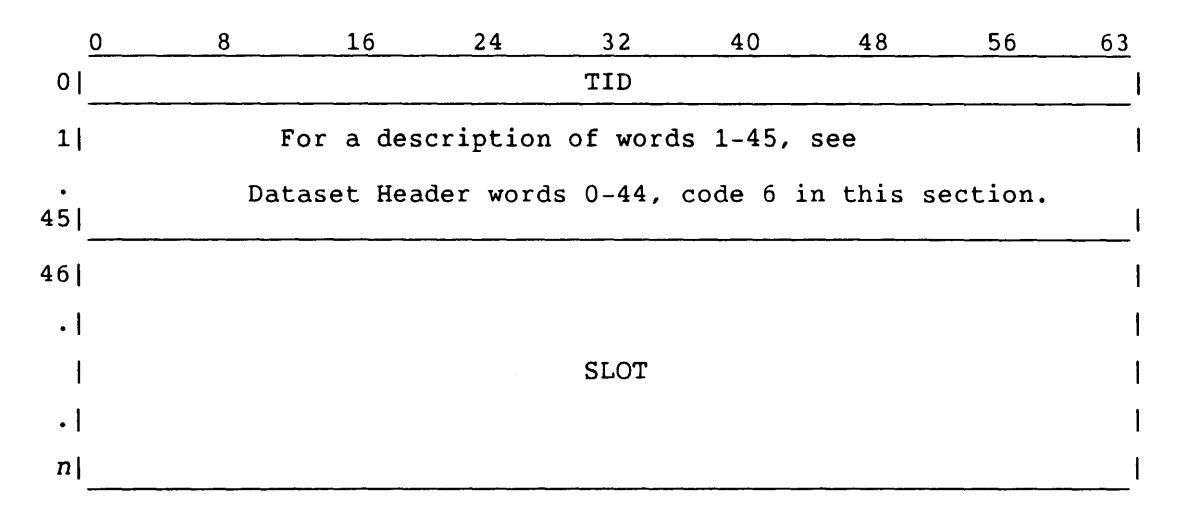

 $SM-0042$  E  $4-23$ 

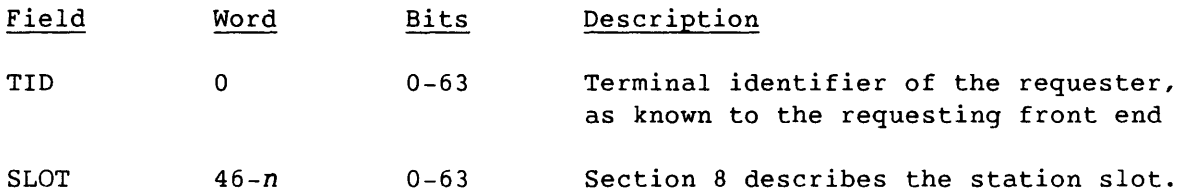

Words 1 through 44 contain the information needed to identify the dataset at the receiving front-end system, and to provide necessary links between the dataset and the requesting COS job. The front end returns this information in the Dataset Header message, if it sends the dataset to COS. The information returned should not include the station slot.

**I.** Security features do not affect the Dataset Transfer Request.

### Dataset Transfer Reply (14)

A Dataset Transfer Reply responds to the Dataset Transfer Request and indicates the availability of a requested dataset. The segment contains identifying information. No stream number is specified, but SCBs are valid for defined streams.

If the status field of the front-end station's Dataset Transfer Reply shows P for postpone, there is a delay. The length of this delay is specified by installation parameter I@DTRDLY (dataset transfer delay). The SDT request is put at the end of the request queue. COS processes it when the delay expires.

LCP:

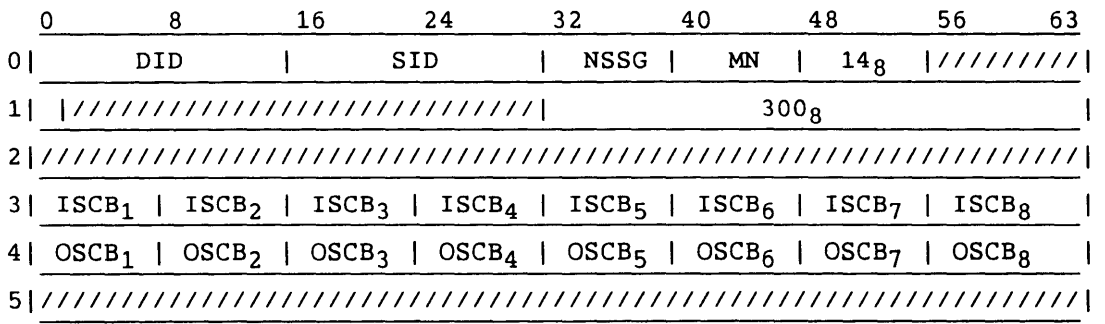

Segment:

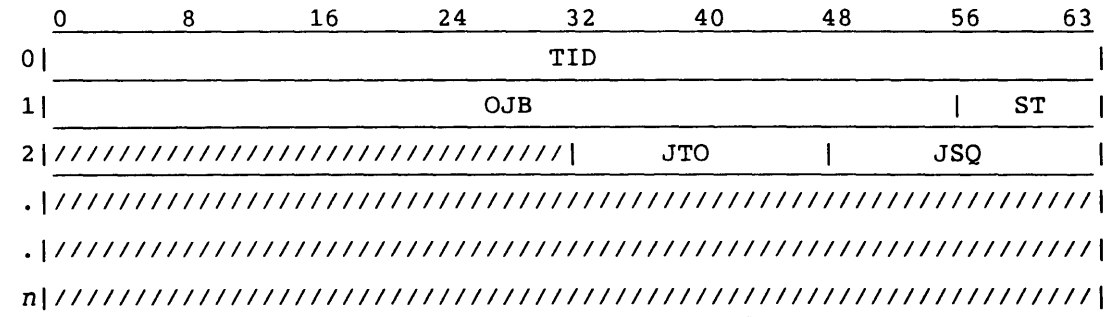

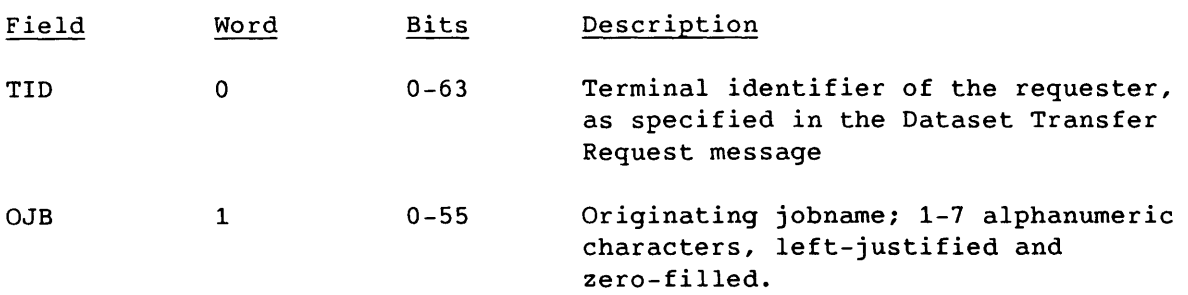

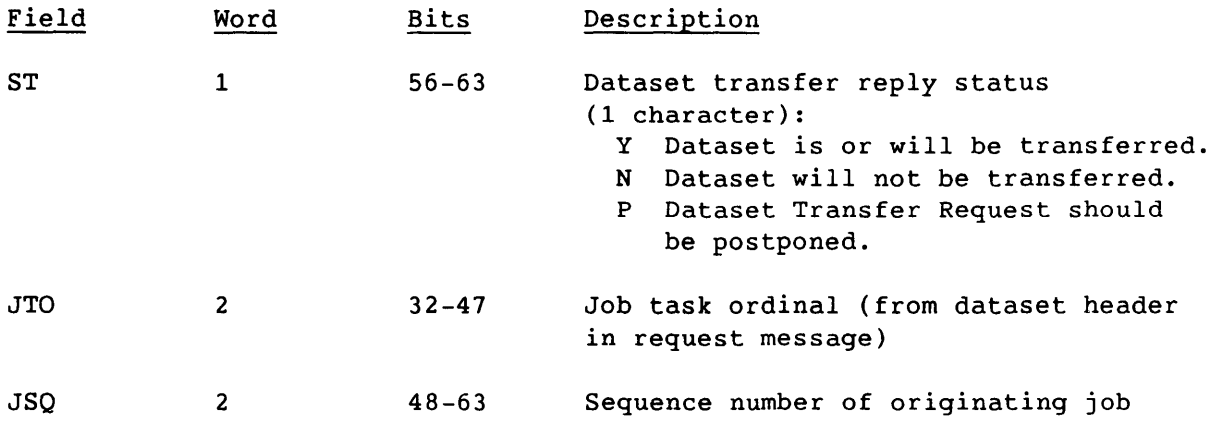

 $\sim$ 

### Enter Logfile Request (15)

An Enter Logfile Request requests permission to enter messages into the system and/or a job logfile. This is a synchronous request.

If LOG=2 or 3, and the requester is not the COS Master Operator, this message is honored only in one of the following cases:

- The job SID and TID match those of the requester and the job is still active.
- The ACT flag is set, and the message is for both the system and the user. (For example, the information in the message is for accounting. )
- The COS installation parameter I@LOGRQ is nonzero, and the job is still active.

LCP:

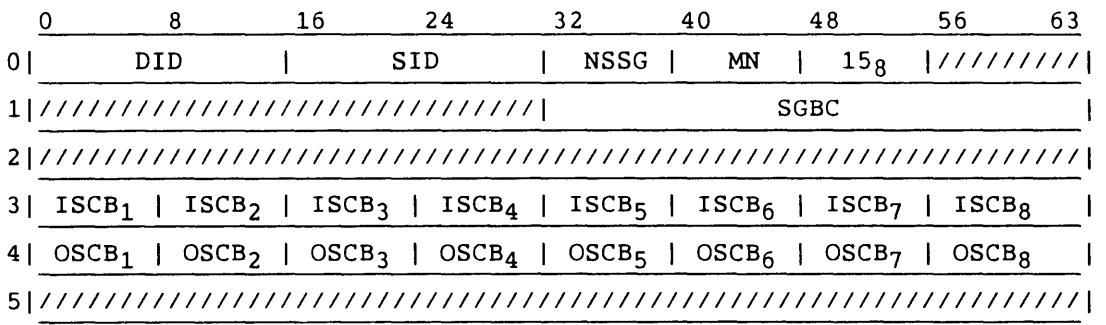

Segment:

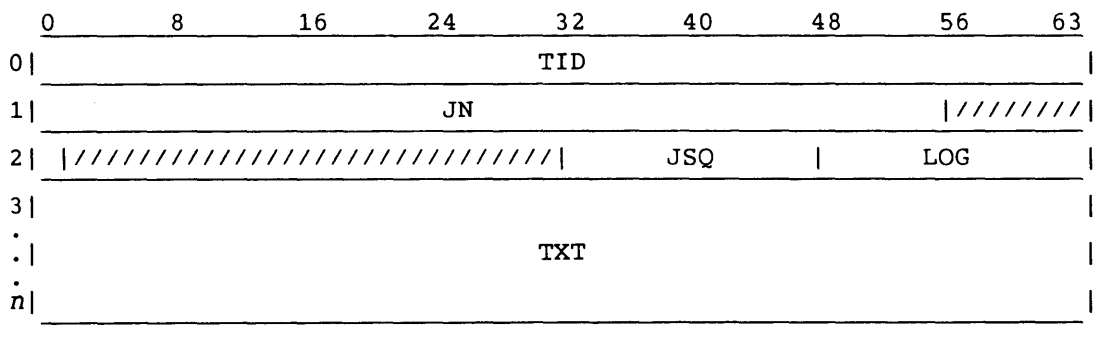

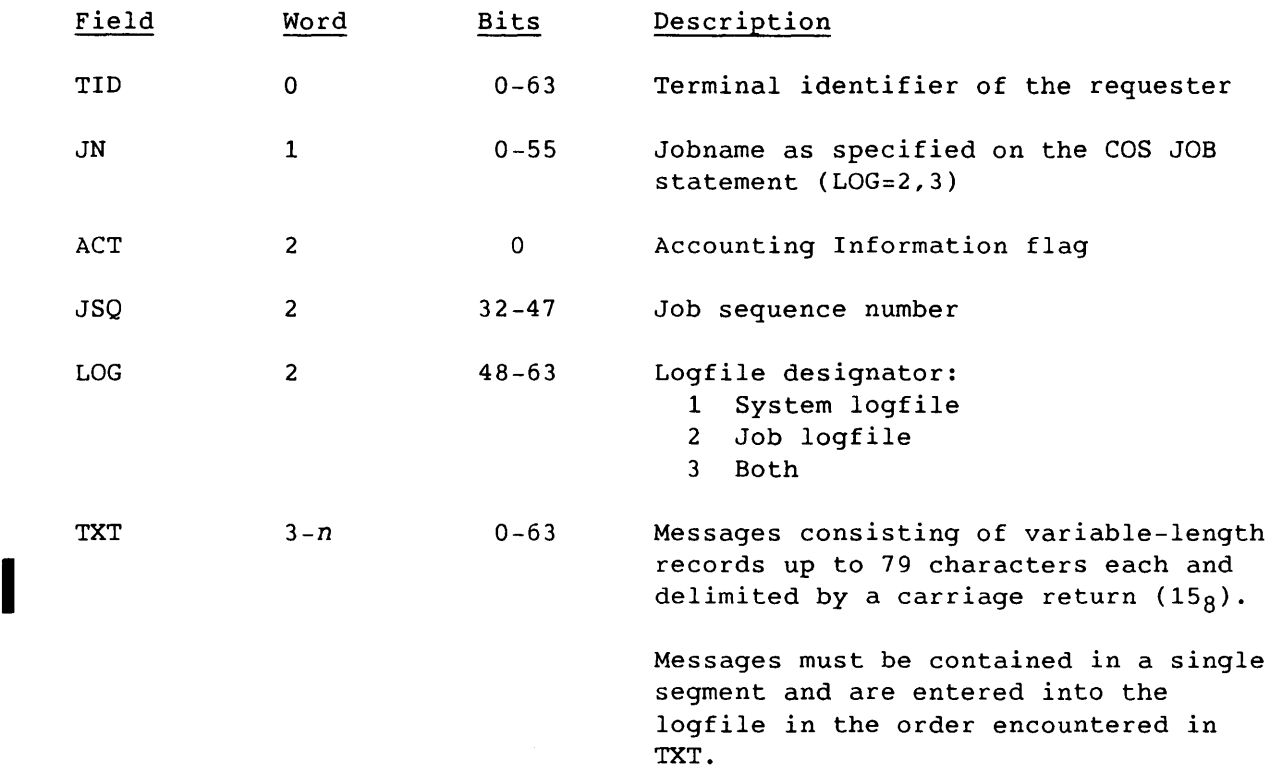

 $\sim$ 

 $\sim$ 

# Enter Logfile Reply (16)

An Enter Logfile Reply responds to the Enter Logfile Request. No stream number is specified, but SCBs are valid for defined streams.

LCP:

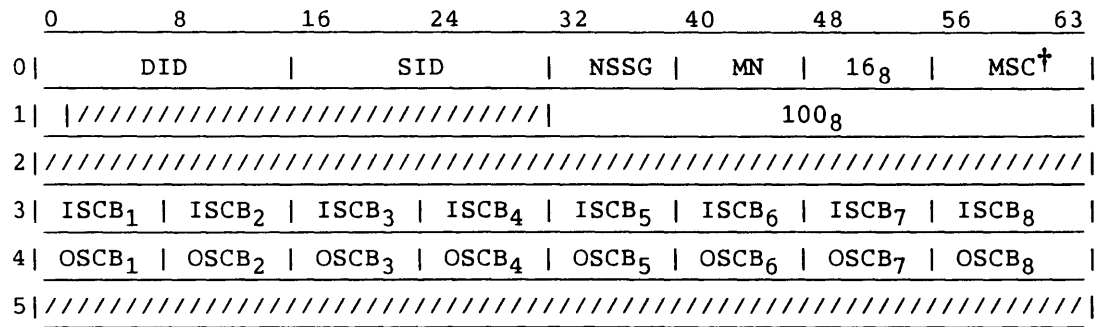

Segment:

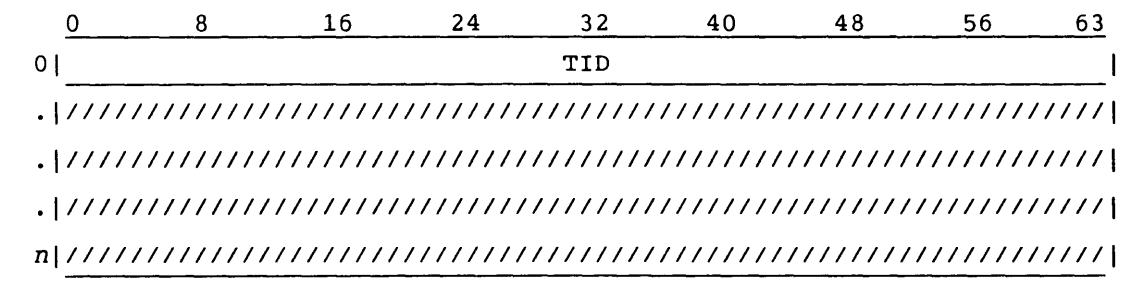

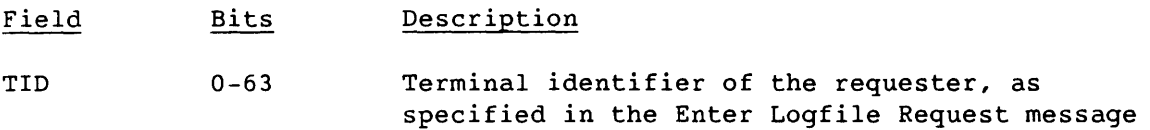

t All message subcodes are described in table 4-3.

### Unsolicited Operator Message (17)

The Unsolicited Operator Message allows the operator to send an unsolicited message to a user job. SCP verifies the LCP and segment and sends a request to EXP. EXP notifies the receptive user job that a message has been received. For more information about COS processing of operator messages, see the COS Internal Reference Manual, Volume I: EXEC.

LCP:

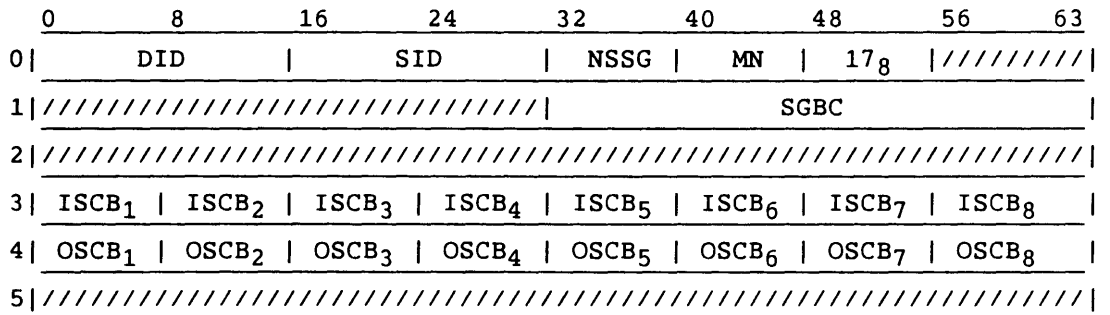

Segment:

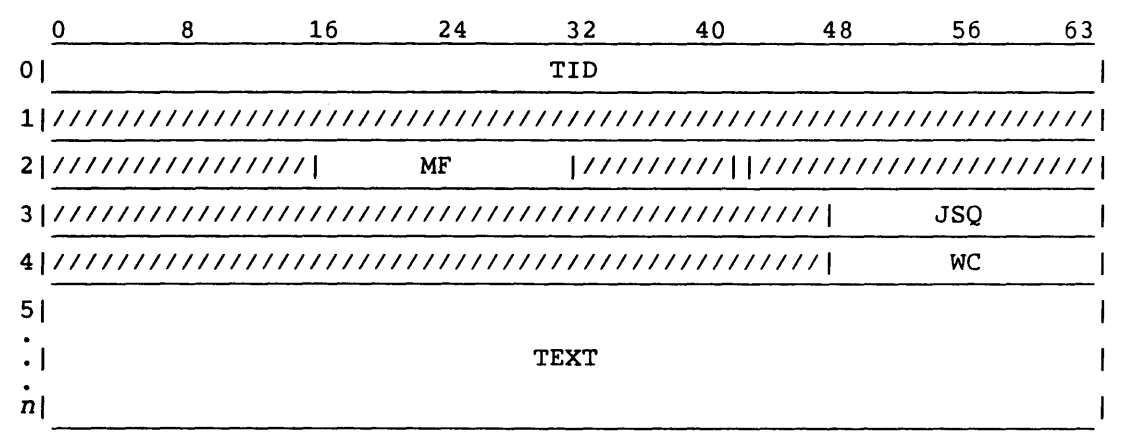

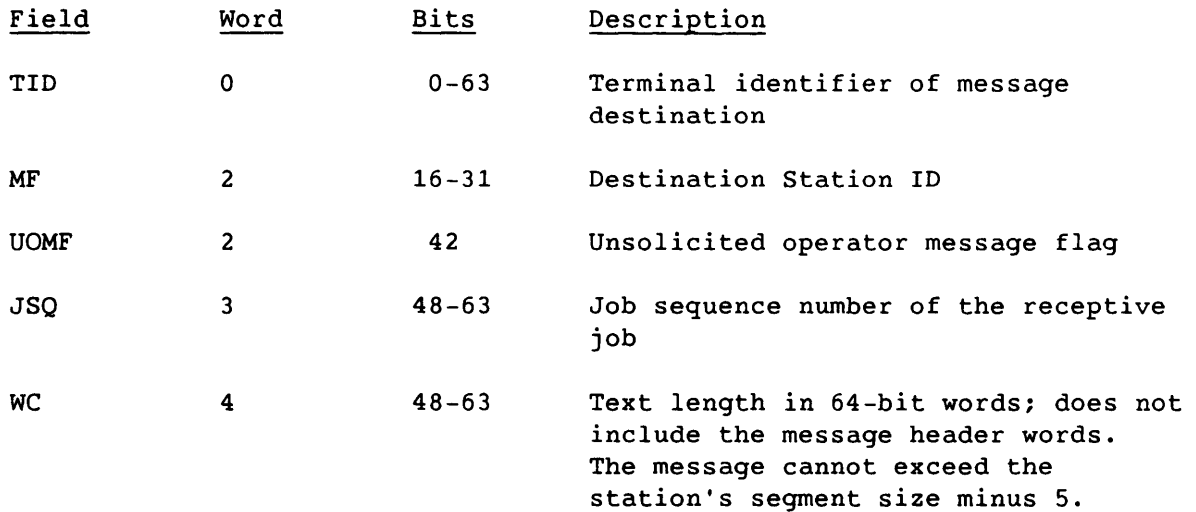
### Unsolicited Operator Reply (20)

The Unsolicited Operator Reply acknowledges the receipt of an Unsolicited Operator Message.

LCP:

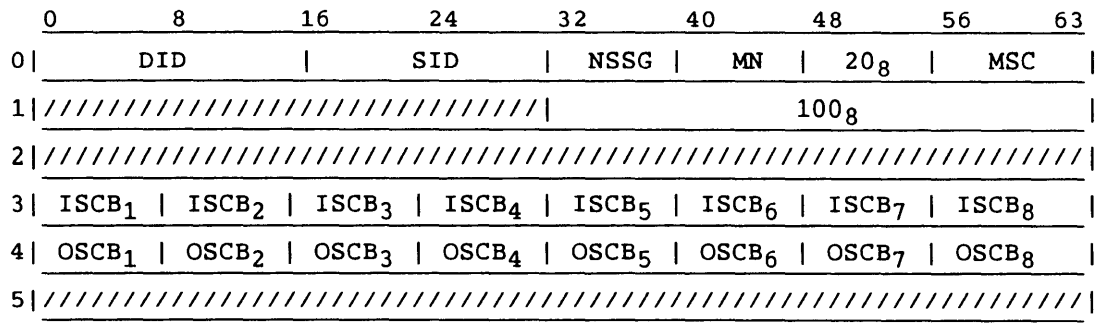

Table 4-5 lists the request status codes returned in the MSC field of the LCP in the Unsolicited Operator Reply.

Table 4-5. Unsolicited Operator Reply Message Error Codes

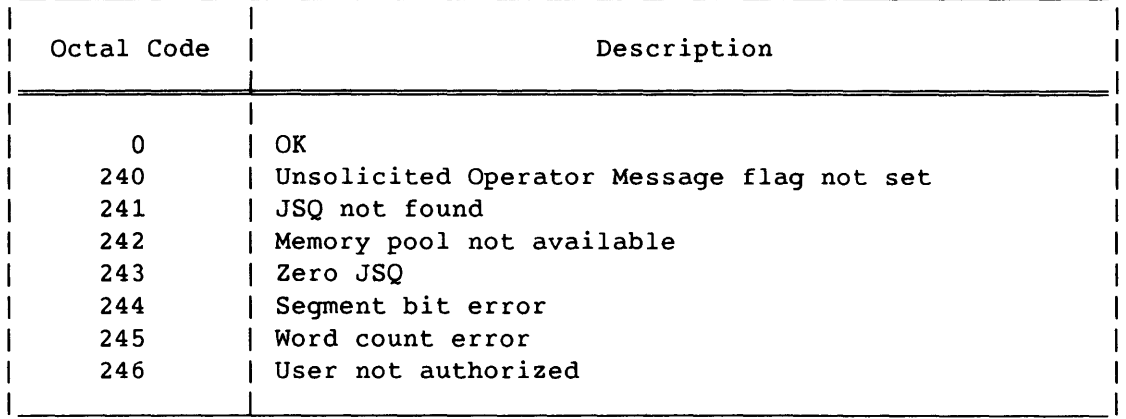

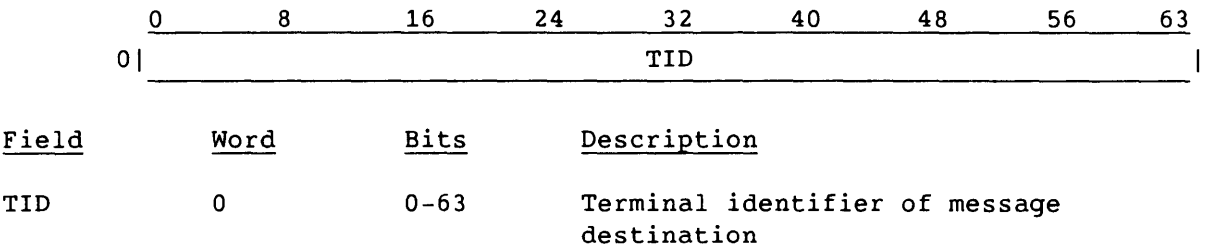

### Job Status Request (21)

A Job Status Request code requests the current status of a specific job that has been sent to COS. The segment contains identifying information about the job. No stream number is specified, but SCBs are valid for defined streams. This is a synchronous request.

LCP:

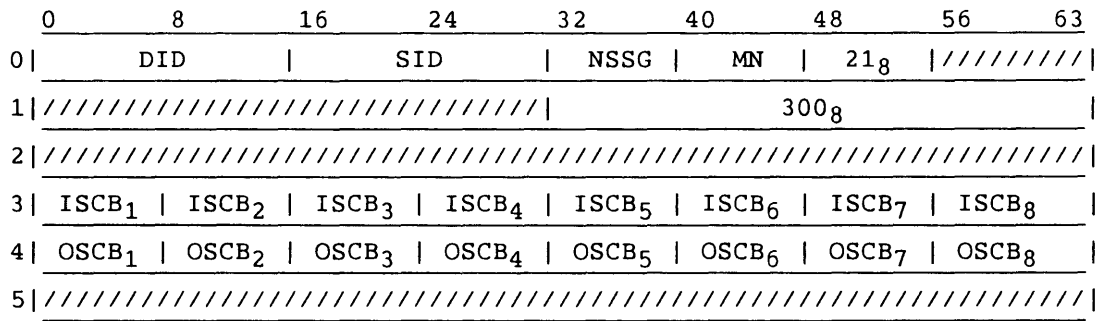

Segment:

 $\ddot{\phantom{1}}$ 

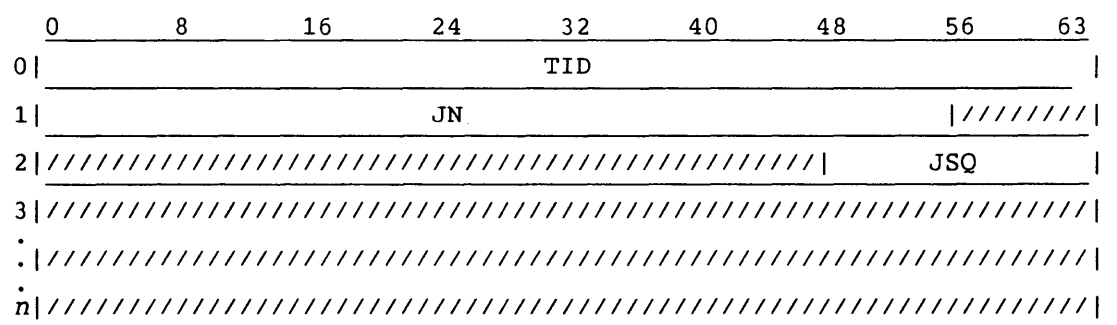

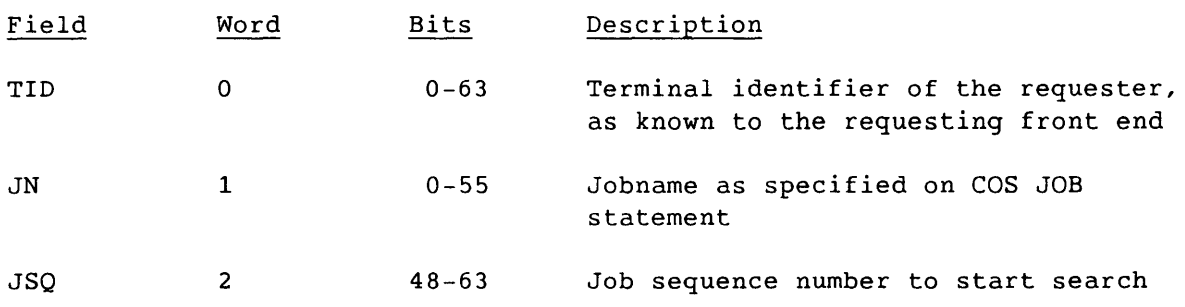

# System Status Request (22)

The front-end station sends a System Status Request code to request general system status information from COS. No stream number is specified, but SCBs are valid for defined streams. This is a synchronous request.

LCP:

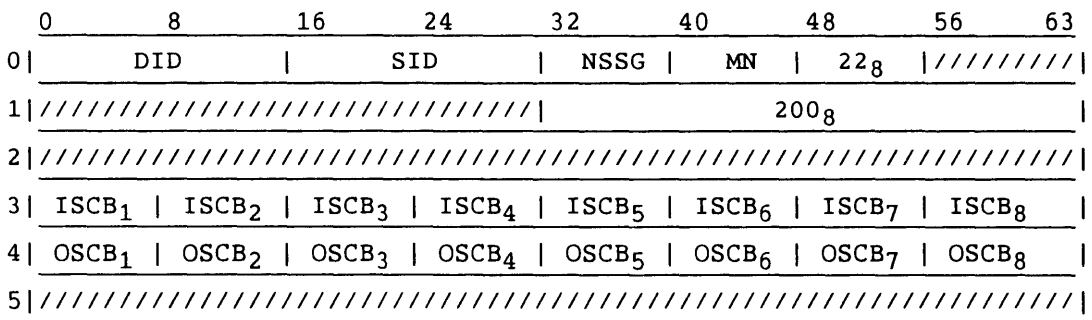

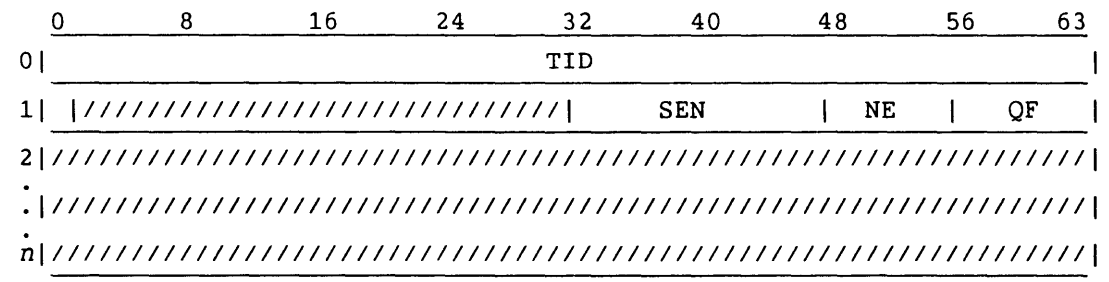

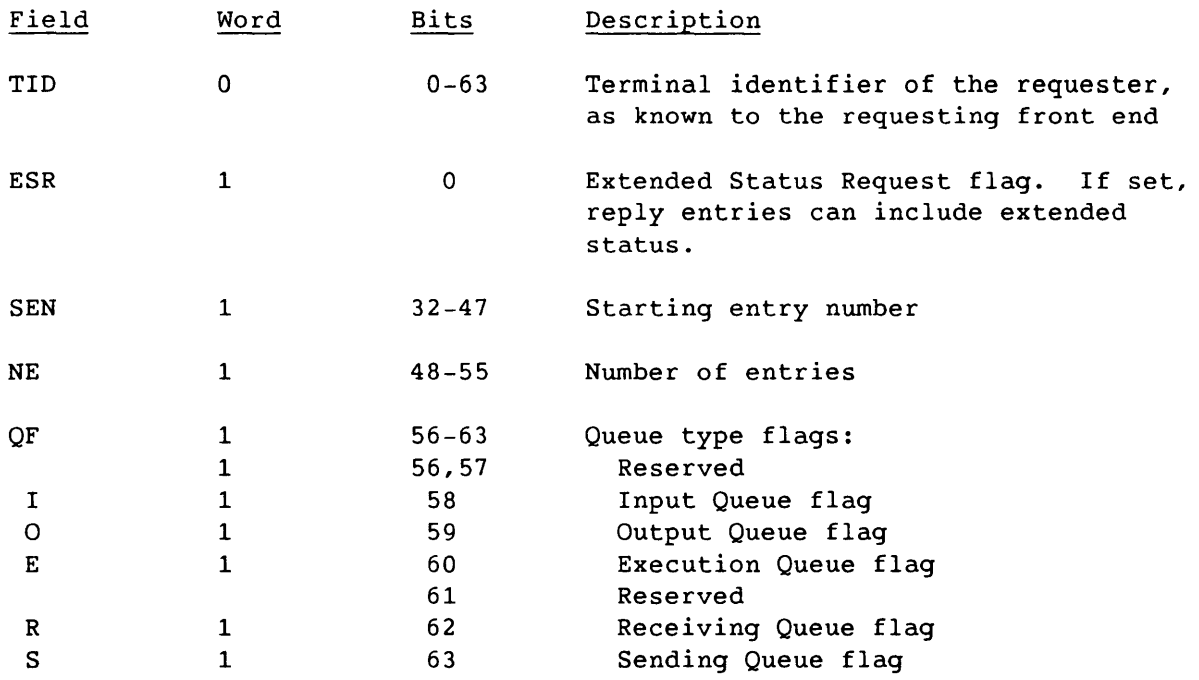

### Dataset Status Request (23)

The front-end station sends the Dataset Status Request to request the current disposition of the dataset identified by the associated segment. No stream number is specified, but SCBs are valid for defined streams. For implementation of security features in COS release 1.12, code 23 is replaced by code 56; however, code 23 is still supported when those features are not in use. This is a synchronous request.

LCP:

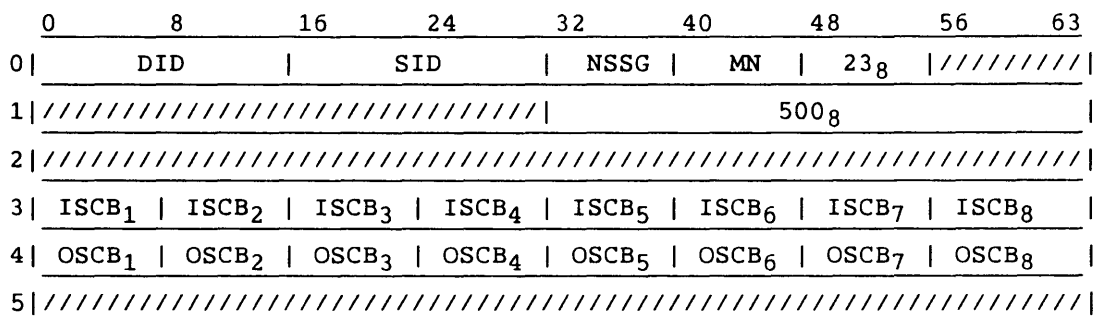

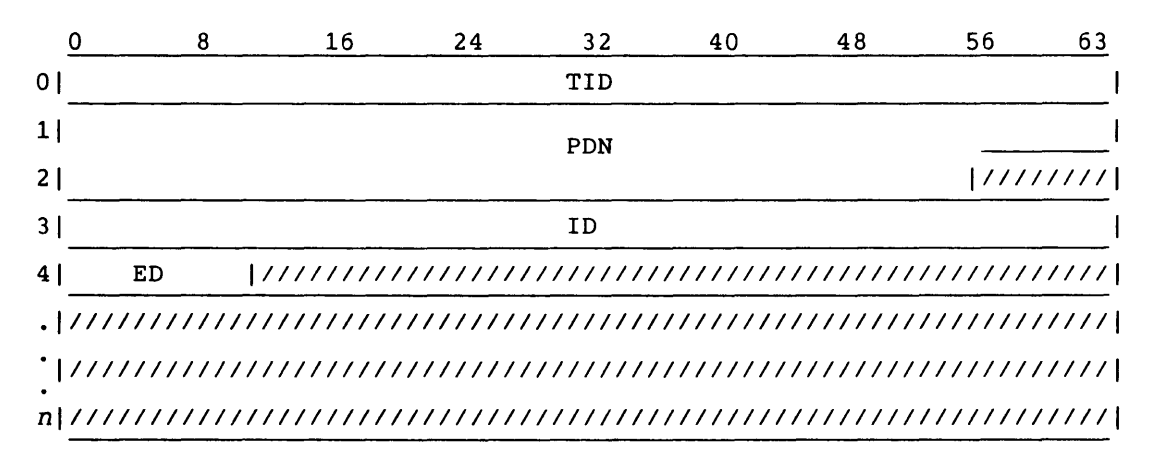

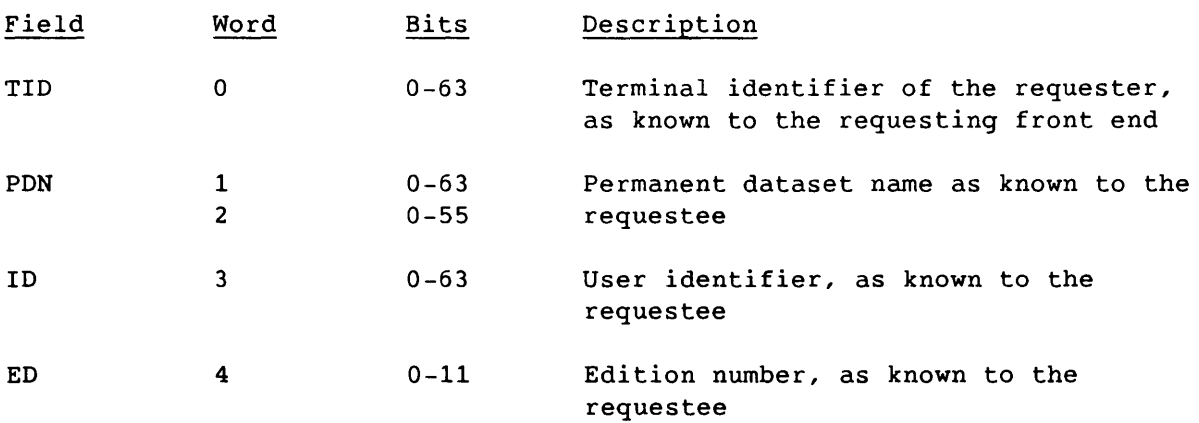

# Link Status Request (24)

The front-end station sends the Link Status Request code to request link status information from COS. No stream number is specified, but SCBs are valid for defined streams. This is a synchronous request.

LCP:

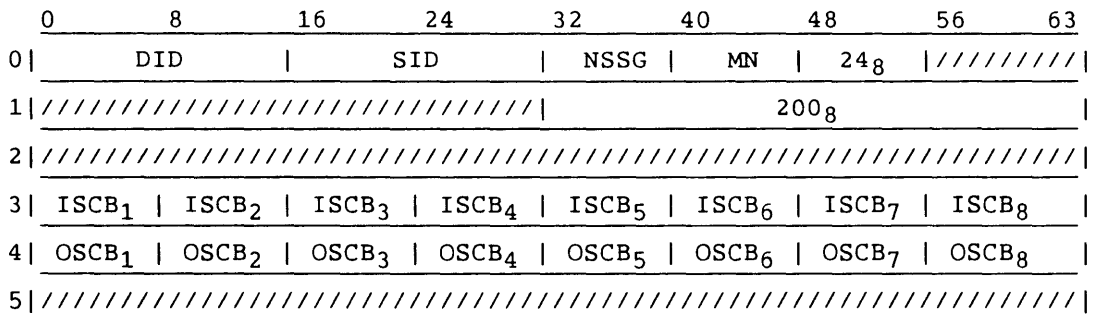

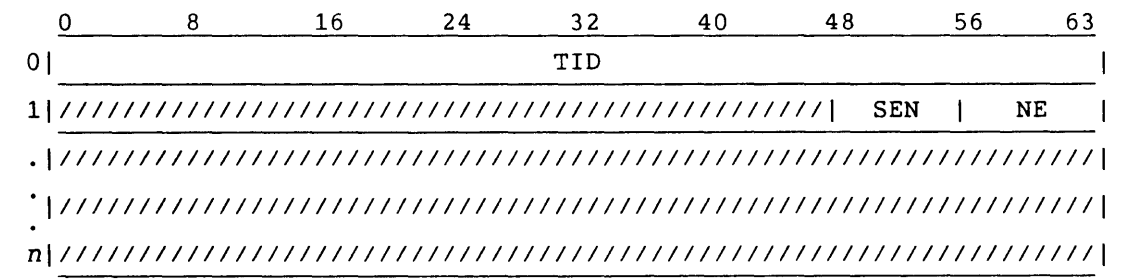

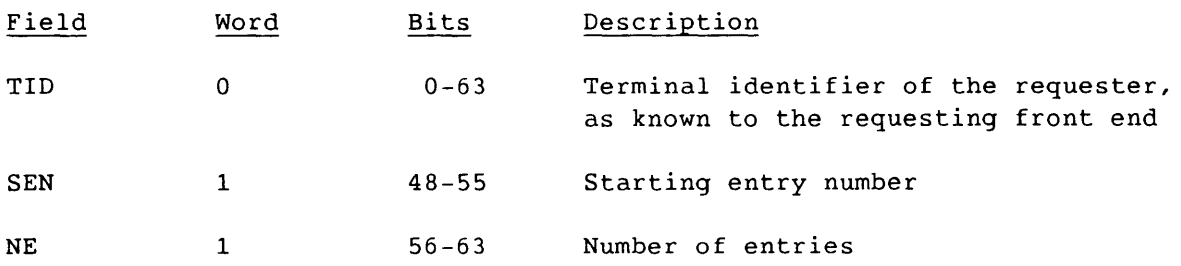

### Mass Storage Status Request (25)

A Mass Storage Status Request code requests the current status of the Cray mass storage devices. No stream number is specified, but SCBs are valid for defined streams. This is a synchronous request.

LCP:

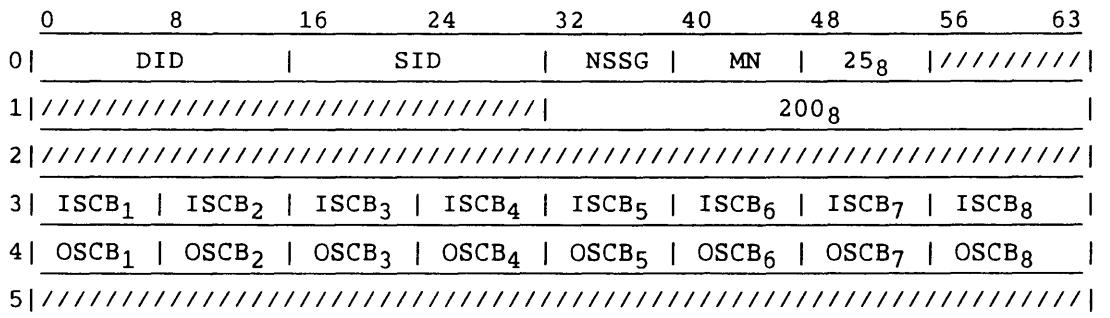

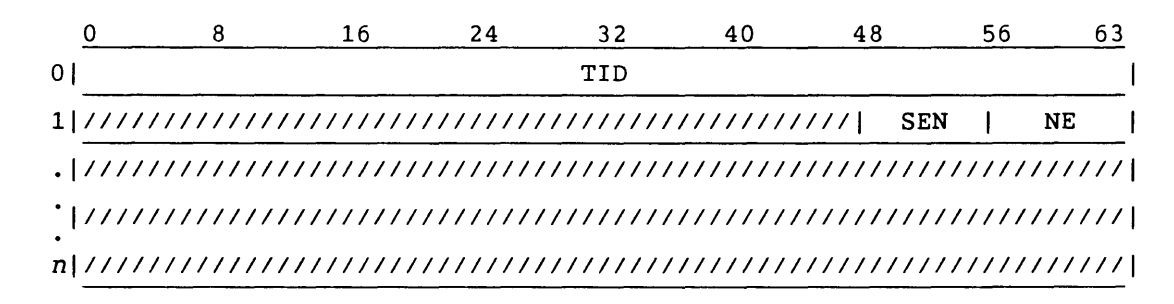

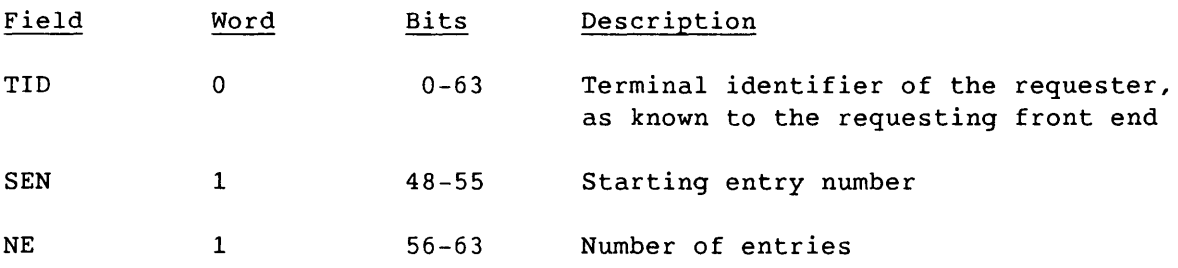

# Operator Function Request (26)

 $\sim$ 

An Operator Function Request code requests that a specific operator function be performed. Information required to perform the function is contained *in* the associated segment. No stream number *is* specified, but SCBs are valid for defined streams. This is a synchronous request.

LCP:

I

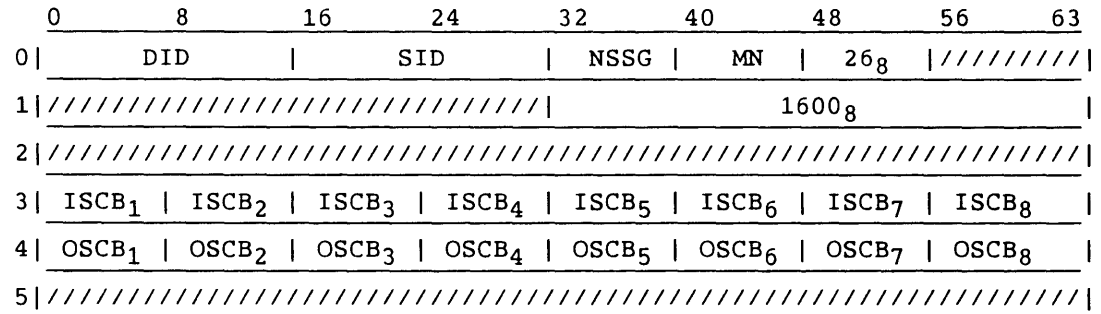

Segment:

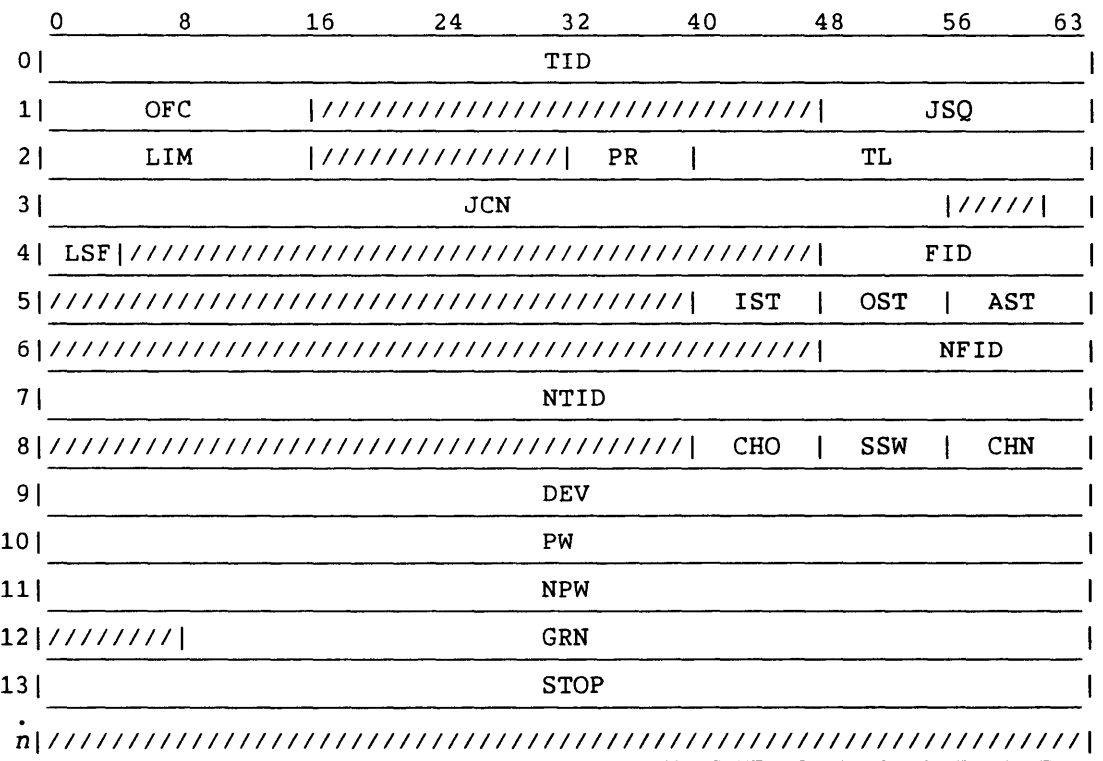

 $SM-0042$  E  $4-37$ 

I

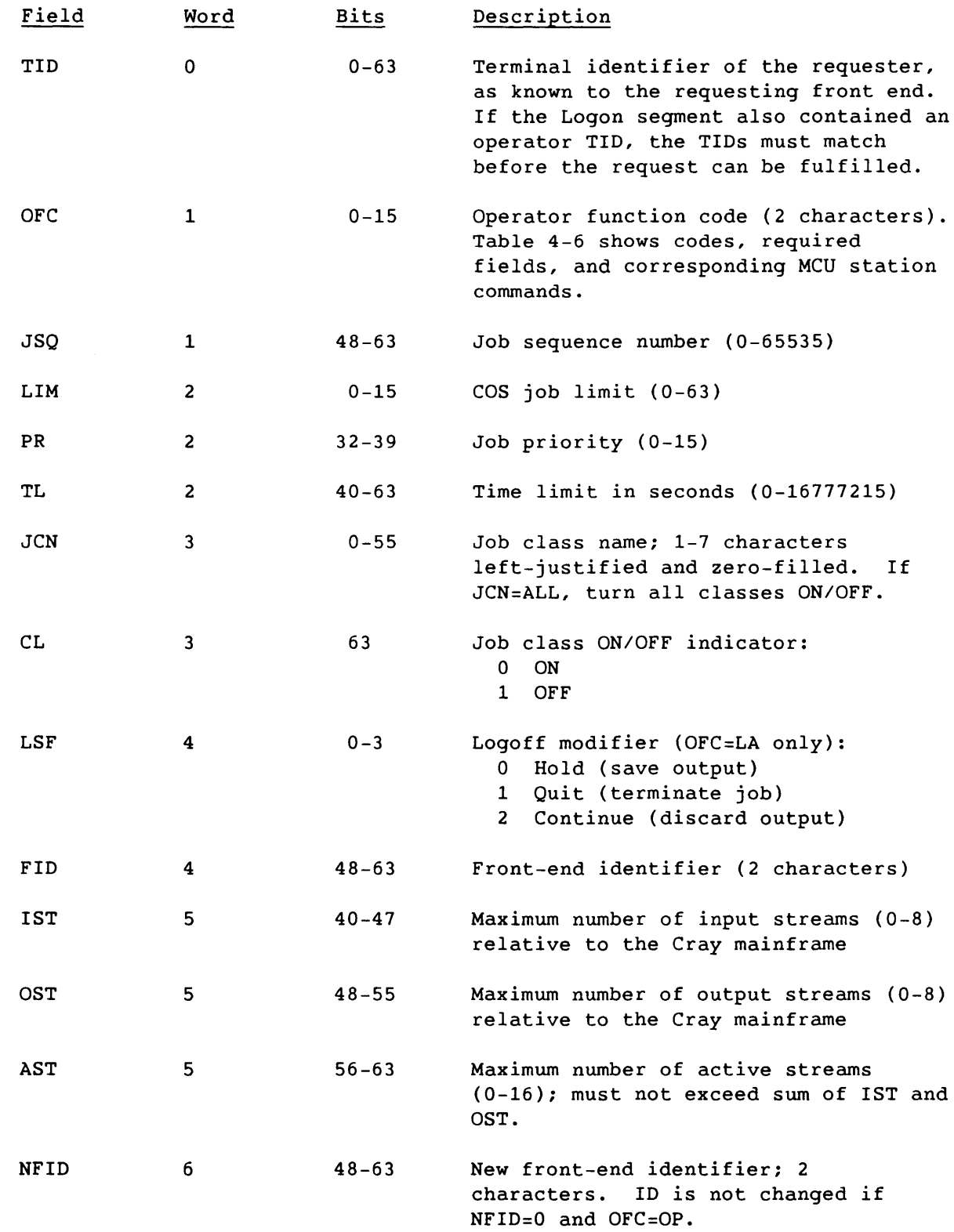

I

I

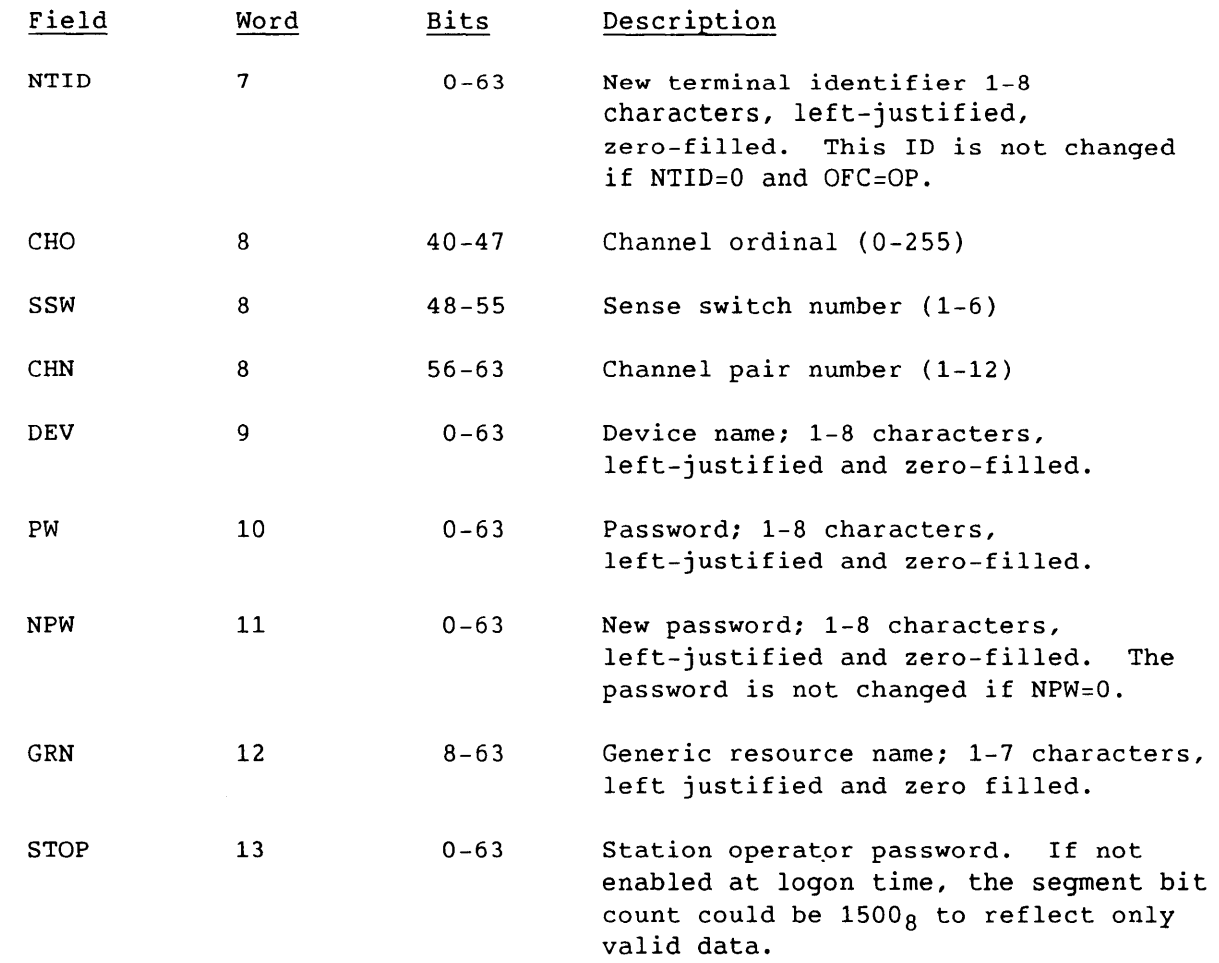

Table 4-6 shows the operator functions that can be requested by the Operator Function Request. The fifth column shows the message fields required for each function request. The rightmost column shows the corresponding commands issued by the DGS station or the Cray 1/0 Subsystem (105), either of which can serve as the Maintenance Control Unit (MCU) for the Cray mainframe. Most MCU command parameters correspond to fields in the Operator Function Request.

 $SM-0042$  E  $4-39$ 

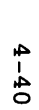

-

| Master<br>Op. or<br>Same<br>Front End | Master<br>Operator | Code      | Function                                                                     | Required Fields <sup>T</sup> | Station Commands                      |  |  |
|---------------------------------------|--------------------|-----------|------------------------------------------------------------------------------|------------------------------|---------------------------------------|--|--|
| x                                     |                    | CI        | Change job's destination<br>mainframe ID                                     | JSO, NFID, NTID              | ENTER, 1sq, 1D, 1d[, t1d]             |  |  |
|                                       | x                  | CL.       | Turn class ON/OFF                                                            | JCN, CL                      | ALL ' OFF                             |  |  |
| x                                     |                    | СP        | Change job priority                                                          | JSQ, PR                      | ENTER, jsq, PRIORITY, pri             |  |  |
| X                                     |                    | CT.       | Change job's executing time limit                                            | JSO, TL                      | ENTER, $jsq$ , TIME, $t1$             |  |  |
|                                       | x                  | DC        | Down channel                                                                 | CHN, CHO (IOS channel only)  | CHANNEL, chan[, ordinal], OFF         |  |  |
|                                       | X                  | DD        | Down device (make disk read-only)                                            | <b>DEV</b>                   | DEVICE, device, OFF                   |  |  |
| x                                     |                    | DP        | Drop job                                                                     | JSQ                          | $DROP$ , $jsq$                        |  |  |
|                                       | X                  | ID        | Reroute to specified mainframe ID                                            | FID, NFID                    | ROUTE, oid, nid                       |  |  |
|                                       | X                  | FL.       | Volatile device to backup dataset                                            | <b>DEV</b>                   | $ -$                                  |  |  |
| x                                     |                    | JC.       | Change job class name                                                        | JCN, JSQ                     | $ENTER$ , jsq, CLASS, jcl             |  |  |
|                                       | x                  | JL        | Limit number of executing jobs                                               | LIM                          | LIMIT[,n]                             |  |  |
| x                                     |                    | KL        | Kill job or dataset                                                          | JSQ                          | KILL, jsq                             |  |  |
| X                                     |                    | LA        | Log off all interactive jobs<br>connected through the specified<br>front end | FID.LSF                      | $\frac{1}{2}$                         |  |  |
| x                                     |                    | LK        | Change link stream parameters                                                | FID, IST, OST, AST           | STREAM, id, ni, no, na                |  |  |
| X                                     |                    | ON        | Set job sense switch                                                         | SSW, JSQ                     | SWITCH, jsq, ssw, ON                  |  |  |
| x                                     |                    | OF        | Clear job sense switch                                                       | SSW, JSQ                     | SWITCH, jsq,ssw,OFF                   |  |  |
|                                       |                    | <b>OP</b> | Change Master Operator station IDs                                           | NFID, NTID, PW, NPW, FID     | $OPERATOR$ , id, tid, $pw[$ , $npw]$  |  |  |
|                                       | x                  | PR        | Device private                                                               | <b>DEV</b>                   | DEVICE, device, PRIVATE <sup>TT</sup> |  |  |
|                                       | x                  | PV        | Device public                                                                | <b>DEV</b>                   | DEVICE, device, PUBLIC <sup>††</sup>  |  |  |
|                                       | X                  | RA        | Resume all jobs                                                              | None                         | <b>RESUME, ALL</b>                    |  |  |
|                                       | X                  | RC        | Recover                                                                      | None                         | <b>RECOVER</b>                        |  |  |
|                                       | X                  | RE        | Restore all resources                                                        | None                         | <b>RESTORE, ALL</b>                   |  |  |
|                                       | x                  | RF        | Restore a specified resource                                                 | <b>GRN</b>                   | RESTORE, GN grn                       |  |  |
|                                       | x                  | RG        | Restore JSO to resources                                                     | JSQ                          | RESTORE, jsq                          |  |  |
| x                                     |                    | RL        | Release held job                                                             | JSQ                          | RELEASE, $jsq$                        |  |  |
| X                                     |                    | <b>RN</b> | Rerun job                                                                    | JSQ                          | RERUN, jsq<br>RESUME, jsq             |  |  |
| X                                     | x                  | RS<br>SA  | Resume job<br>Suspend all jobs                                               | JSQ<br>None                  | <b>SUSPEND, ALL</b>                   |  |  |
| X                                     |                    | SD        | Suspend a specified job                                                      | JSQ                          | SUSPEND, jsq                          |  |  |
|                                       | x                  | SH        | Shutdown                                                                     | None                         | <b>SHUTDOWN</b>                       |  |  |
|                                       | x                  | UC        | Up channel                                                                   | CHN, CHO (IOS channel only)  | CHANNEL, chan [, ordinal], ON         |  |  |
|                                       | X                  | UD        | Up device (allow allocation<br>to disk)                                      | <b>DEV</b>                   | DEVICE, device, ON                    |  |  |
|                                       | x                  | WA        | Sweep all resources                                                          | None                         | SWEEP, ALL                            |  |  |
|                                       | X                  | WB        | Sweep a specified resource                                                   | <b>GRN</b>                   | SWEEP, grn                            |  |  |
|                                       | X                  | WС        | Sweep JSQ                                                                    | JSO.                         | SWEEP, jsq                            |  |  |

Table 4-6. Operator Functions

I t All commands require the TID field. tt See the COS Version I Reference Manual for a detailed discussion.

SP-0042  $\overline{\mathbf{r}}$ 

### Debug Function Request (27)

The Debug Function Request code requests that a specific debug function be performed. Information required to perform the function is contained in the associated segment. No stream number is specified, but SCBs are valid for defined streams. This is a synchronous request.

LCP:

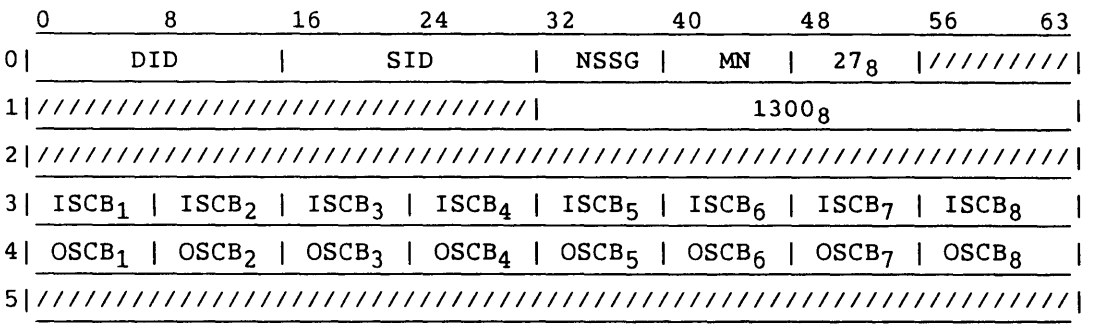

Segment:

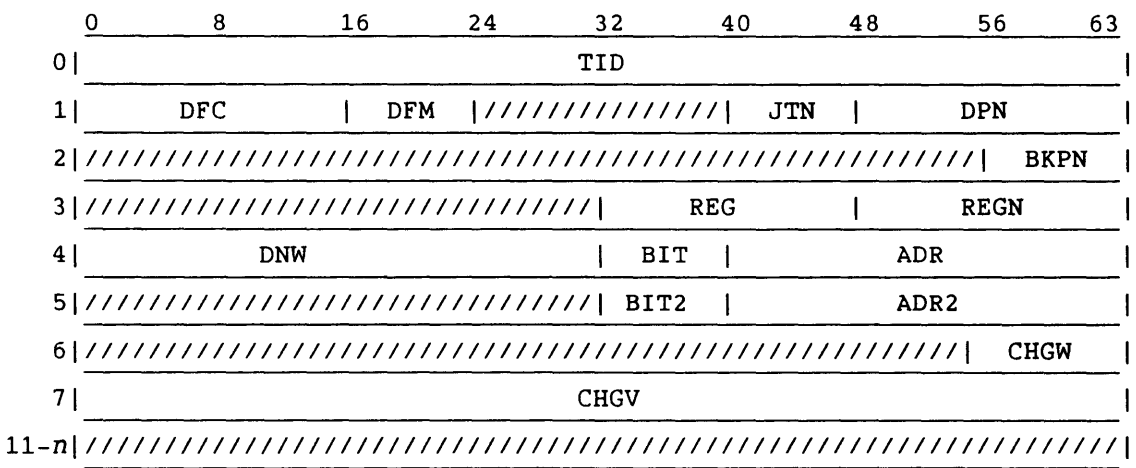

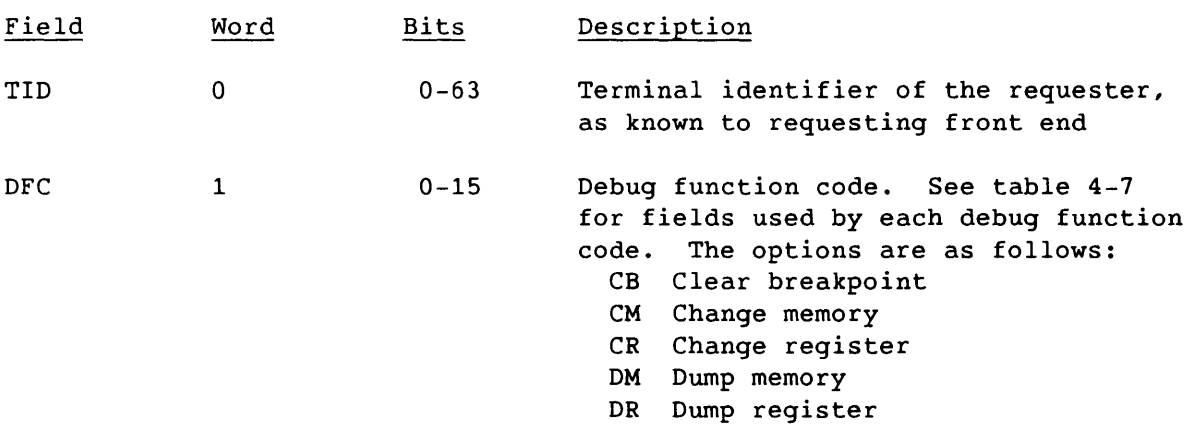

SM-0042 E

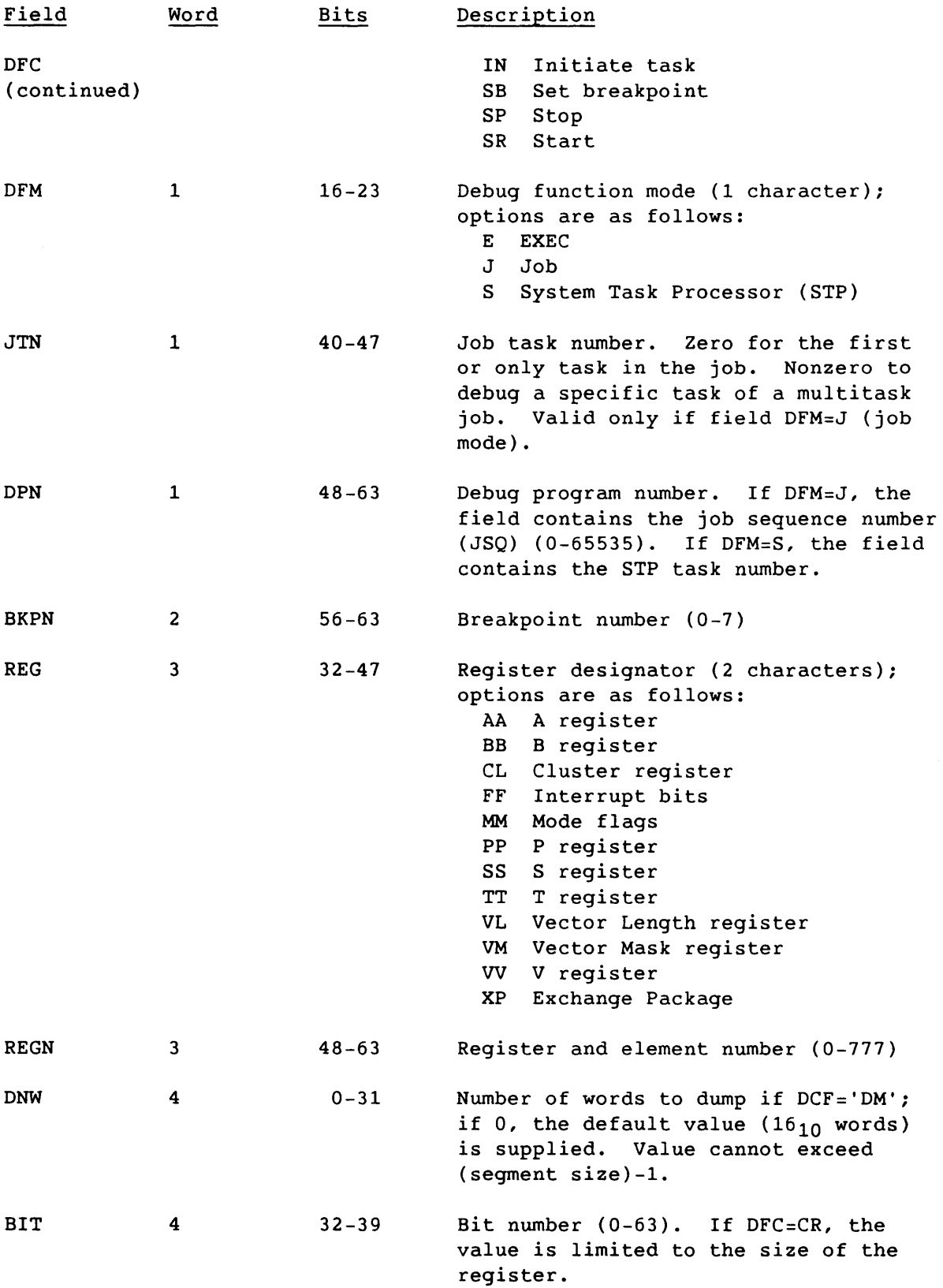

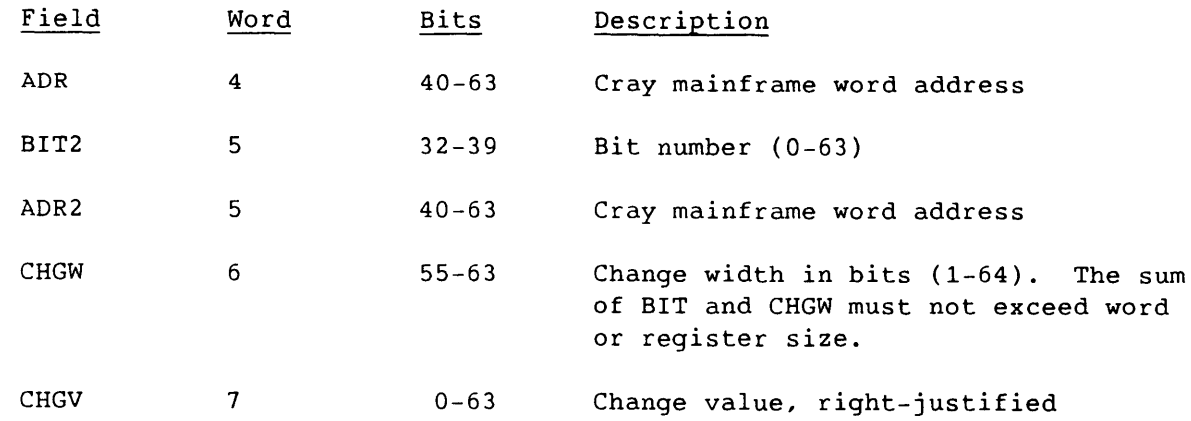

 $SM-0042$  E  $4-43$ 

 $\mathcal{L}$ 

 $\sim$ 

 $\sim$ 

---\_ .. \_----------\_.\_---------------------------------

| <b>DFC</b>           | <b>DFM</b>                       | JTN          |                                 | $\vert$ DPN $\vert$ BKPN $\vert$ REG |                                                                                                    | REGN   DNW       |                               | BIT2<br>BIT | <b>CHGW</b><br>ADR | ADR <sub>2</sub> | $ $ CHGV    |
|----------------------|----------------------------------|--------------|---------------------------------|--------------------------------------|----------------------------------------------------------------------------------------------------|------------------|-------------------------------|-------------|--------------------|------------------|-------------|
| $\mathbf C\mathbf B$ | J                                | $\mathbf{x}$ | $\mathbf x$                     | $\mathbf x$                          |                                                                                                    |                  |                               |             |                    |                  |             |
| CM                   | $E_{-}$<br>$J_{-}$<br>S          |              | $ x$                            |                                      |                                                                                                    |                  |                               | $\mathbf x$ | $\bf x$            |                  | $\bf x$     |
| CR                   | $\mathbf{J}_{-}$<br>${\bf S}$    |              | $\mathbf{x}_{-}$<br>$\mathbf x$ |                                      |                                                                                                    | $\bf x$          |                               | $\bf x$     |                    | $\mathbf x$      |             |
| DM                   | $E_{-}$<br>$J_{-}$<br>S.         |              | $x_{-}$                         |                                      |                                                                                                    | $\ddot{\dagger}$ | $x_{-}$<br>$x_{-}$<br>$\bf x$ |             | $x++$              |                  |             |
| DR                   | $\overline{\mathbf{u}}$<br>S     |              | $\mathbf{x}_{-}$<br>$\mathbf x$ |                                      | XP, BB,<br>$\mathbb{E} \left[ \begin{array}{cc} \mathbf{T} & \mathbf{V} & \mathbf{V} \\ \mathbf{T} & \mathbf{T} & \mathbf{V} \end{array} \right]$<br>$\mathbf{X}\mathbf{P}$ |                  |                               |             |                    |                  |             |
| IN                   | ${\bf S}$                        |              | $\mathbf x$                     |                                      |                                                                                                    |                  |                               |             |                    |                  |             |
| SB                   | $\mathbf{J}_{-}$<br>$\mathbf{s}$ |              | $\mathbf{x}$                    | $\mathbf x$                          | $\bf x$                                                                                                    | $\mathbf x$      |                               | $\bf x$     | $\bf x$            |                  | $\mathbf x$ |
| SP                   | J                                |              | $\mathbf{x}_{-}$                |                                      |                                                                                                    |                  |                               |             |                    |                  |             |
| SR                   | $\mathbf{J}$<br>$\mathbf S$      |              | $x_{-}$                         |                                      |                                                                                                    |                  |                               |             |                    |                  |             |

Table 4-7. Debug Function Request Field Usage

PP, AA, SS, BB (B<sub>00</sub> only), LA, FF and VL<br> **tt** The contents of the ADR field plus 16 must be within the job's field length, for use in job mode.

#### Job Status Reply (31)

<sup>A</sup>Job Status Reply represents the COS response to the front-end Job Status Request (code 21). The associated segment contains information about the job's current state. No stream number is specified, but SCBs are valid for the defined streams. If the SID and TID are not those of the COS Master Operator, the SID must match that of the job.

LCP:

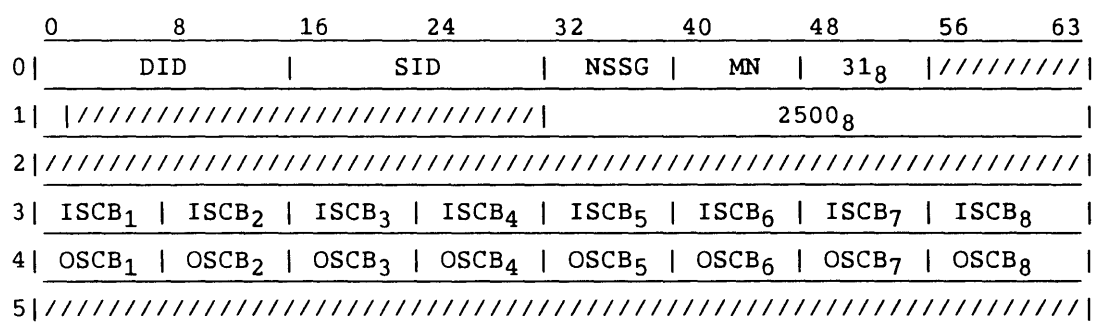

Segment:

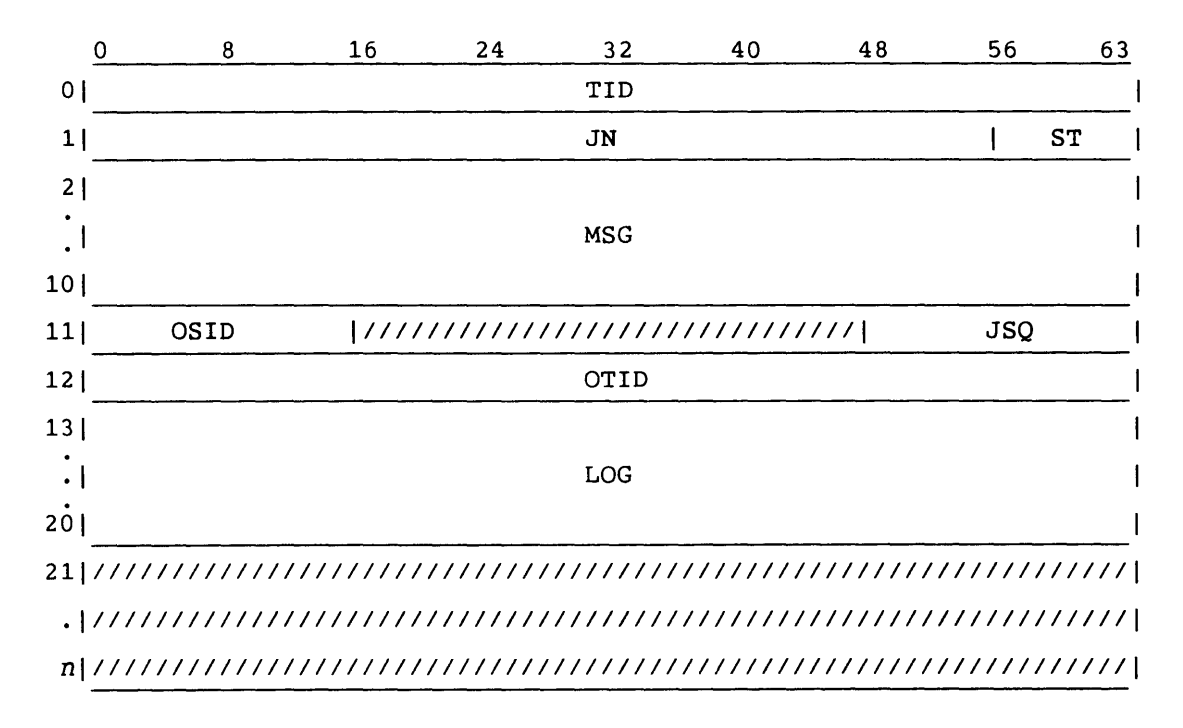

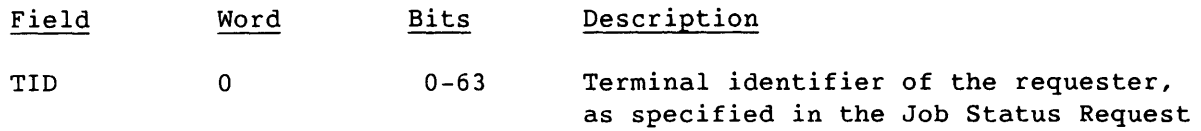

 $SM-0042$  E  $4-45$ 

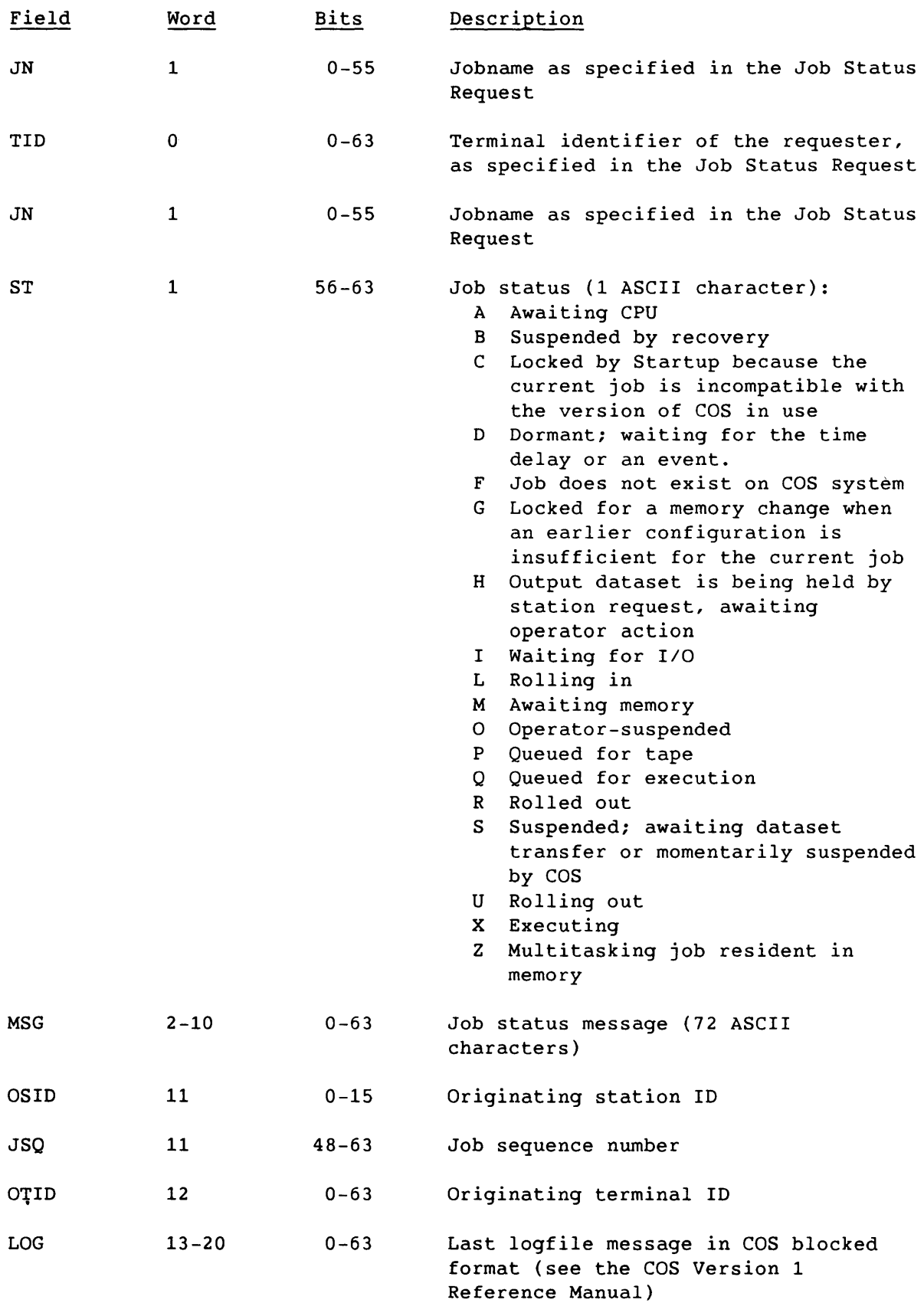

#### System Status Reply (32)

The System Status Reply is the COS response to the front-end System Status Request (code 22). No stream number is specified, but SCBs are valid for the defined streams.

The system status of COS is expressed in terms of the status of the mainframe's system datasets (input datasets awaiting execution, jobs executing, output datasets awaiting transfer to the front end, and datasets currently transferring to or from COS). If there is no system dataset activity, no segment is sent.

The request specifies the number of the first system dataset entry and the number of entries to be returned. Several requests and replies might be required to include all jobs. The number of entries, if not specified, is limited by the segment size of the reply.

If the SID of the System Status Request was that of the COS Master Operator station, or if the installation parameter I@ALLSDT is set, the segment contains a status entry for each system dataset. If neither condition is true, the segment contains a status entry for each system dataset that matches the requesting SID.

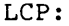

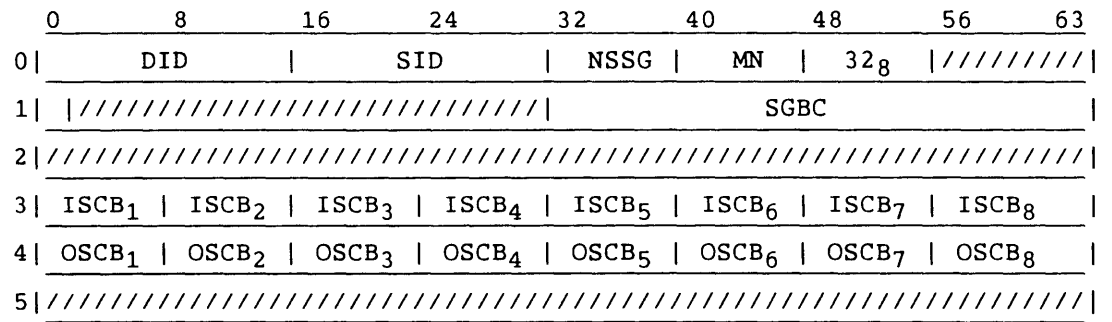

Segment:

Header:

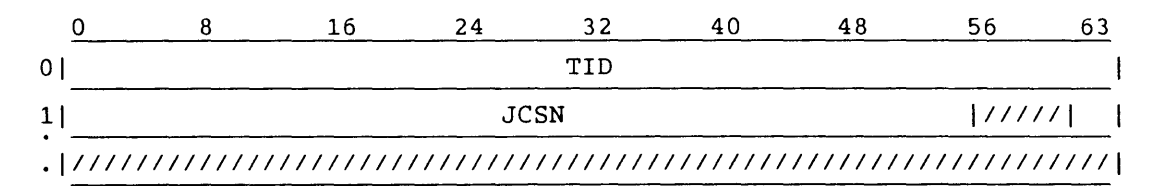

 $SM-0042$  E  $4-47$ 

# Entry:

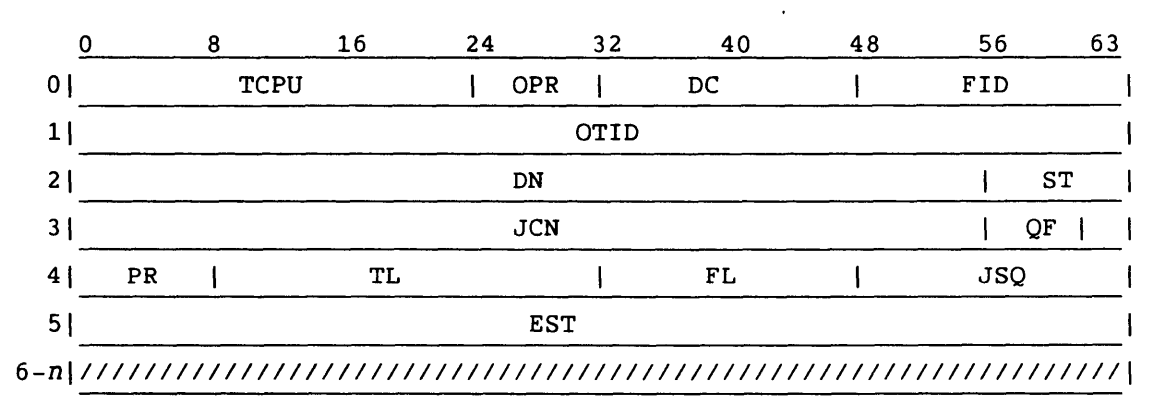

Header:

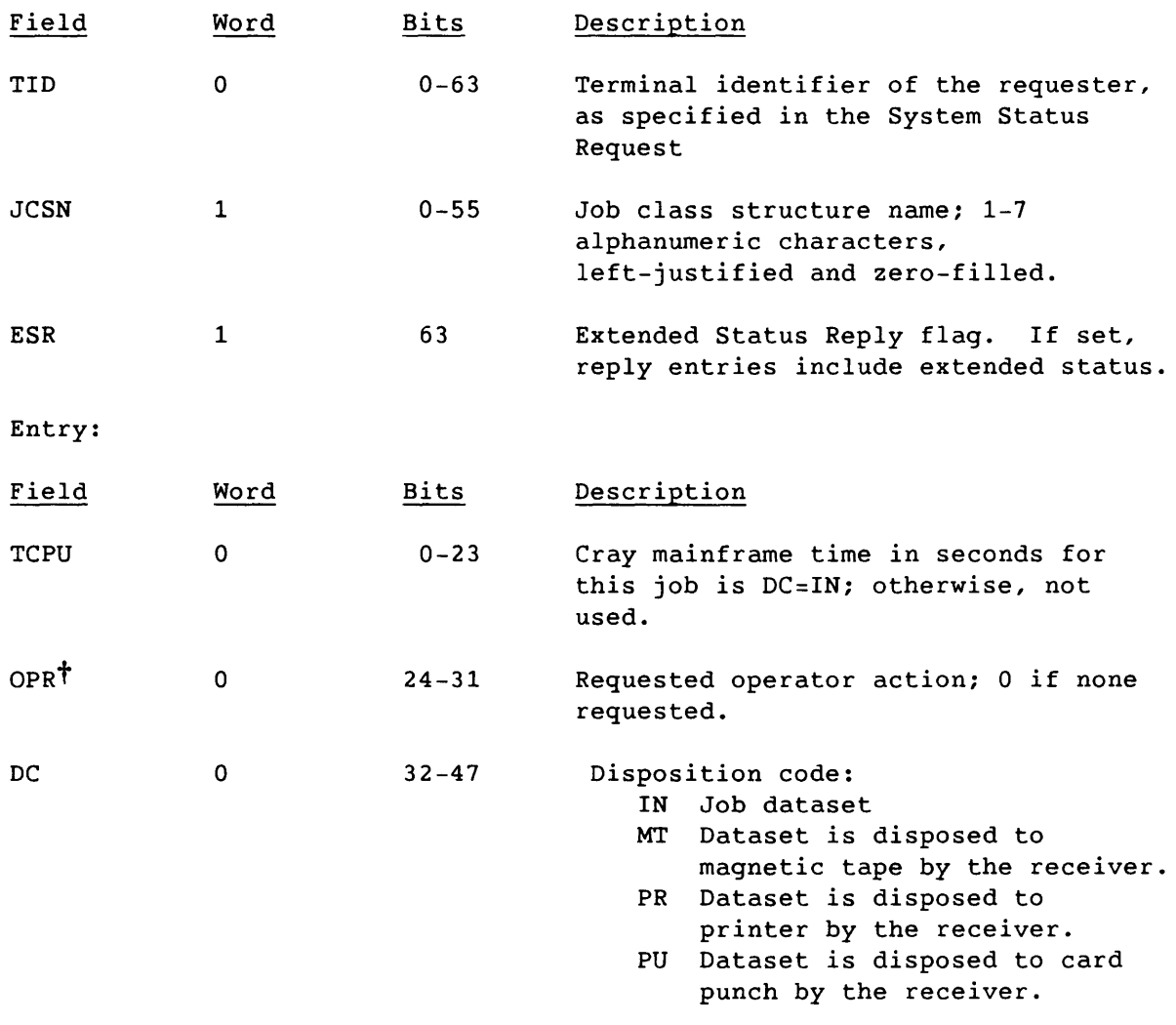

t Deferred implementation

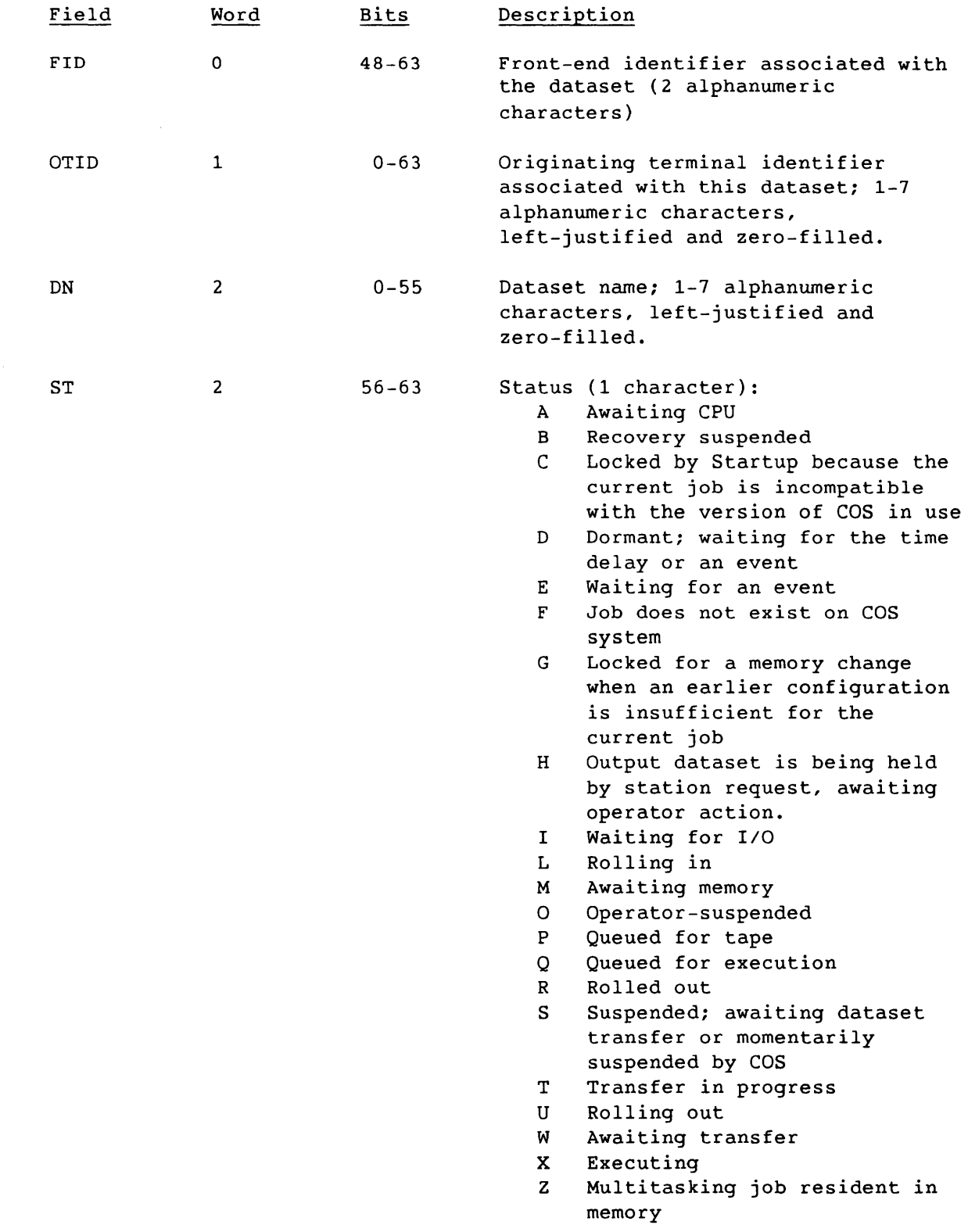

 $\frac{1}{2}$ 

 $\bar{\phantom{a}}$ 

 $\frac{1}{2}$ 

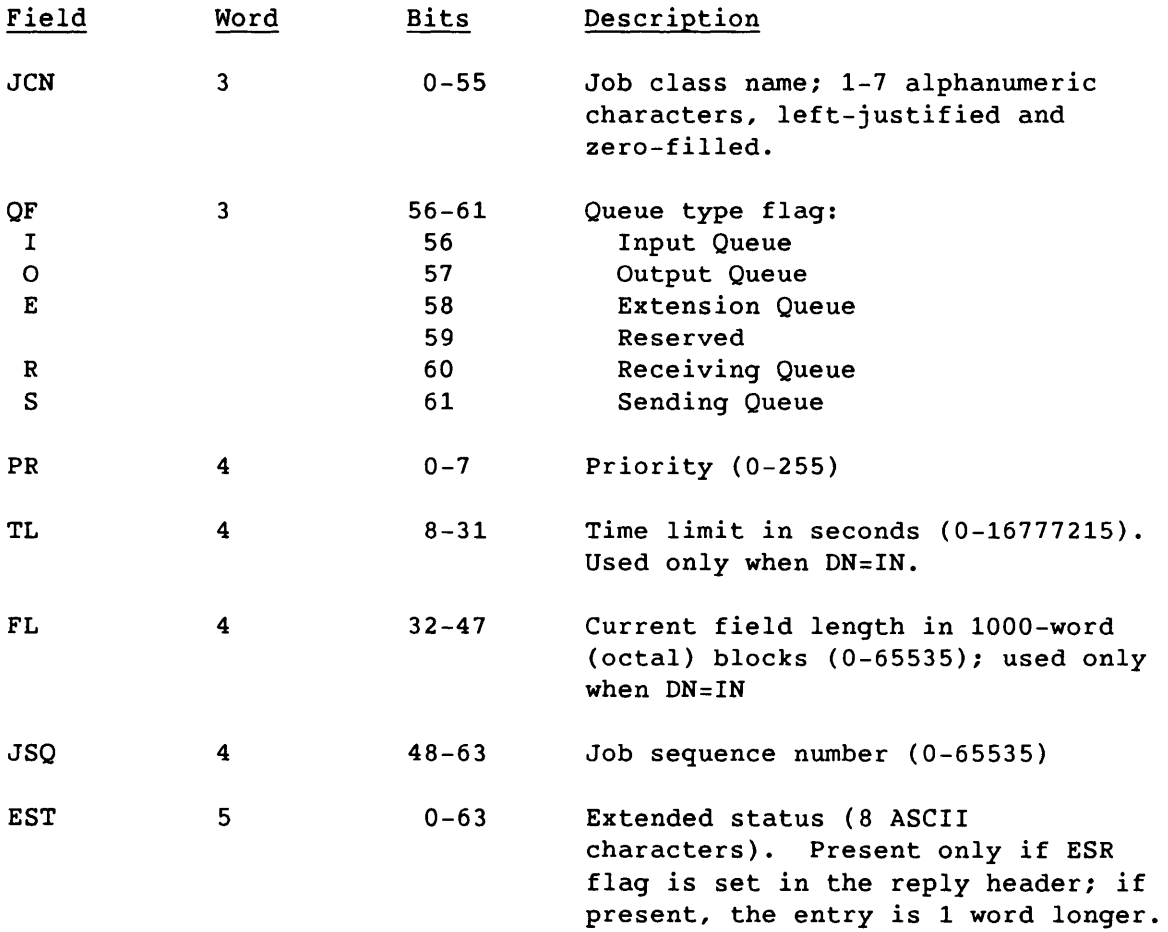

 $\mathcal{L}^{\text{max}}_{\text{max}}$  .

#### Dataset Status Reply (33)

COS sends the Dataset Status Reply code in response to a Dataset Status Request (code 23). The associated segment contains the current disposition of the dataset. No stream number is specified, but SCBs are valid for defined streams. For implementation of security features introduced in COS release 1.12, message code 33 is replaced by code 57; code 33 is still supported when those features are not in use.

LCP:

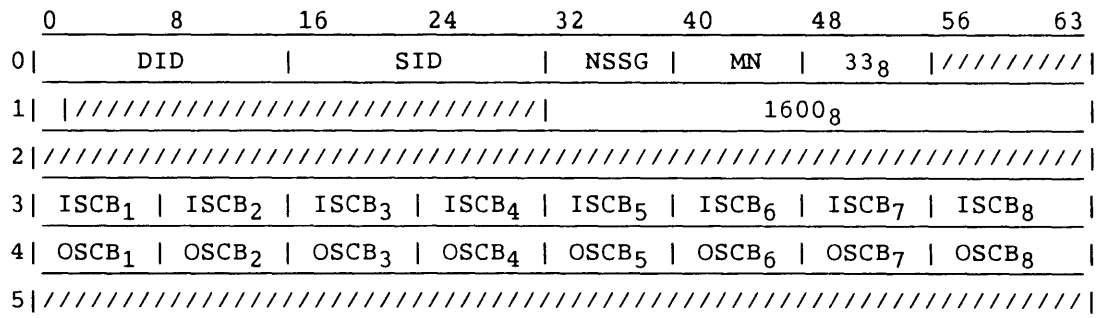

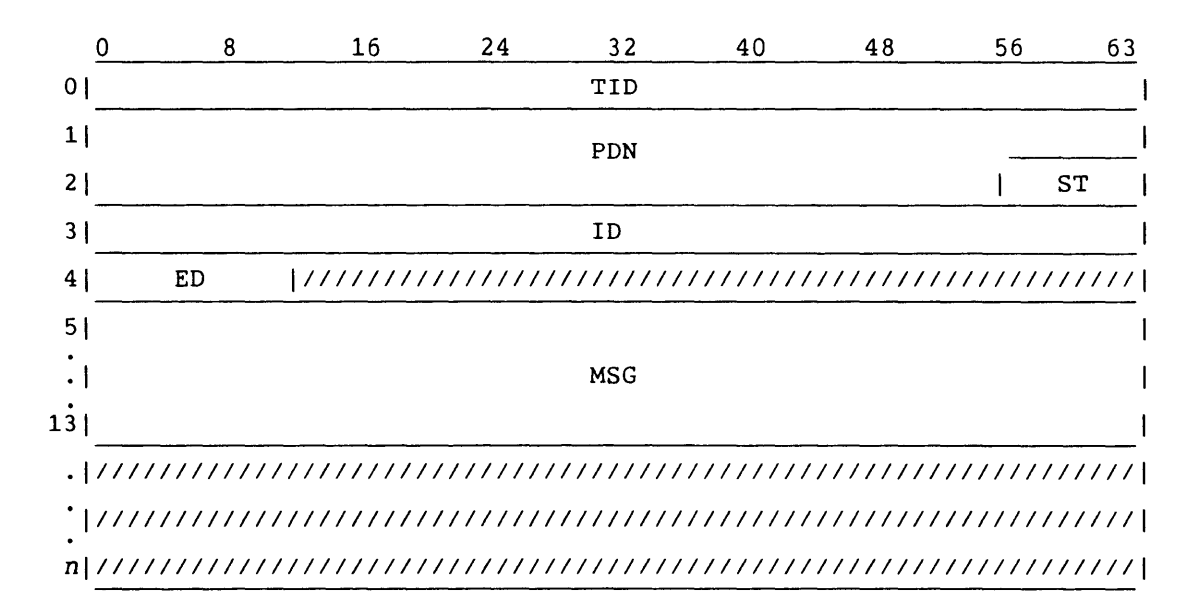

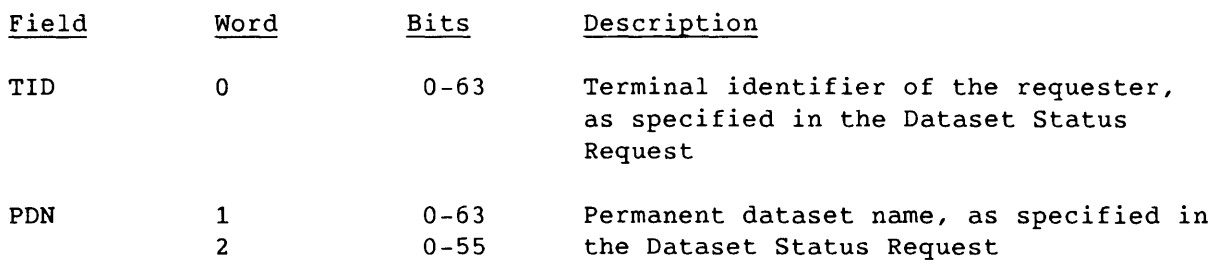

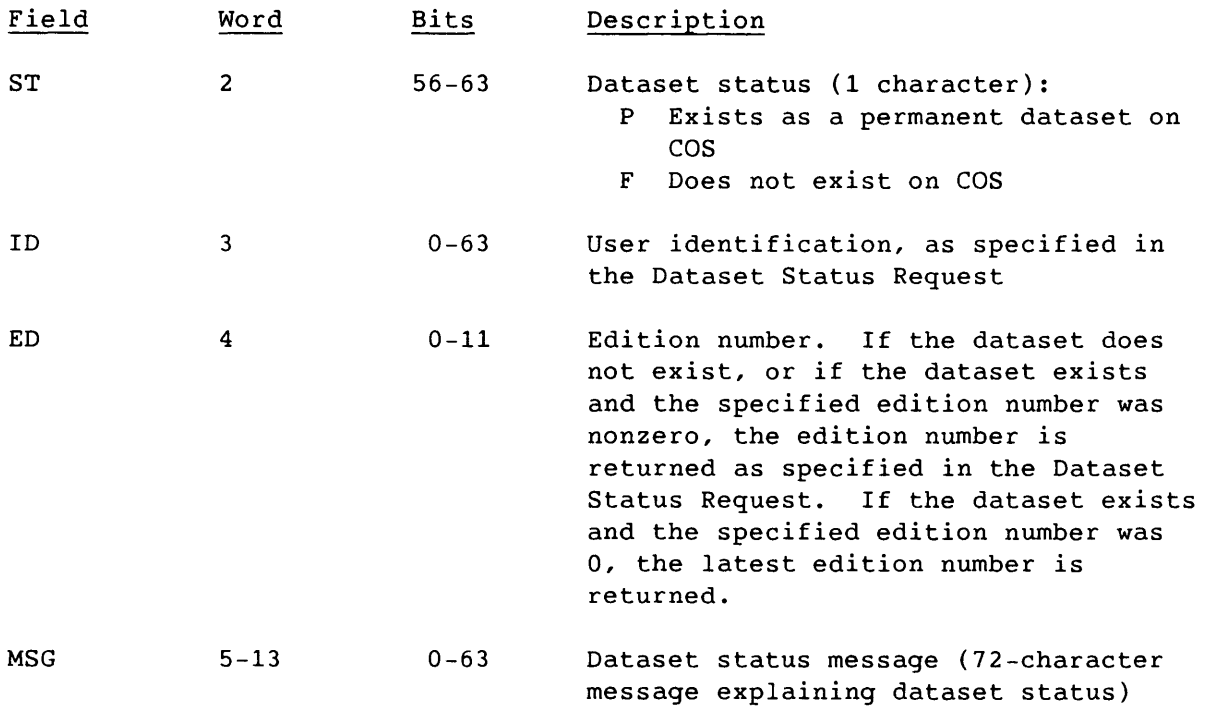

 $\mathcal{L}^{\mathcal{L}}(\mathcal{A})$  ,  $\mathcal{A}^{\mathcal{L}}(\mathcal{A})$ 

 $\sim$ 

 $\label{eq:2.1} \mathcal{L}(\mathcal{L}) = \frac{1}{2} \sum_{i=1}^n \mathcal{L}(\mathcal{L}) \mathcal{L}(\mathcal{L}) \mathcal{L}(\mathcal{L}) \mathcal{L}(\mathcal{L})$ 

### Link Status Reply (34)

A Link Status Reply is the COS response to the front-end Link Status Request (code 24). No stream number *is* specified, but SCBs are valid for the defined streams.

If the SID of the Link Status Request is that of the COS Master Operator, the segment contains a link status entry for each ID logged on to COS. If not, the segment contains the link status entry for the requesting ID.

The Link Status Reply is truncated, if necessary, to fit into one segment.

LCP:

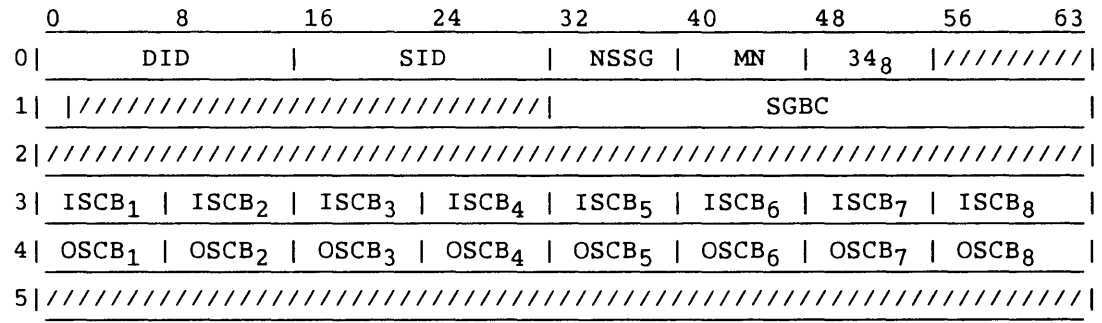

Segment:

Header:

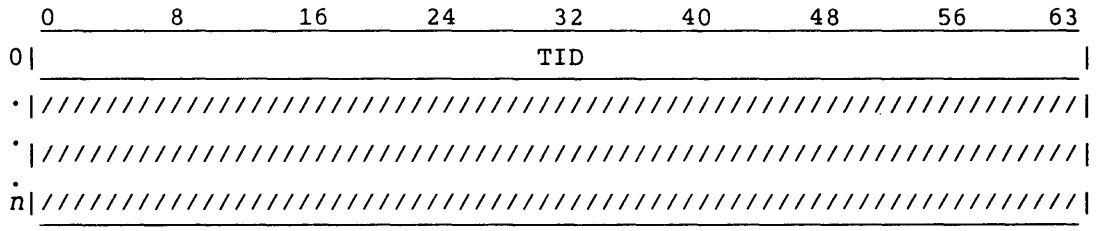

#### Entry:

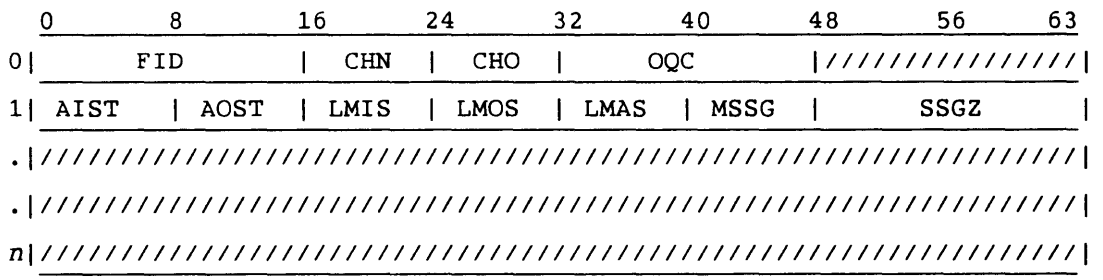

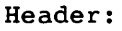

I

I

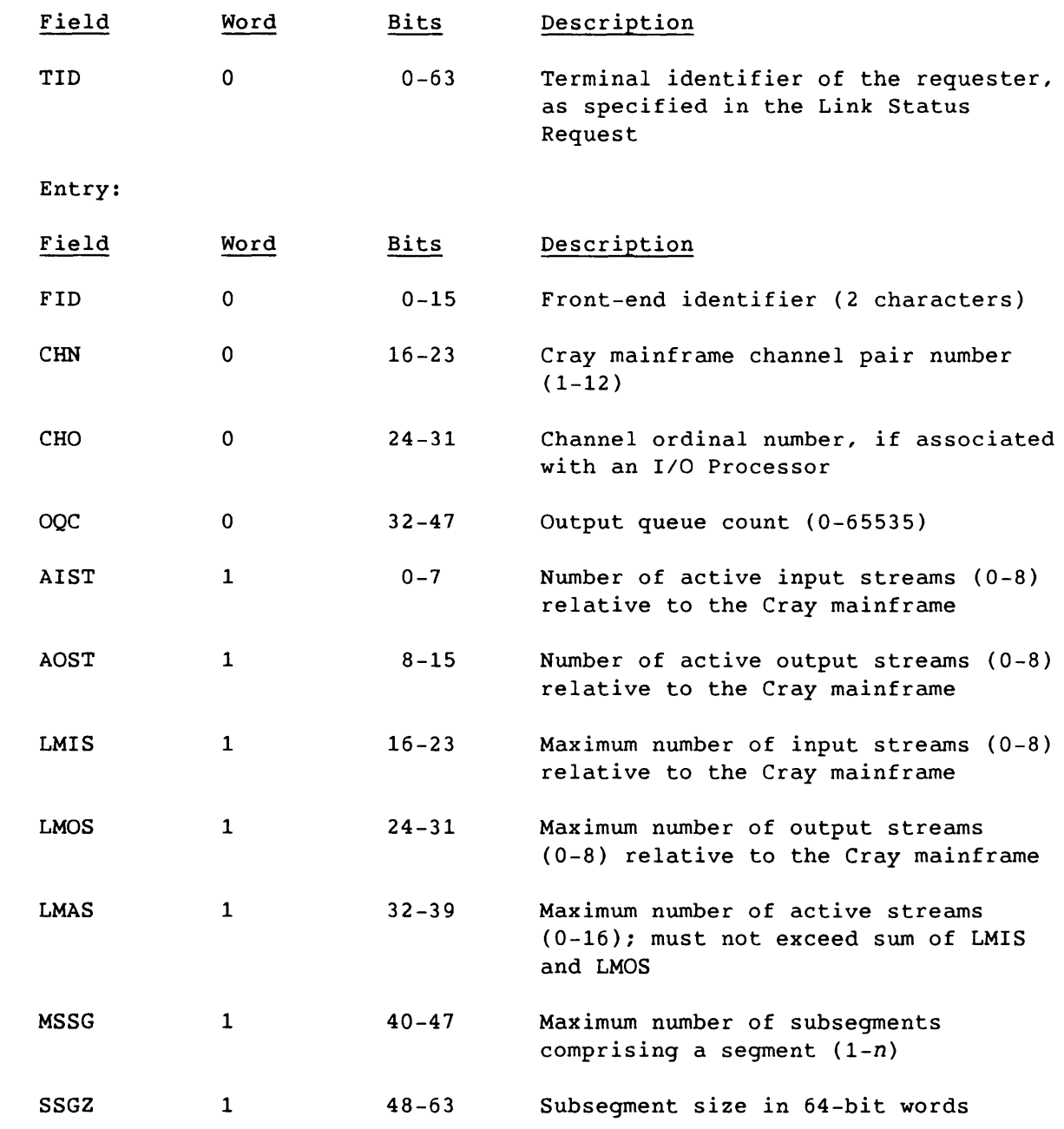

 $\sim 10^{-11}$ 

### Mass Storage Status Reply (35)

A Mass Storage Status Reply responds to the Mass Storage Status Request (code 25). No stream number is specified, but SCBs are valid for defined streams.

The Mass Storage Status Reply is truncated, if necessary, to fit into one segment.

LCP:

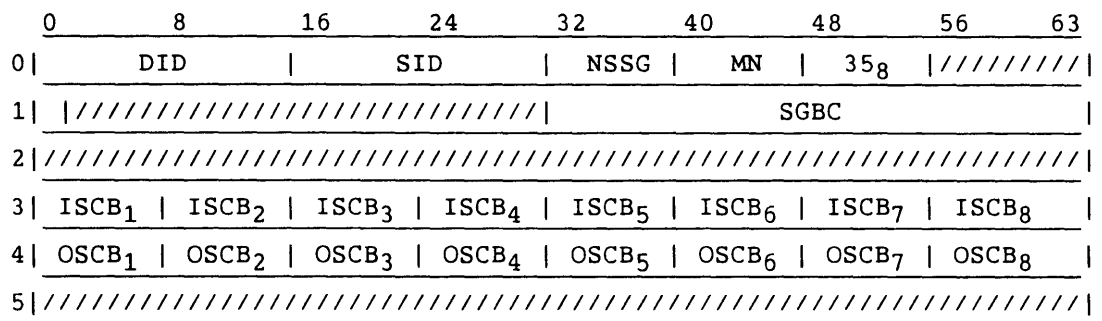

Segment:

Header:

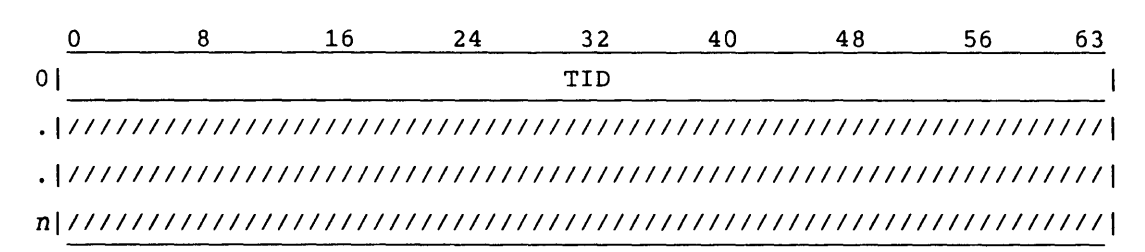

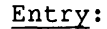

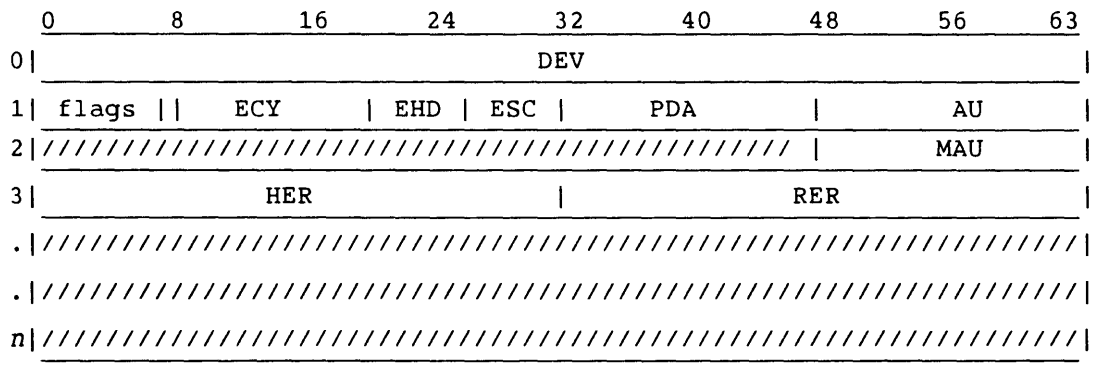

 $SM-0042$  E  $4-55$ 

# Header:

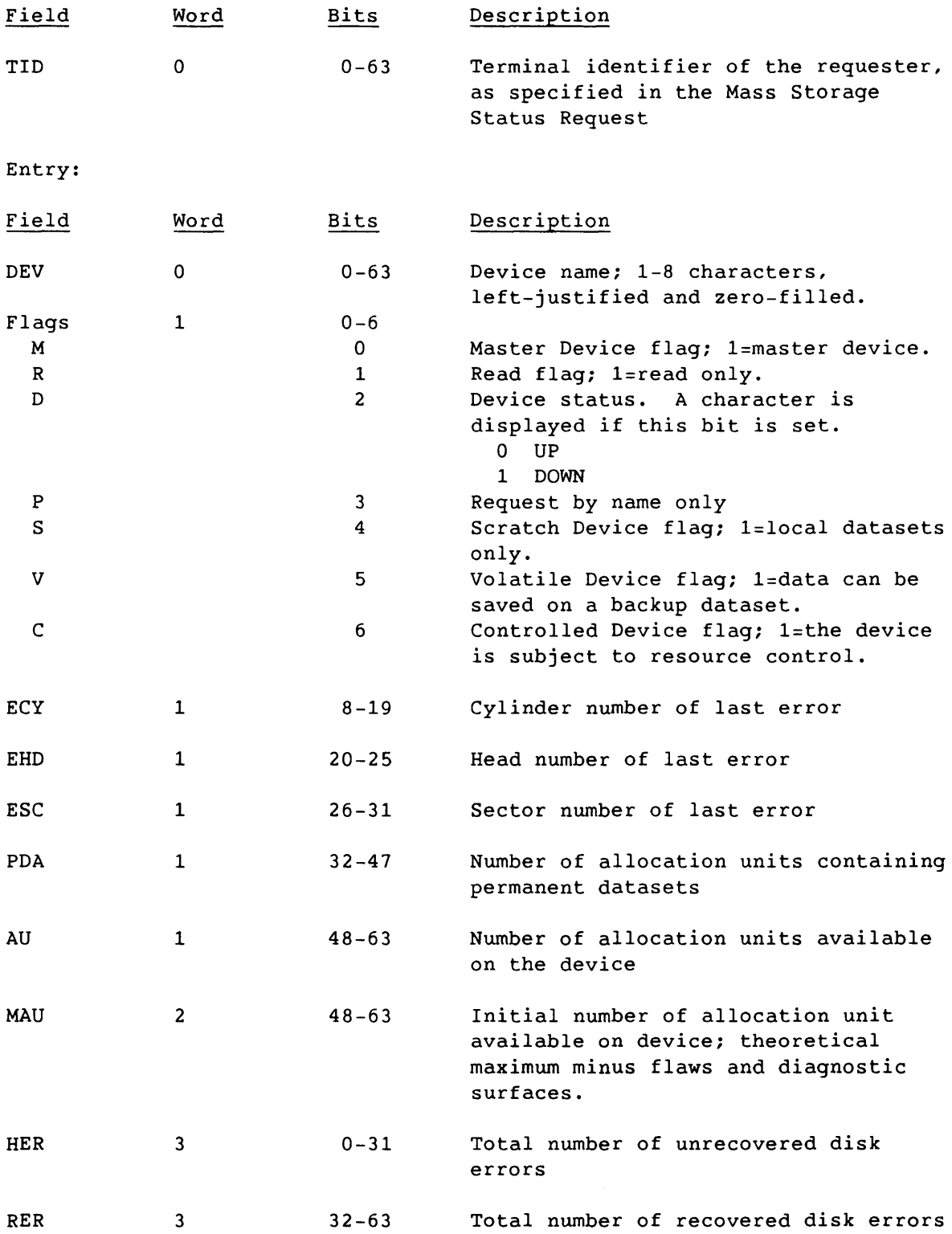

# Operator Function Reply (36)

The Operator Function Reply responds to the Operator Function Request (code 26). No stream number is specified, but SCBs are valid for defined streams.

LCP:

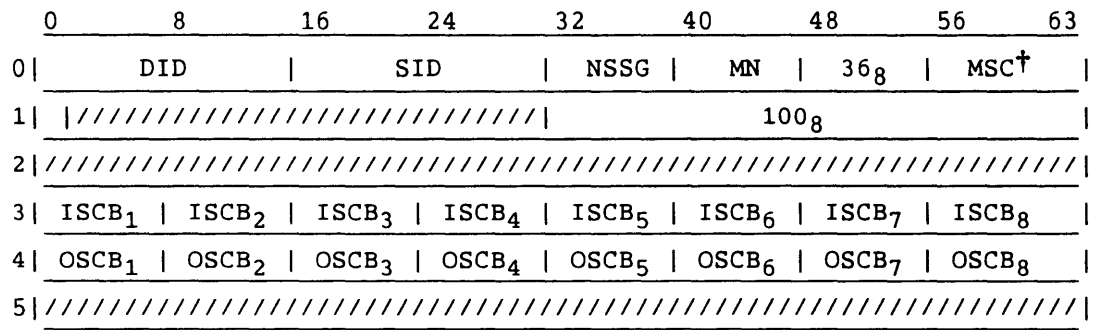

Segment:

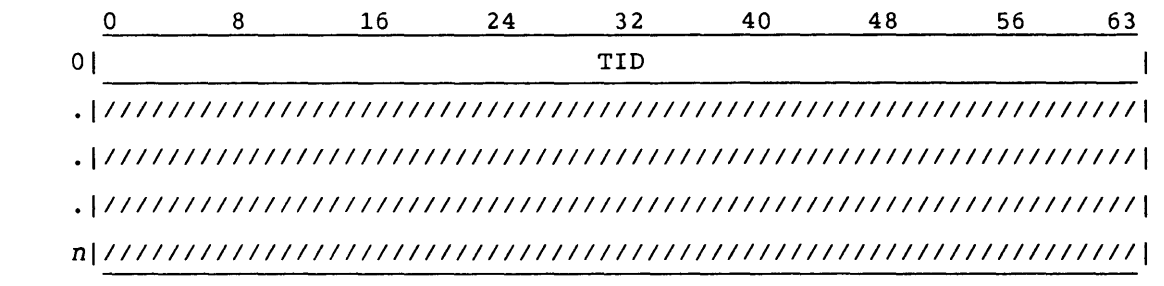

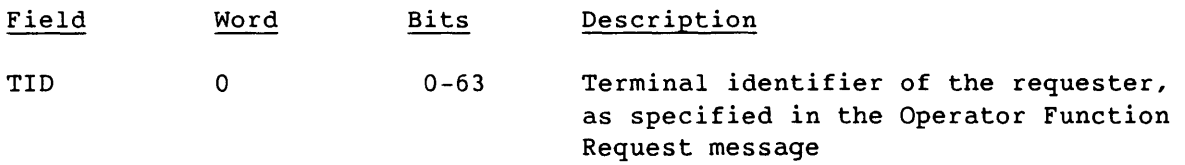

t All message subcodes are described in table 4-3.

#### Debug Function Reply (37)

The Debug Function Reply responds to the Debug Function Request (code 27). Requested dump information is returned in the associated segment. If no dump is requested, the TID is returned as the segment. No stream number is specified, but SCBs are valid for defined streams.

LCP:

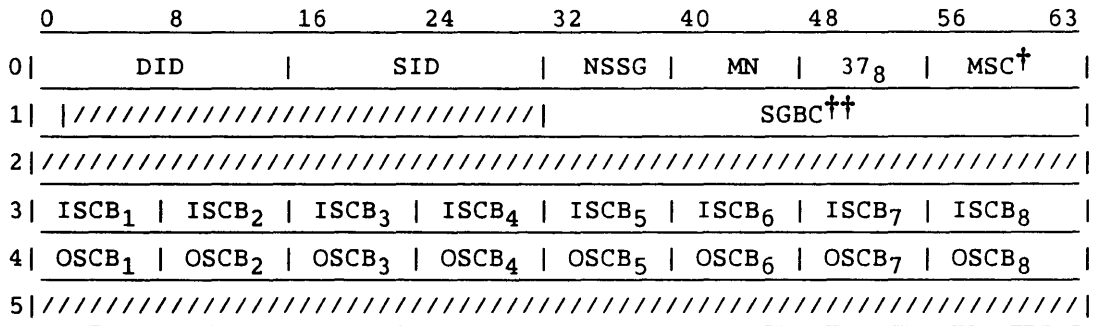

Segment:

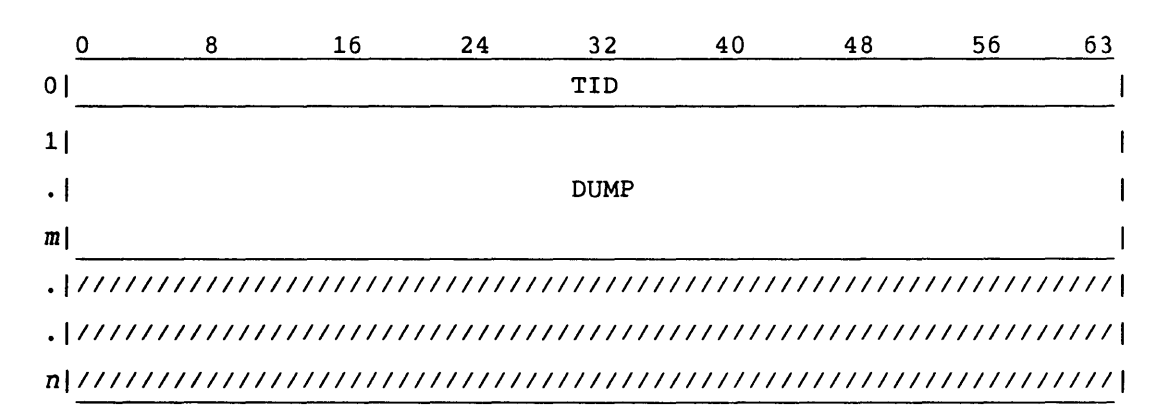

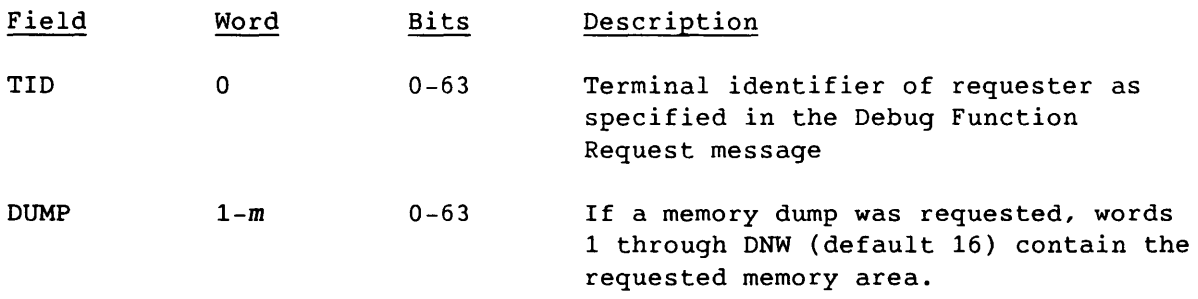

t All message subcodes are described in table 4-3.

 $\dagger$  SGBC=100<sub>8</sub> when MSC $\neq$ 0; 2300<sub>8</sub> when DFC is DR or DM and DNW=0;

 $1008+DNW*1008$  when DM $\neq$ 0 and DNW<sub> $\equiv$ </sub>0. Otherwise, SGBC=100<sub>8</sub>.

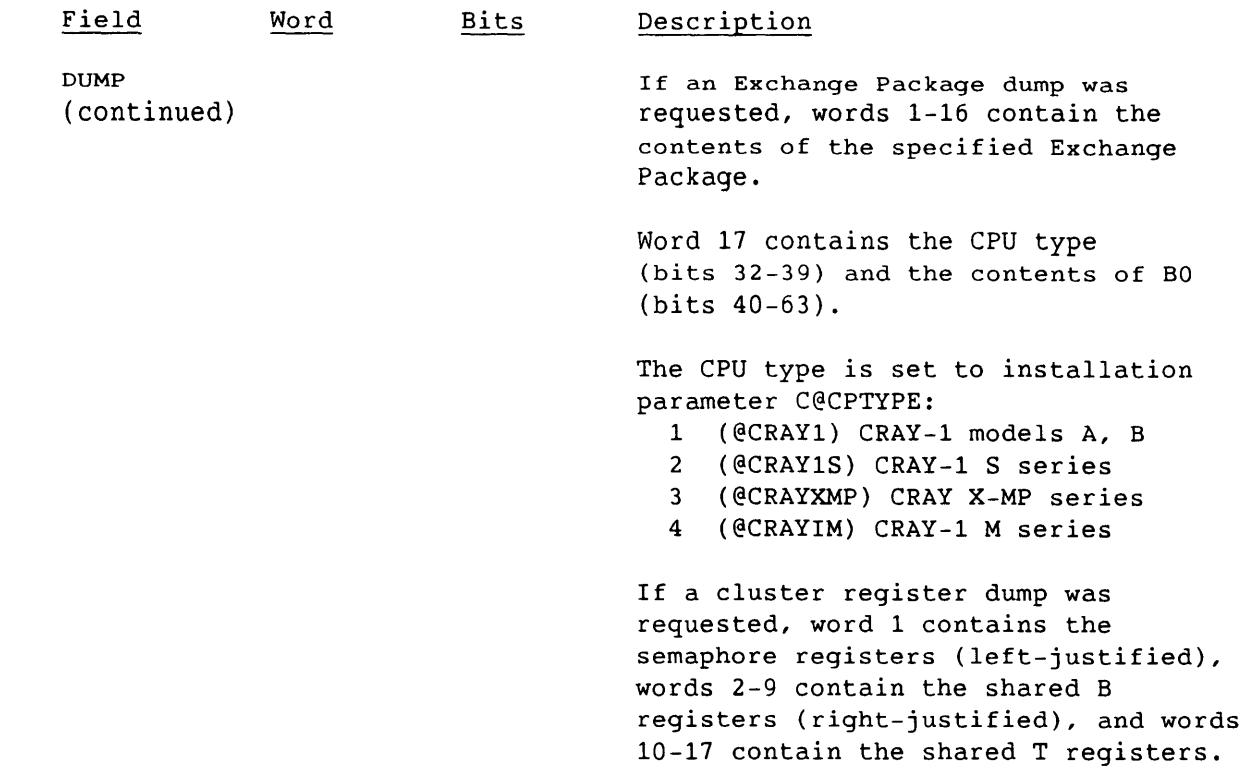

 $\sim$ 

# Diagnostic Echo Request (40)

The Diagnostic Echo Request requests the accompanying segment to be returned on the next transmission. The segment bit count can be any nonzero value.

LCP:

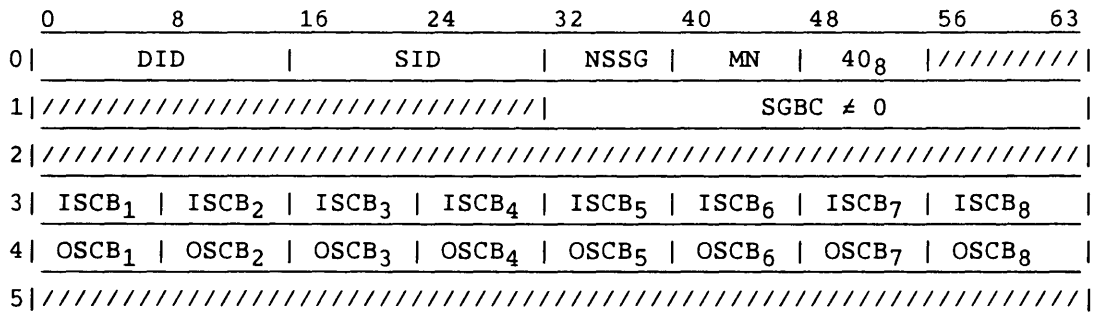

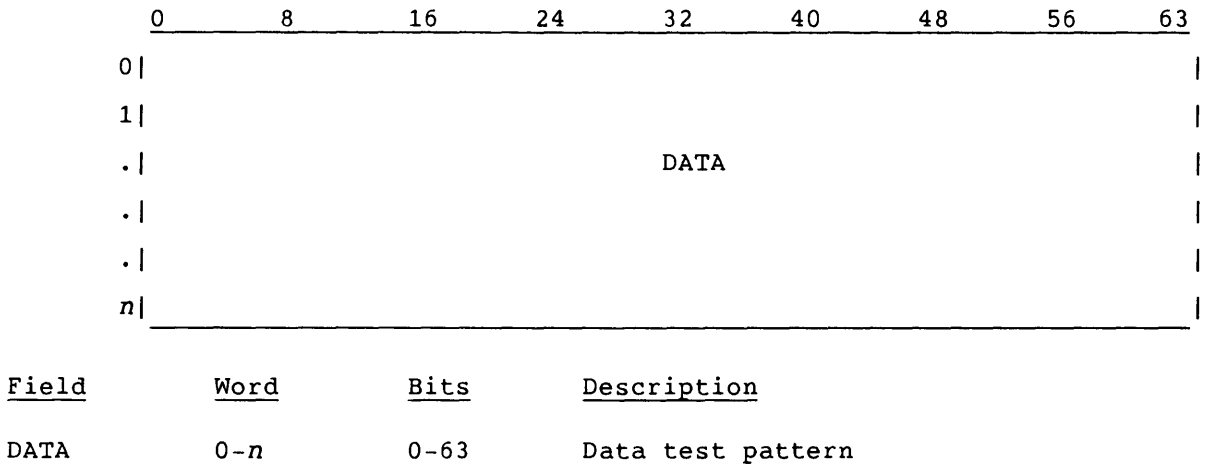

## Diagnostic Echo Reply (41)

The Diagnostic Echo Reply responds to the Diagnostic Echo Request. No stream number is specified, and the SGBC is that of the received Diagnostic Echo Request.

LCP:

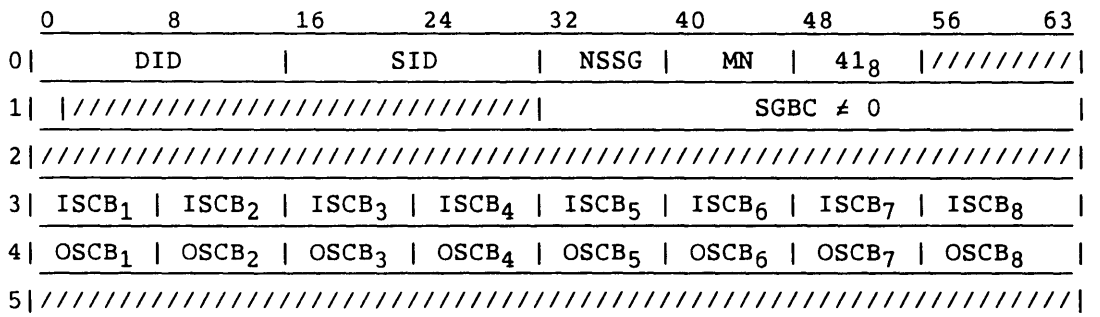

Segment:

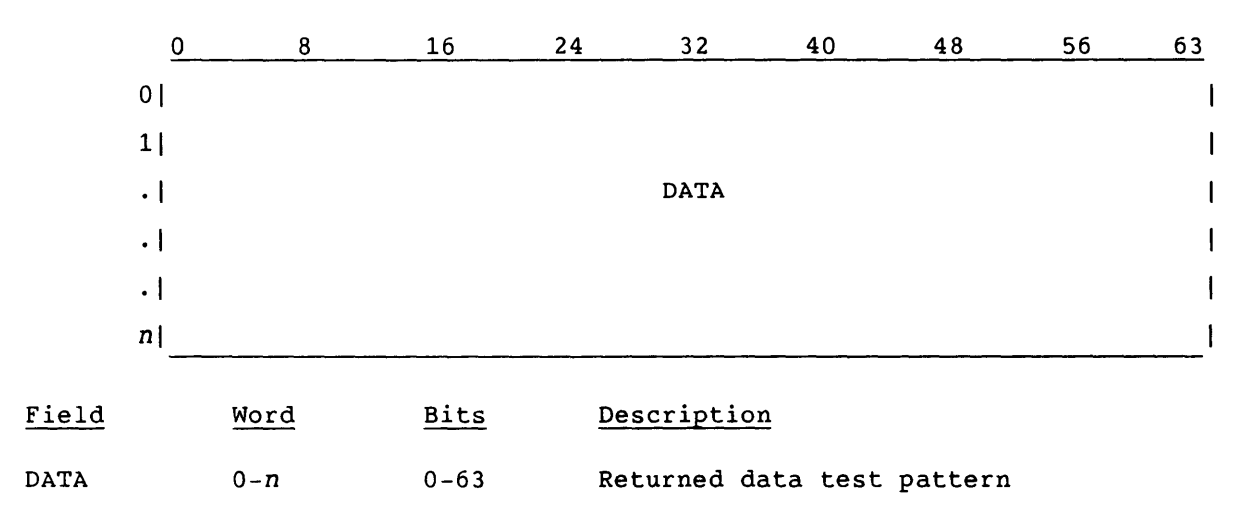

4-61

### Interactive Request (42)

The Interactive Request indicates that the associated segment contains a set of variable-length interactive terminal requests. No stream number *is*  associated with this request. If the segment bit count *is* 0, no segment is sent. SCBs are valid. This *is* a synchronous request. See section 7 for a complete discussion of the COS interactive system.

LCP:

I

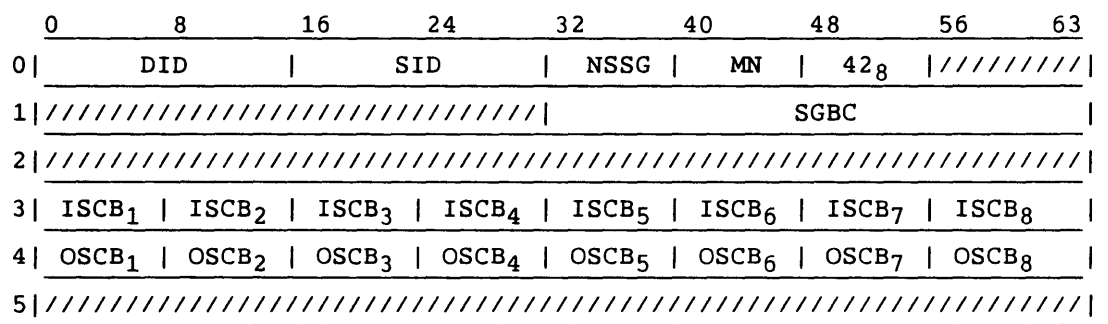

# Segment:

Header:

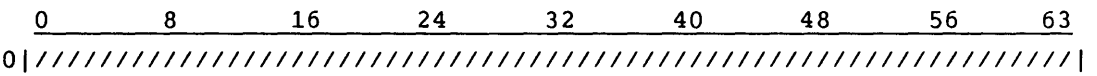

Entry:

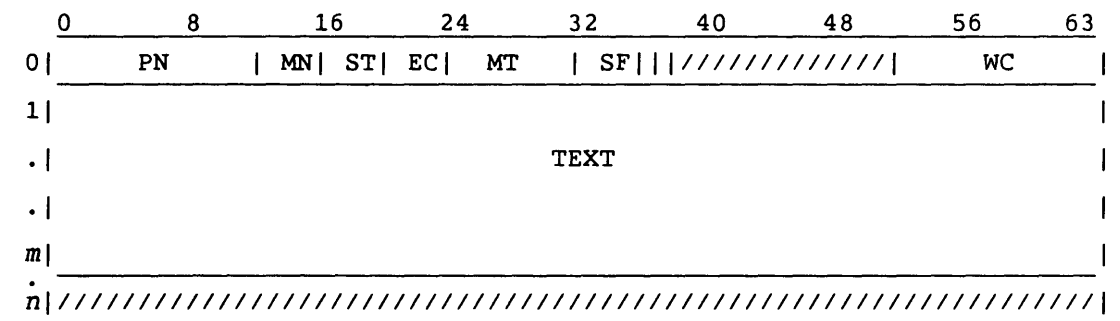

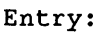

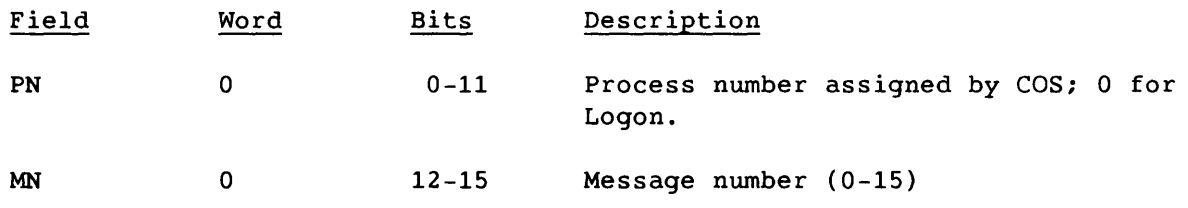

4-62 SM-0042 E

---- -------

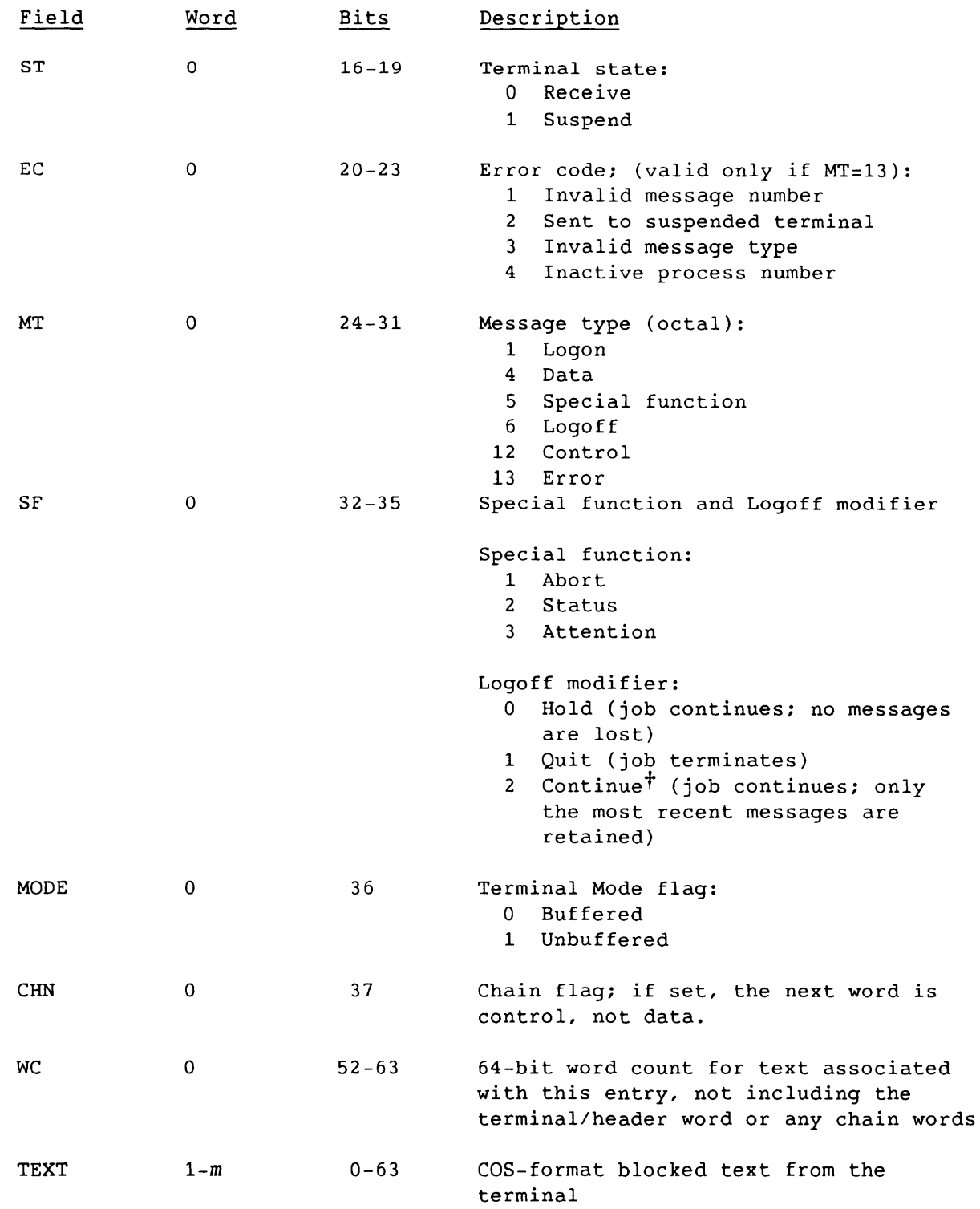

t Deferred implementation; Continue is treated as Hold.

### Interactive Reply (43)

An Interactive Reply indicates that the associated segment contains a set of variable-length interactive terminal replies. No stream number is associated with this request. If the segment bit count is 0, no segment is sent. SCBs are valid. See section 7 for a complete discussion of COS interactive protocol.

# LCP:

I

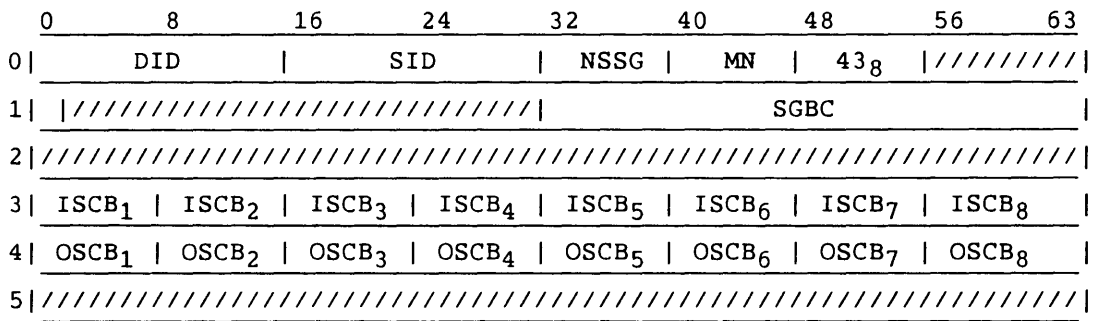

### Segment:

Header:

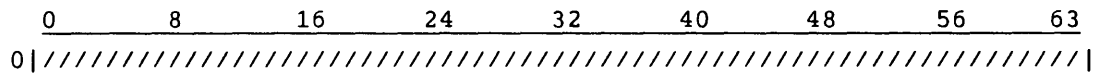

Entry:

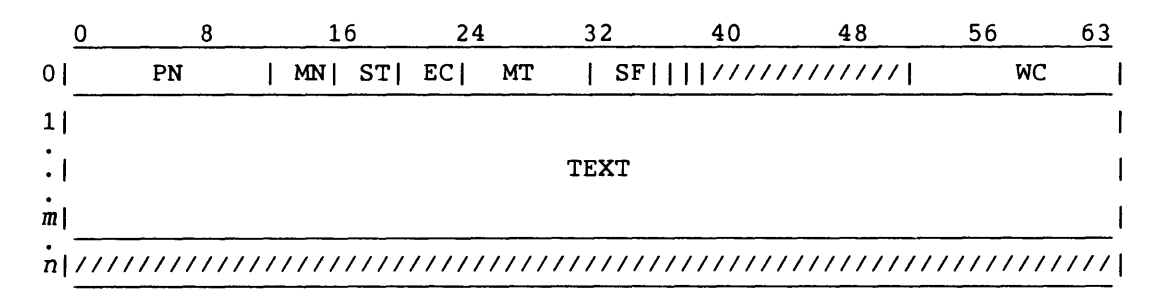

Entry:

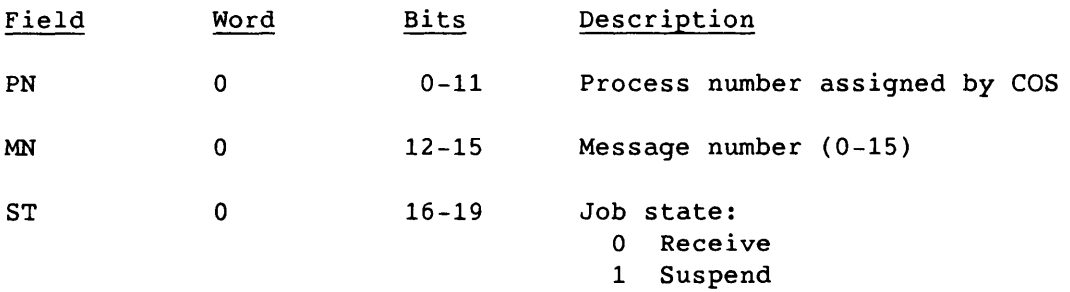

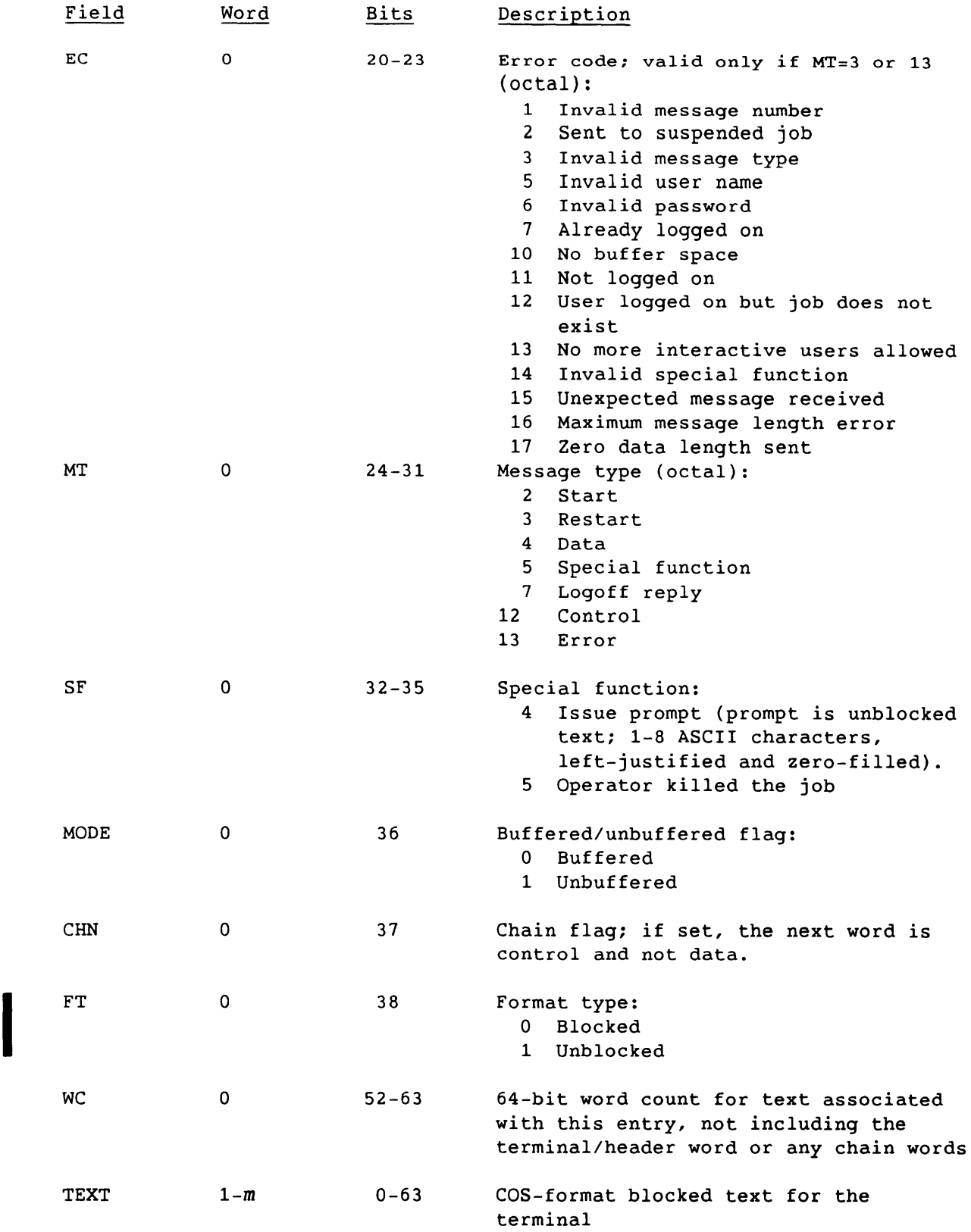

 $\overline{\phantom{a}}$ 

 $\frac{1}{2}$ 

 $4 - 65$ 

### Statclass Request (44)

The front-end station sends the Statclass Request to request general job class status information from COS. No stream number is specified, but SCBs are valid for defined streams. This is a synchronous request.

LCP:

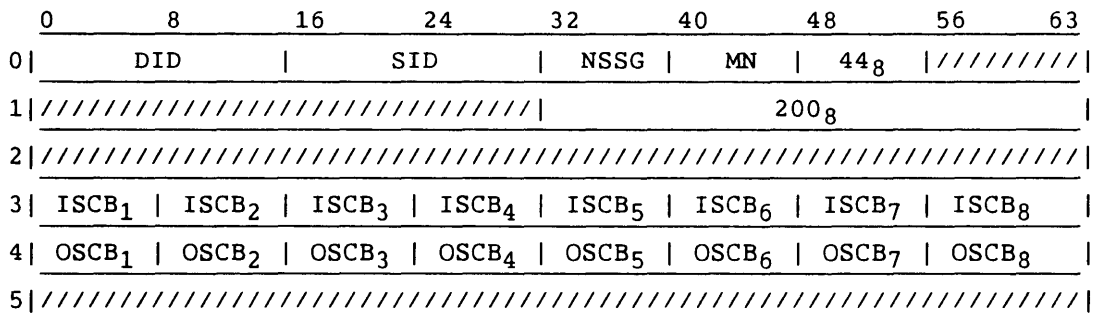

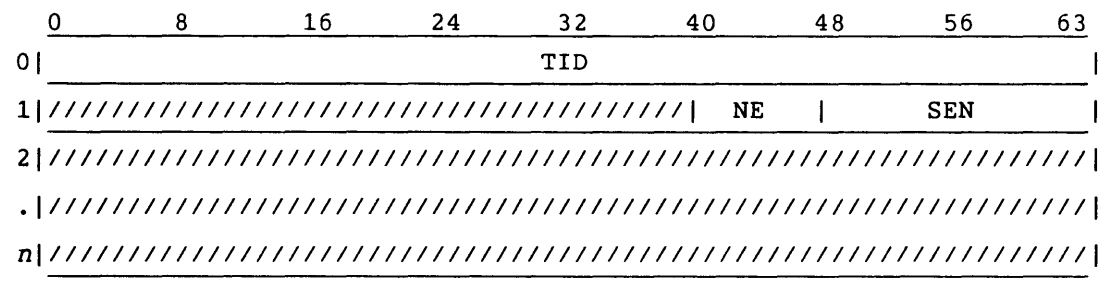

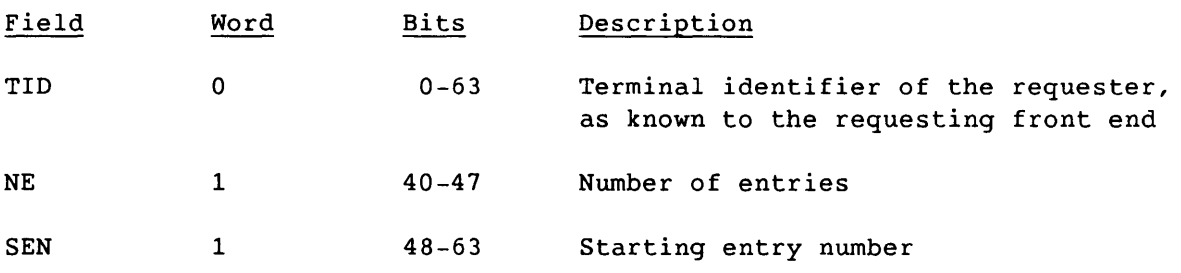
# Statclass Reply (45)

COS responds to a job class status request from the front-end station with the Statclass Reply. No stream number is specified, but SCBs are valid for defined streams.

LCP:

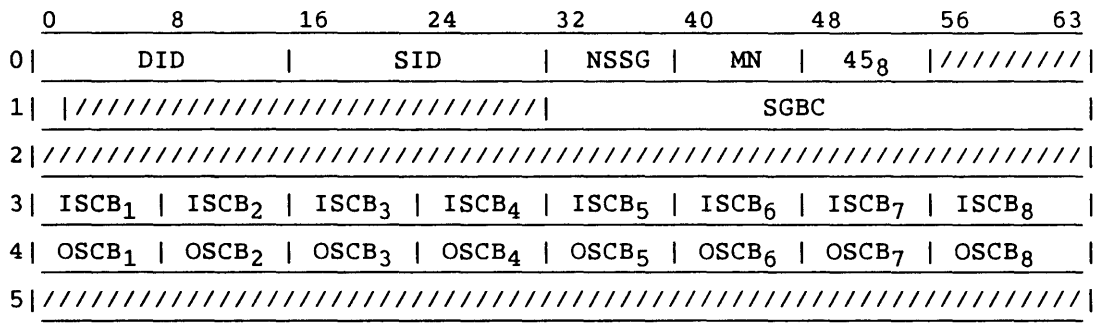

# Segment:

Header:

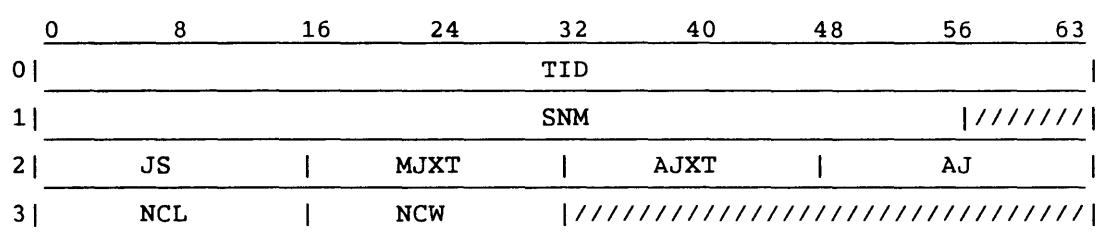

Entry:

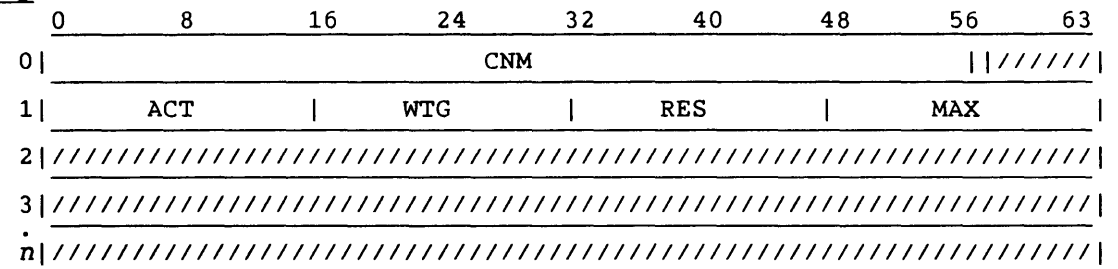

#### Header:

I

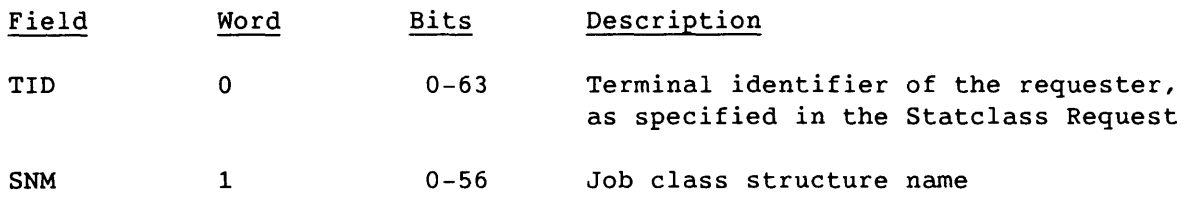

 $~\sim~0.0000$ 

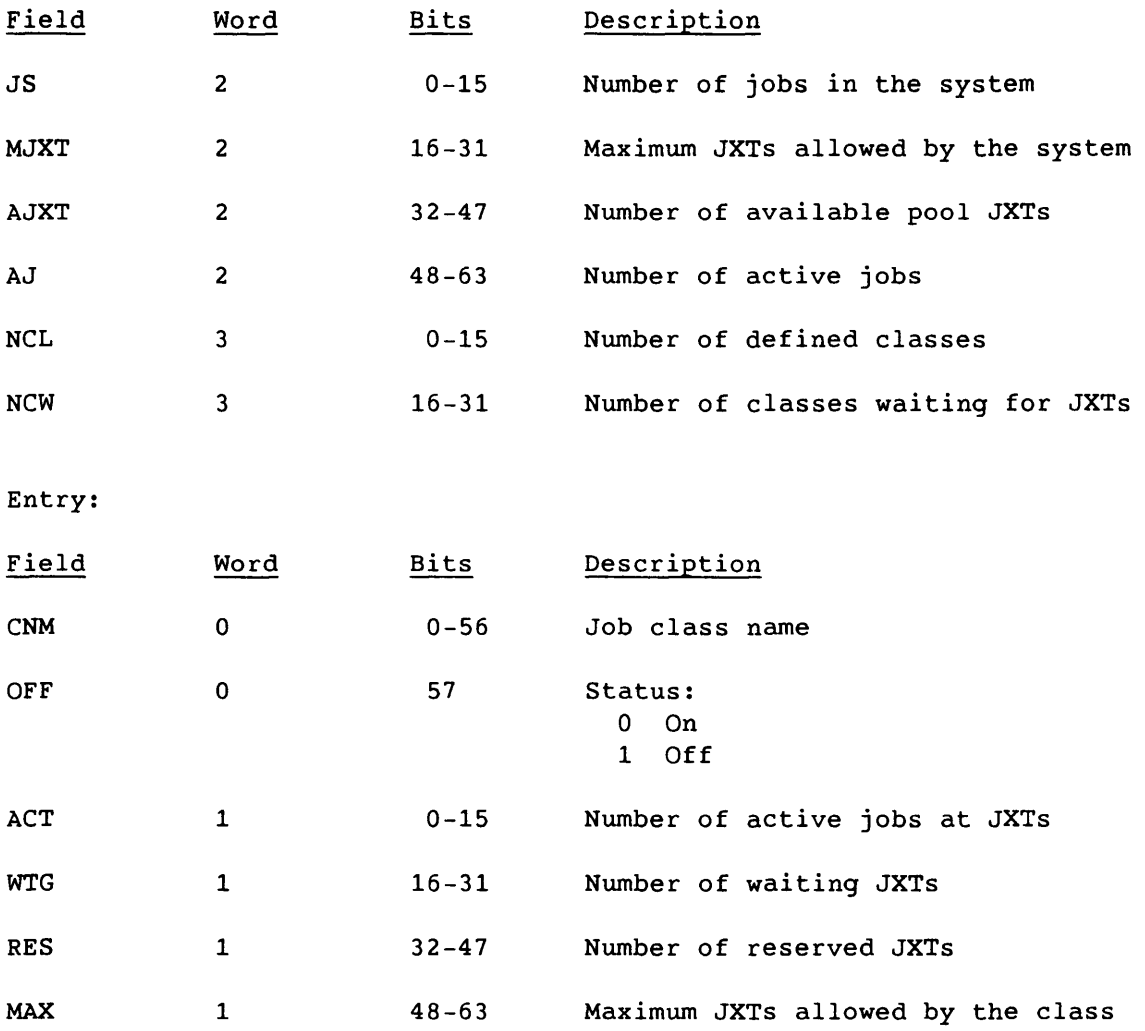

 $\sim$   $\sim$ 

 $\omega_{\alpha\beta}=\omega_{\alpha\beta}=\omega_{\alpha\beta}=\omega_{\alpha\beta}=\omega_{\alpha\beta}$ 

 $\sim$ 

 $\tau^+$  as

#### Station Message (46)

The station message allows COS tasks to send messages to front-end stations. Messages are accepted by the message queue handler from tasks only. Any COS tasks that communicate with jobs provide the mechanisms for required communications. Processing of the messages, if any, is determined by the operating system under which the station is running, and the message type and function code of the message.

If message receiving is disabled (MRE=O in the Logon segment), station messages are not issued. The message types processed by any particular station are determined by bit settings in Logon field MTE. See section S for a description of station message processing.

The Station Message code indicates that the associated segment contains one or more station messages of variable length. No stream number is associated with this request. SCBs are valid for defined streams.

LCP:

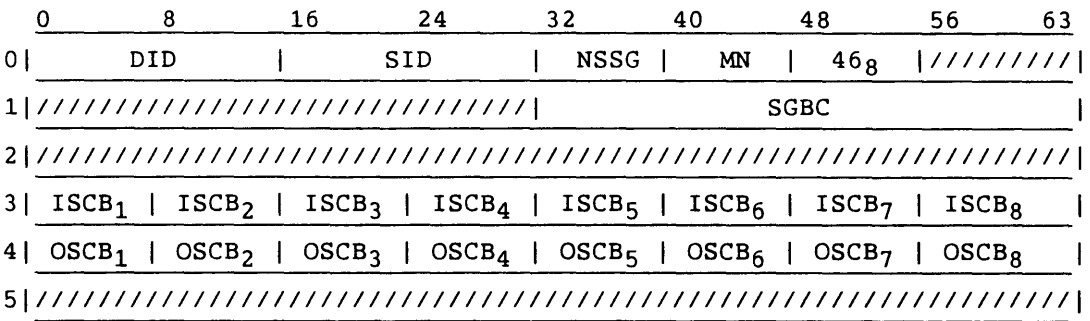

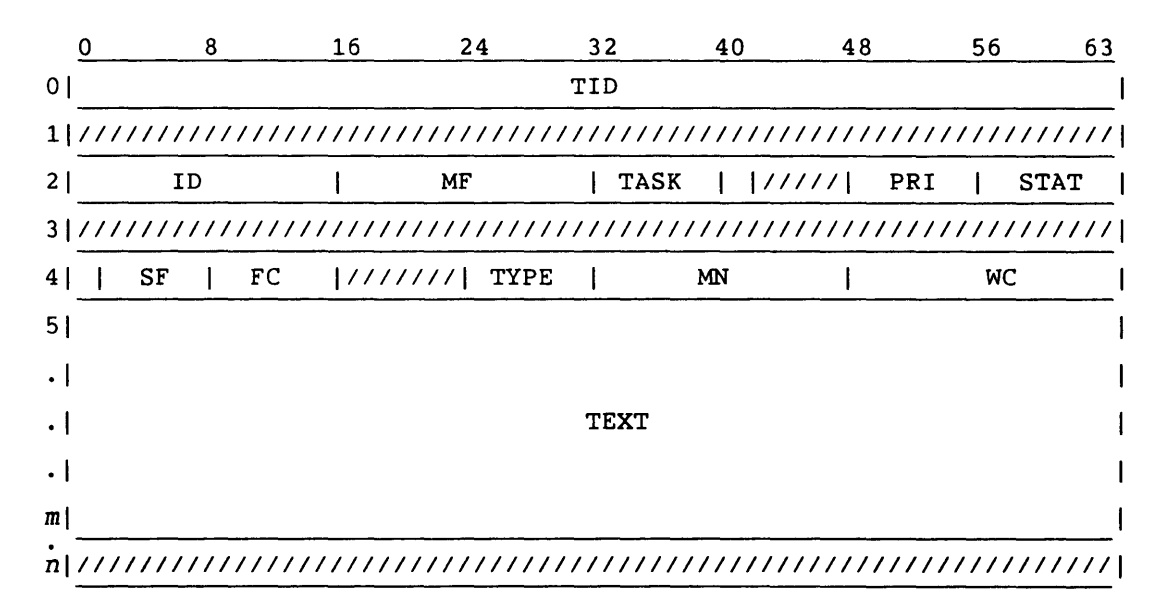

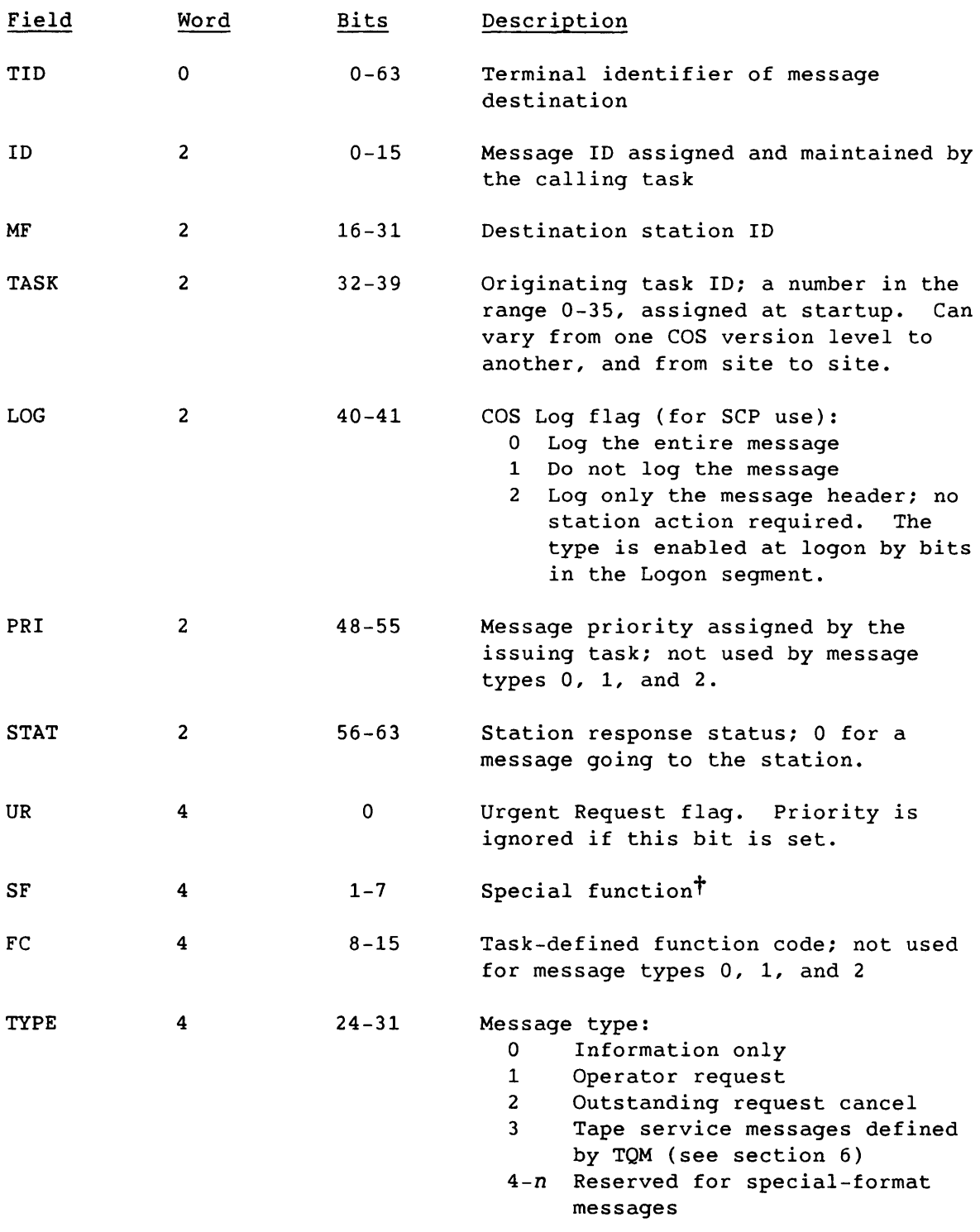

t Deferred implementation

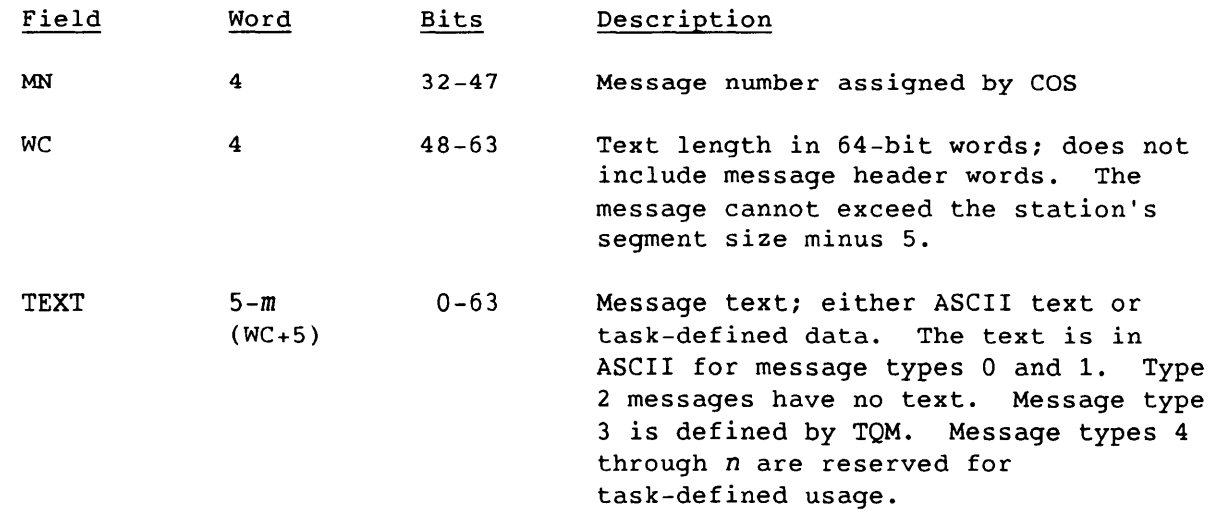

SM-0042 E

 $\frac{1}{2}$ 

j.

j.

4-71

#### Station Response (47)

The Station Response message code accompanies a station's response to a Station Message sent from COS (code 46). No stream number is associated with this request. SCBs are valid for defined streams. See section S for a description of station message processing.

The fields TID, ID, MF, TASK, LOG, PRI, UR, SF, and TYPE are set from the station message header sent by COS. Fields STAT, FC, and WC, and the TEXT are set by operator input or station action. The SGBC field can equal O. On any received Station Response LCP, a nonzero value in the MSC field is processed as a new station message limit.  $(377<sub>8</sub>$  disables station messages until a new limit is received. A station response can be sent even when no request has been received.) A new limit greater than that specified at logon is rejected with a Message Error code  $114<sub>8</sub>$ .

LCP:

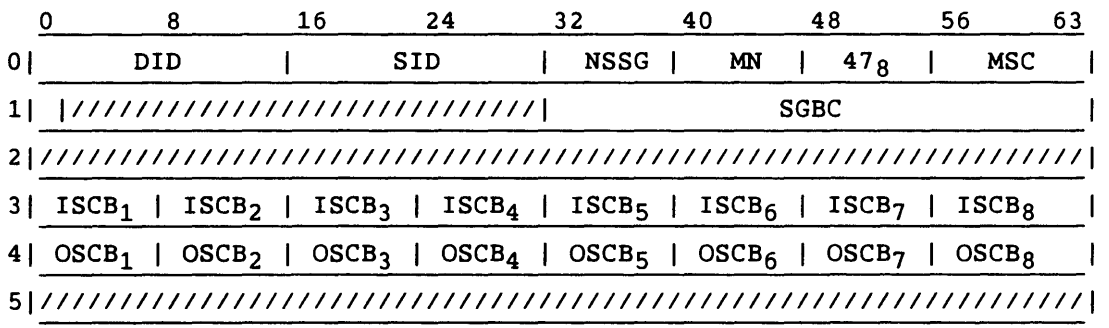

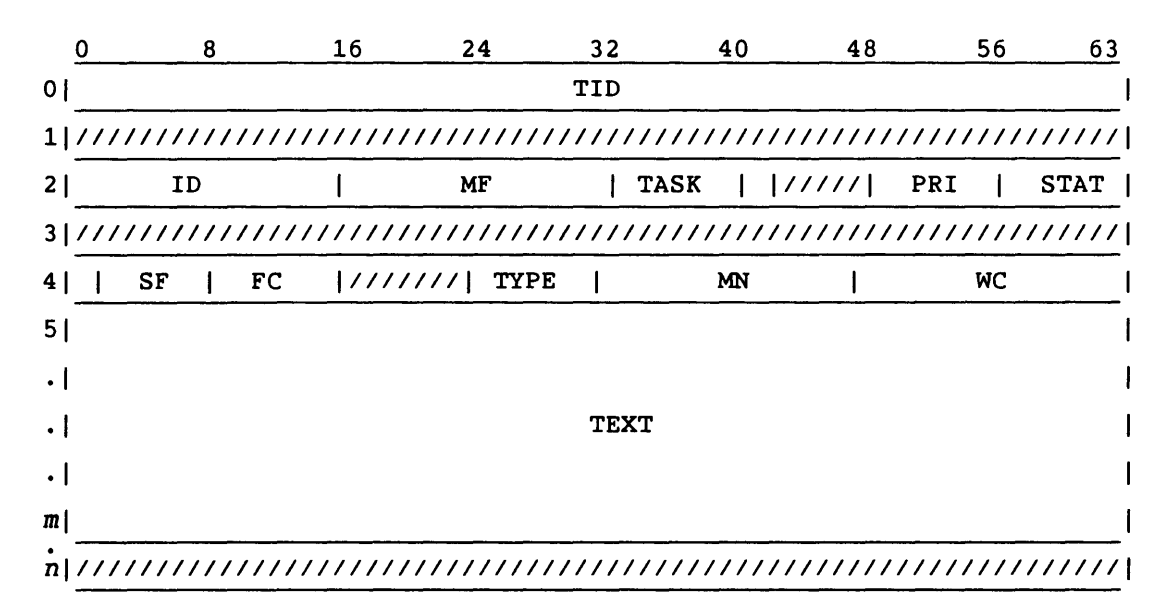

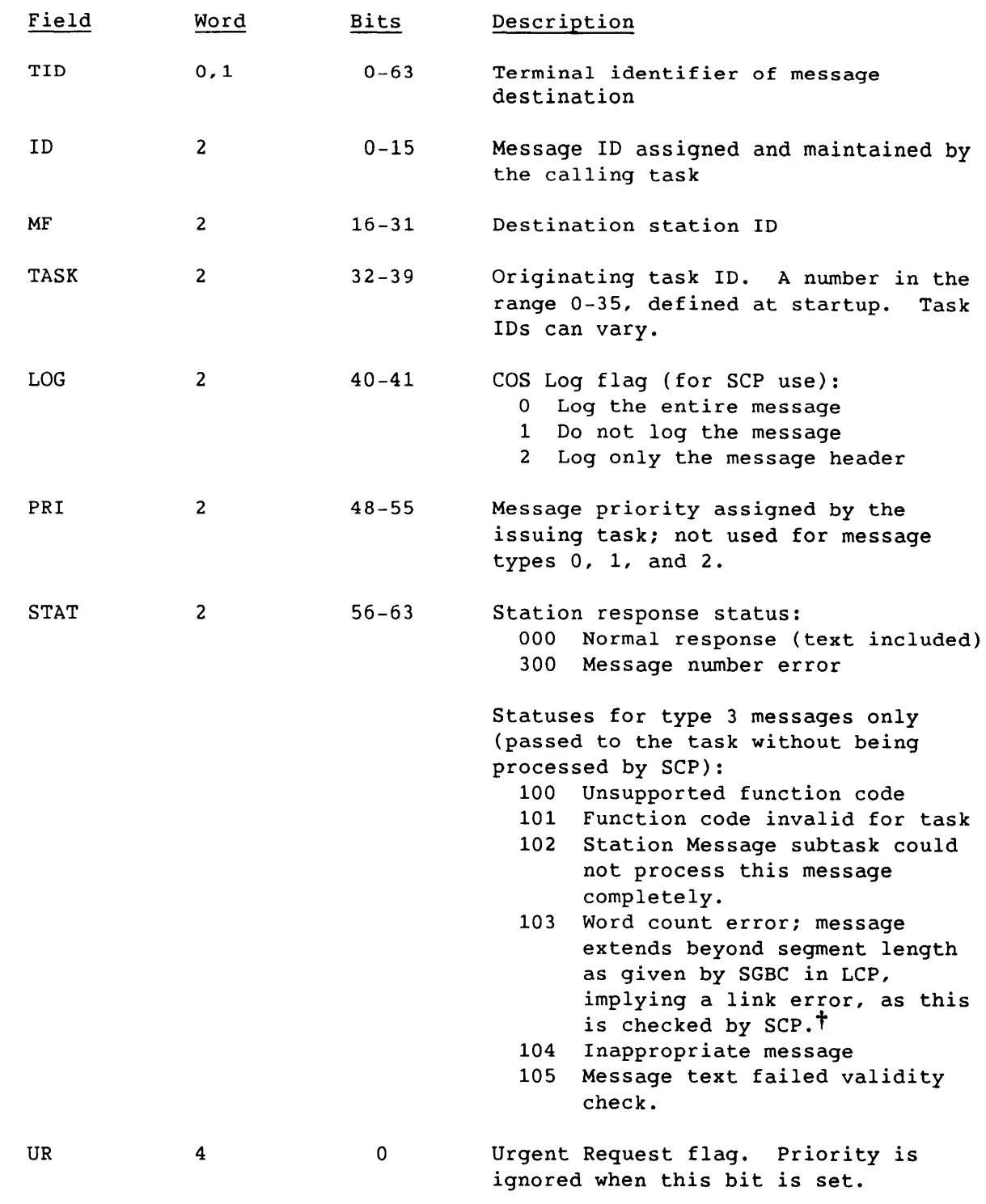

t Deferred implementation

4-73

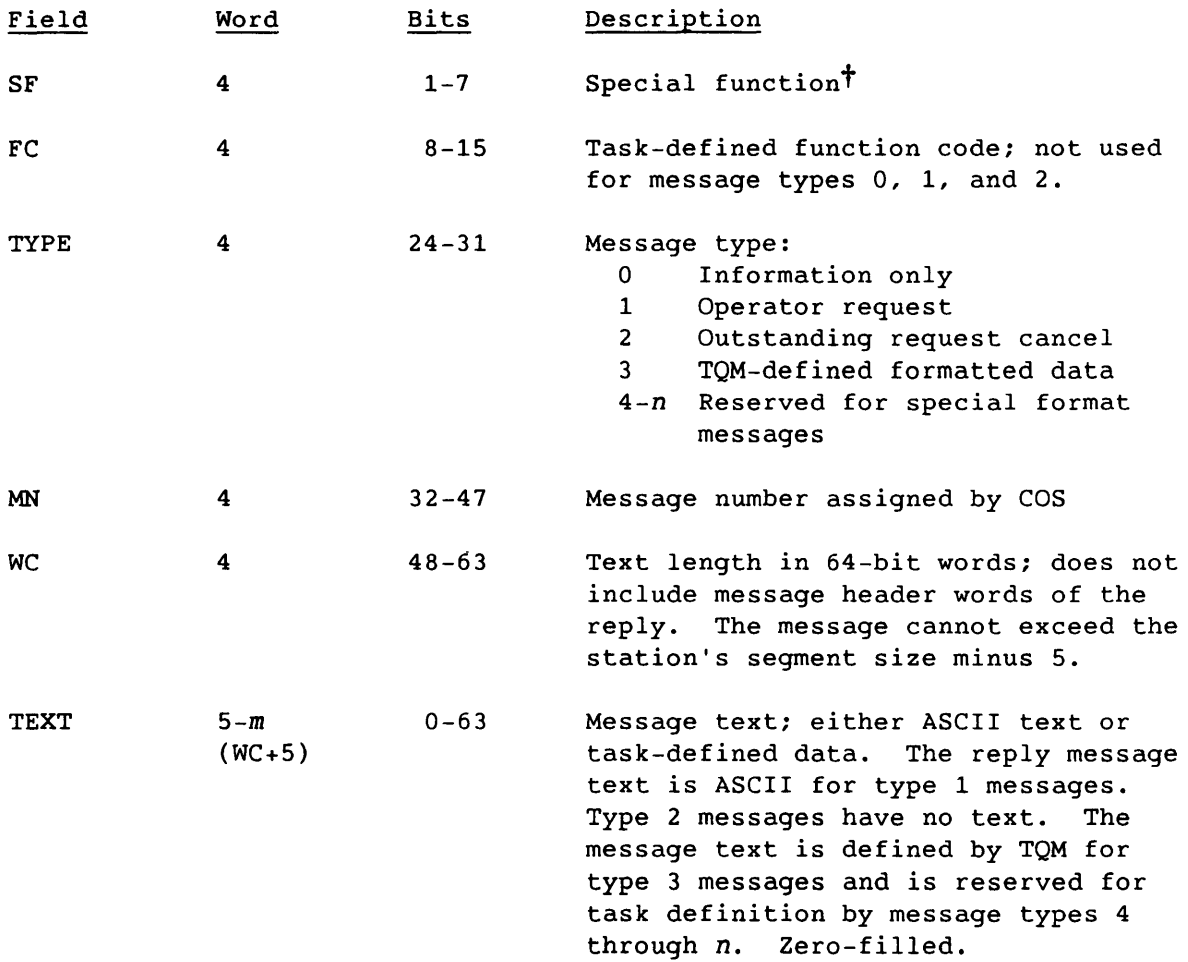

 $\mathcal{A}$ 

# Tape Configuration Request (50)

The front-end station sends the Tape Configuration Request to request the current configuration of the tape device(s) identified by the associated segment. No stream number is specified, but SCBs are valid for defined streams. This is a synchronous request.

LCP:

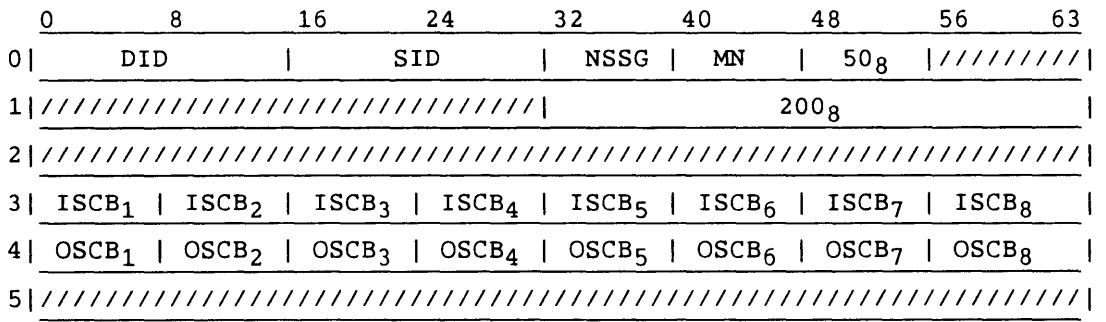

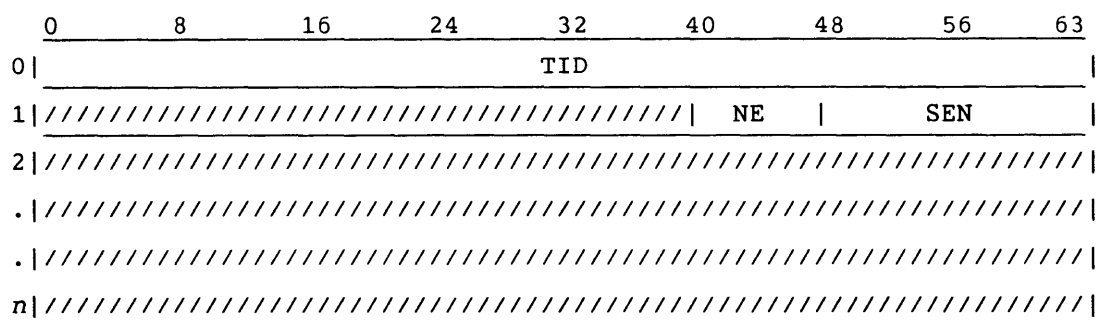

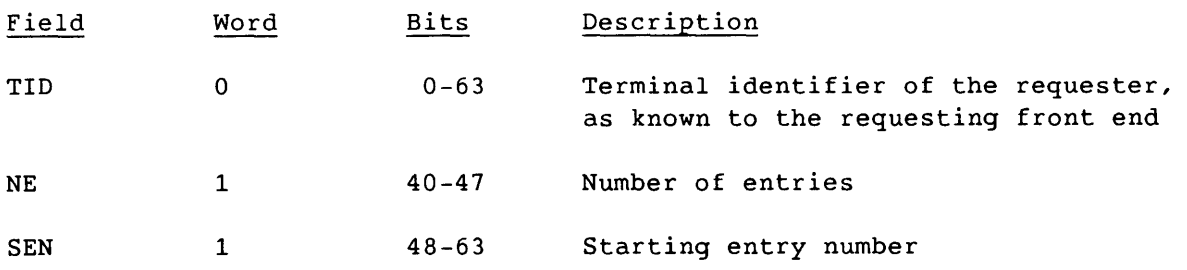

# Tape Configuration Reply (51)

A Tape Configuration Reply code *is* the COS response to a Tape Configuration Request from the front-end station. No stream number *is*  specified, but SCBs are valid for the defined streams.

LCP:

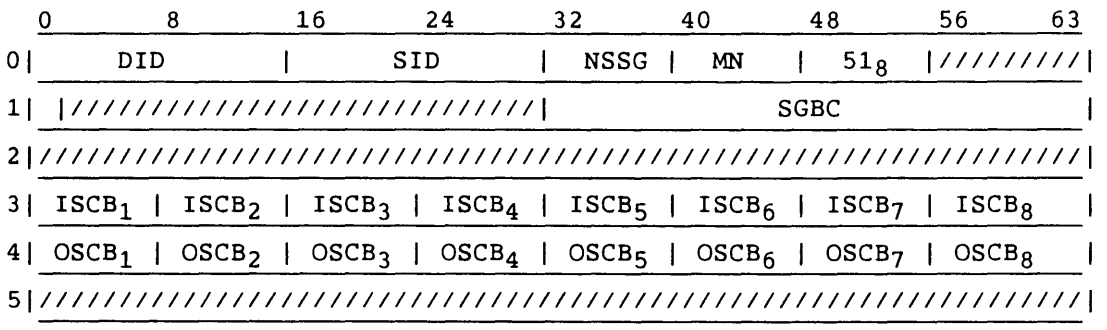

### Segment:

Header:

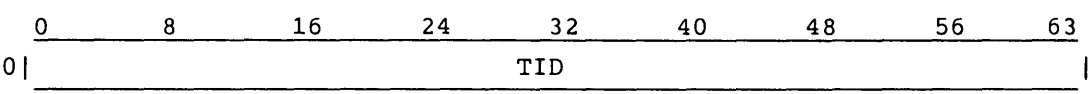

Entry:

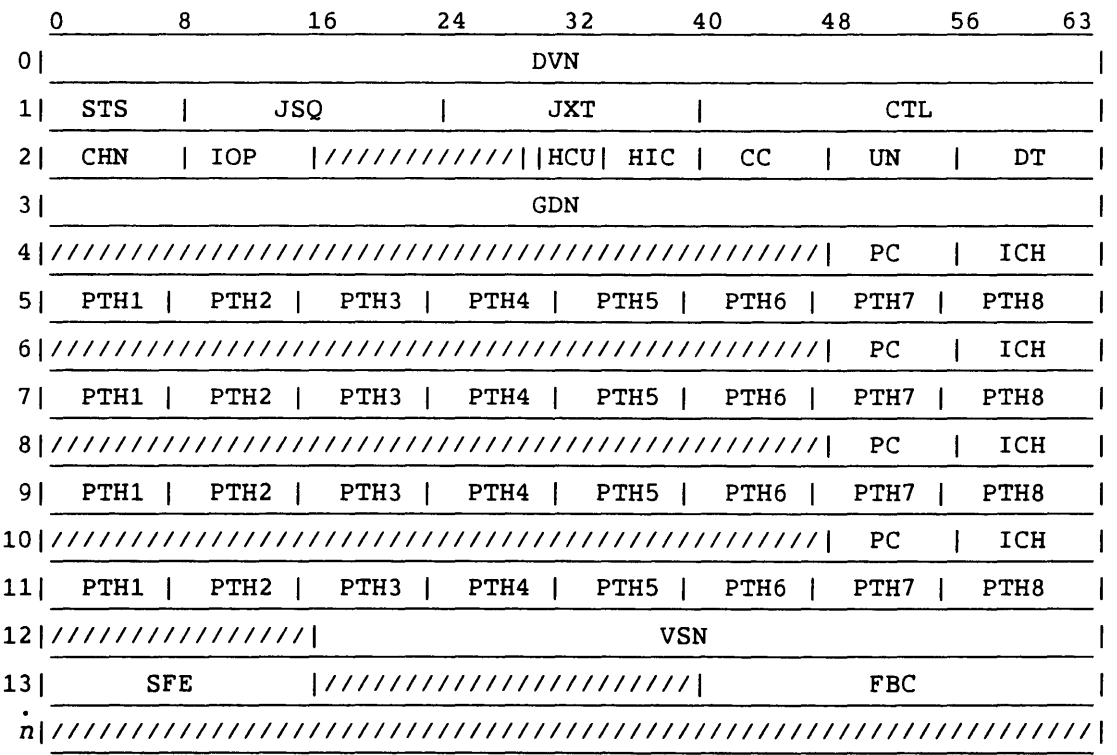

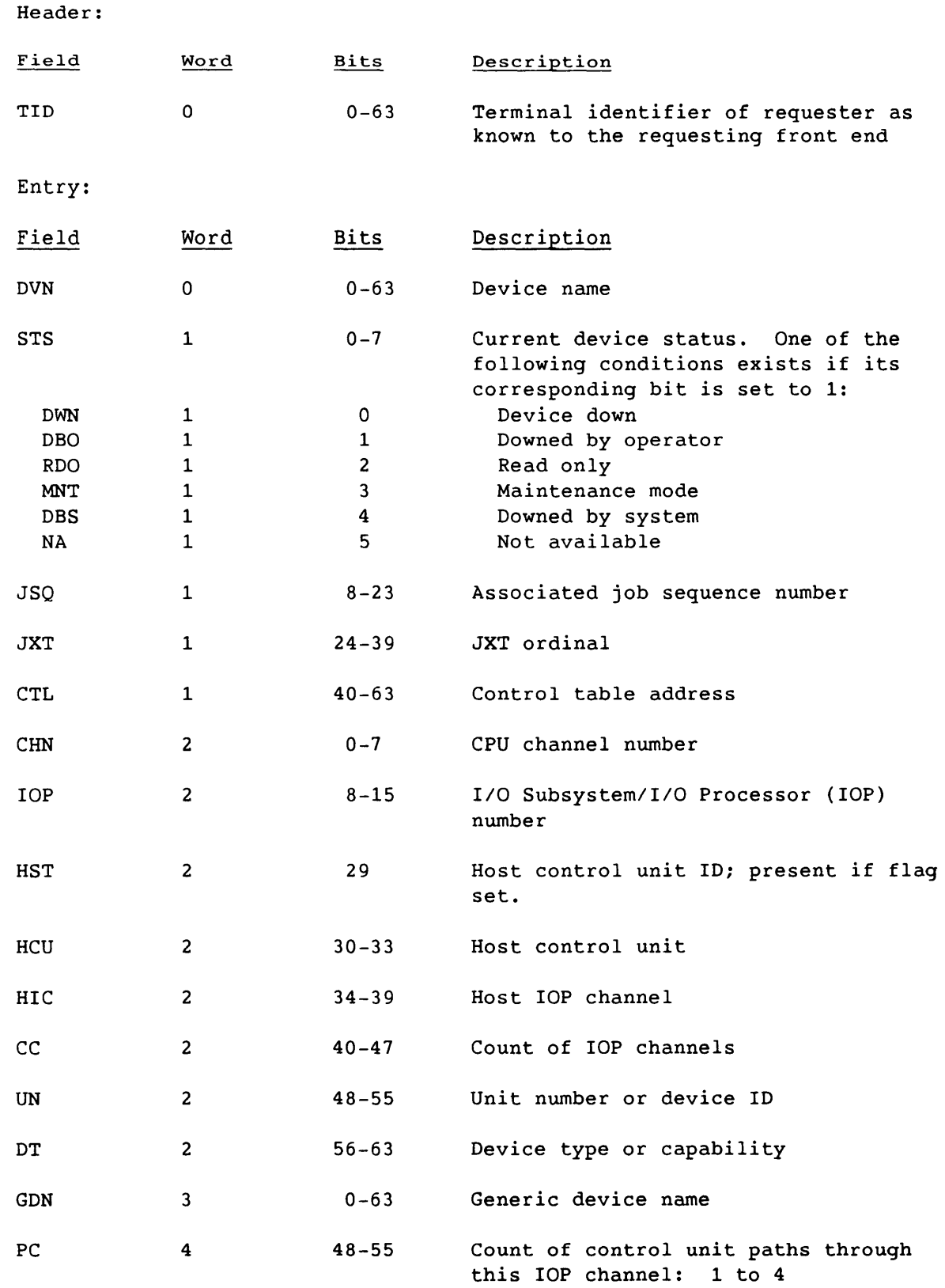

SM-0042 E

4-77

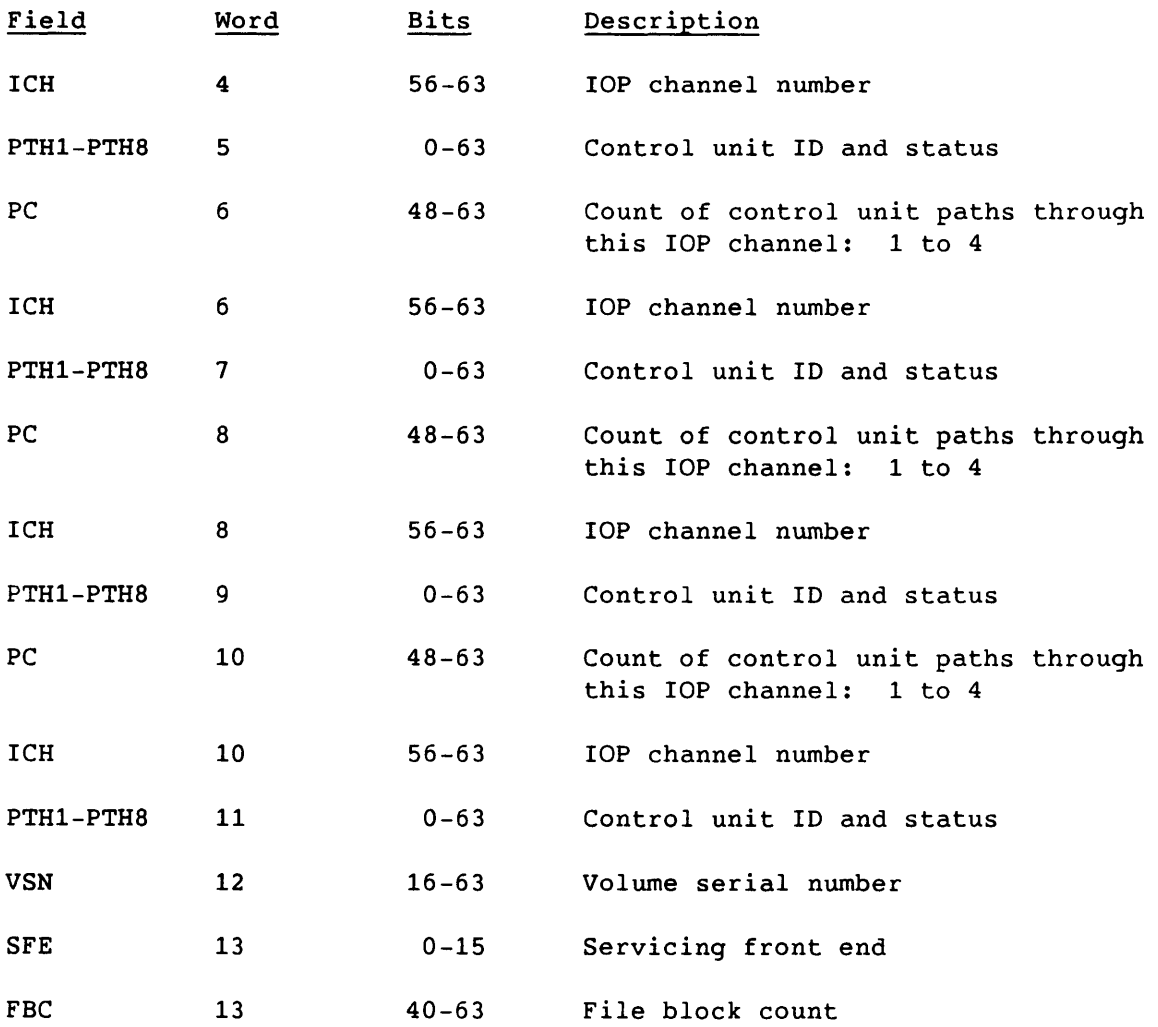

 $\sim$ 

# Tape Job Status Request (52)

The front-end station sents the Tape Job Status Request code to request general status information on all COS jobs requiring tape devices. No stream number is specified, but SCBs are valid for defined streams. This is a synchronous request.

LCP:

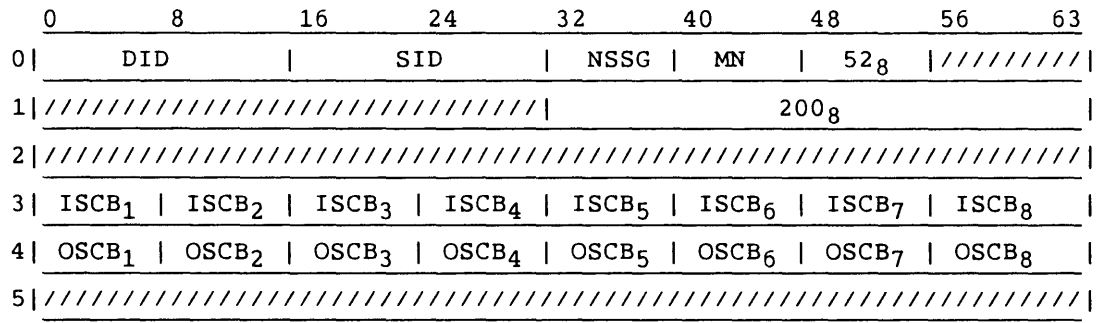

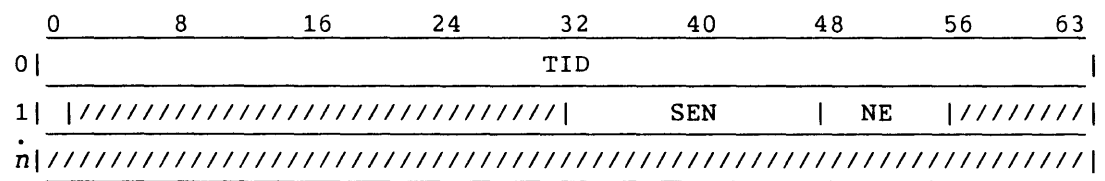

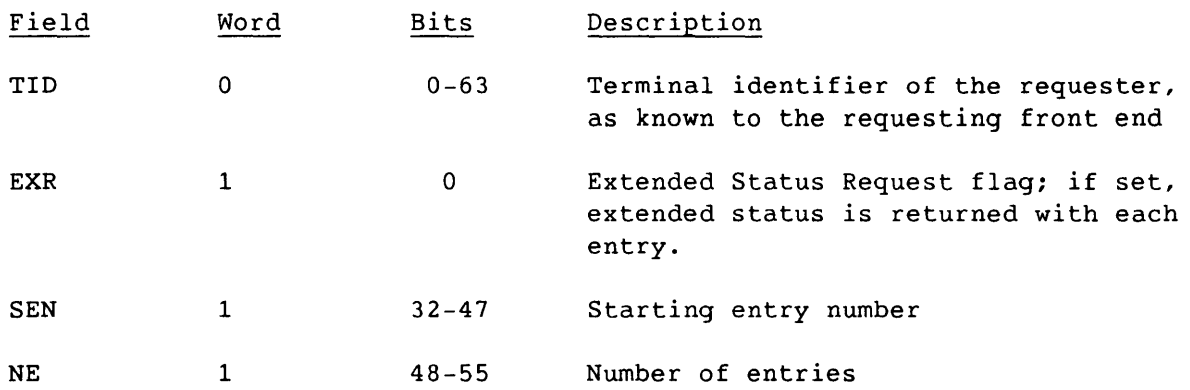

#### Tape Job Status Reply (53)

The Tape Job Status Reply is the COS response to a Tape Job Status Request from the front-end station. No stream number is specified, but SCBs are valid for defined streams.

Tape Job Status is expressed in terms of the status of COS system datasets (input datasets awaiting execution or jobs in execution) that require tape devices. If the SSD solid-state storage device is installed as a generic resource, this segment also includes jobs that use SSD and the amount of SSD used and required. If there is no system dataset activity, no segment is sent.

The number of dataset entries returned, if not specified on the request, is limited by the segment size of the reply.

If the requester is the COS Master Operator, the segment contains a status entry for each tape system dataset. If not, the segment contains a status entry for each tape system dataset matching the requesting station ID.

#### LCP:

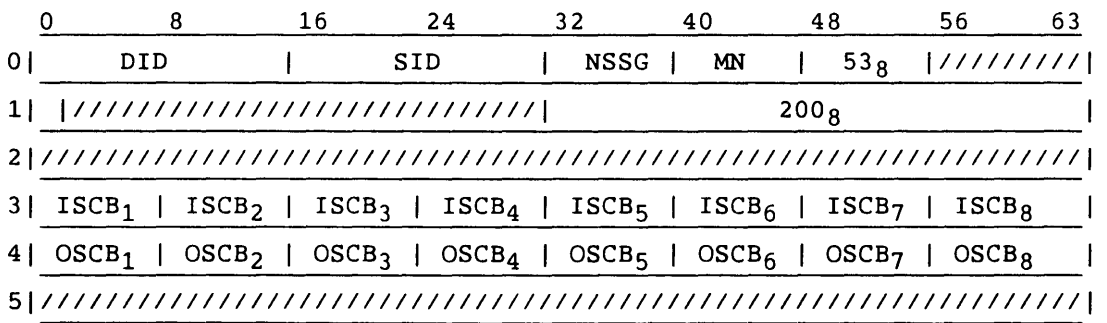

#### Segment:

Header:

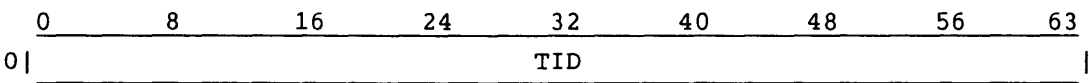

Entry:

Header:

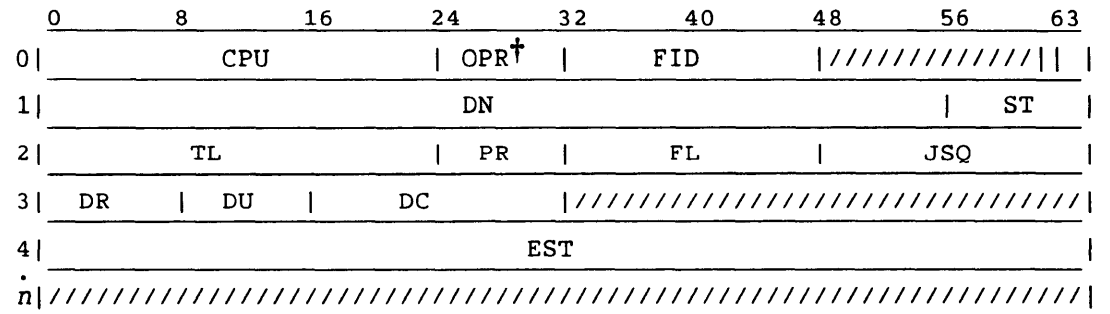

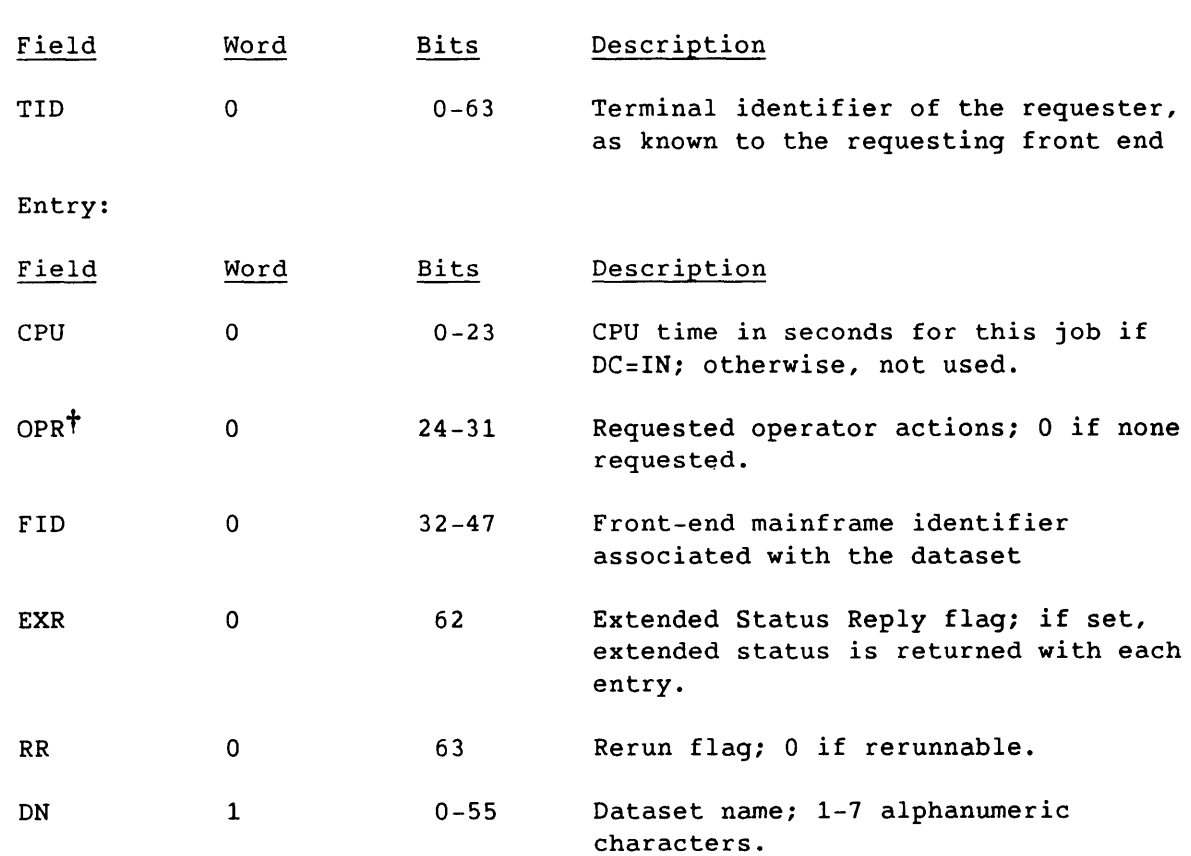

- - \_.\_----\_.-. \_\_ .\_-----------------------------------------------

t Deferred implementation

SM-0042 E

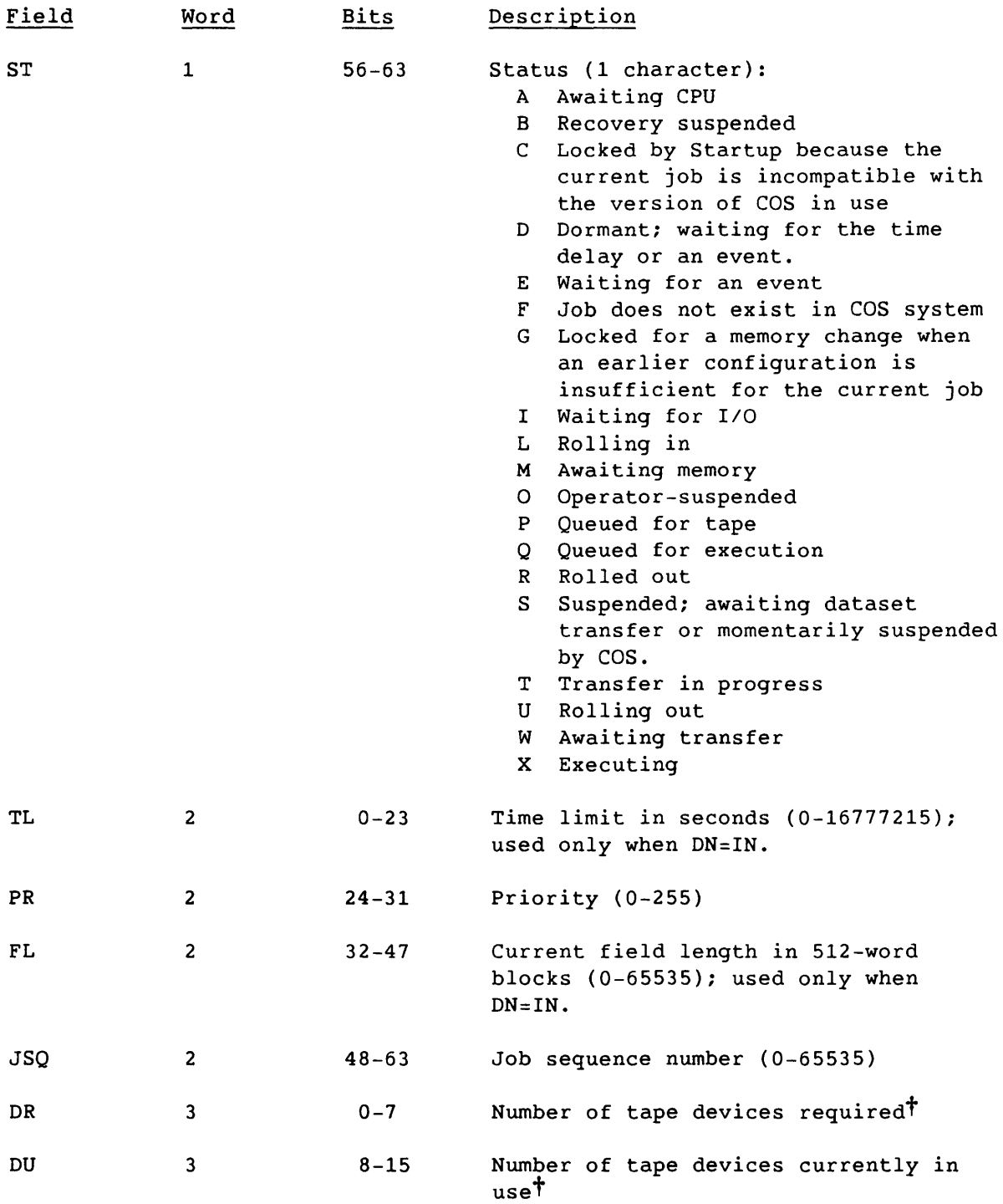

t If SSD is installed as a generic resource, DR and DU can also be the amount of SSD required and *in* use.

 $\sim 10^{-11}$ 

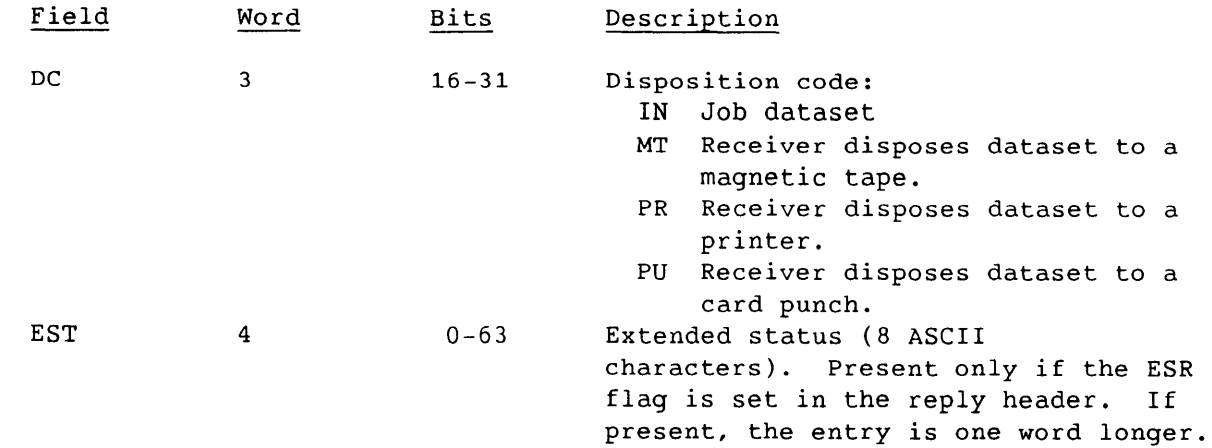

 $\frac{1}{2}$ 

### Configure Request (54)

The front-end station sends the Configure Request after Startup completes, to alter the STP-resident Configuration Table. No stream number is specified, but SCBs are valid for defined streams.

LCP:

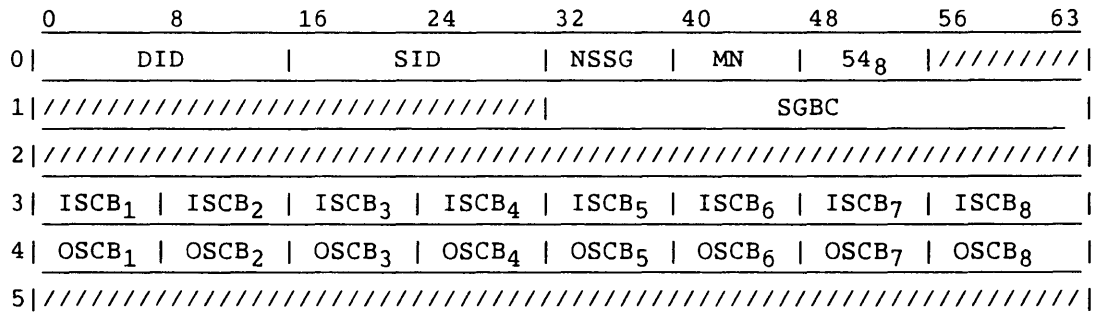

Segment:

I

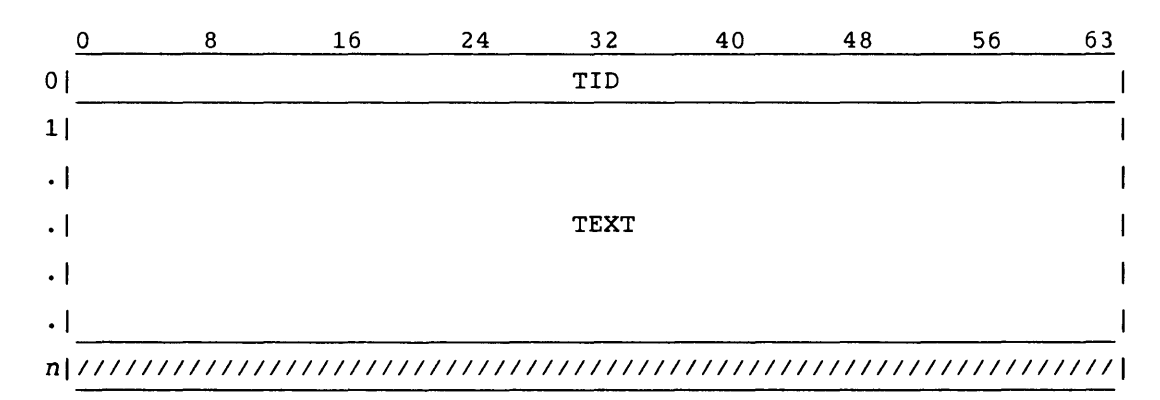

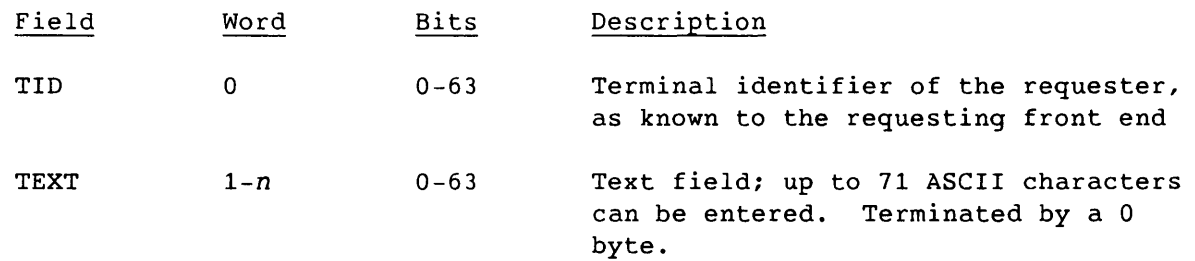

 $\mathcal{L}$ 

# Configure Reply (55)

A Configure Reply represents the COS response to the front-end Configure Request. No stream number is specified, but SCBs are valid for the defined streams.

LCP:

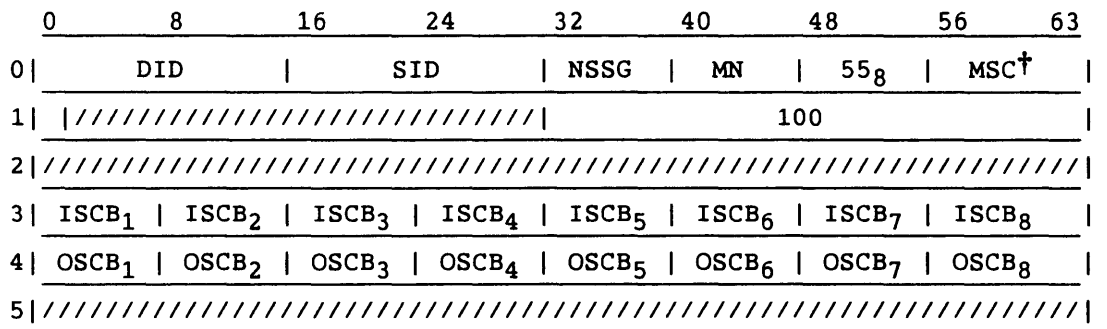

Segment:

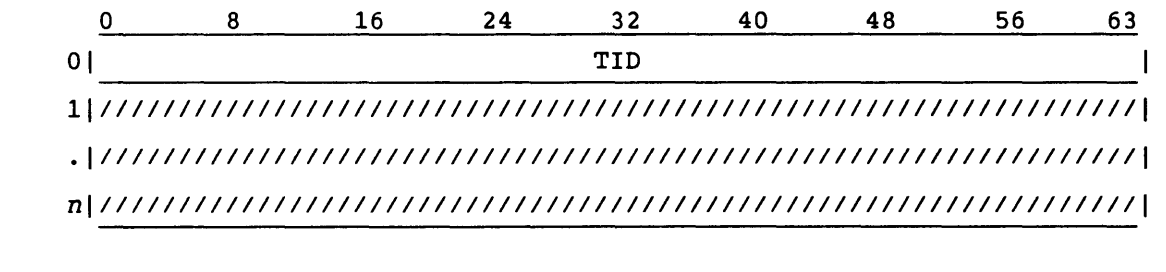

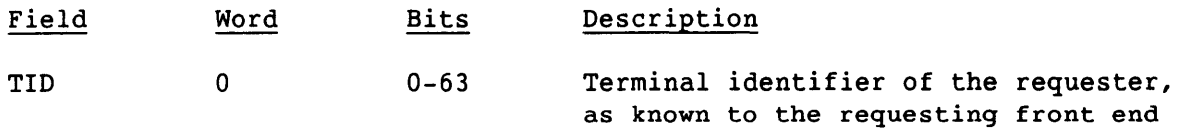

t All message subcodes are described in table 4-3.

#### Dataset Status Request (ownership) (56)

The front-end station sends the Dataset Status Request to request the current ownership status of the dataset identified by the associated segment. No stream number is specified, but SCBs are valid for defined streams. This is a synchronous request. This code replaces code 23 to enable implementation of the security features in COS 1.12.

LCP:

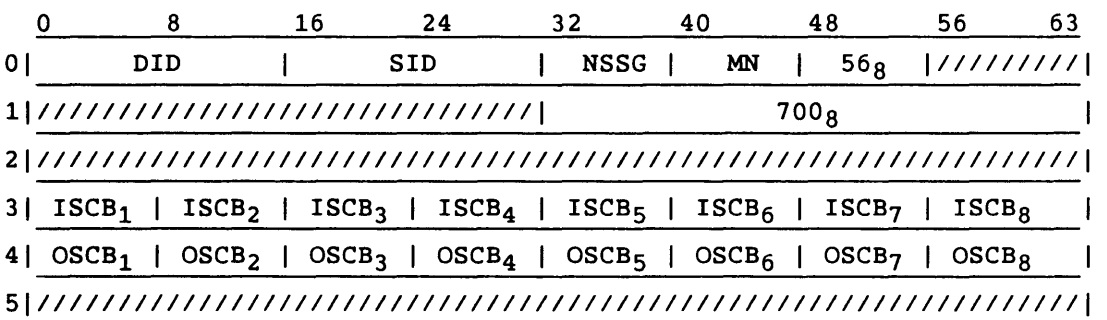

Segment:

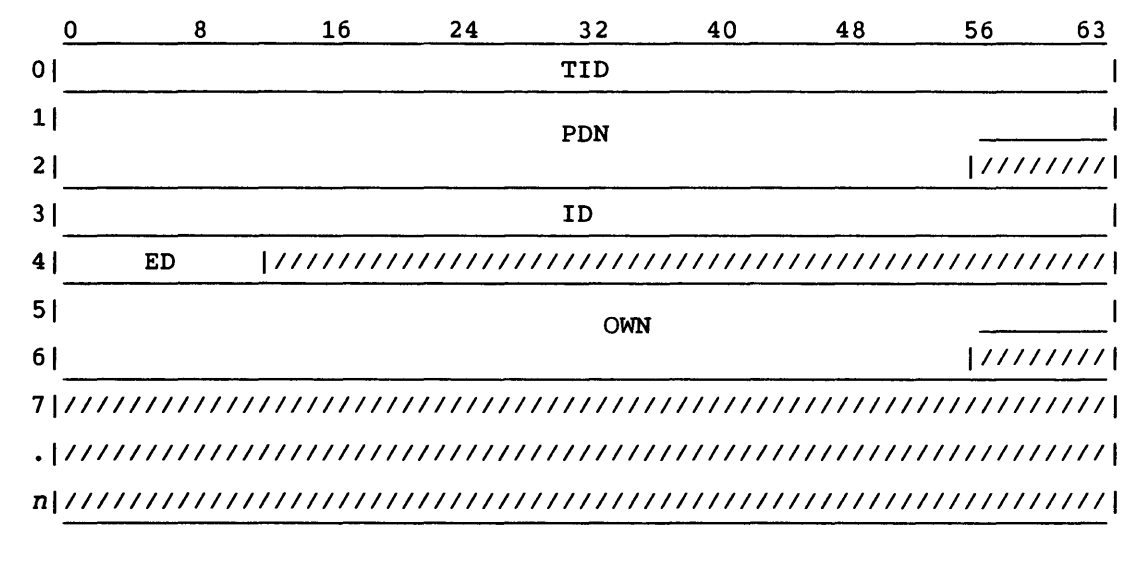

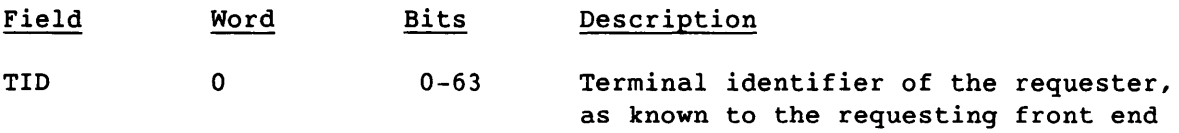

4-86

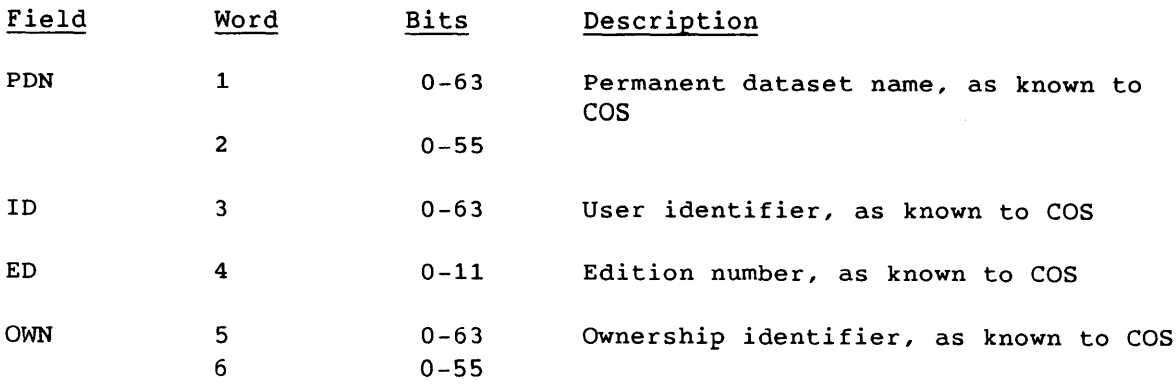

 $SM-0042$  E  $4-87$ 

 $\frac{1}{2}$ 

 $\frac{1}{2}$ 

#### Dataset Status Reply (ownership) (57)

COS sends the Dataset Status Reply code in response to a Dataset Status Request (code 56). The associated segment contains the current ownership status of the dataset. No stream number is specified, but SCBs are valid for defined streams. This code replaces code 33 to enable implementation of the security features in COS 1.12.

LCP:

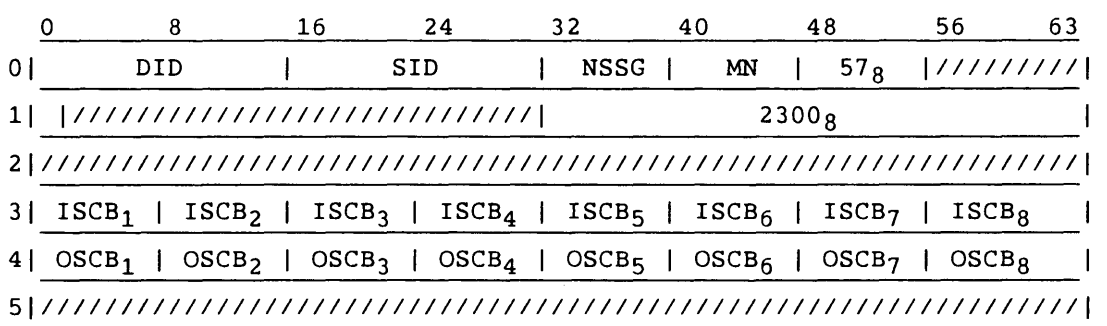

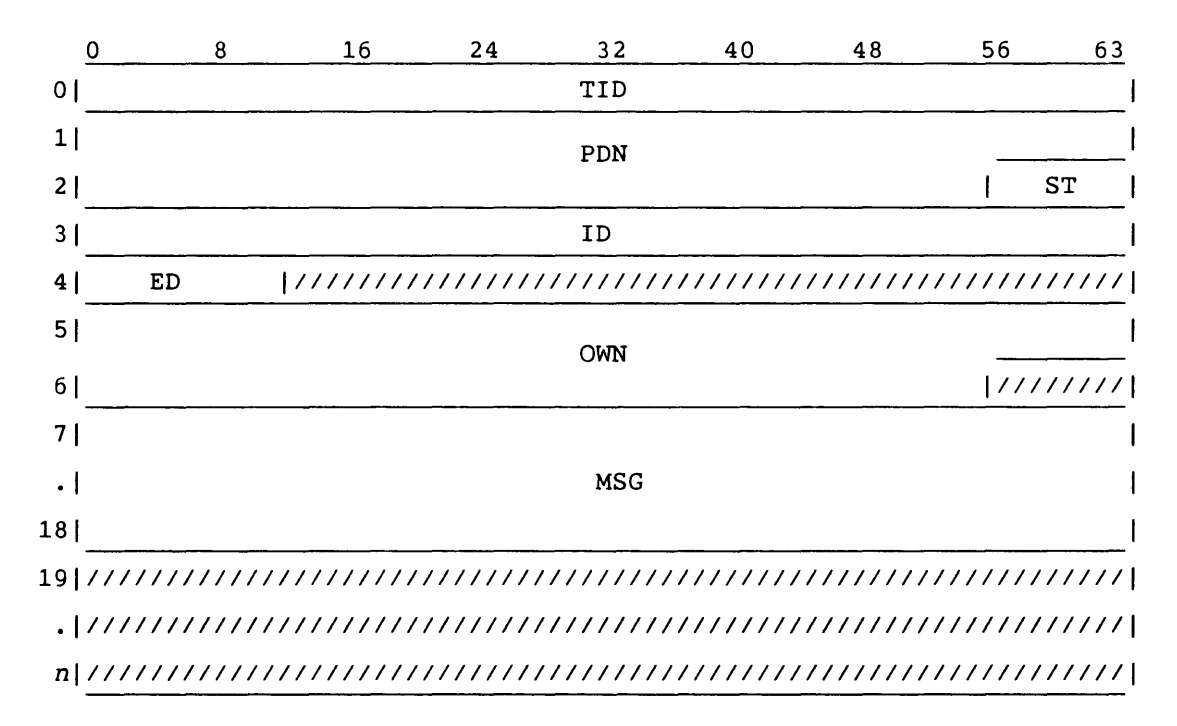

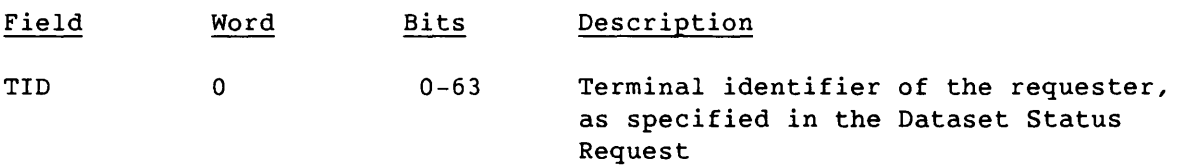

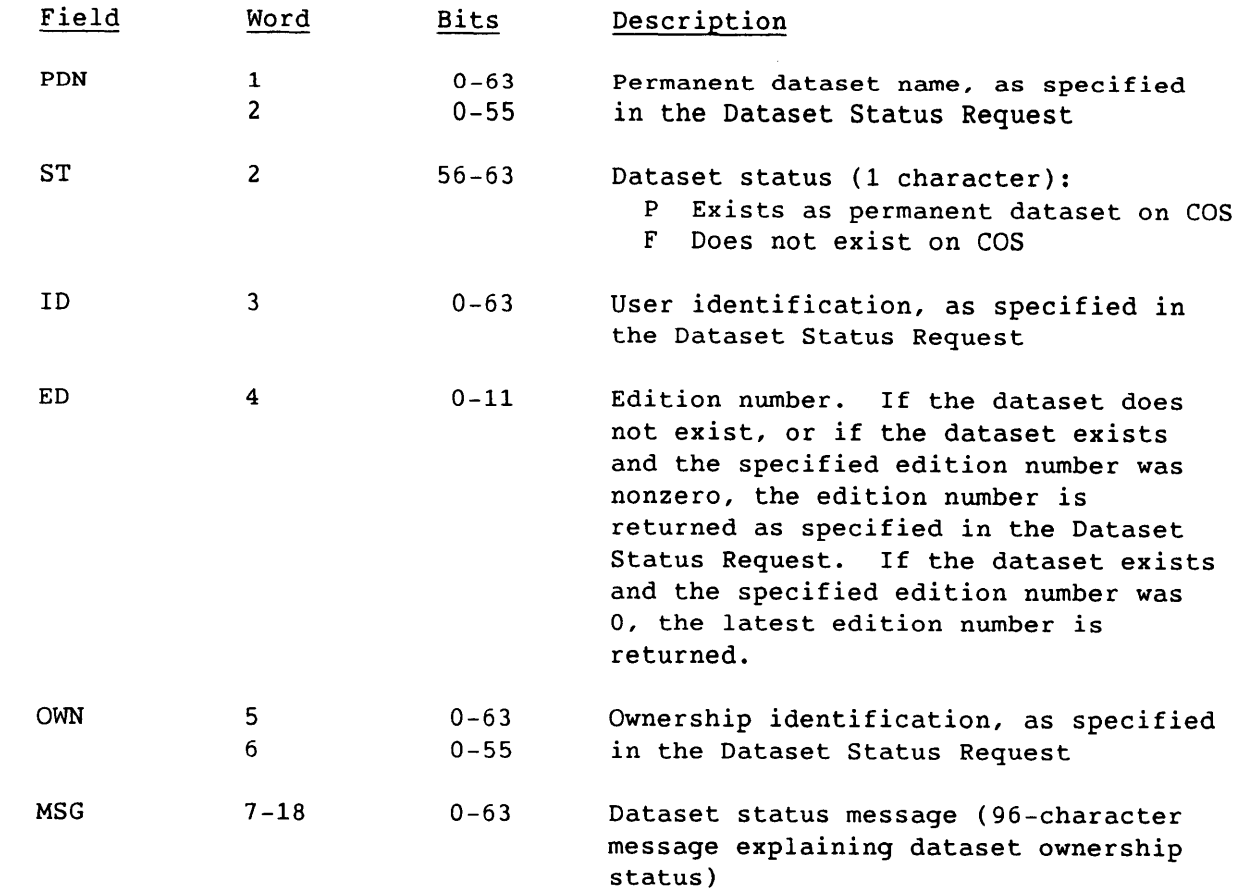

SM-0042 E

j.

4-89

### Job Information Request (60)

The Job Information Request requests current detailed information about a specific COS job. The segment contains identifying information about the job. No stream number is specified, but SCBs are valid for defined streams. if the SID and TID are not those of the COS Master Operator, the job's source ID or destination ID must match the front-end ID of the request; the TID values do not have to match. This is a synchronous request.

LCP:

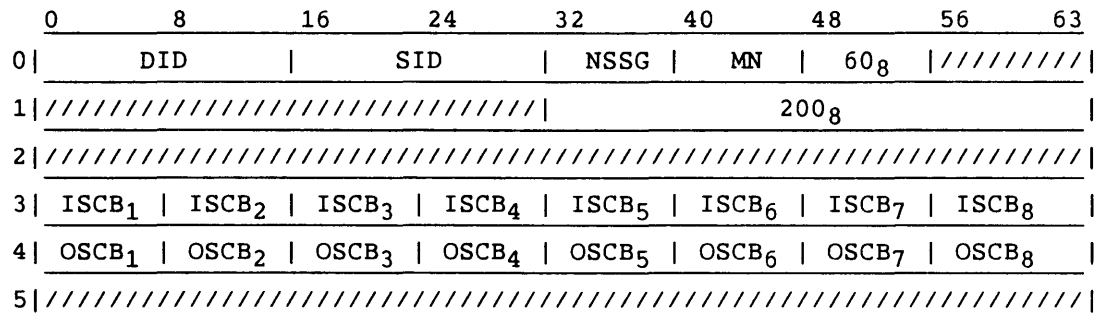

Segment:

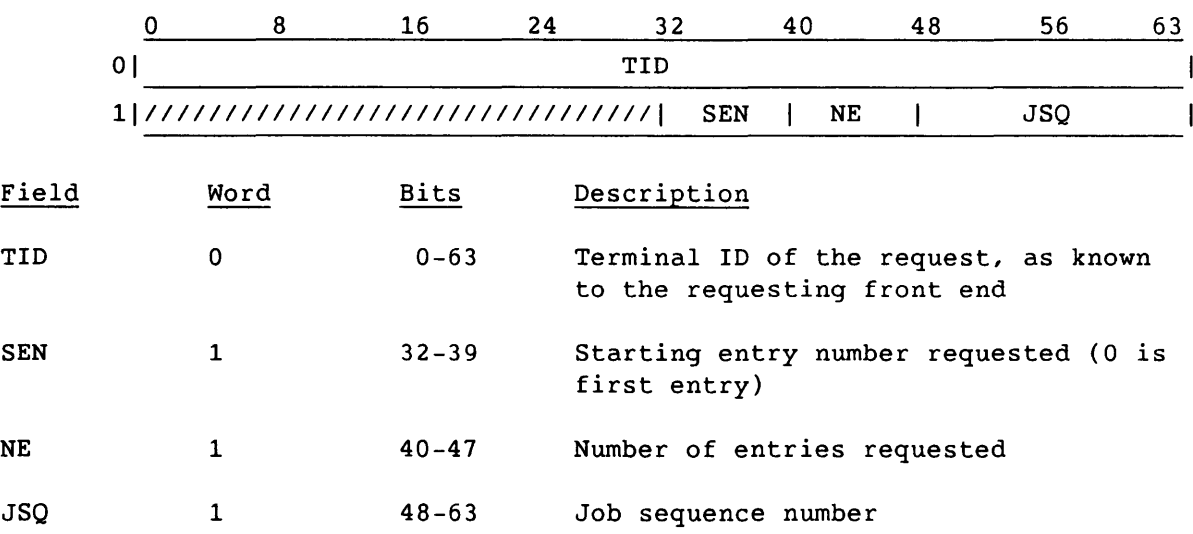

 $\sim 10^{11}$  km  $^{-1}$ 

 $\sim$ 

 $\sim 10^{-1}$   $\mu$ 

 $\sim$ 

4-90 SM-0042 E

and a second contract  $\alpha_{\rm{max}}$  , where  $\alpha_{\rm{max}}$ 

# Job Information Reply (61)

The Job Information Reply *is* the COS response to the front-end Job Information Request. The associated segment contains detailed information about the job's current state. No stream number *is* specified, but SCBs are valid for defined streams.

LCP:

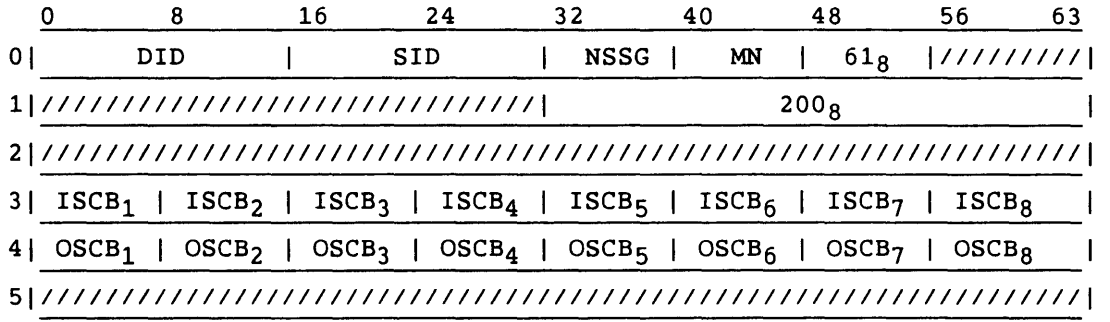

### Segment:

Header:

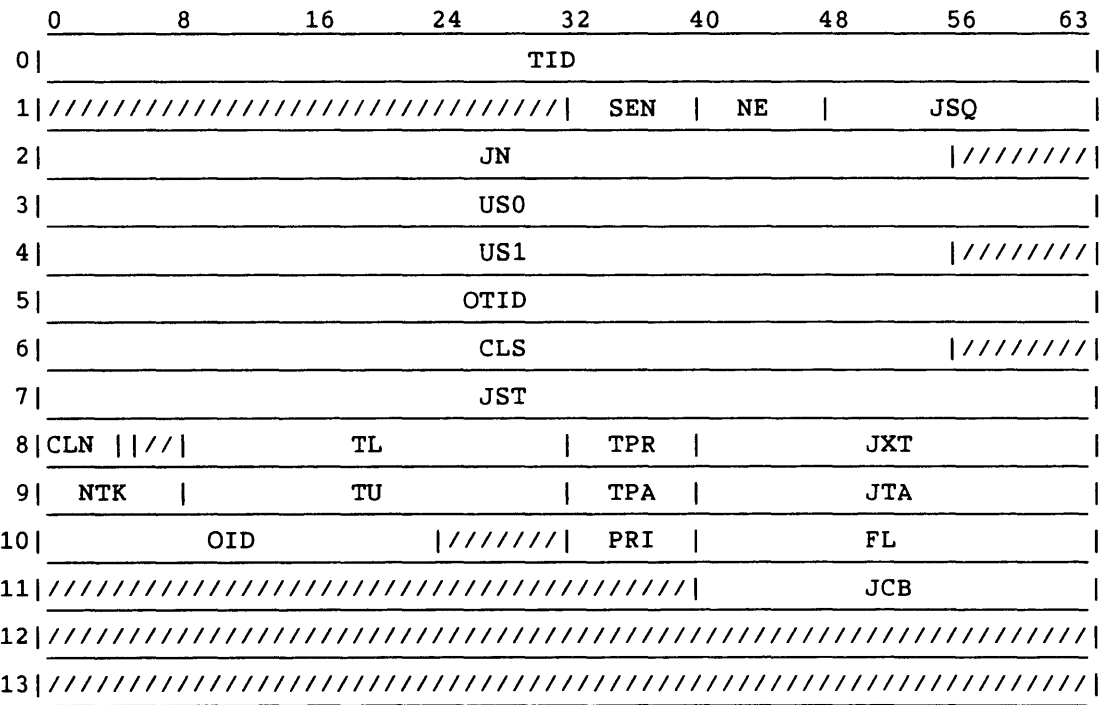

# Header (continued):

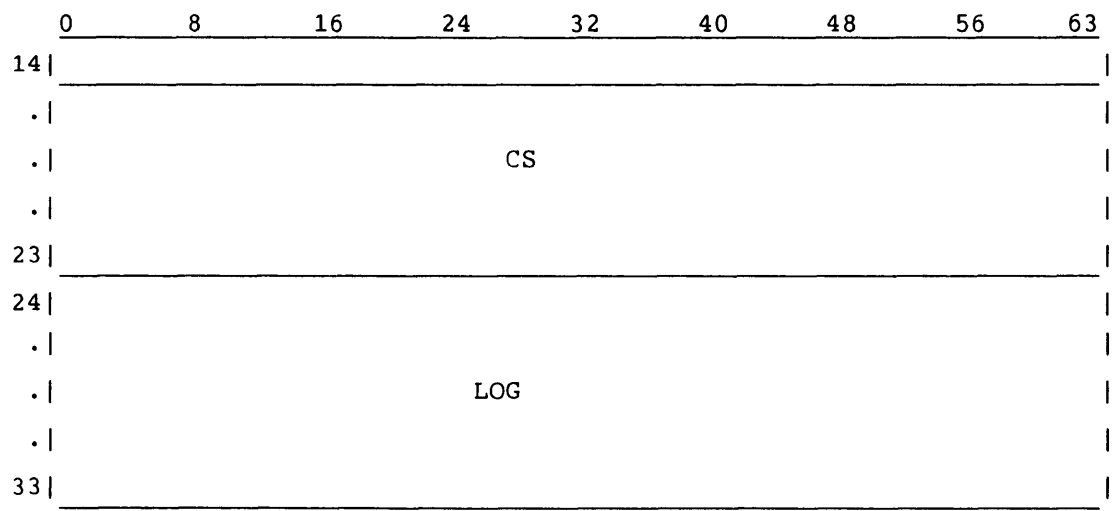

Entry:

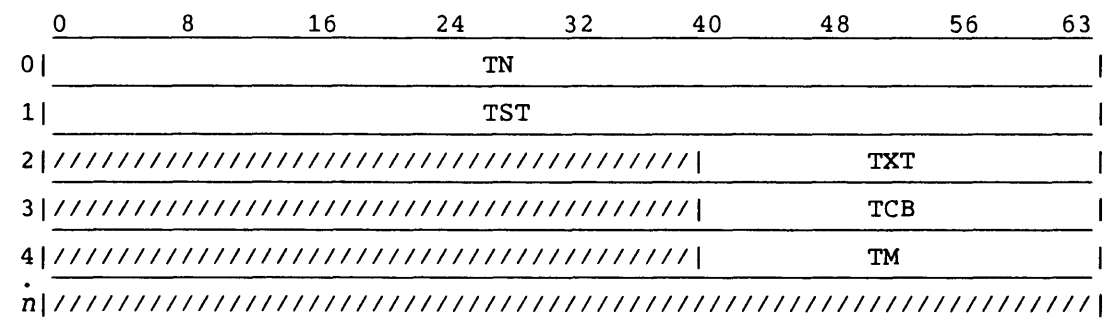

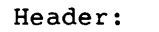

I

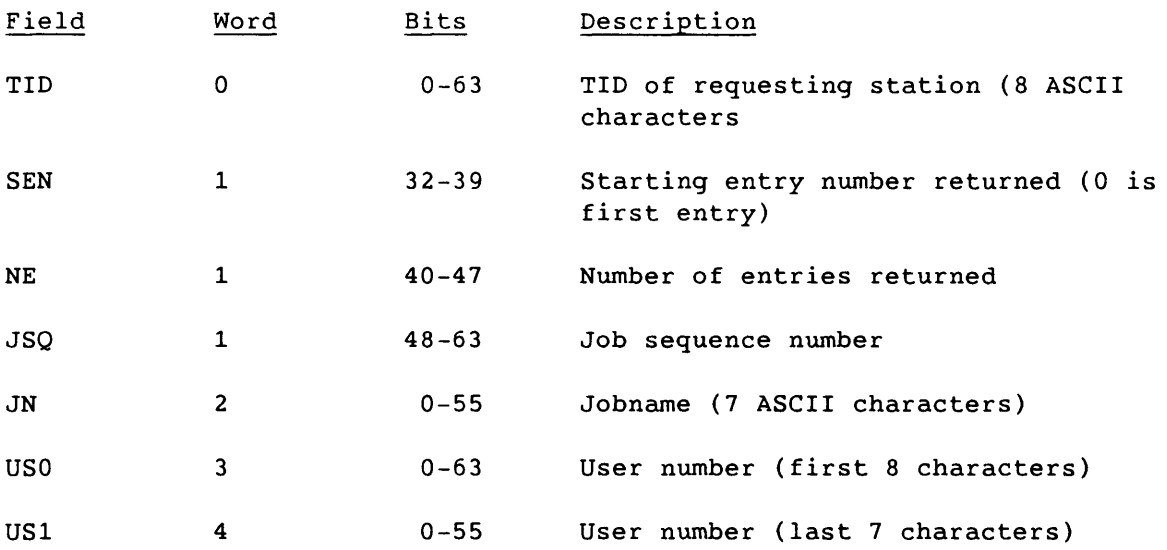

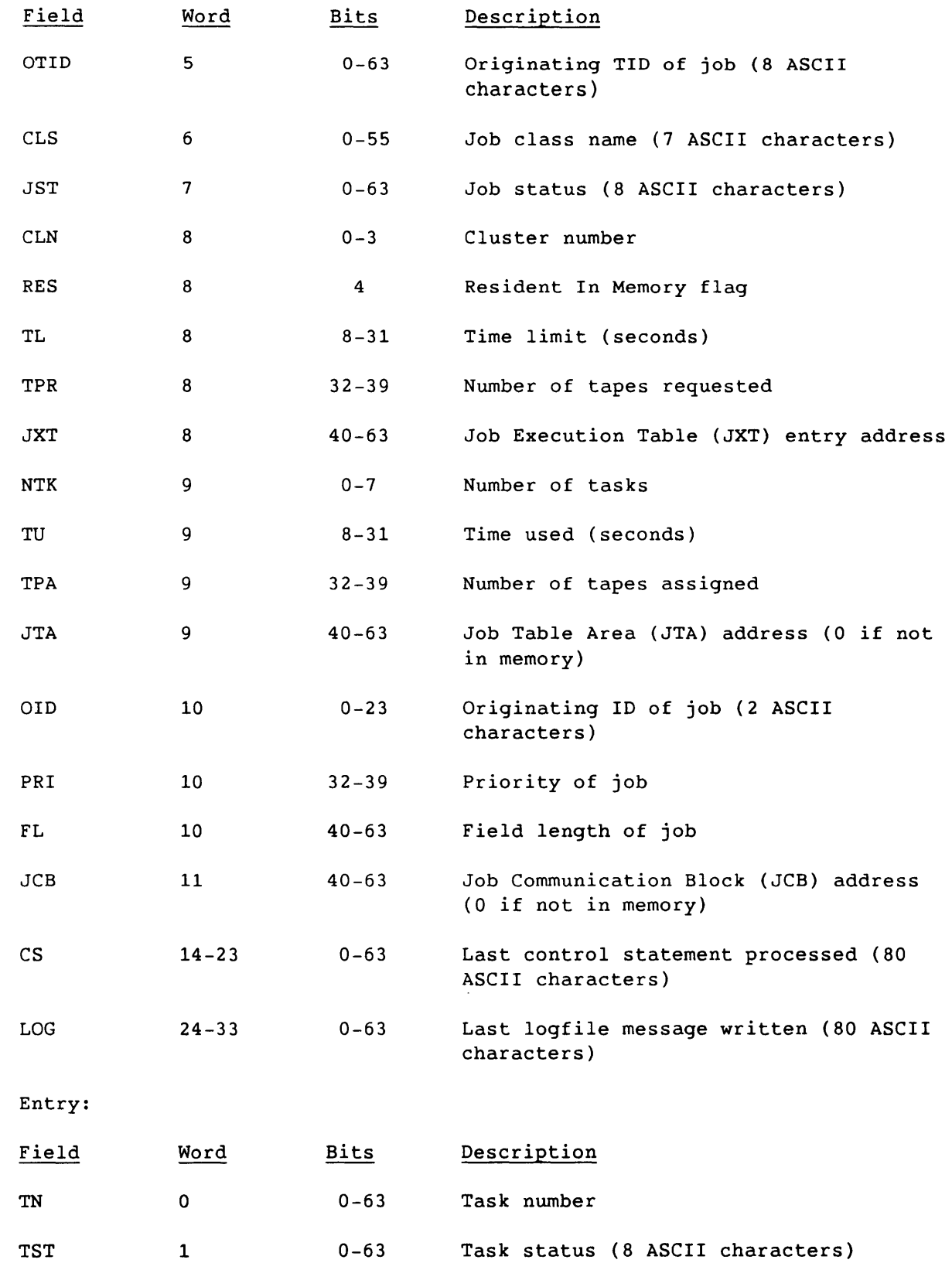

SM-0042 E

4-93

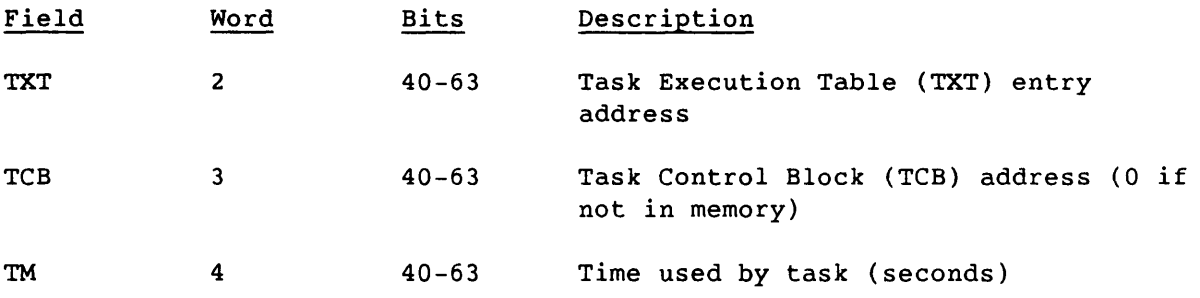

### Stream Status Request (62)

The front-end station sends the Stream Status Request, requesting information about all active front-end streams. No stream is specified, but SCBs are valid for defined streams. This is a synchronous request.

The Stream Status Request is intended for front-end performance monitoring and not for general use.

#### NOTE

This request is reserved for CRI use and is subject to modification without notice.

LCP:

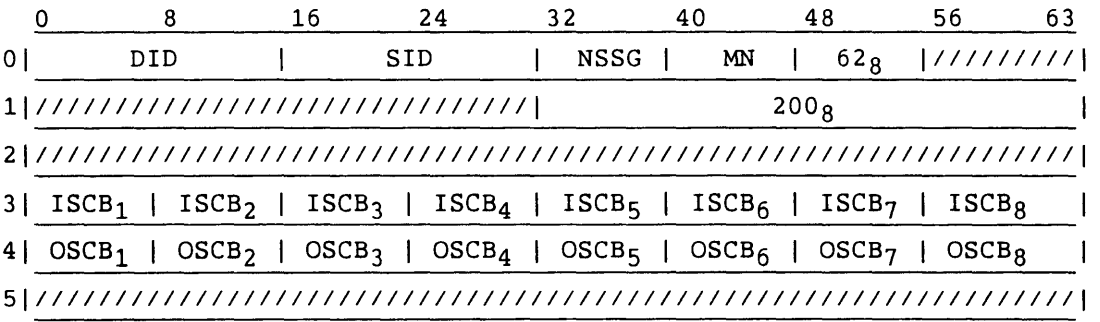

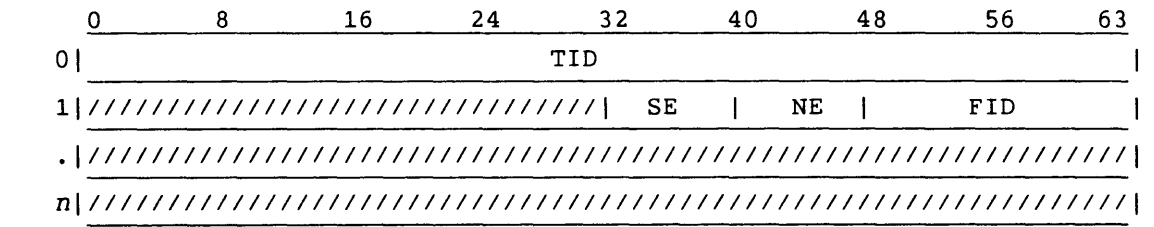

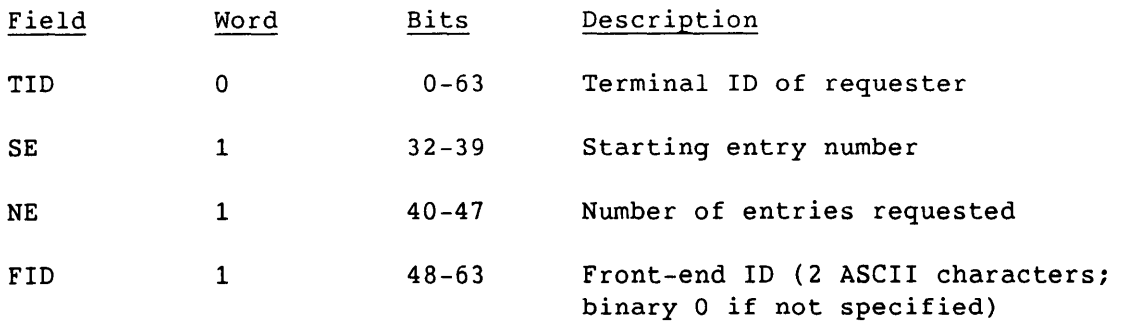

#### Stream Status Reply (63)

The Stream Status Reply is the COS response to the Stream Status Request issued by the front end. No stream number is specified, but SCBs are valid for defined streams.

The stream status of COS is expressed in terms of the status of currently-transferring datasets.

If the station which issued the Stream Status Request was the COS Master Operator and no FlO was specified in the request, the segment contains stream information for all stations. If an FlO was specified, the segment contains stream information for the designated station 10 only.

If the station which issued the Stream Status Request was not the COS Master Operator, the segment contains information on the issuing station if the FlO was not specified or if the FlO matches the issuing station's logon 10; otherwise, an error is returned. The number of entries returned is limited by the segment size of the reply.

The megabit rates are updated at an interval specified by I@SCPTCR, an installation parameter. The transfer rate might appear to vary, depending on the value of this parameter. The transfer rate total specified in the header is the total for all active streams if no FlO was specified in the request and the request was from the Master Operator. If an FlO was specified, the total is for that 10 only.

#### NOTE

This request is reserved for CRI use and is subject to modification without notice.

LCP:

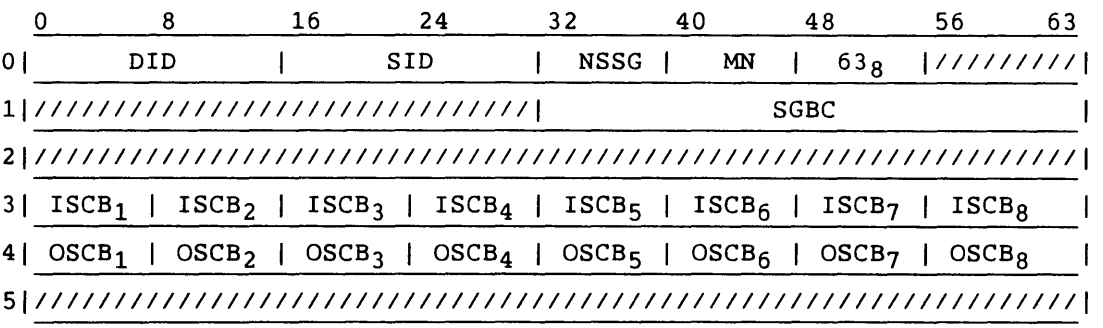

# Segment:

i.

Header:

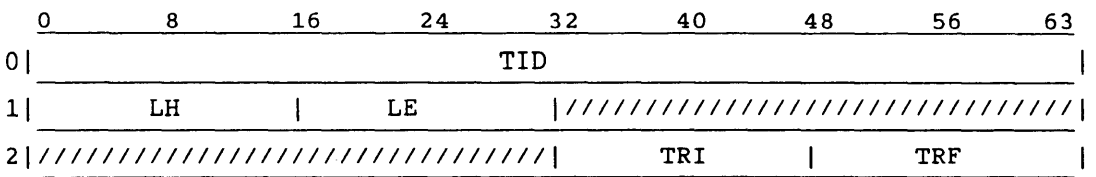

Entry:

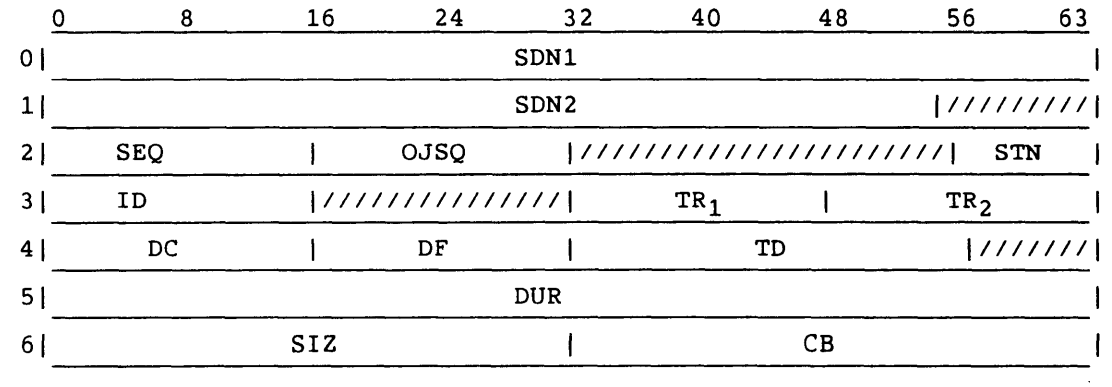

Header:

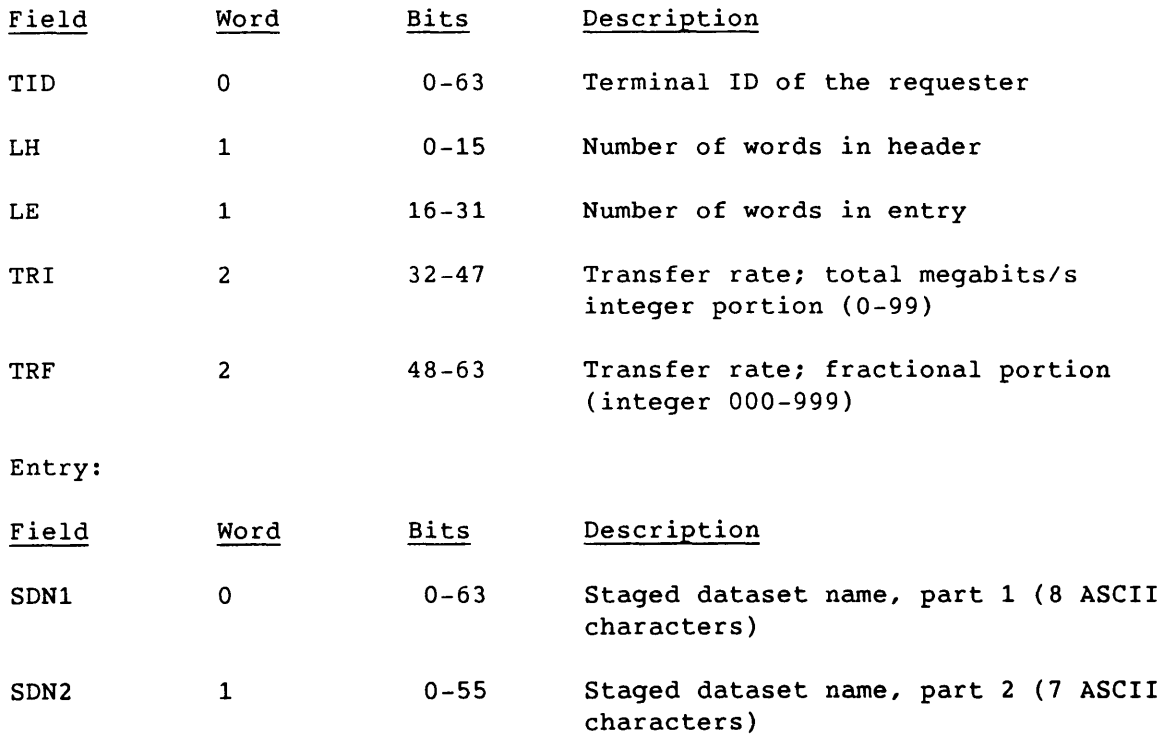

Entry (continued):

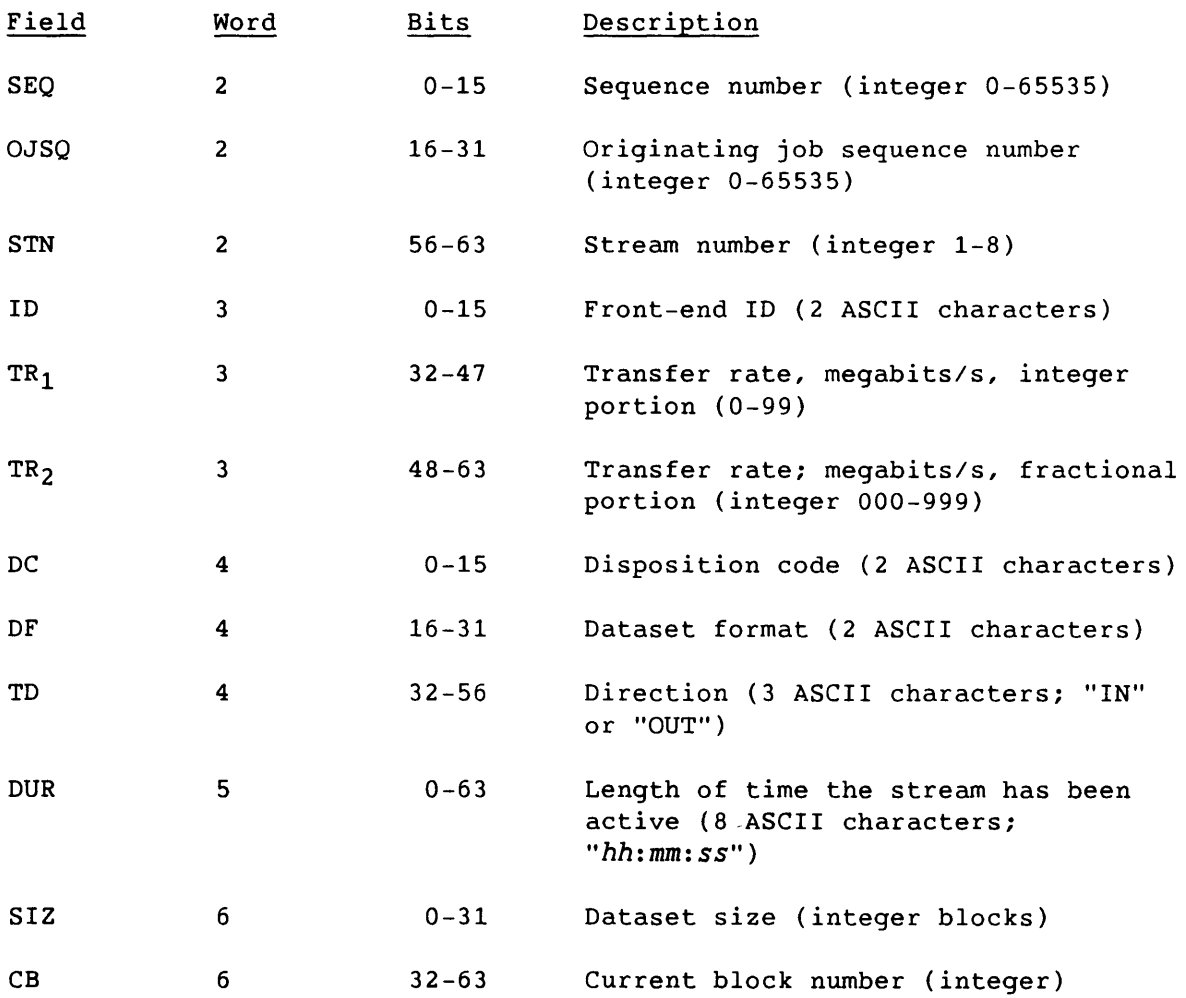

# Generic Resource Status Request (64)

The front-end station sends the Generic Resource Status Request to request the current status of generic resources defined in COS. No stream is specified, but SCBs are valid for defined streams. This is a synchronous request.

LCP:

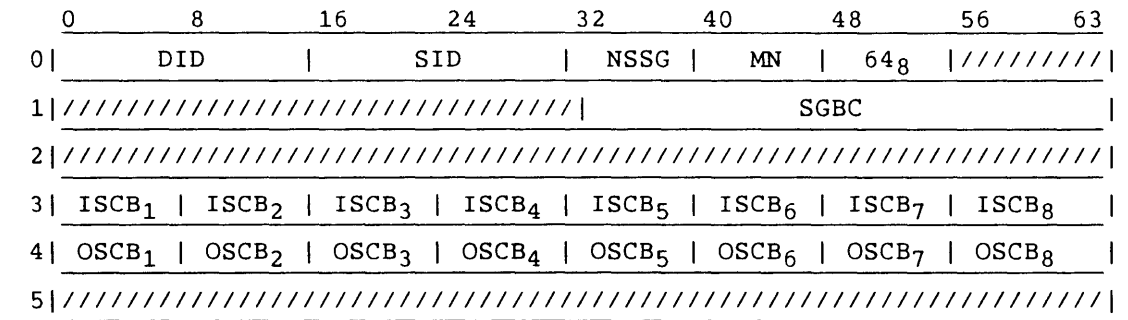

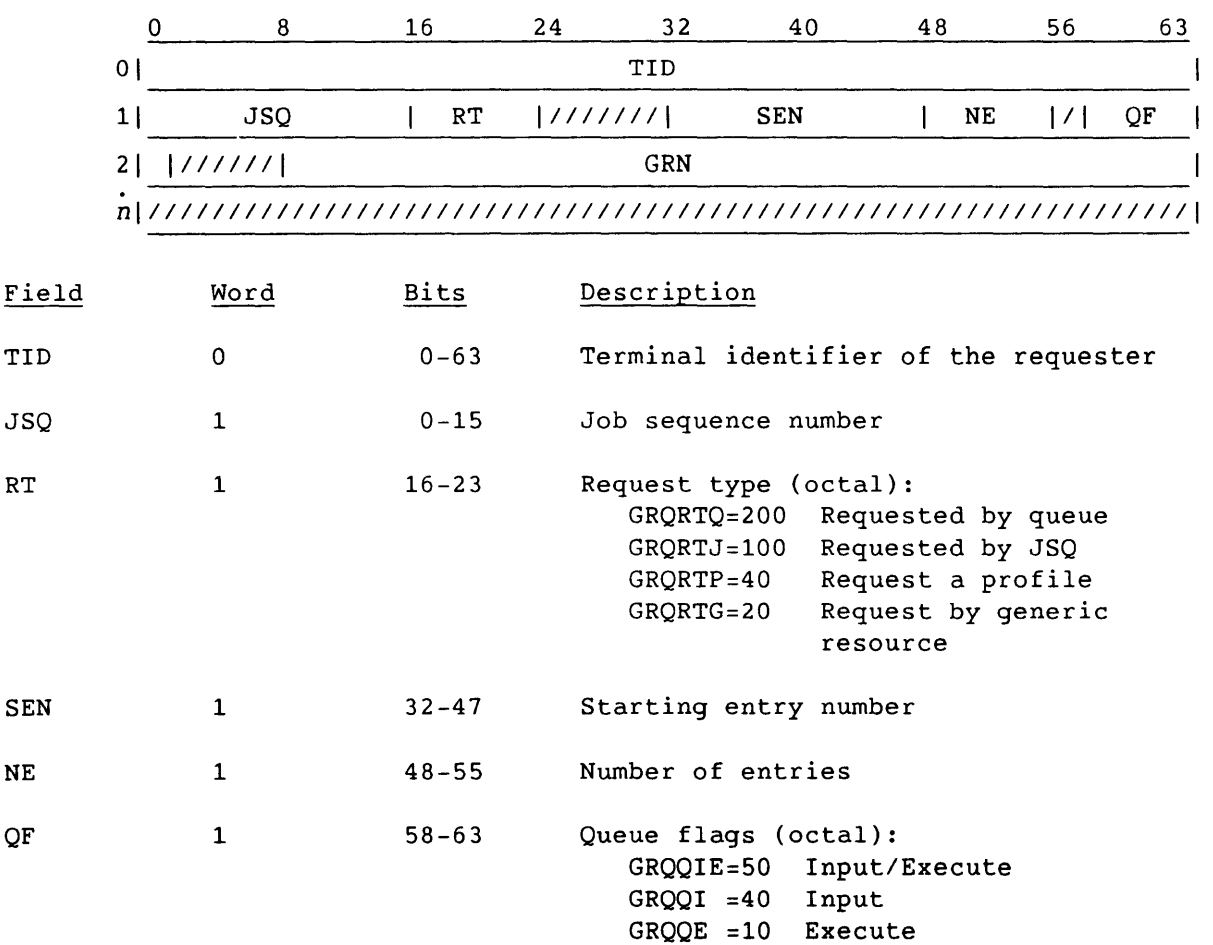

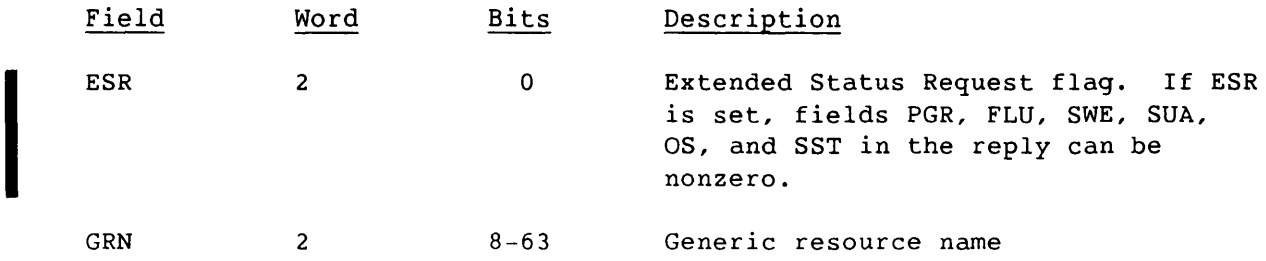

4-100 SM-0042 E

 $\mathcal{L}^{\text{max}}_{\text{max}}$  and  $\mathcal{L}^{\text{max}}_{\text{max}}$  and  $\mathcal{L}^{\text{max}}_{\text{max}}$ 

# Generic Resource Status Reply (65)

COS sends the Generic Resource Status Reply code in response to a Generic Resource Status Request (code 64).

LCP:

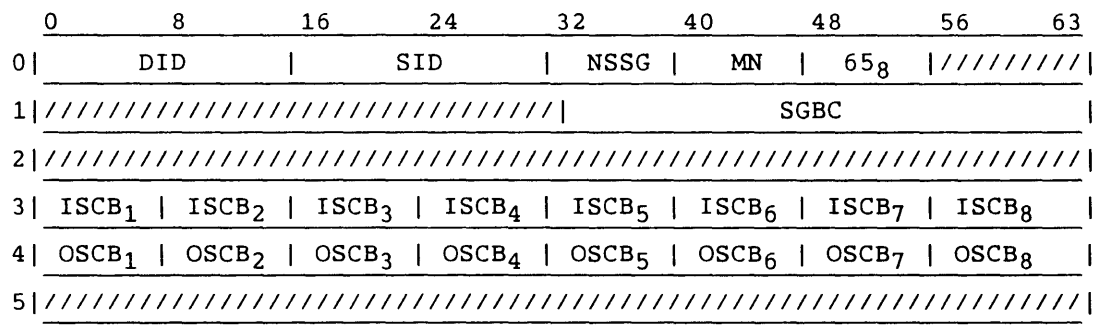

Segment:

I

I

I

I

### Header:

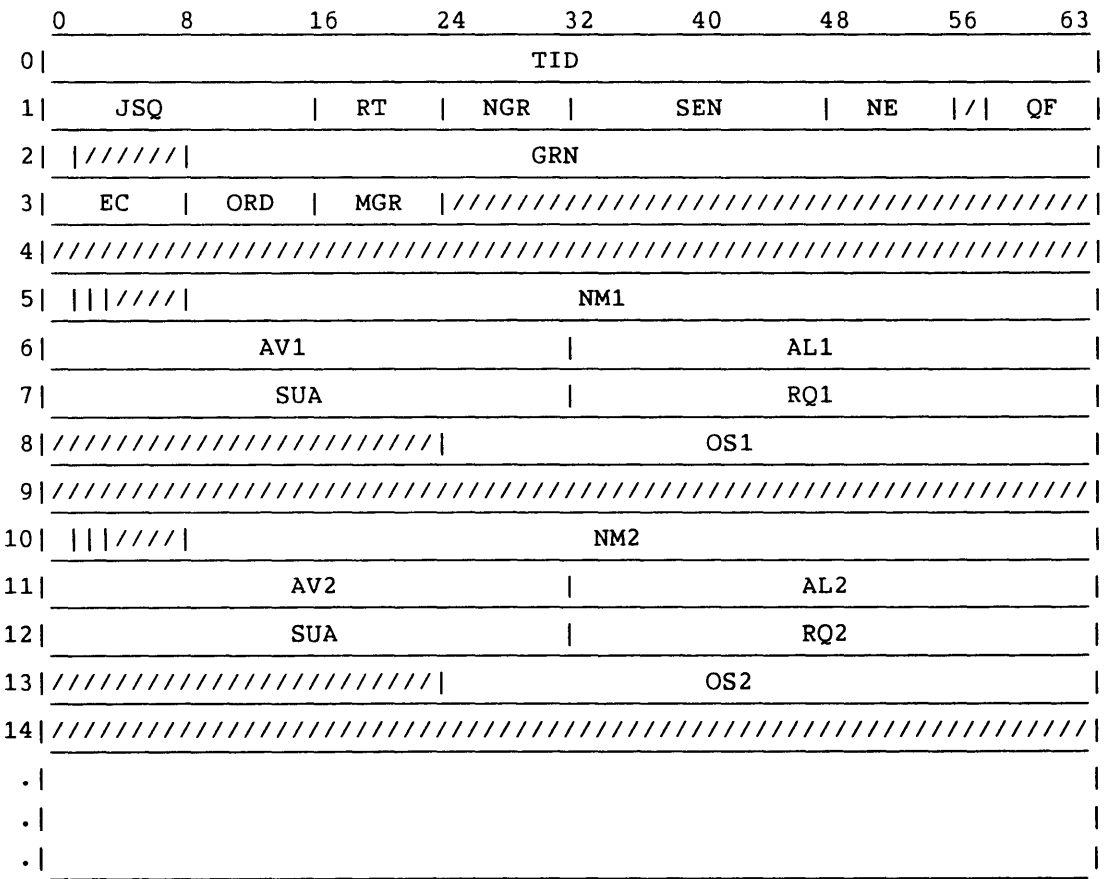

 $SM-0042$  E 4-101

Header (continued):

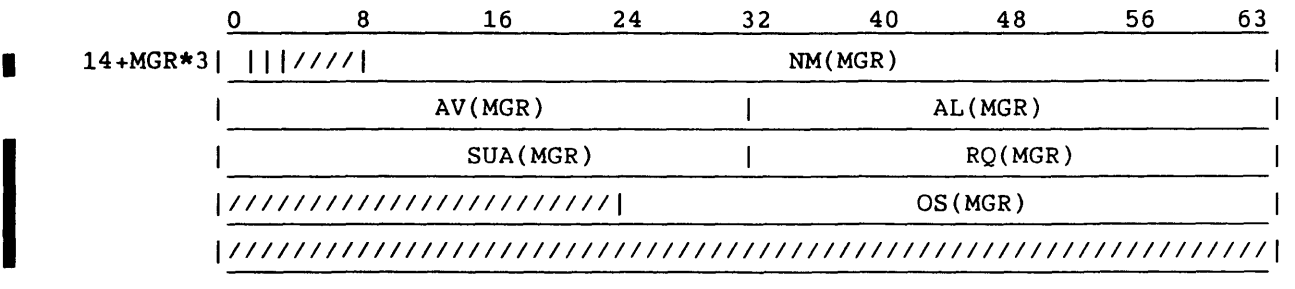

Entry:

I

(MGR\*5+5-1)

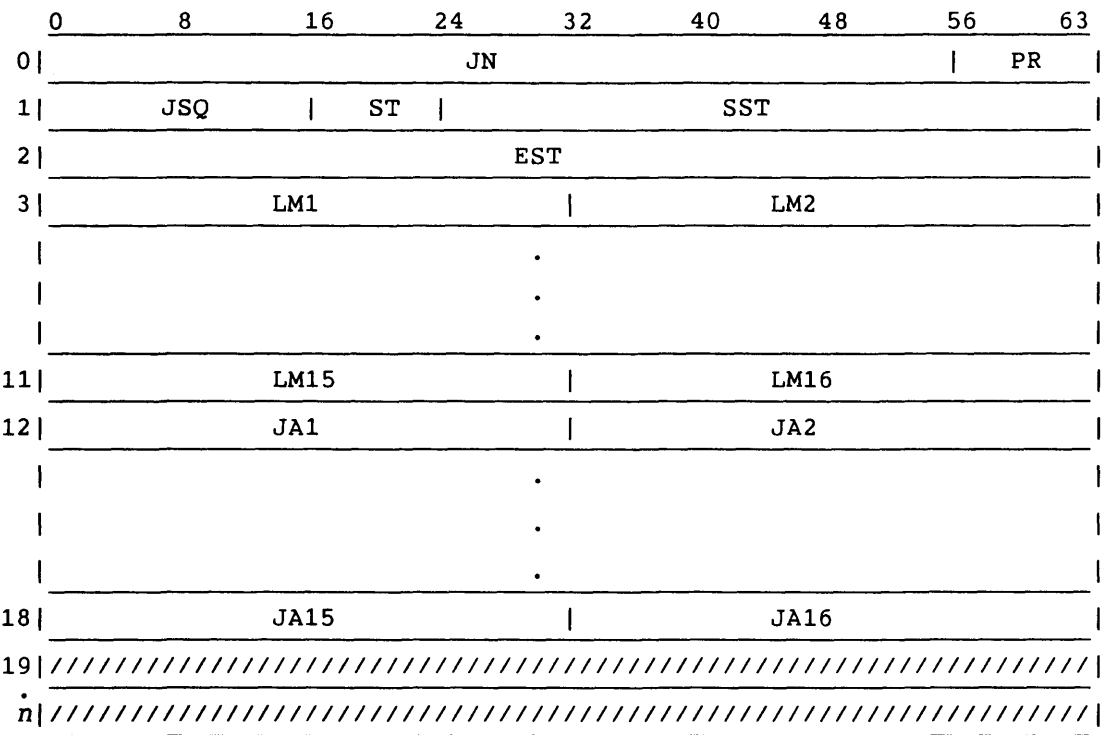

# Header:

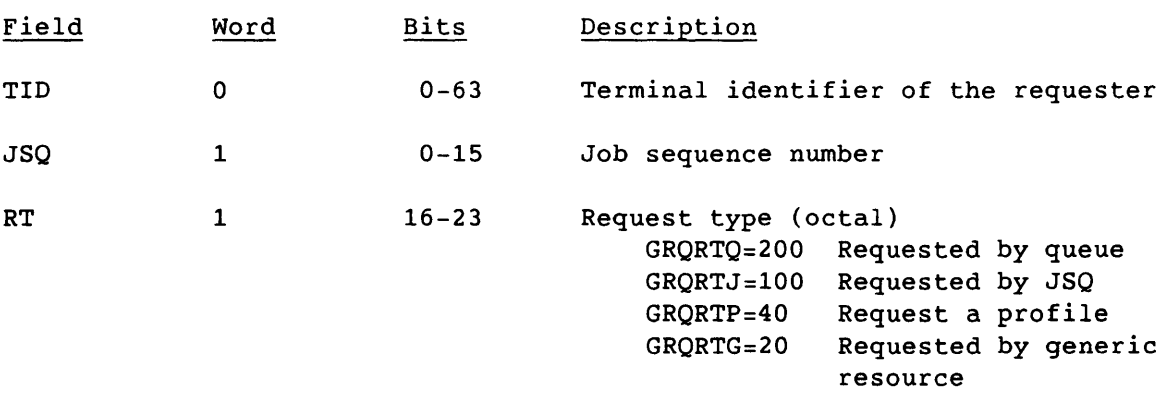

 $\alpha$  , and  $\alpha$  , and  $\alpha$ 

J.

 $\sim$ 

 $\label{eq:3.1} \mathbf{p}_{\mathbf{p}}(\mathbf{p}) = \mathbf{p}_{\mathbf{p}}(\mathbf{p}) = \mathbf{p}_{\mathbf{p}}(\mathbf{p}) = \mathbf{p}_{\mathbf{p}}(\mathbf{p}) = \mathbf{p}_{\mathbf{p}}(\mathbf{p}) = \mathbf{p}_{\mathbf{p}}(\mathbf{p}) = \mathbf{p}_{\mathbf{p}}(\mathbf{p}) = \mathbf{p}_{\mathbf{p}}(\mathbf{p}) = \mathbf{p}_{\mathbf{p}}(\mathbf{p}) = \mathbf{p}_{\mathbf{p}}(\mathbf{p}) = \mathbf{p}_{\mathbf{p}}(\mathbf{p}) = \math$ 

 $\langle \ldots \rangle$
Header (continued):

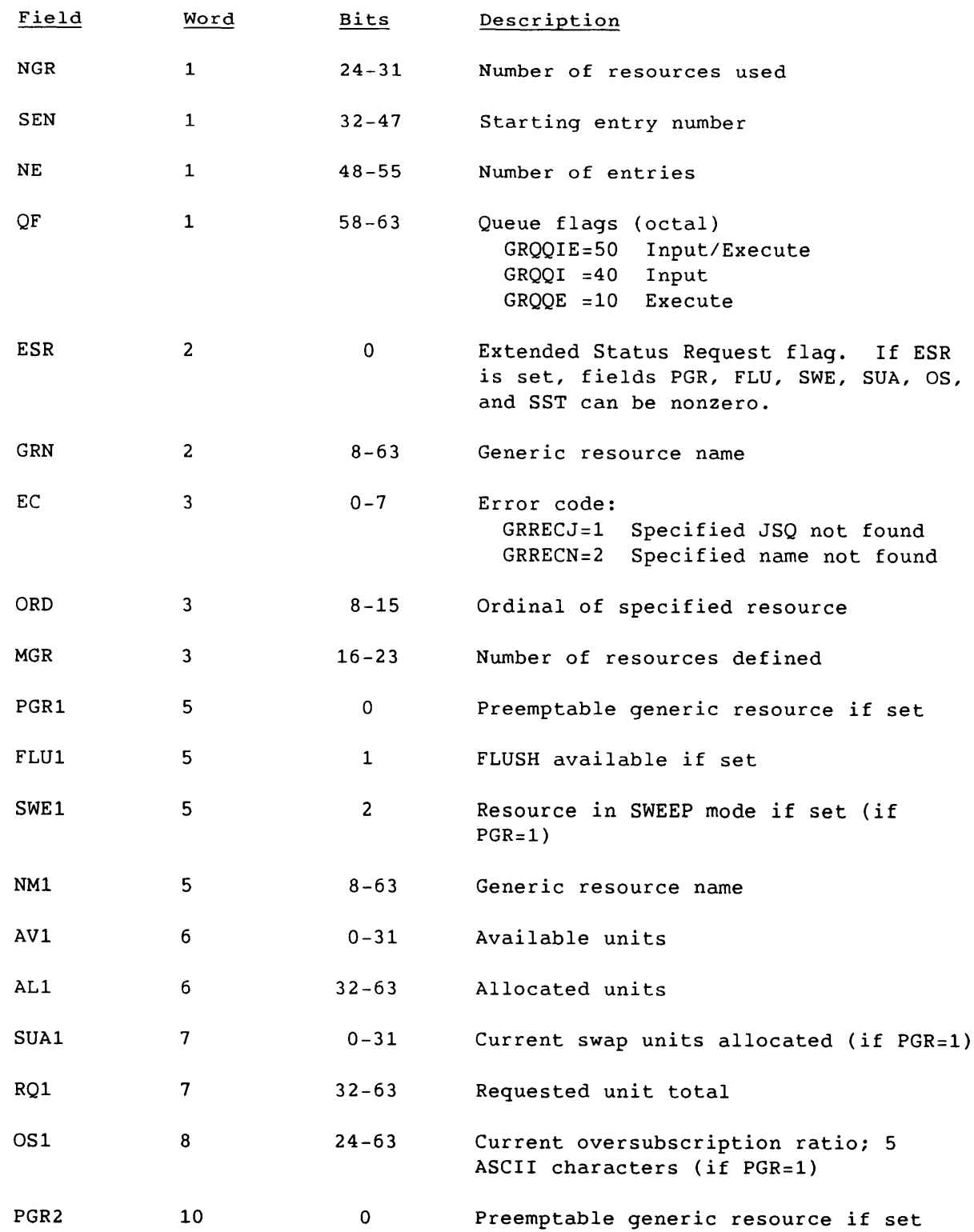

**SM-0042 E** 

4-103

 $\overline{\phantom{a}}$ 

Header (continued) :

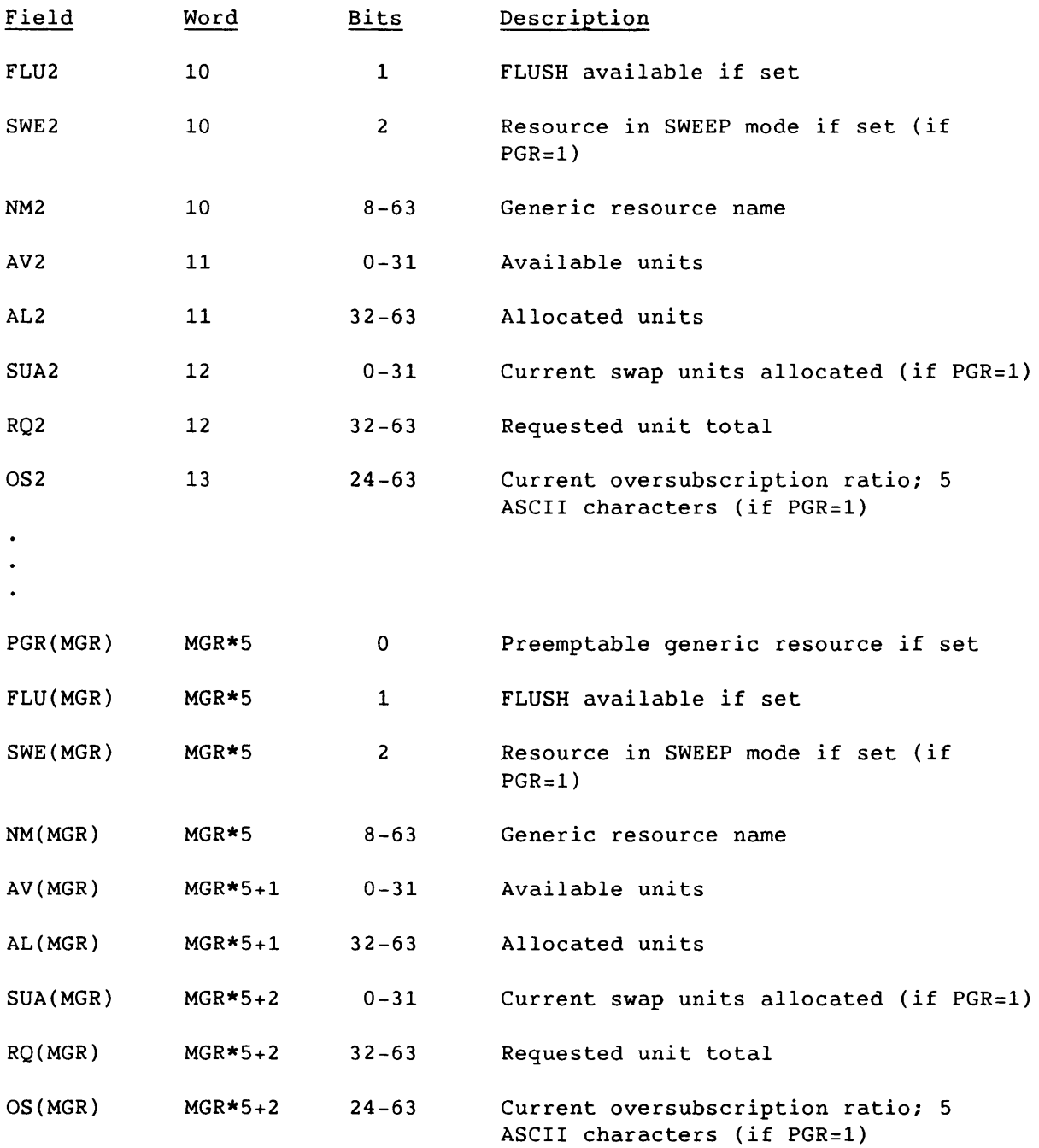

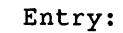

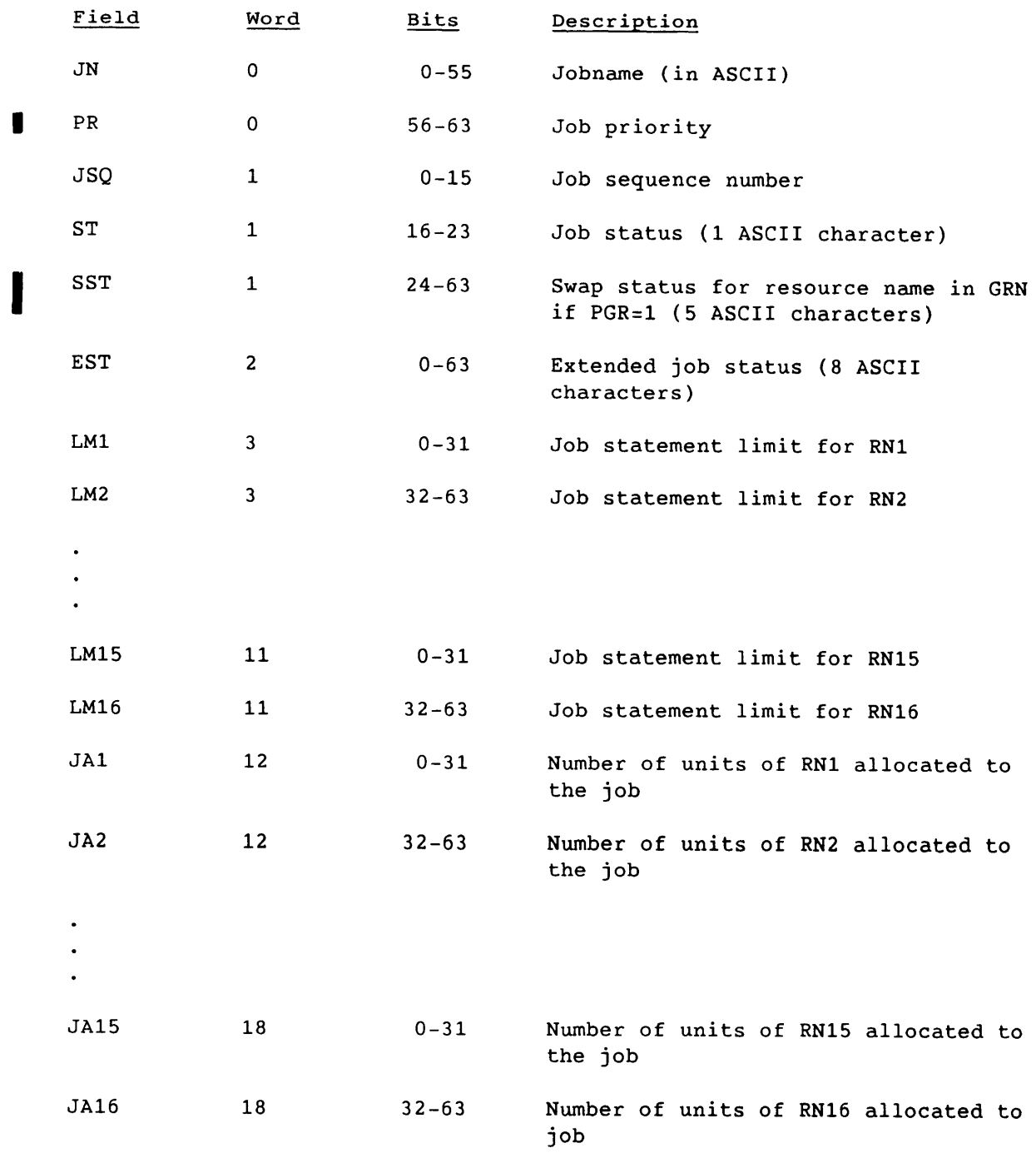

SM-0042 E

# Task Display Request (66)

A Task Display Request code is sent by the front-end station to request a specified task display reply. This is a synchronous request.

LCP:

I

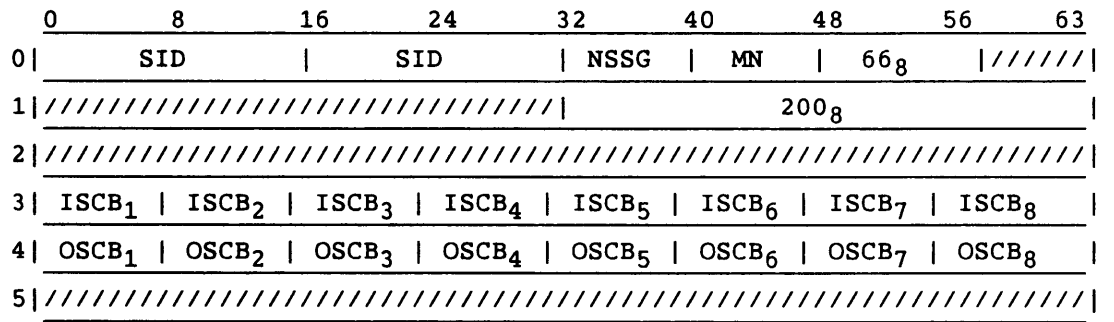

Segment:

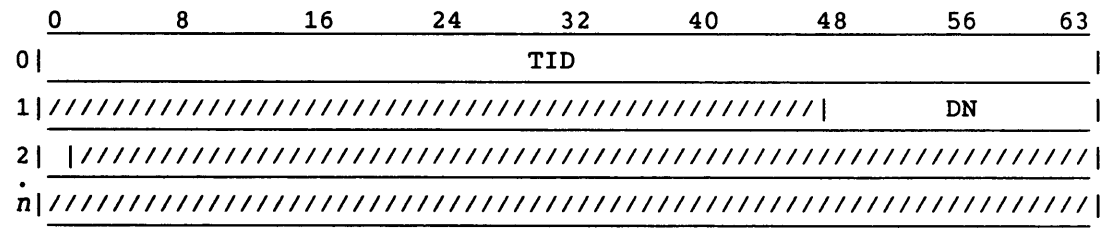

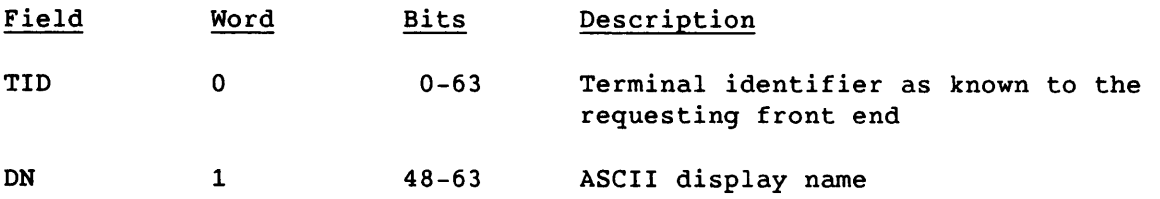

# Task Display Reply (67)

The Task Display Reply is the COS response to the front-end Task Display Request (code 66). No stream number is specified, but the SCBs are valid for the defined streams.

The Task Display Reply is composed of header followed by the actual display text (status = 3).

LCP:

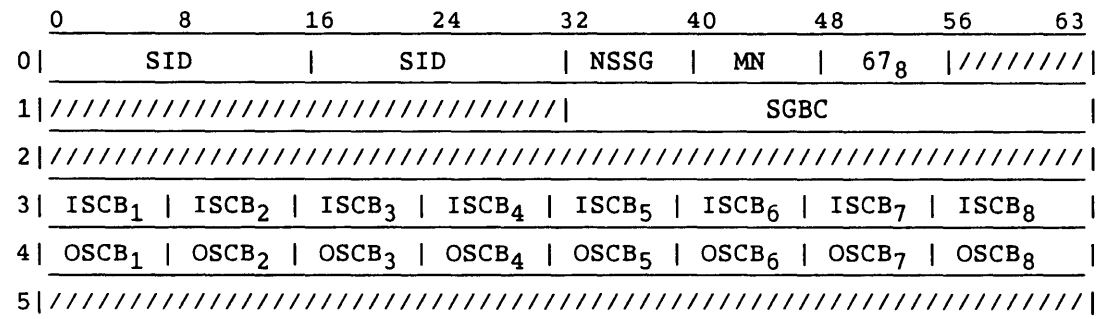

Segment:

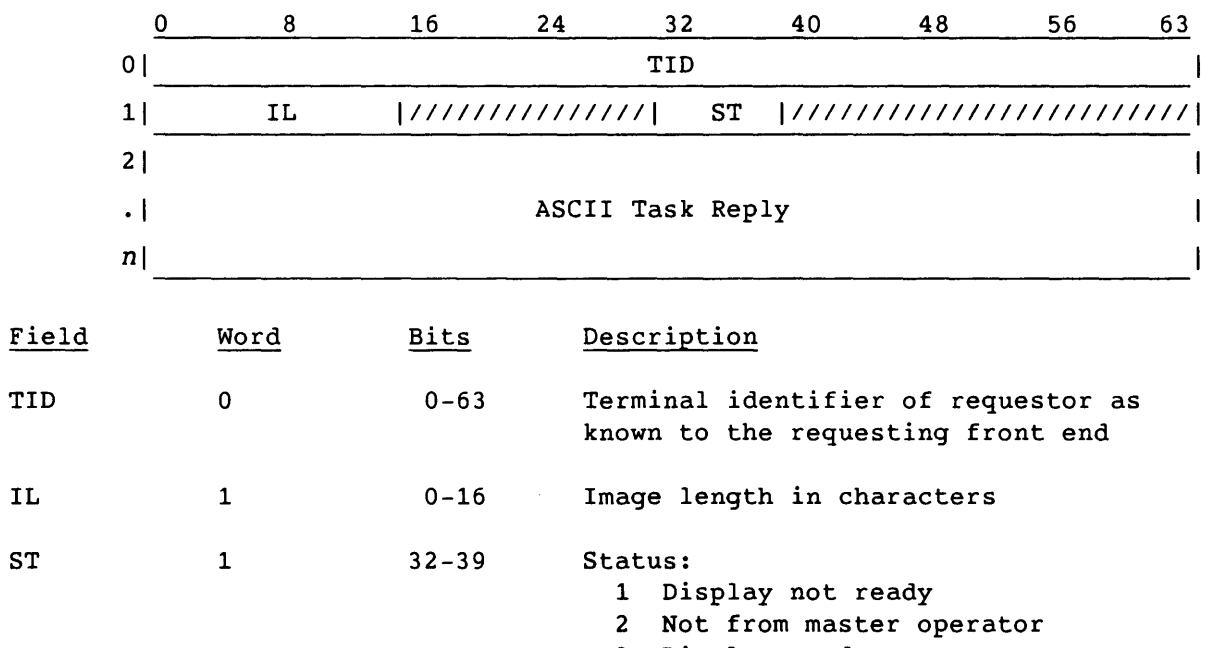

3 Display ready

I

## Swap Space Status Request (100)

The front-end station sends the Swap Space Status Request to request the current availability of swap space for preemptable generic resources configured on COS. No stream is specified, but SCBs are valid for defined streams. This is a synchronous request.

LCP:

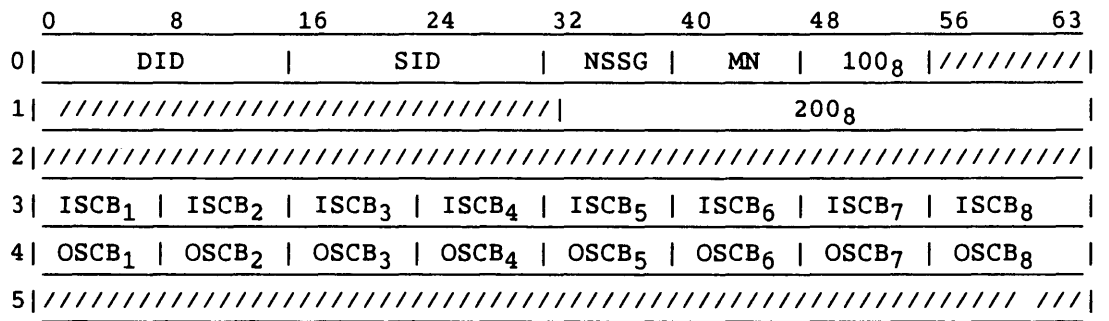

Segment:

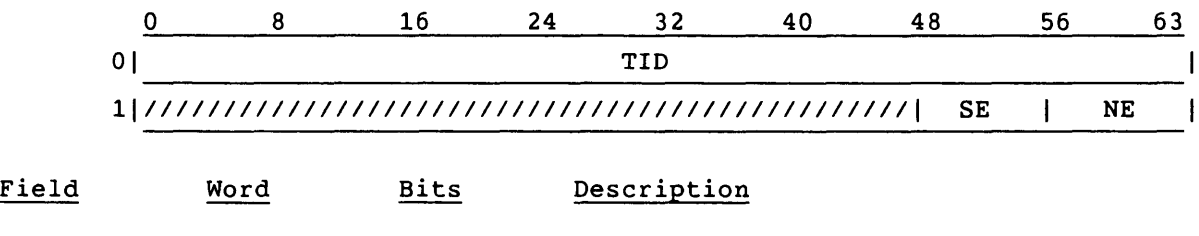

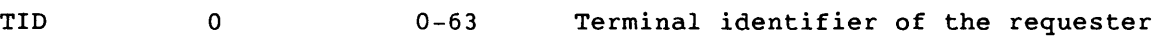

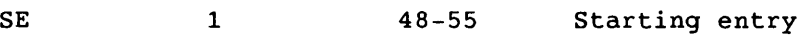

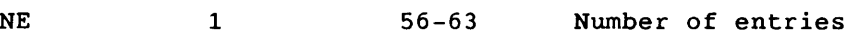

I

## Swap Space Status Reply (101)

COS sends the Swap Space Status Reply in response to a Swap Space Status Request (code 100). No stream number is specified, but SCBs are valid for the defined streams.

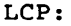

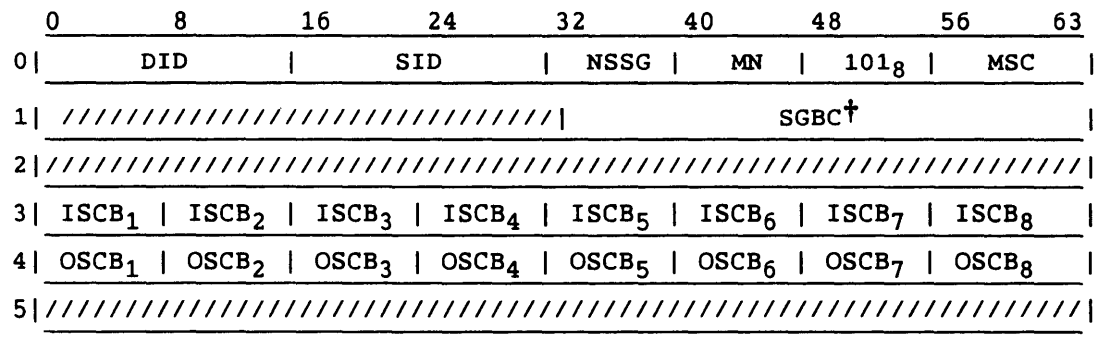

Segment:

Header:

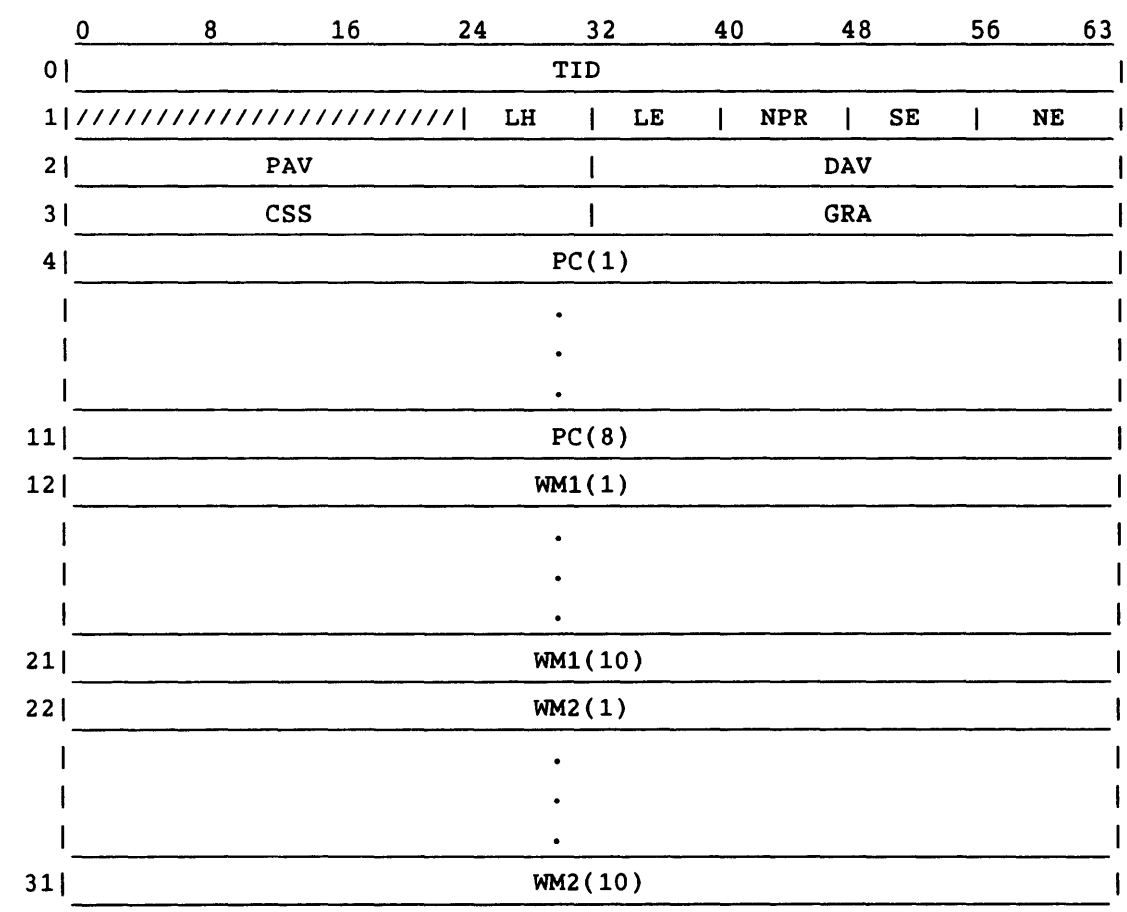

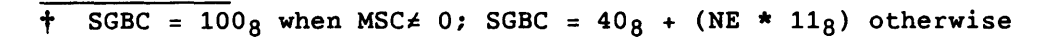

I  $SM-0042$  E  $4-109$ 

# Entry:

 $\mathcal{A}^{\mathcal{A}}$ 

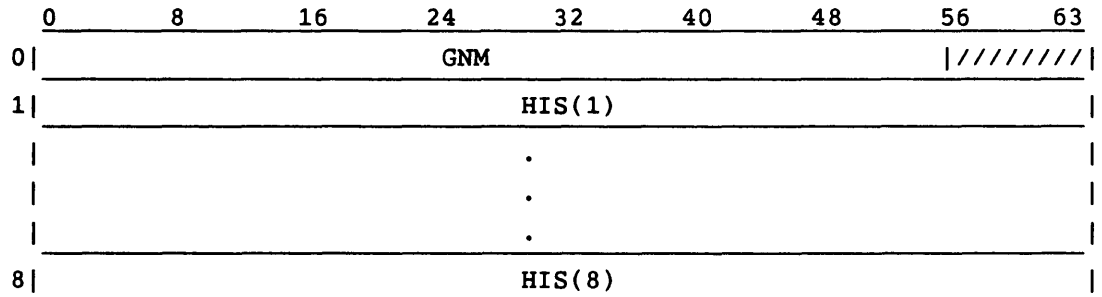

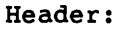

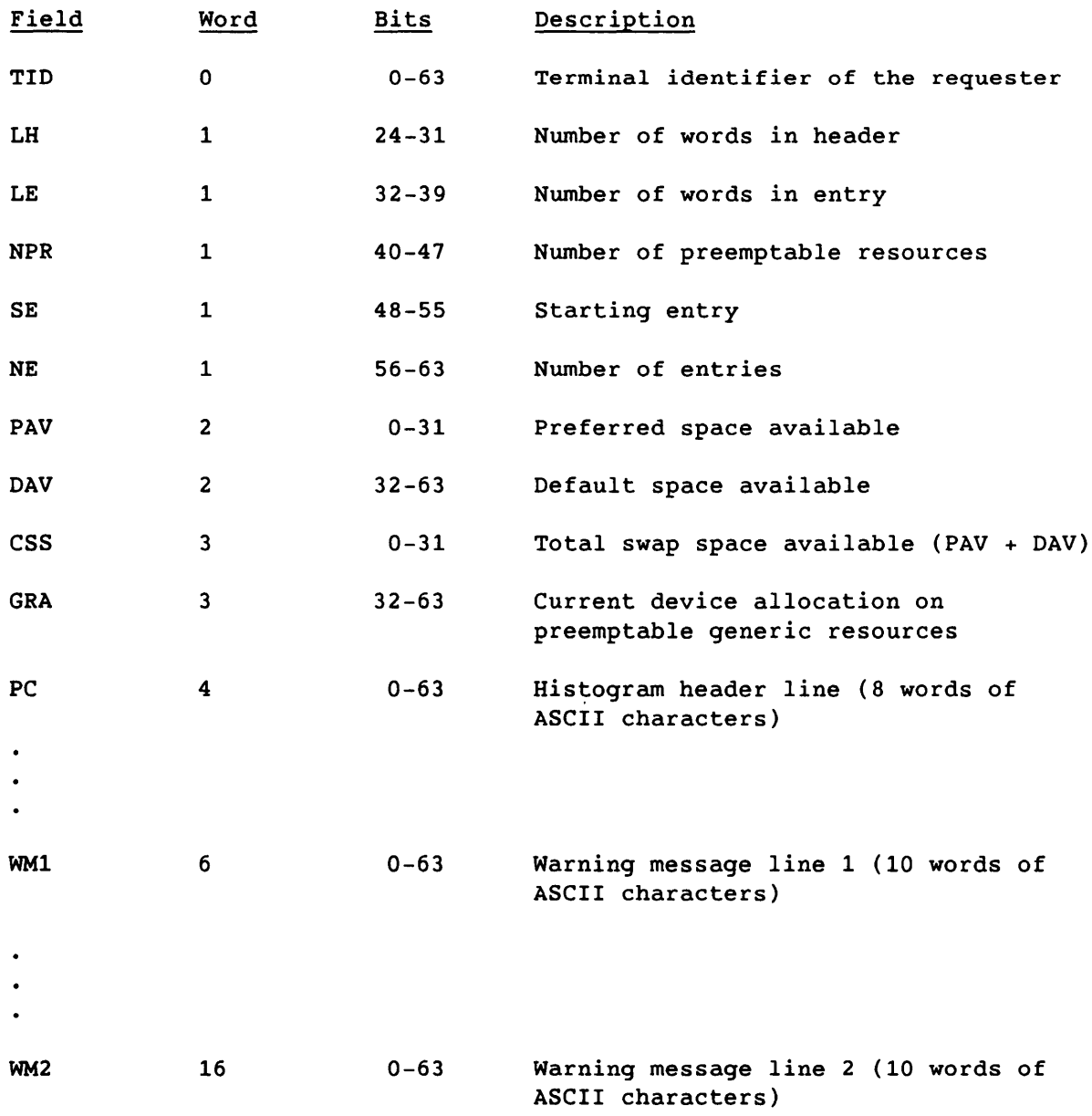

Entry:

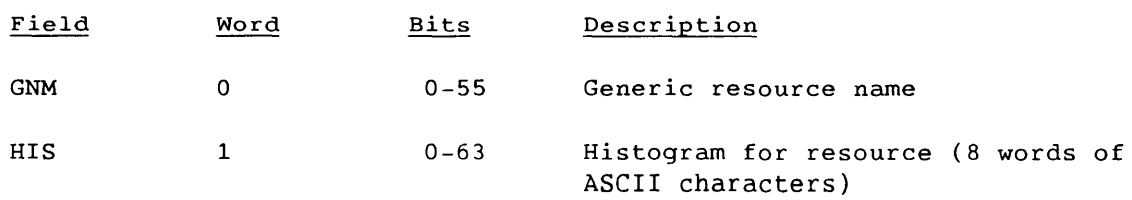

j.

 $\label{eq:2.1} \frac{1}{\sqrt{2}}\int_{\mathbb{R}^3}\frac{1}{\sqrt{2}}\left(\frac{1}{\sqrt{2}}\right)^2\frac{1}{\sqrt{2}}\left(\frac{1}{\sqrt{2}}\right)^2\frac{1}{\sqrt{2}}\left(\frac{1}{\sqrt{2}}\right)^2.$ 

# **PROCESSING OF STATION MESSAGES** 5

This section describes communication between COS tasks and station subroutines. The description gives specifics of implementation which, though outside the category of protocol, are included in this manual for the convenience of programmers.

Processing is described separately for the COS side and the station side. Message formats are shown in section 4 under codes 46 and 47. Type 3 messages are further described in section 6.

## NOTE

The UNICOS Station Call Processor (USCP) does not currently support station messages.

#### 5.1 COS PROCESSING

The station message feature allows COS tasks to pass information through the Station Call Processor (SCP) to front-end stations. A message can provide either text for an operator display or a communication path between the task and front-end software systems.

The COS task formats the header and message, and calls the Message Queue Handler (by means of the MSGQ macro) to queue the message. The message type specified by the requesting task in the message header determines the following:

- The format of the message text field
- The need for other parameters in the message header
- Required station processing

Message types 0 and 1 are ASCII-formatted text suitable for display. Message type 2 cancels an outstanding type 1 or 3 message. Type 3 messages are reserved for front-end servicing of datasets and are formatted by agreement between the Tape Queue Manager (TQM) and the station. Other message types allow tasks to communicate through the station to front-end software systems.

 $SM-0042$  E  $5-1$ 

#### 5.1.1 MESSAGE QUEUE HANDLER PROCESSING

Before queueing a message, the Message Queue Handler (COS common routine) verifies and processes it as follows. Fields named are in the station message.

- 1. If the terminal identifier (TID) and mainframe identifier (MF) fields are 0, the Master Operator TID and MF are entered in these fields.
- 2. The message number is entered into the MN field; this is a count of the messages queued to all front ends. Message numbers are not entered for type 2 messages.
- 3. The word count (text length) is checked. An error status is returned to the task if the message length exceeds the station segment size.
- 4. If LOG=l, the entire message is logged in the system logfile. If LOG=2, only the message header is logged. Messages are not logged during Startup. The LOG field is also processed when a response is received.
- 5. Errors that prevent the message from being queued are as follows:
	- The station is logged off or is currently logging on.
	- The station does not accept messages or does not accept the particular message type.
- 6. The message is put at the end of the current queue for the requested front end. If the urgent (UR) bit is set in the message header, the message is placed at the head of the queue.

#### 5.1.2 ASCII MESSAGE TEXT FORMAT

Message types 0 and 1 transmit explanatory text from a task to a front-end station. The station displays the text, which contains no special characters or carriage control. Some consoles may require a limit of 64 characters per line.

#### 5.1.3 MESSAGE QUEUE HANDLER RESPONSE FORMAT

The Message Queue Handler responds to the requesting task with the assigned message number and status in Sl:

*Sl=32/0,16/MN,16/STATUS* 

I

MN is the message number and STATUS is the return status. If the status is nonzero, MN is undefined. See Station Message (46) in section 4 for a complete description of these fields.

Possible values for the return status are as follows:

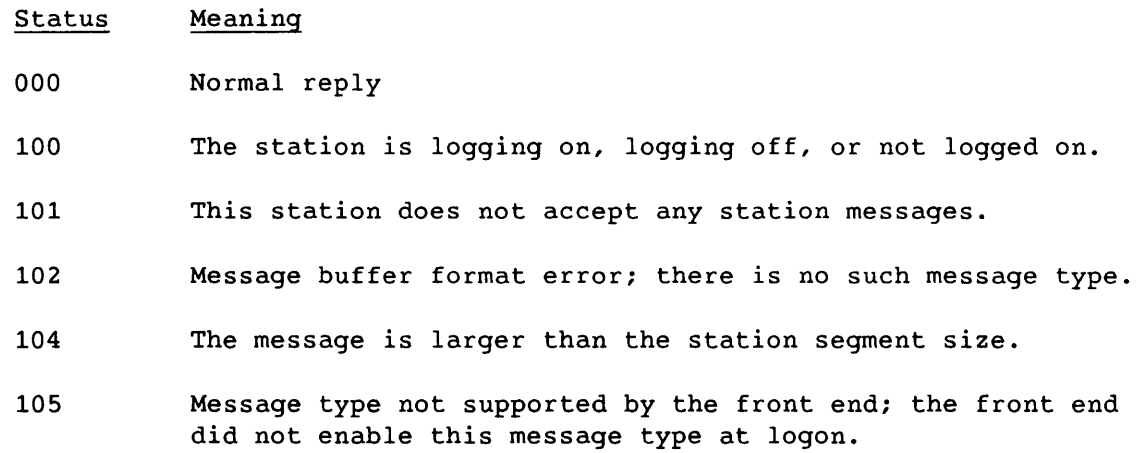

## 5.1.4 TASK MESSAGE TYPES

The task message type selects the kind of station processing desired by routing a message to the appropriate processor. There are two groups of message service:

- Group one, consisting of types 0, 1, and 2, allows COS to communicate with an operator or front-end console.
- Group two includes types 3 through n. The only message service currently in use is type 3 (used by TQM for front-end servicing of tapes). This group is intended for communication with front-end software systems.

The following paragraphs describe the different kinds of processing. Reply processing is described under message type 1.

## 5.1.4.1 Message type 0

Message type 0 informs the operator of important system activity, and does not require a response. The following is an example of such an informative message.

EQ DN20 90~ FULL

The station displays a type 0 message and discards it after it has been displayed.

# 5.1.4.2 Message type 1

Message type 1 allows the task to request and receive a response associated with the message. The request should specify the acceptable responses in the message text. For example:

ERROR WRITING SYSTEM DUMP Enter GO to reallocate and recopy the dump. Enter QUIT to give up the dump copy operation.

A default response should be included to allow processing to continue when the operator cannot intervene.

5.1.4.2.1 Response processing - The message and response are associated by the message number, which is returned by the response from the Message Queue Handler. The response header from the station includes the message number. The response text (ASCII) is in the text field.

If the response is unacceptable, the request should be repeated, indicating that the first response is in error and asking for a corrected reply. All requests should receive valid responses.

5.1.4.2.2 Response format - SCP passes the response message from the station to the task. The response message contains the station status code, message number, mainframe ID, and buffer address of the response.

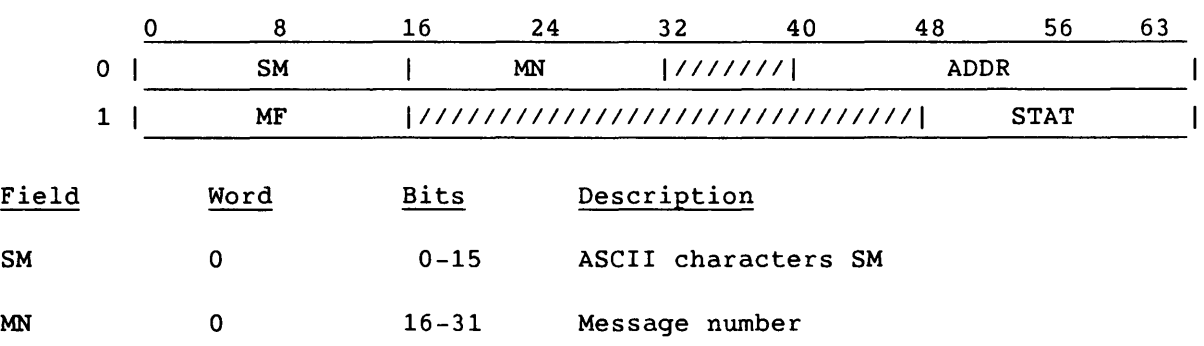

Format:

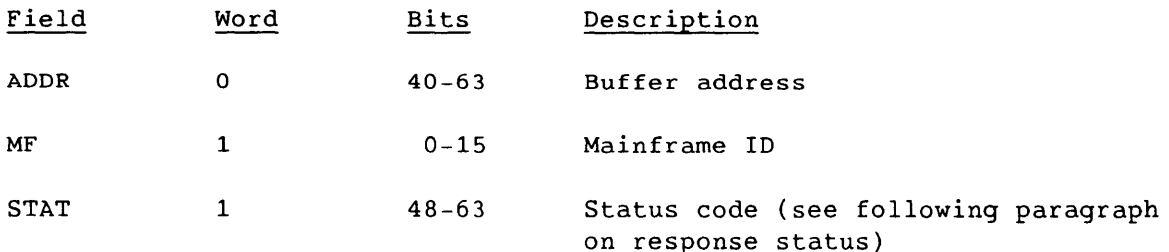

5.1.4.2.3 Response status - The status field of the response header indicates the front-end status, which is transferred to the response reply. The normal value for this field is 000, which is accompanied by text.

5.1.4.2.4 Response logging - When the LOG field in a message header is nonzero, the header for the response is always logged. The remainder of the response is not logged.

5.1.4.2.5 Response guarantee - Type 1 messages that are queued or sent to a front-end station can be lost if there is a break in communication or if the station logs off. If a station logs off or on, or the channel is turned off or on, one reply is always sent to any task that has sent any type 1 message to that station. The Message Queue Handler guarantees that this reply is sent. The reply contains no buffer address or message number. The task determines which messages must be reissued for the station, and takes action.

## 5.1.4.3 Message type 2

Message type 2 cancels outstanding type 1 or 3 messages. The request includes a type 2 message code and the message number of the request to be cancelled. No text is included with a type 2 request, and no response is given. The message queueing routine does not assign message numbers to type 2 messages.

#### 5.1.4.4 Message type 3

Type 3 messages, described in section 6, are reserved for tape service request (TSR) messages. TQM uses these messages to communicate with the station and a tape management system. Stations are not required to accept type 3 messages even if other types are accepted. All type 3 messages are handled as response-required messages.

## 5.1.4.5 Message types 4 through n (special format)

Special-format messages, types 4 through n, are reserved for communication between tasks and front-end software systems. Not currently in use, they are intended for use by COS in accessing special front-end software.

The message format must be acceptable to both the sending task and the receiving station: stations are not required to accept task-defined messages, even if other messages are accepted. Message types 0, 1, and 2 should be used when the purpose of a message is to communicate with the operator.

## 5.2 STATION PROCESSING

To process messages, the station performs the following functions:

- Determines the acceptable message types and specifies these types by means of the message type bits during logon
- Enables message processing at logon, which allows COS to send messages of the specified types
- Handles the flow of messages by specifying the maximum number of messages per segment
- Processes messages as required by each message type

#### 5.2.1 PROCESSING DESCRIPTION

Message processing functions are performed as described in the following subsections.

#### 5.2.1.1 Station message enabling

The station enables messages by entering a nonzero value in the message receive enable (MRE) field of the Logon segment, which is shown in section 4 under code 1. The value in MRE also specifies the maximum number of messages per segment. This maximum is based on the station's ability to buffer and process messages and on the expected message types. The number of messages in a segment can be changed by the message subcode field in the LCP of the station reply message, but this field cannot exceed the MRE value in the Logon segment.

## 5.2.1.2 Message type selection

Also in the Logon segment, the station specifies message types that it will receive, by setting bits in the message type enable (MTE) field.

Each bit specifies one type: the leftmost bit indicates type 0, and so on. The message type defines the characteristics of the message header and text field. Processing requirements for each type are discussed in subsection 5.2.2.

#### 5.2.1.3 Request Pending flag

COS sets the Request Pending flag (RQP) when station messages are queued to be sent. The RQP flag is needed because certain front-end messages, such as operator function requests and display requests, require SCP to reply with the requested message, and no other. If a station is sending these requests continually, they block the transmission of a Station Message ( $MC=46$ ) by SCP. The RQP flag therefore requests the station not to send operator requests to SCP. When COS receives an LCP which does not require a response, SCP sends the queued station messages. The stream control bytes (SCBs) should be specified in the Station Message LCP.

## 5.2.1.4 Message flow control

The station controls the message flow by means of the message subcode field of the message response LCP. This field specifies the number of messages per segment that can be sent with a station request. A value of 377 disables station messages. A value can be entered in the message subcode field even if no responses are included. The new limit cannot exceed the logon limit.

#### 5.2.2 PROCESSING REQUIREMENTS FOR MESSAGE TYPES

Station messages have the following types:

- Type 0 is informative.
- Type 1 requests information.
- Type 2 cancels a request of type 1 or types 3 through n.
- Type 3 is used by TQM for tape service request messages.
- Types 4 through n are currently unused.

Types 0 through 2 are typically accepted by any stations that accept messages, especially those that provide Master Operator capabilities through command and display processing.

The station is not required to recover messages it has not replied to if communication is broken or the station is logged off. COS ensures that necessary messages are reissued when the station logs on again.

 $SM-0042$  E  $5-7$ 

## 5.2.2.1 Message type 0

Message type 0 allows tasks to inform the operator about current system operation. The station posts the message and, depending on the station, can determine when the operator has displayed it. No reply is possible. Display of message type 0 is described under message type 1.

#### 5.2.2.2 Message type 1

Message type 1 allows tasks to request information from an operator. It normally includes text explaining the message's purpose and acceptable responses. The station reacts as follows:

- 1. Displays the message
- 2. Accepts a response from an operator
- 3. Enters, in the response header, a word count for the response
- 4. Sets the status field to the correct status
- 5. Returns the response in the text field of the message

The message header for the response is otherwise the same as the header in the message request that prompted it. The station is not responsible for the correctness or applicability of the response. The task determines if the response is suitable.

For message types 0 and 1, the station can display the message number, the message text, and an indication of the urgency of the request. Urgent messages, indicated by the urgent (UR) bit, should be intensified or flashing, or put on a separate display.

### 5.2.2.3 Message type 2

Message type 2 allows a task to cancel an outstanding type 1 or 3 request. The request includes a type 2 code and the message number of the request to be cancelled. No text accompanies the request, and no response is possible.

#### 5.2.2.4 Message type 3

Type 3 messages, described in section 6, are reserved for tape service request. Type 3 request messages are issued by the TQM and sent to a station, which interprets the station message text as a tape management system request. The tape management system reply is reformatted by the station, returned to COS, and passed back to the TQM.

## 5.2.2.5 Message types 4 through n

Message types 4 through *n,* which are currently unused, are reserved for stations and tasks with special communication needs. These message types can be displayable or non-displayable. The station makes a request to the host operating system or a host-resident software package. The host's reply, if any, is formatted as required by the station, returned to COS, and passed to the originating task.

 $\label{eq:3.1} \begin{split} \mathcal{L}_{\text{in}}(\mathcal{L}_{\text{in}}(\mathcal{L}_{\text{out}})) = \mathcal{L}_{\text{out}}(\mathcal{L}_{\text{out}}(\mathcal{L}_{\text{out}})) = \mathcal{L}_{\text{out}}(\mathcal{L}_{\text{out}}) \end{split}$ 

 $\mathcal{L}^{\mathcal{A}}(\mathcal{A})$  and  $\mathcal{A}^{\mathcal{A}}(\mathcal{A})$  are the contribution of the contribution of  $\mathcal{A}^{\mathcal{A}}$ 

 $\overline{\phantom{a}}$ 

# **TAPE SERVICE REQUESTS**

This section describes type 3 station messages, which are generated by the Tape Queue Manager (TQM) for tape servicing. Tape servicing provides information about datasets and volumes that is needed for various cataloging schemes. The kind of type 3 message is determined by the function code (FC) field in the station message (see section 4, message code 46). Each kind of message consists of one or more tables. This section presents descriptions of the different messages and the tables used in each, then shows each table in detail.

TQM manages tape *IIO* between one or more user jobs and the *IIO* Subsystem (lOS). TQM is responsible for operator communications in the form of mount messages and device, controller, and channel reconfiguration processing.

NOTE

The UNICOS Station Call Processor (USCP) does not currently support station messages.

## 6.1 MESSAGE SUMMARIES

Each message text consists of one or more tables, described in subsection 6.2. This subsection describes the different kinds of messages and identifies the tables used in each. The function code shown after each heading is an octal representation of the FC field from the station message. Each message has a request version and a reply version. The two versions use the same format, so that when a front end does not accept these message types, the request message can act as a reply in which no processing occurred.

#### 6.1.1 MOUNT REQUEST (100) AND REMOUNT REQUEST (102)

The Mount and Remount Requests indicate that a tape volume should be mounted on a particular drive. TQM sends the message to the servicing front-end and/or Master Operator station. The message does not invoke

 $SM-0042$  E 6-1

6

any auxiliary servicing other than issuance of a message to an operator console. The servicing front end can transform the information in the message into a displayable operator message which is equivalent to an operator message on the host system. TQM provides an ASCII-displayable default message for stations which do not format the information.

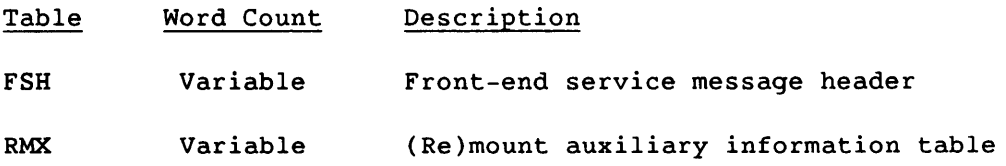

## 6.1.2 MOUNT REPLY (101) AND REMOUNT REPLY (103)

The Mount Reply and Remount Reply tell TQM that the operator has intervened. The reply is sent by the servicing front end or Master Operator station. TQM honors the RESELECT or ABORT options; for other values TQM reissues the original Mount or Remount Request.

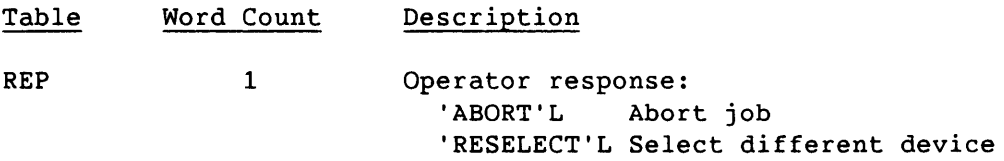

#### 6.1.3 DATASET ENQUIRY REQUEST (200)

The Dataset Enquiry Request tells the servicing front end that a certain job requests a certain tape dataset. The message is issued when TQM processes an ACCESS request.

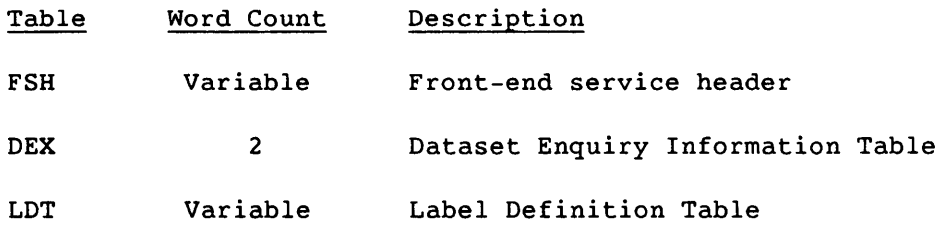

#### 6.1.4 DATASET ENQUIRY REPLY (201)

The Dataset Enquiry Reply returns information, including DEX and LOT, to TOM after a TOM request. DEX contains servicing statuses; the returned LDT, which overwrites the user LDT, can contain new information about the

dataset and its characteristics. For example, it can contain a VSN list or change the block size of the dataset. The supplementary logfile message, if present, is sent to the user or system logfile; this message is independent of the return status.

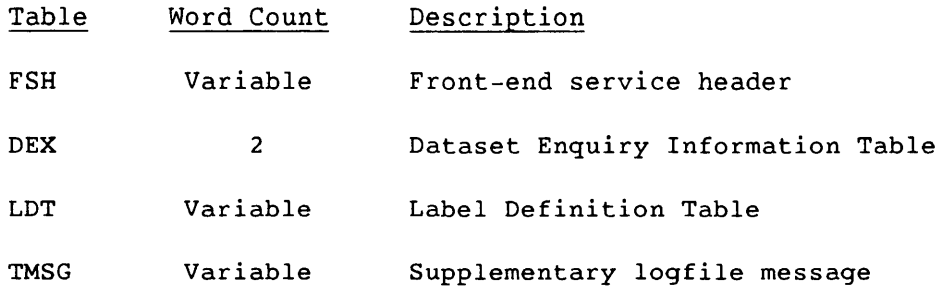

#### 6.1.5 DATASET UPDATE REQUEST (202)

TQM sends the Dataset Update Request to the front end when the dataset is released. This message contains the following information:

- Volumes used
- Catalog function to be performed, derived from the SAVE, DELETE, or ACCESS statements
- Characteristics used while the dataset was being accessed
- Error conditions existing while the dataset was being accessed

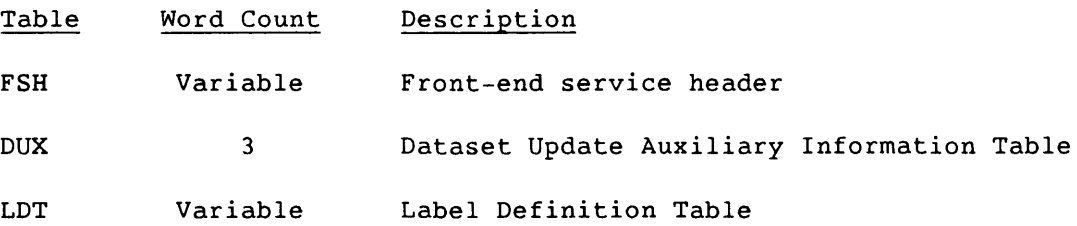

#### 6.1.6 DATASET UPDATE REPLY (203)

The Dataset Update Reply tells TQM whether the requested update was successful. An error status causes TQM to abort the job. The supplementary logfile message, if present, is sent to the user or system logfile; this message is independent of the return status.

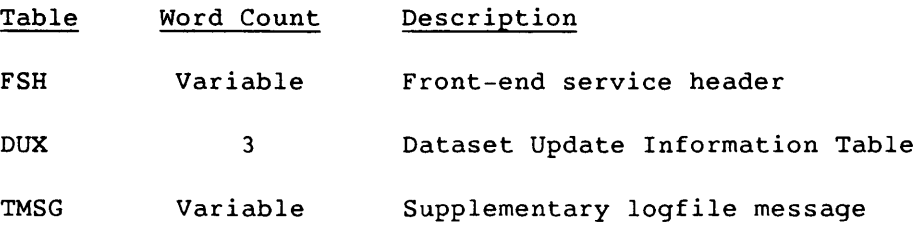

## 6.1.7 VOLUME ACCESS REQUEST (300)

The Volume Access Request from TQM tells the servicing front end that TQM is about to perform its first 1/0 operation on the volume, and requests that the front end allow COS to read or write the volume. Every field in the LDT contains a value, which is either a system default, a user specification, or a value from the first volume label group.

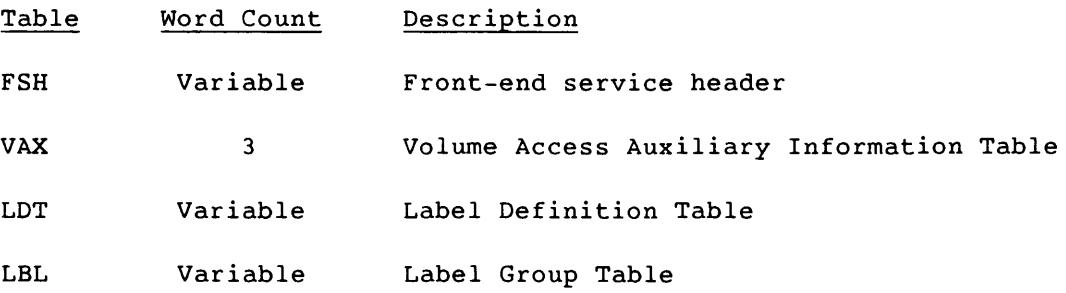

## 6.1.8 VOLUME ACCESS REPLY (301)

The servicing front-end sends the Volume Access Reply in response to a Volume Access Request. The reply includes the following:

- Access information
- Indication of the existence of the volume in a tape management catalog (TMC)
- Expiration of the volume
- Protection status of the volume
- A supplementary set of logfile messages concerning the request

The supplementary logfile message, if present, is sent to the user or system logfile; this message is independent of the return status.

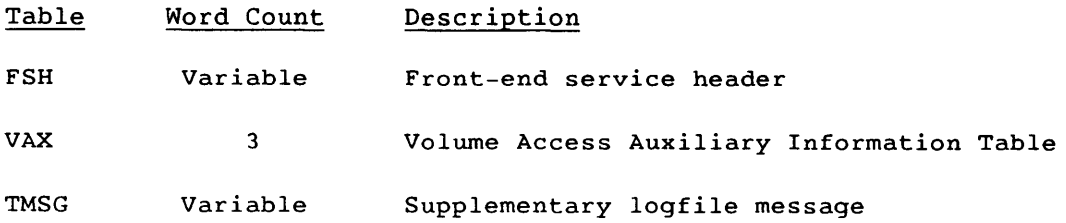

## 6.1.9 VOLUME UPDATE REQUEST (302)

TQM sends the Volume Update Request after processing the Beginning of Volume (BOV) label group, indicating that the job will process the specified volume. For read mode datasets, the message is sent after BOV label processing is complete; for write mode datasets, it is sent after the new label group is written.

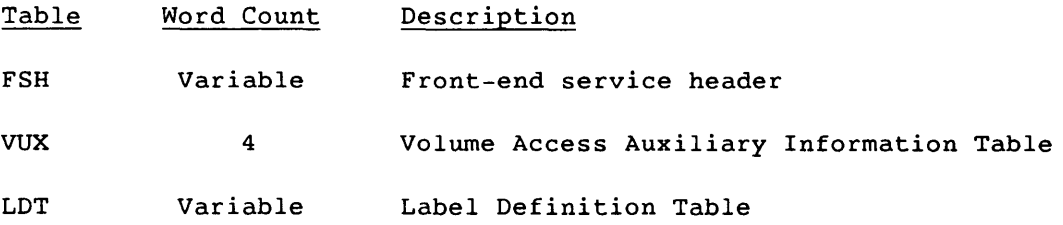

## 6.1.10 VOLUME UPDATE REPLY (303)

The Volume Update Reply tells TQM whether the requested update was successful. An error status causes TQM to abort the job. The supplementary logfile message, if present, is sent to the user or system logfile; this message is independent of the return status.

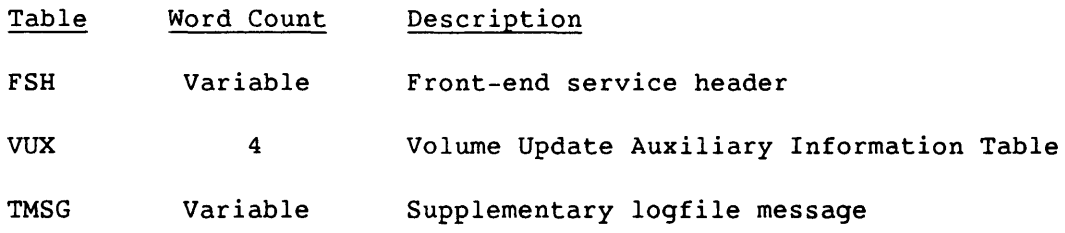

## 6.2 MESSAGE TABLE DESCRIPTIONS

This subsection, arranged alphabetically by table name, shows formats for type 3 message tables that are used in more than one kind of message. Subsections 6.1.1 through 6.1.10 list the tables used in each kind of message.

 $SM-0042$  E 6-5

# 6.2.1 DATASET ENQUIRY AUXILIARY INFORMATION TABLE (DEX)

The Dataset Enquiry Auxiliary Information Table is used in the Dataset Enquiry handshake (Request and Reply).

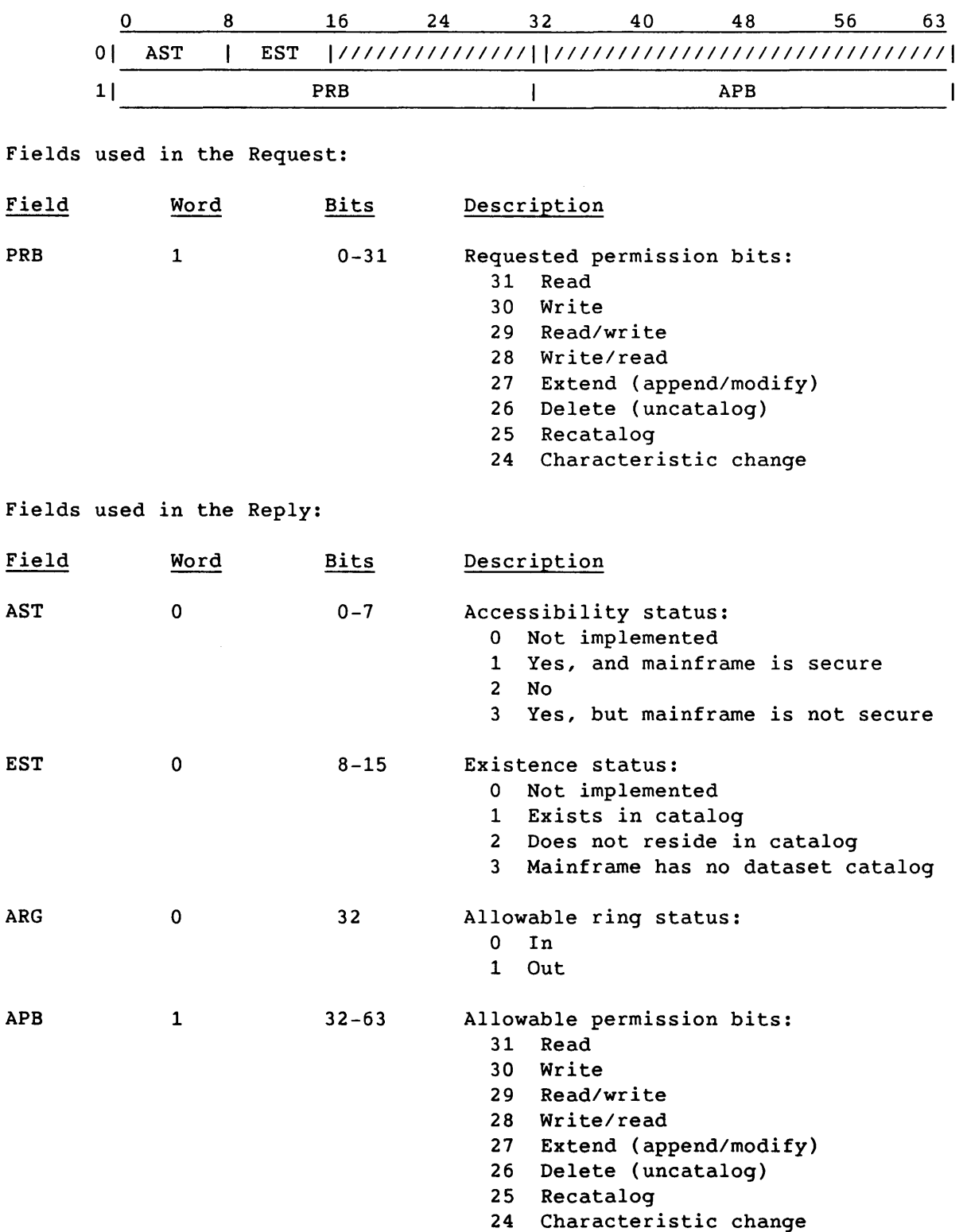

 $6-6$  SM-0042 E

 $\mathcal{L}_{\text{max}}$  and  $\mathcal{L}_{\text{max}}$ 

 $\sim$   $\sim$ 

# 6.2.2 DATASET UPDATE AUXILIARY TABLE (DUX)

The Dataset Update Auxiliary Table is used in the Dataset Update handshake (Request and Reply).

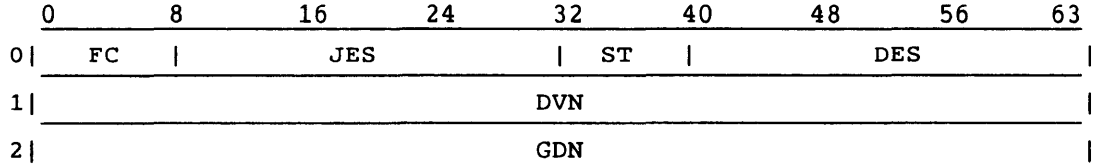

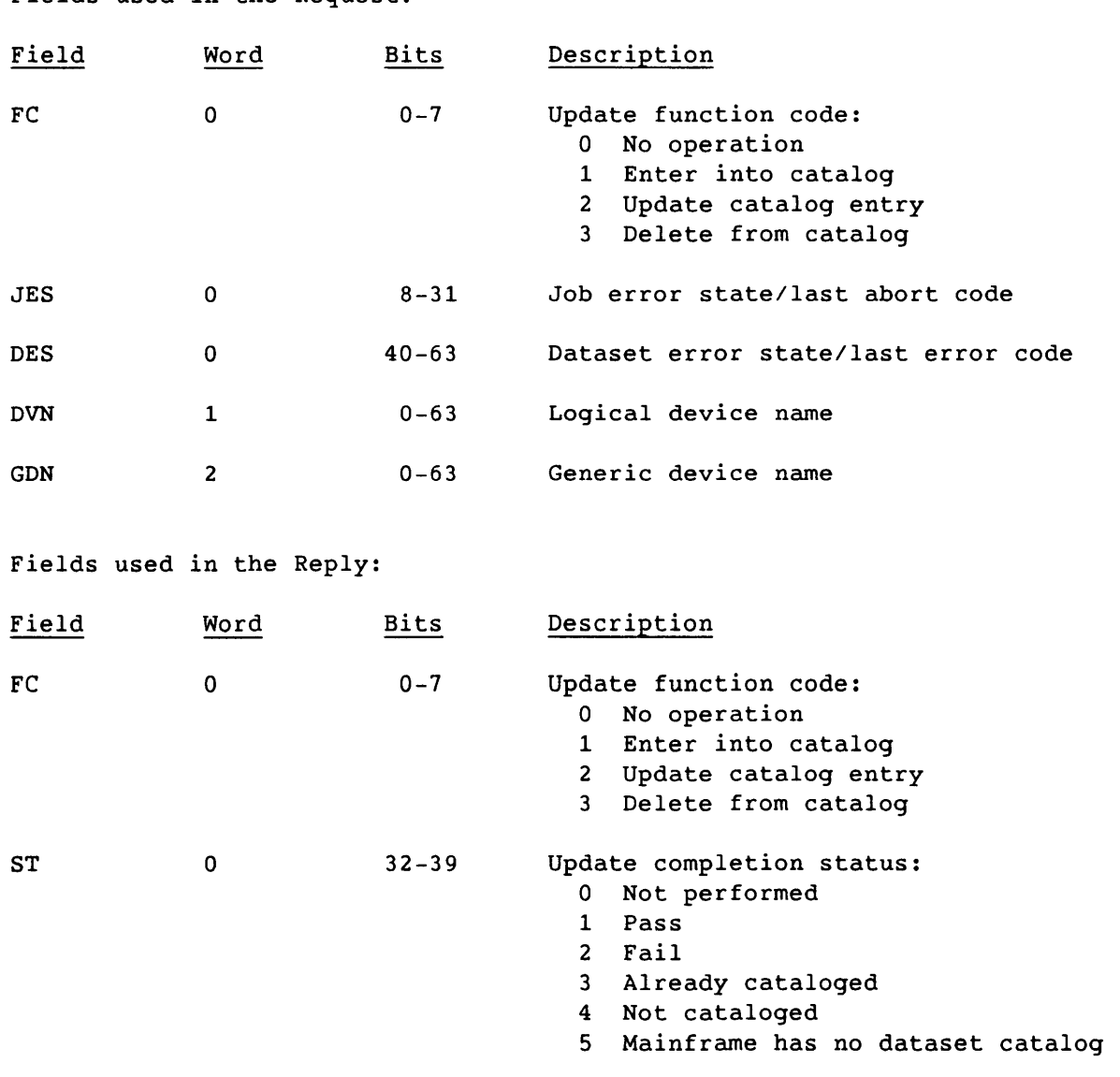

Fields used in the Request:

## 6.2.3 FRONT-END SERVICE MESSAGE HEADER (FSH)

The front-end service message header identifies the job that is using the dataset or volume referenced in a particular type 3 message. All type 3 messages include an FSH. All offsets in the following table are from the beginning of FSH.

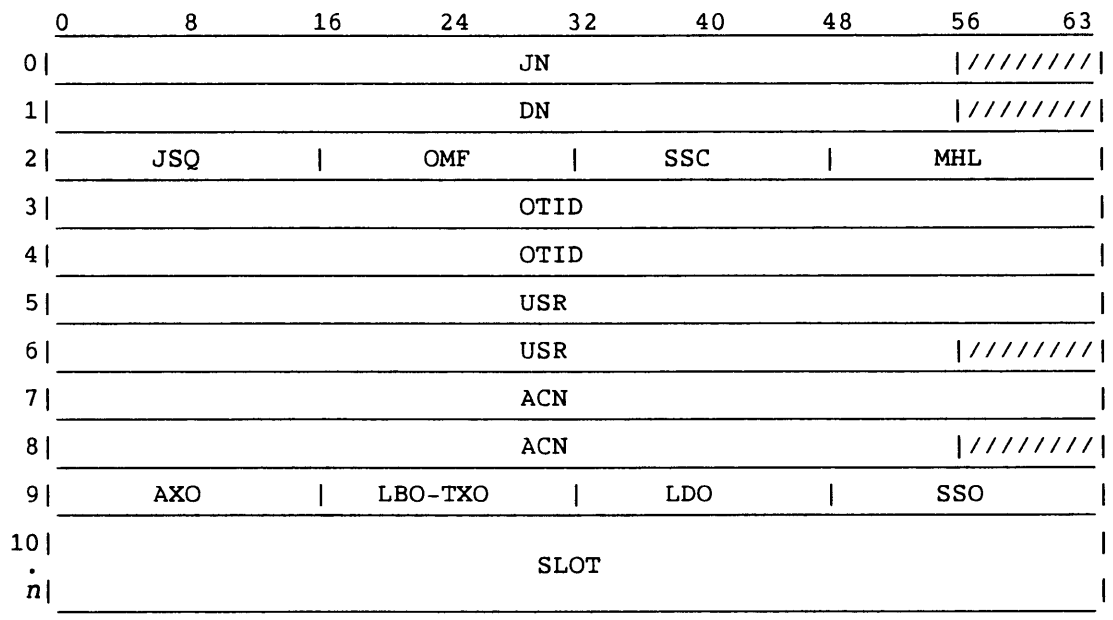

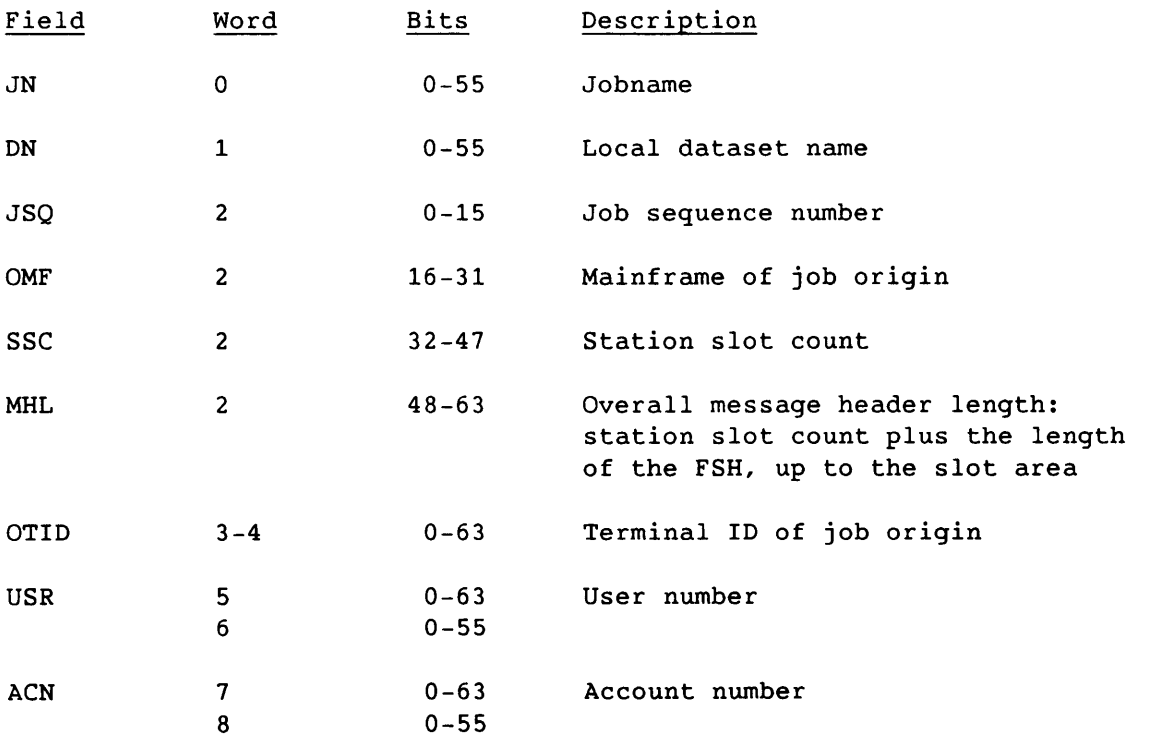

 $\omega_{\rm{max}}$ 

 $\sim$   $\sim$ 

the control of the control of the

6-8 SM-0042 E

الموارد المساريف المستنقل للمناسب

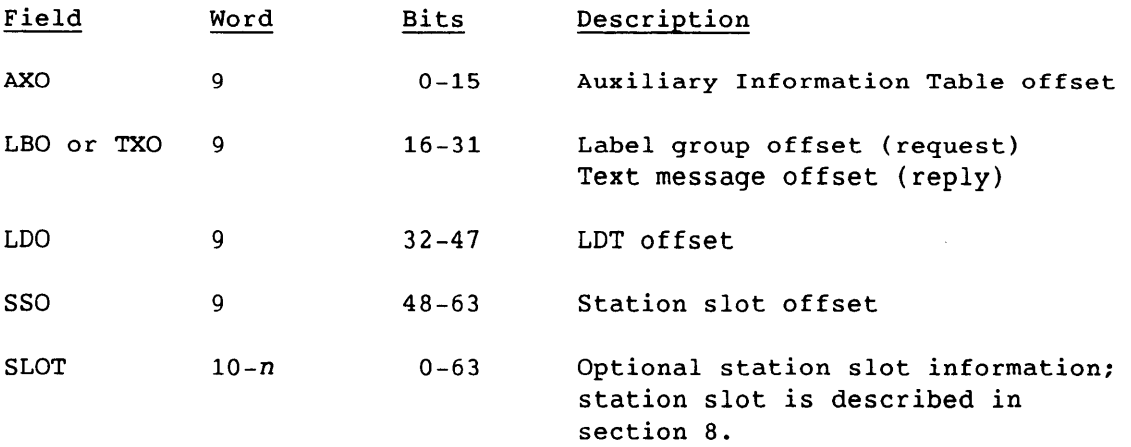

#### 6.2.4 LABEL DEFINITION TABLE (LDT)

The Label Definition Table describes the tape label, and consists of four parts: the LOT header, volume header (VOL1), header 1 entry (HDR1), and header 2 entry (HOR2). Except for the LDT header, which points to the other entries, these entries are optional and can appear anywhere after the header. The following conditions must be met for the proper construction of an LDT:

- The header must be present.
- The header must precede each entry (VOL1, HOR1, and HOR2).
- Each entry must be pointed to by the offset value in the LOT header. Zero is used for absent entries.
- The lengths of the whole LOT and of each entry must be set in the proper fields.
- The length of the VOL1 entry can be set to include up to 255 VSNs, but must be sufficient to include at least one VSN.
- The length value for either header 1 or header 2 must be at least the defined length of the respective entry.

#### 6.2.4.1 LDT header

.\_.,------------

The LDT header, required on all LOTs, serves the following functions:

• Specifies the beginning and end of the LOT

---,-----------

• Specifies the location of each LDT entry with respect to the LDT base

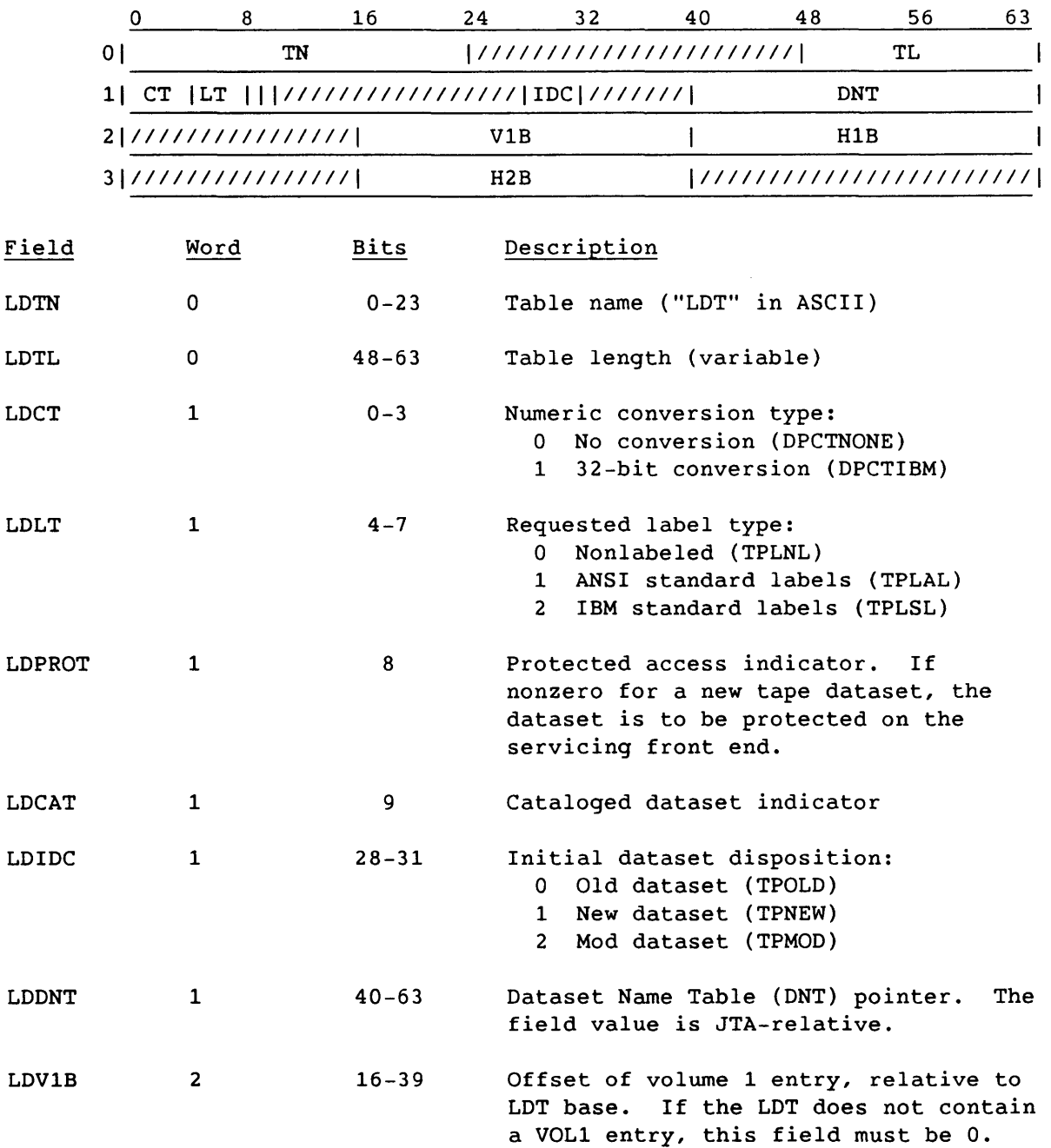

• Identifies nonstandard aspects of a dataset

 $\sim$ 

k,

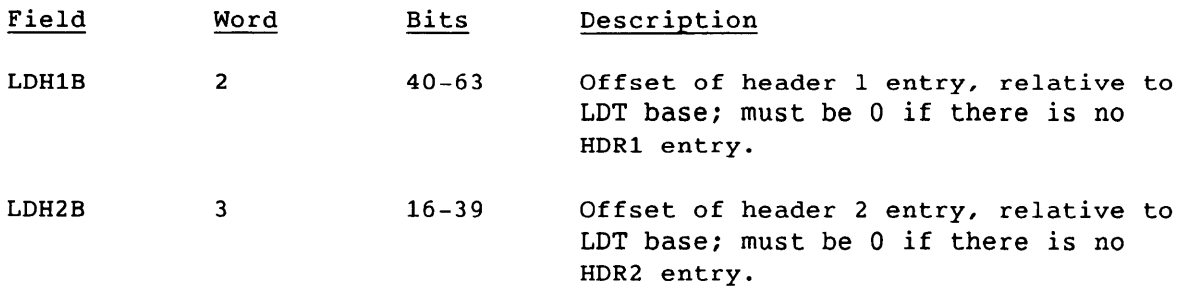

## 6.2.4.2 Volume 1 entry

 $\sim 10$ 

The volume 1 entry corresponds to volume 1 labels for all volumes in the dataset. This optional entry can be placed anywhere after the header, as long as the LDV1B header field points to it properly.

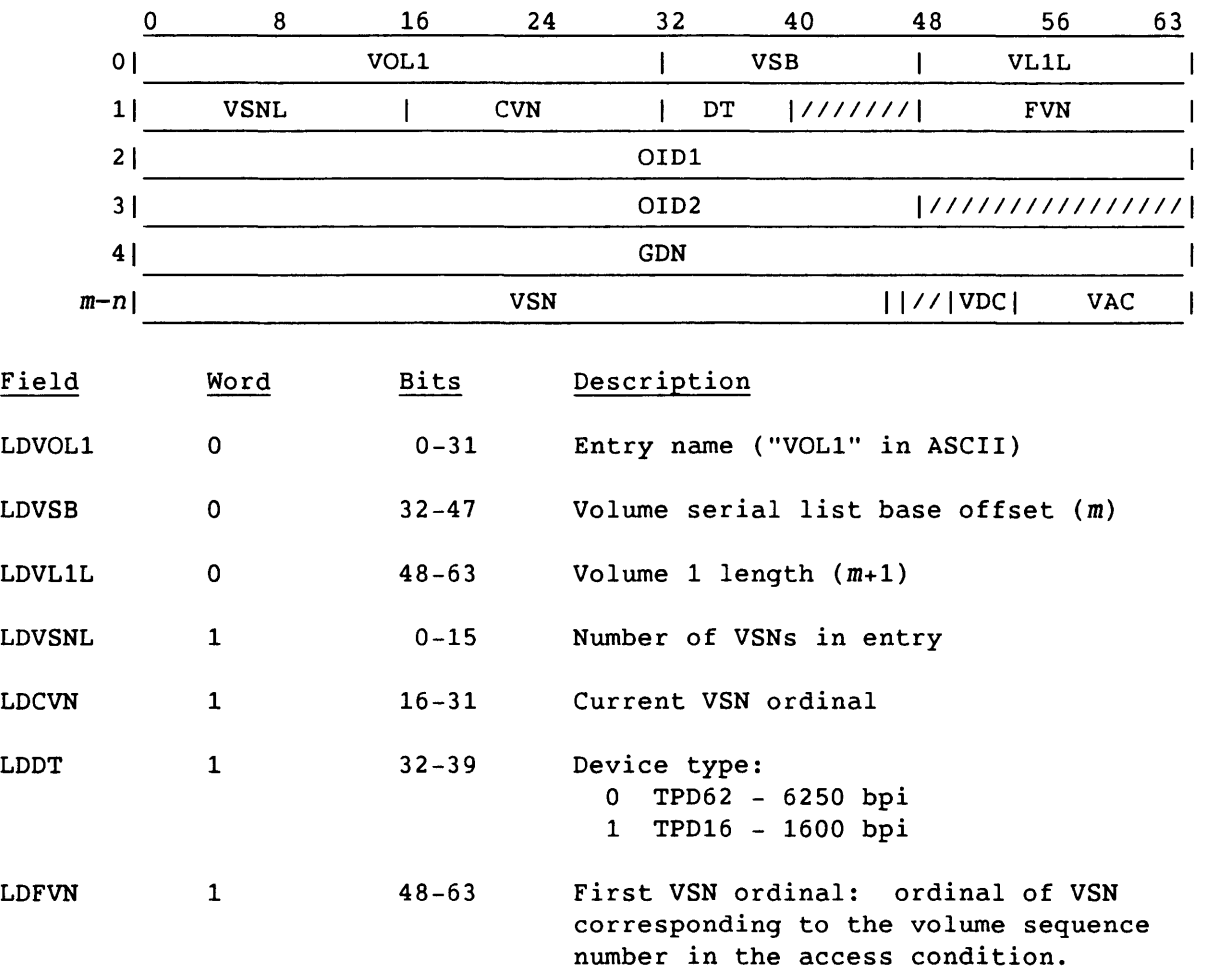

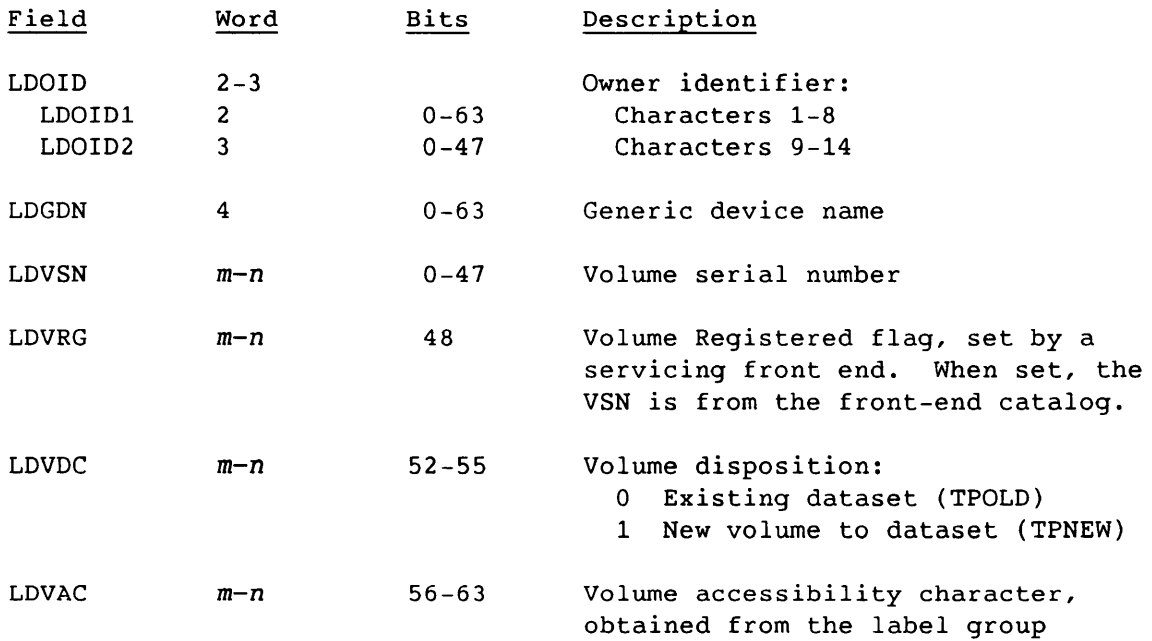

## 6.2.4.3 Header 1 entry

The header 1 entry describes dataset attributes and corresponds to the HDR1, EOF1, and EOV1 labels for all volumes in the dataset. Header 1 shows numeric fields in both binary and ASCII. COS uses ASCII for generating and validating the label group. If a field is changed, both versions must be changed. ASCII fields are right-justified with leading  $0's.$ 

The header 1 entry is optional and can be placed anywhere after the header, as long as it is pointed to by header field LDH1B.

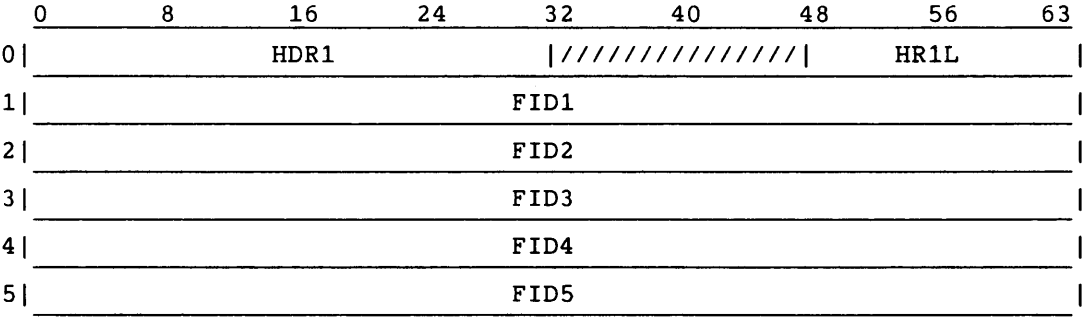

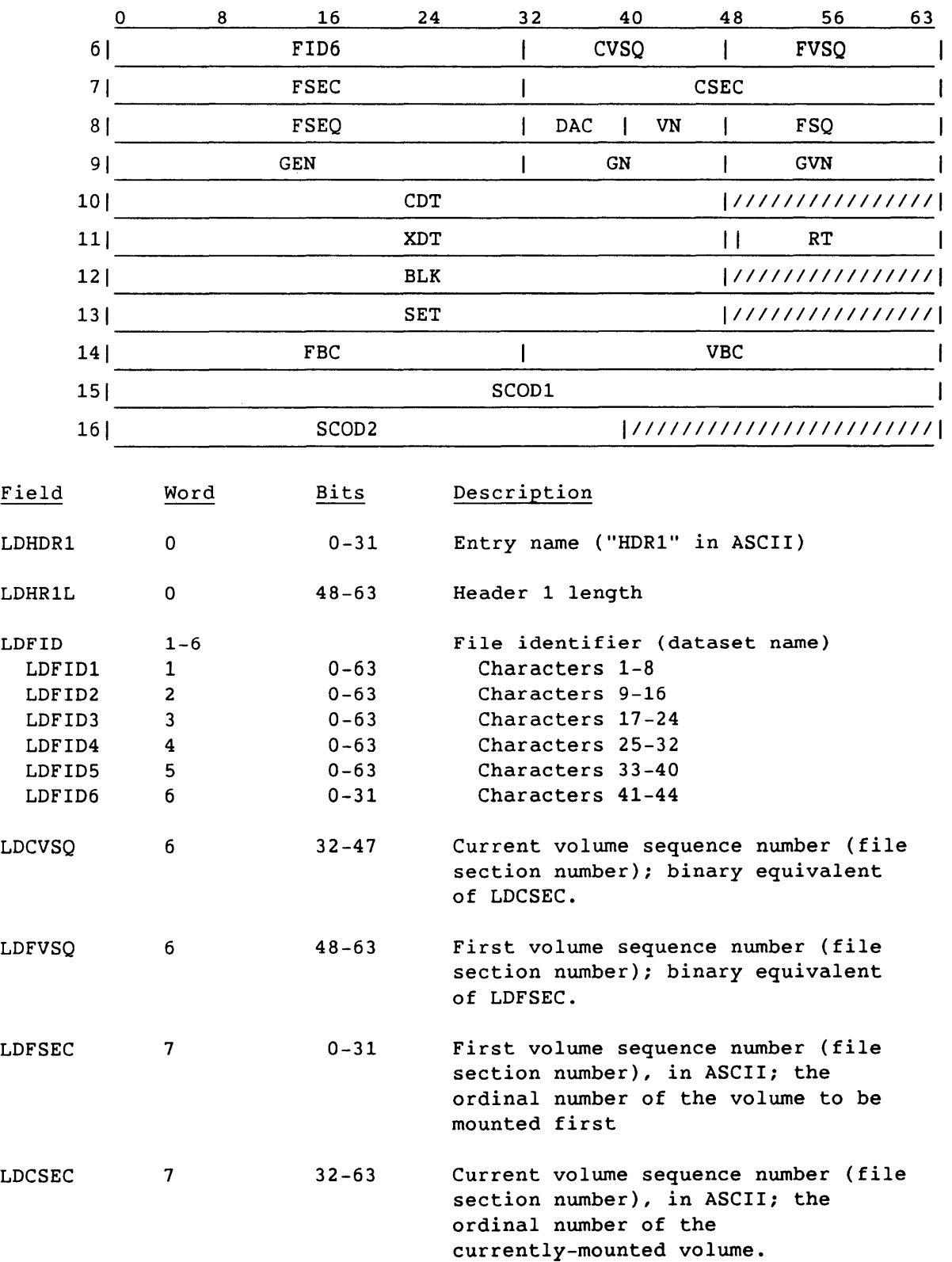

 $\bar{\nu}$ 

 $SM-0042$  E 6-13

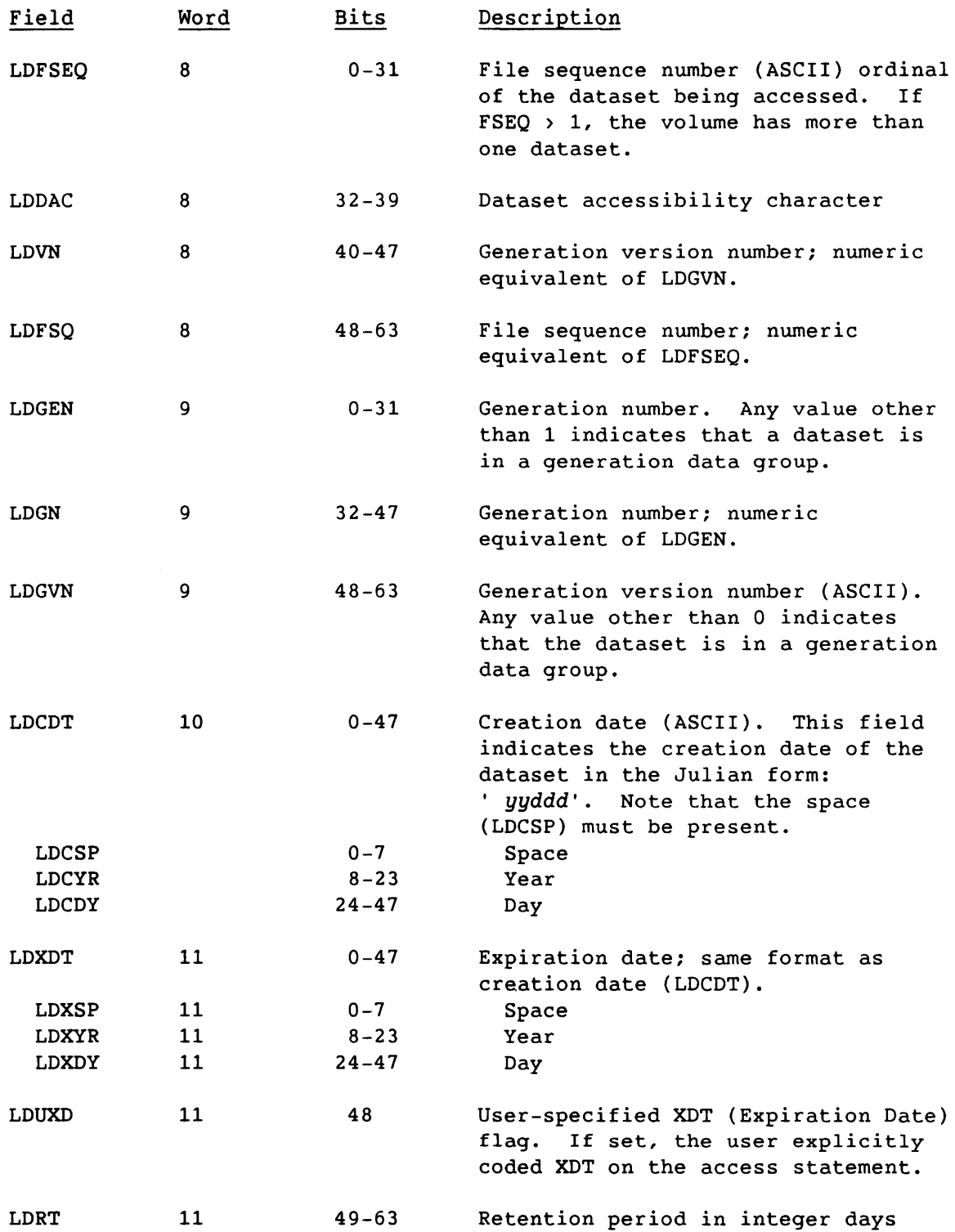

 $\overline{a}$ 

 $\sim$ 

 $\hat{\mathcal{E}}_{\text{eff}}$ 

 $\hat{C}$ 

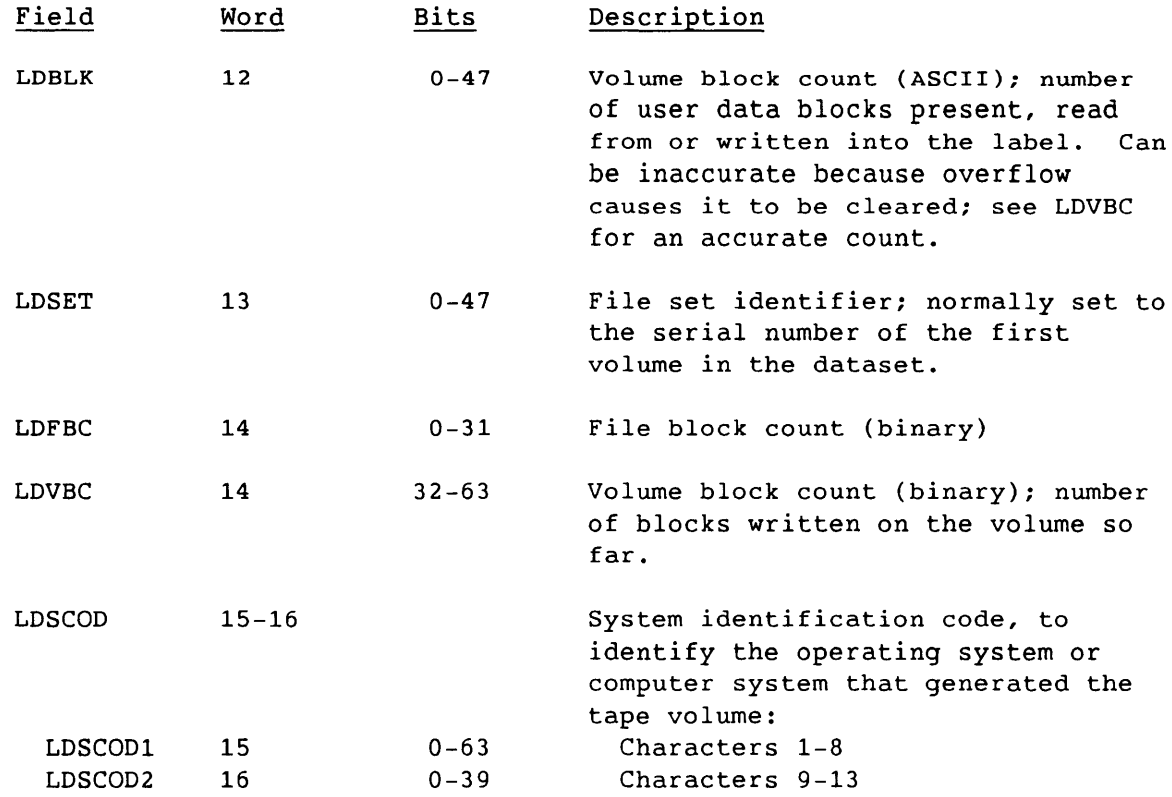

## 6.2.4.4 Header 2 entry

The header 2 entry describes dataset attributes and corresponds to the HDR2, EOF2, and EOV2 labels for all volumes in the dataset. Header 2 shows numeric fields in both binary and ASCII characters. COS uses the ASCII equivalents for generating and validating the label group. If a field is changed, both versions must be changed. ASCII fields are right-justified with leading O's.

The header 2 entry is optional and can be placed anywhere after the header, as long as it is pointed to by header field LDH2B.

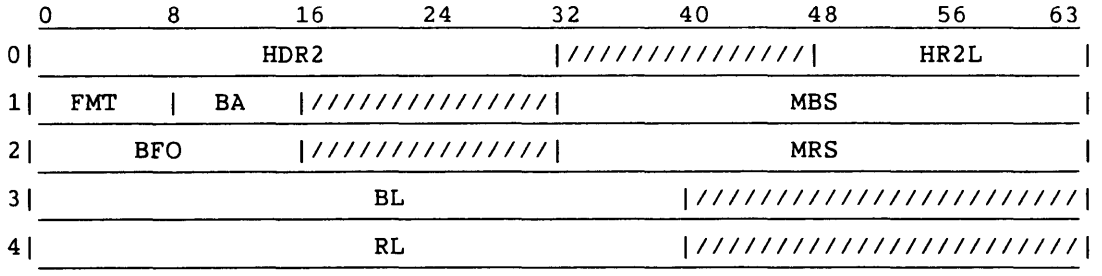

-------------------------------------------------------------------------------------------

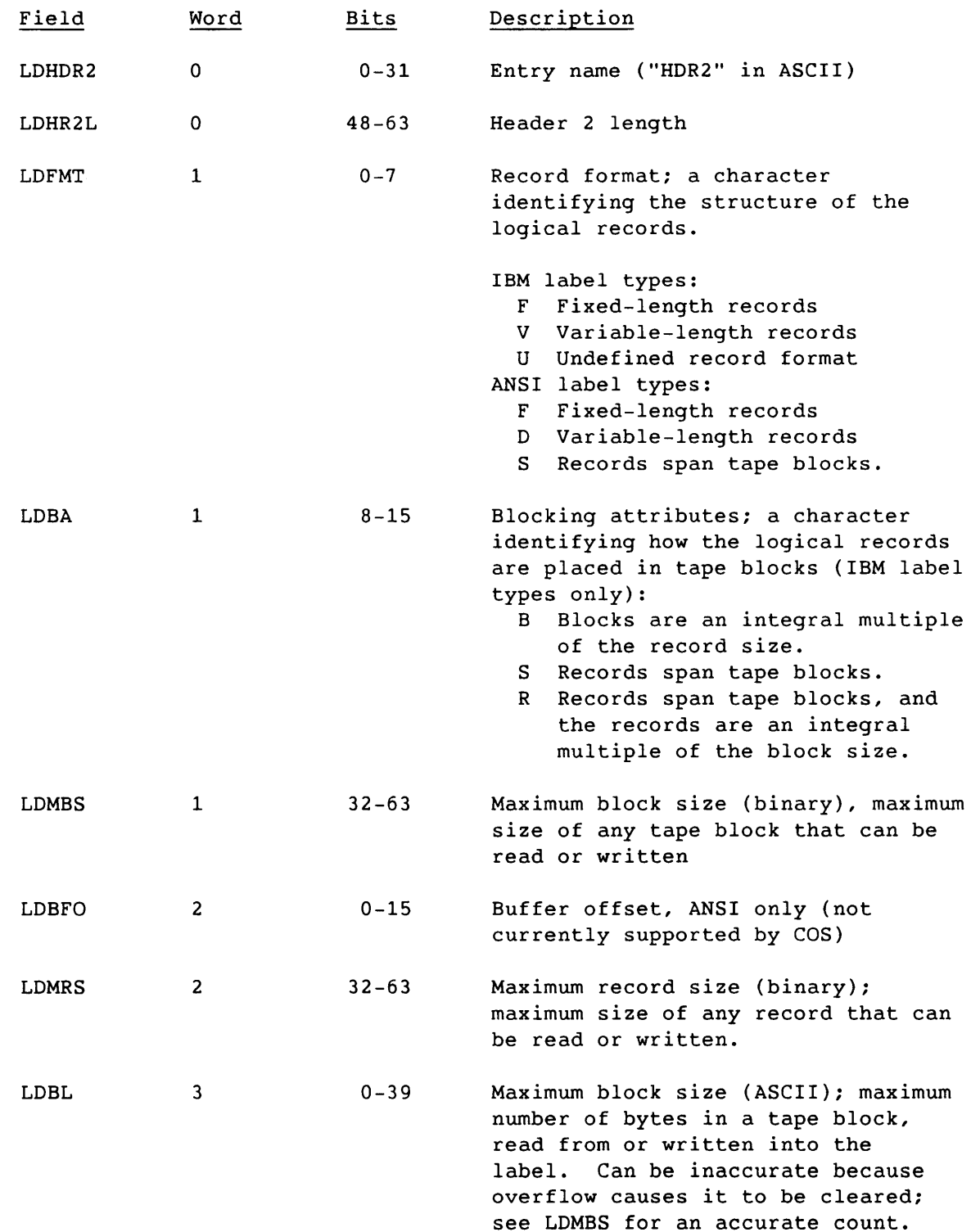

---------

I
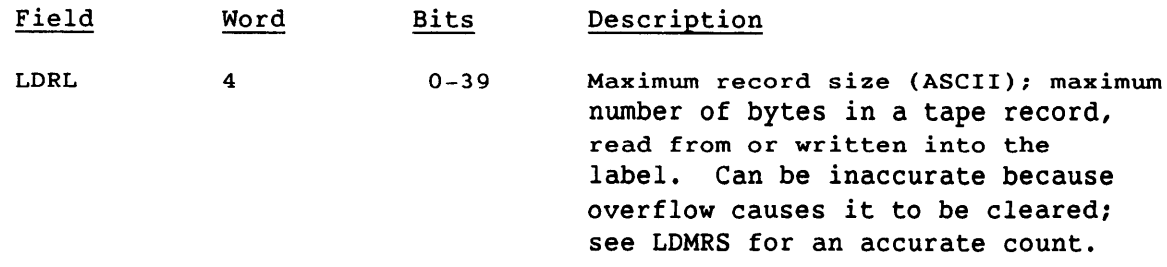

#### 6.2.5 LABEL GROUP TABLE (LBL)

The Label Group Table lists the labels on the tape. The LBL header points to the actual tape labels: VOL1, HDR1, and HDR2. The header is named LBL.

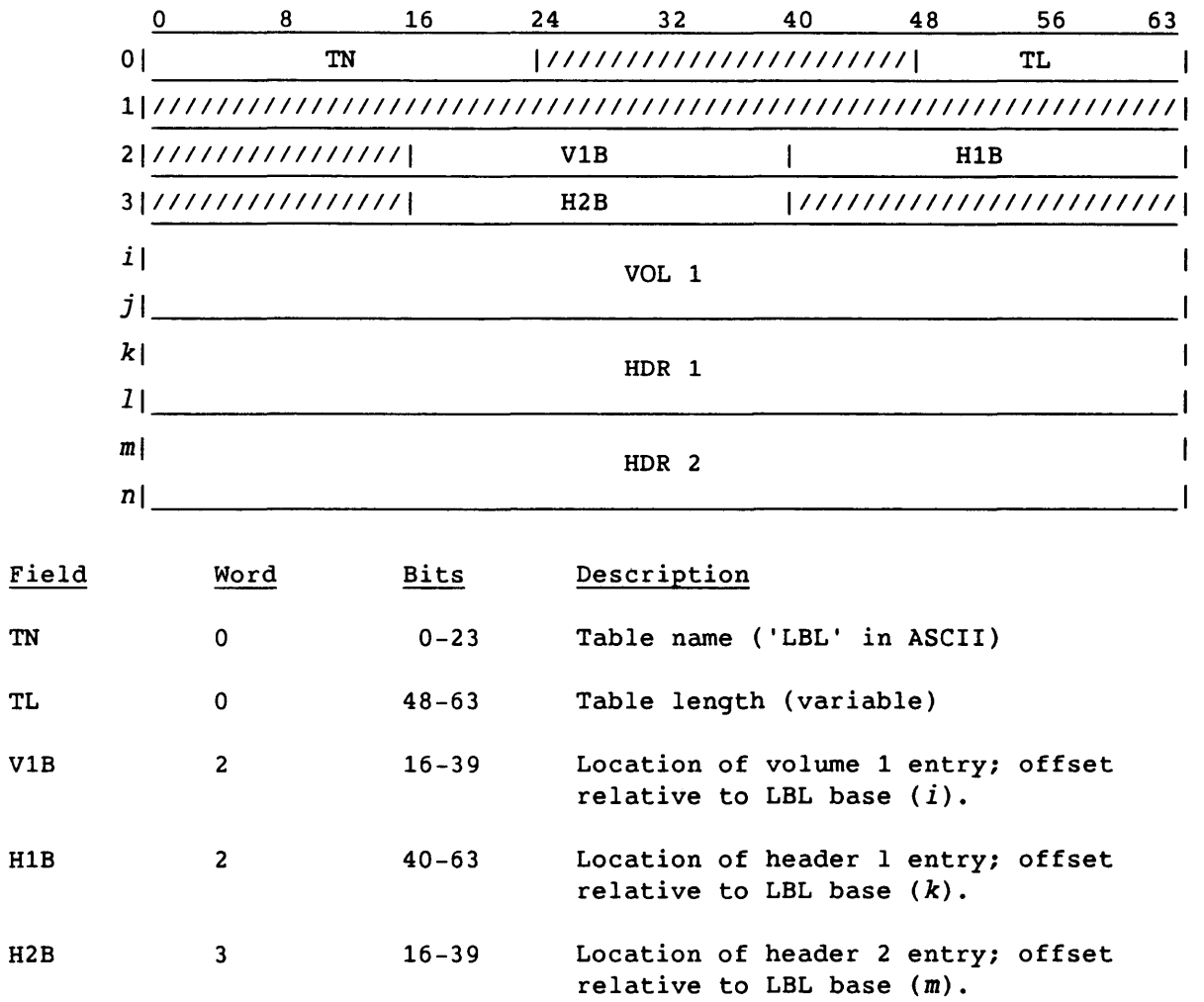

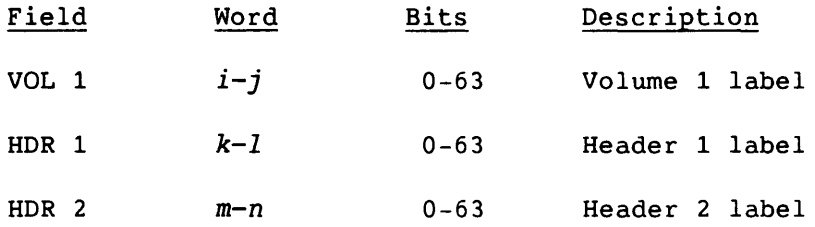

#### 6.2.6 (RE)MOUNT AUXILIARY INFORMATION TABLE (RMX)

The (Re)mount Auxiliary Information Table is used in the Mount Request and Remount Request for constructing an operator message concerning the mounting of a tape volume.

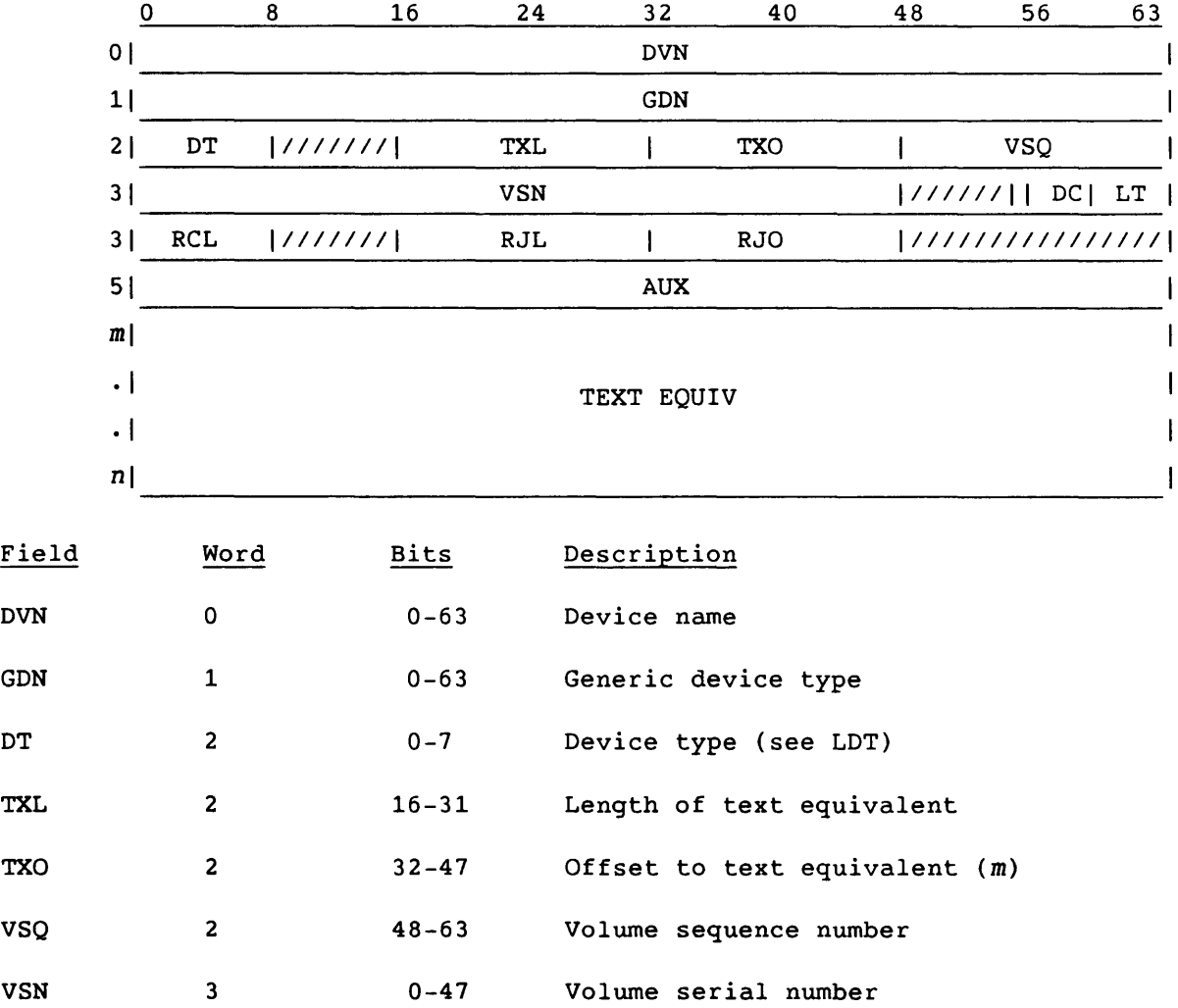

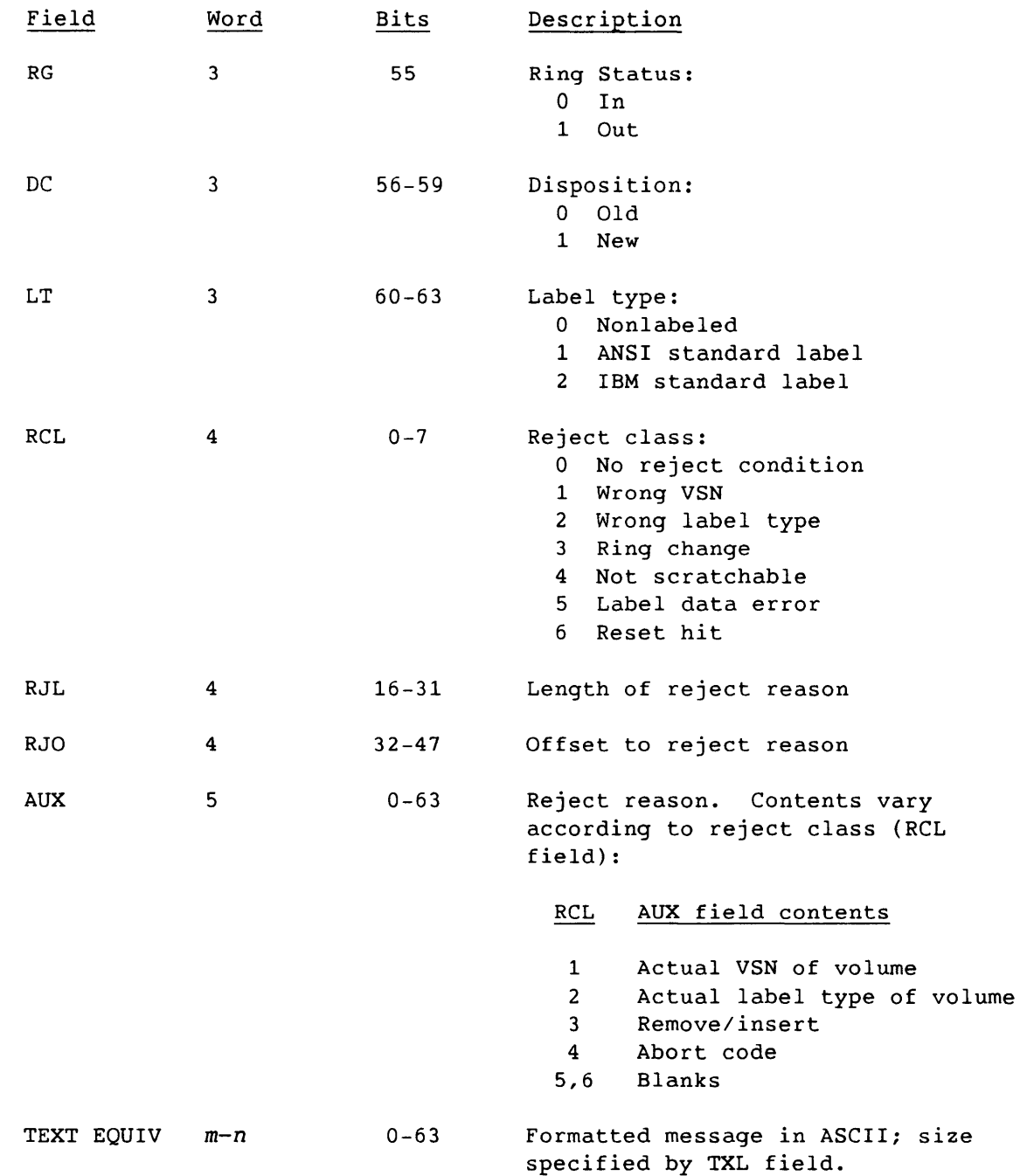

#### 6.2.7 SUPPLEMENTARY LOGFILE MESSAGE (TMSG)

The supplementary logfile contains all messages to be logged, and can be supplied on all servicing replies from the servicing station. One or all of the supplied messages can be independent, depending on the action (status) communicated in the reply.

6-19

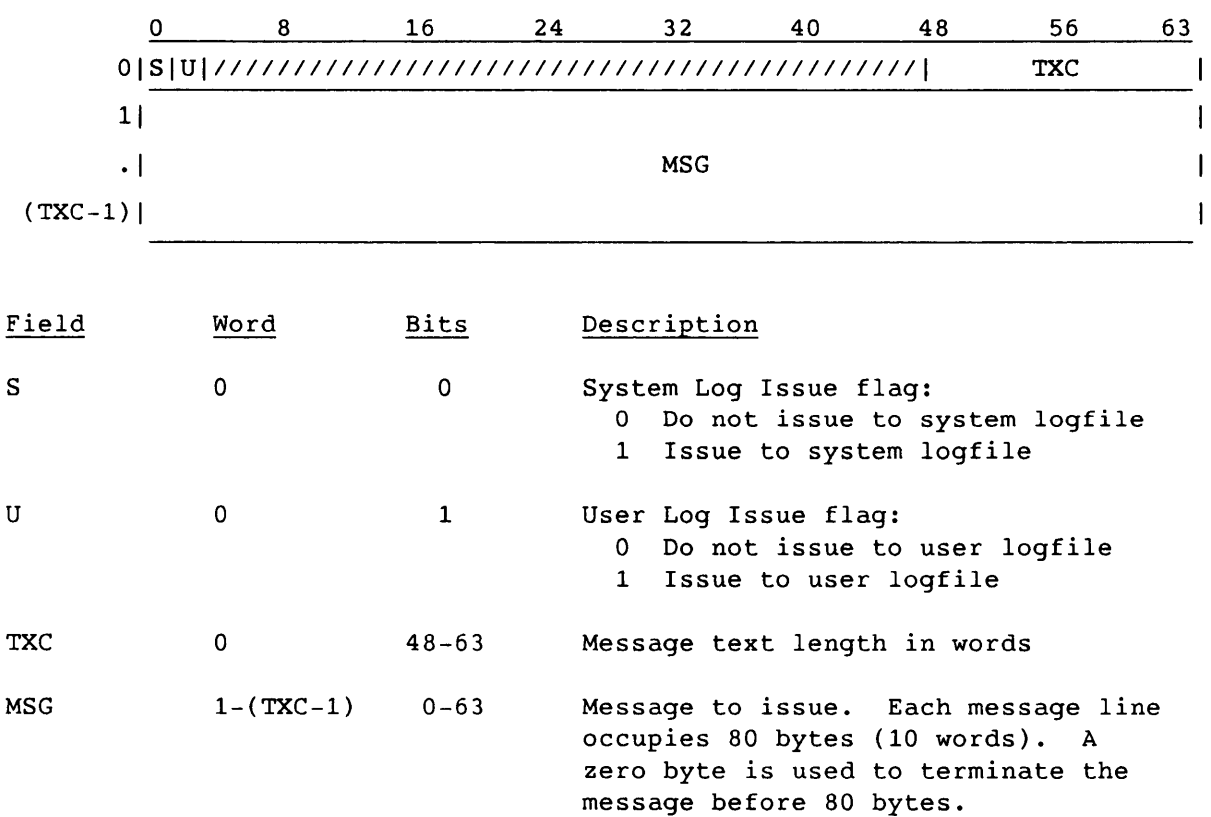

### 6.2.8 VOLUME ACCESS AUXILIARY INFORMATION TABLE (VAX)

The Volume Access Auxiliary Information Table is used in the Volume Access handshake (Request and Reply).

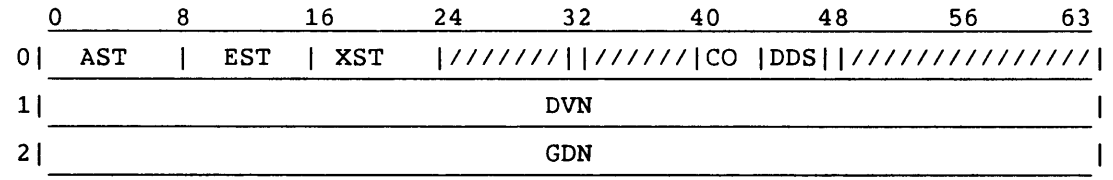

Fields used in the Request:

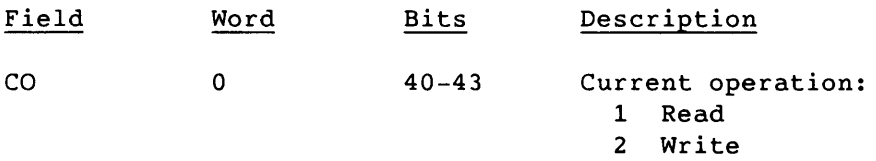

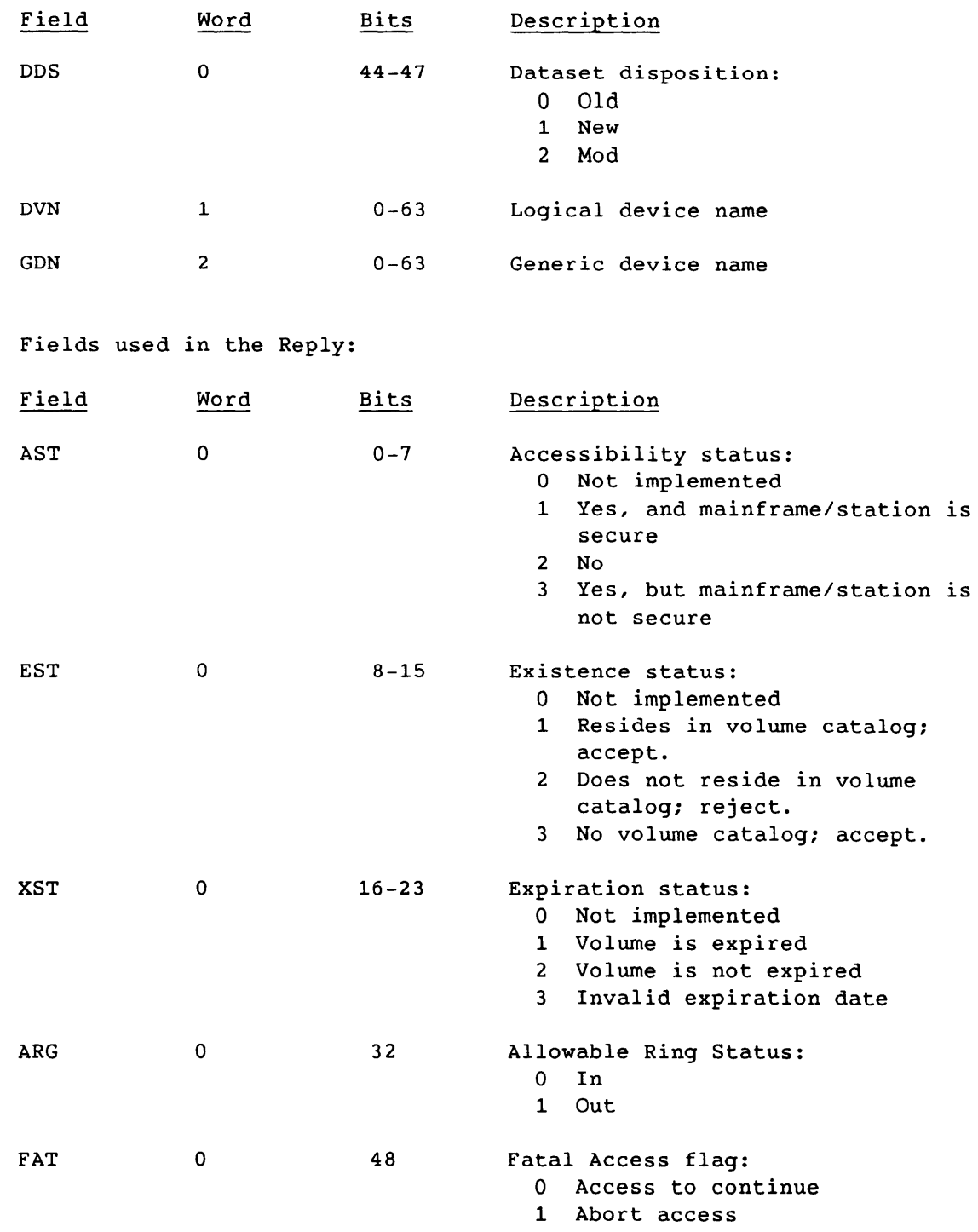

6.2.9 VOLUME UPDATE AUXILIARY INFORMATION TABLE (VUX)

The Volume Update Auxiliary Information Table is used in the Volume Update handshake (Request and Reply).

SM-0042 E

6-21

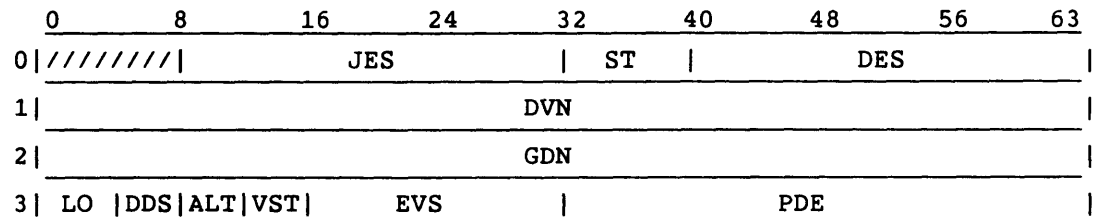

## Fields used in the Request:

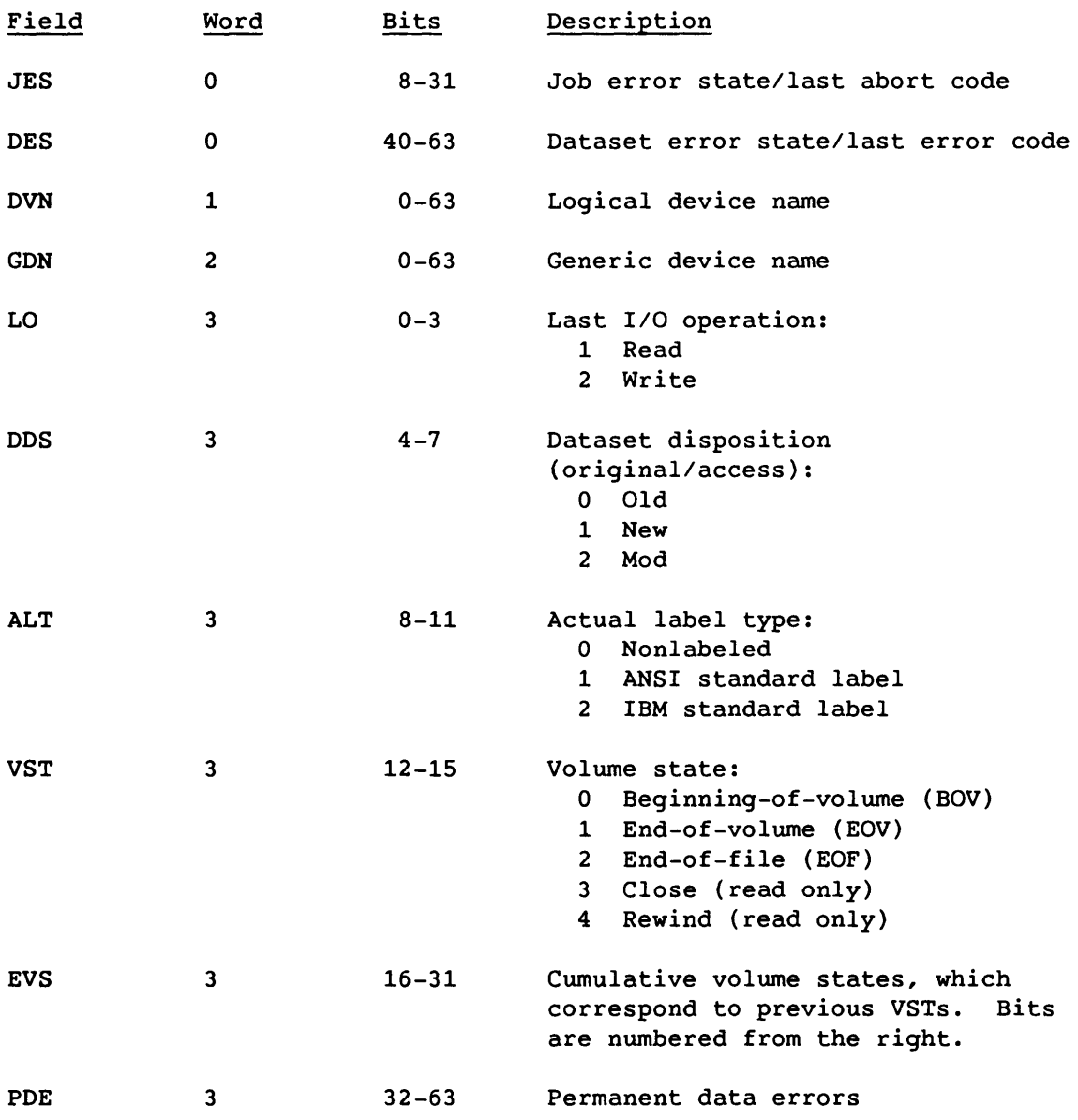

Field used in the Reply:

 $\ddot{\phantom{a}}$ 

L.

.,

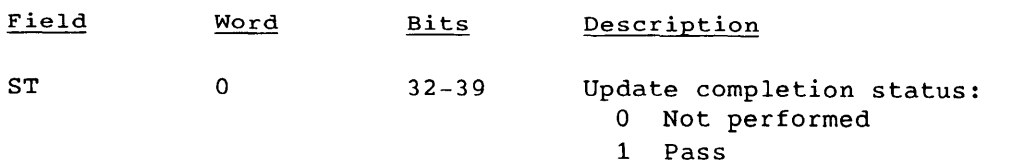

2 Fail

 $SM-0042$  E 6-23

 $\frac{1}{\sqrt{2}}\int_{0}^{\sqrt{2}}\frac{1}{\sqrt{2}}\left(\frac{1}{\sqrt{2}}\right)^{2}e^{-\frac{1}{2}}\left(\frac{1}{\sqrt{2}}\right)^{2}e^{-\frac{1}{2}}\left(\frac{1}{\sqrt{2}}\right)^{2}e^{-\frac{1}{2}}\left(\frac{1}{\sqrt{2}}\right)^{2}e^{-\frac{1}{2}}\left(\frac{1}{\sqrt{2}}\right)^{2}e^{-\frac{1}{2}}\left(\frac{1}{\sqrt{2}}\right)^{2}e^{-\frac{1}{2}}\left(\frac{1}{\sqrt{2}}\right)^{2}e^{-\frac{1}{2}}$ 

 $\mathcal{O}(\mathcal{O}(\log\log n))$ 

# **COS INTERACTIVE SYSTEM** 7

This section describes how a COS interactive system is implemented. Though outside the category of protocol, this description is included for the convenience of programmers. A COS interactive system consists of a Cray computer system connected to a front-end computer, provided the front end is defined internally as an interactive system. The front end serves as an *interactive concentrator* for one or more user terminals. The COS interactive protocol serves the following functions:

- Initiates interactive jobs on the Cray computer system
- Routes messages from a terminal to its job
- Routes each message from a job to its terminal
- Monitors and controls interactive jobs
- Terminates interactive jobs

Refer to appendix A for a discussion of UNICOS Station Call Processor (USCP) interactive support.

#### 7.1 INTERACTIVE STATION

I

An *interactive station* is a program residing on a front-end computer, which handles COS interactive protocol and allows users to communicate interactively with the Cray computer system. Most interactive stations consist of two major parts:

- The *concentrator* is the software that logs on to the Cray mainframe and handles the COS interactive protocol. The concentrator can stand alone or be combined with a batch station.
- The *terminal driver* accepts user input, makes requests of the concentrator, and displays output from the Cray mainframe. There is typically one copy of the terminal driver for each active terminal.

A station logon, which is distinct from an interactive terminal logon, initiates the logical link between the station and COS, and permits the station to send messages and receive replies. See section 4 for details of the station logon.

 $SM-0042$  E  $7-1$ 

#### 7.1.1 STATION TYPES

When a front-end station logs on to the Cray computer system, it must specify a *station type.* This type can be batch-only, interactive-only, or both.

Batch-only stations cannot send Interactive Request or receive Interactive Reply messages.

Interactive-only stations can send and receive messages listed in table 7-1. An interactive-only station logs on to the Cray mainframe with its own station ID. Since an interactive-only station cannot have active streams, the station should log on with no streams; that is, the maximum number of streams in the Logon segment (MAST) should be O.

A station that supports both batch and interactive processing is allowed but not required to exchange all messages defined in table 4-1.

#### 7.1.2 INTERACTIVE PROTOCOL MESSAGE CODES

Table 7-1 lists the message codes comprising the interactive portion of COS front-end protocol. The codes are described in section 4.

| Octal Code                                                            | Message                                                                                                    | Sender                                                                                                    |
|-----------------------------------------------------------------------|----------------------------------------------------------------------------------------------------|----------------------------------------------------------------------------------------------------|
| 001<br>003<br>004<br>005<br>011<br>012<br>040<br>041<br>042<br>043    | Loqon<br>Logoff<br>Start<br>Restart<br>$Control^{\dagger}$<br>Message Error<br>Diagnostic Echo Request <sup>TT</sup><br>Diagnostic Echo Reply <sup>††</sup><br>Interactive Request<br>Interactive Reply | Front end<br>Front end<br>Cray mainframe<br>Cray mainframe<br>Both<br>Both<br>Front end<br>Cray mainframe<br>Front end<br>Cray mainframe |
| Optional, except when sent by COS as a stop message<br>(Logoff Reply) |                                                                                                    |                                                                                                    |

Table 7-1. Interactive Protocol Message Codes

tt Optional

 $\bullet$ 

#### 7.2 INTERACTIVE MESSAGE

An *interactive message* consists of a link control package (LCP) with a message code indicating either Interactive Request (code 42) or Interactive Reply (code 43). The LCP can be associated with a data segment containing one or more terminal messages, described in subsection 7.2.1. If the LCP lacks a data segment, it is an interactive control message, described in subsection 7.2.2.

#### 7.2.1 TERMINAL MESSAGE

<sup>A</sup>*terminal message* is the smallest message unit sent between an interactive terminal on the front end and an interactive job on the Cray computer system. Terminal messages are sent in the data segment of the Interactive Request and Interactive Reply messages. Each terminal message includes at least a header, optionally followed by text.

A segment can contain more than one terminal message, but may contain only one for any particular user. Terminal messages do not cross segment boundaries; that is, a terminal message must fit within one segment. The segment bit count (SGBC) in the LCP indicates how much of the segment is used for terminal messages. Figure 7-1 shows an interactive message (request or reply).

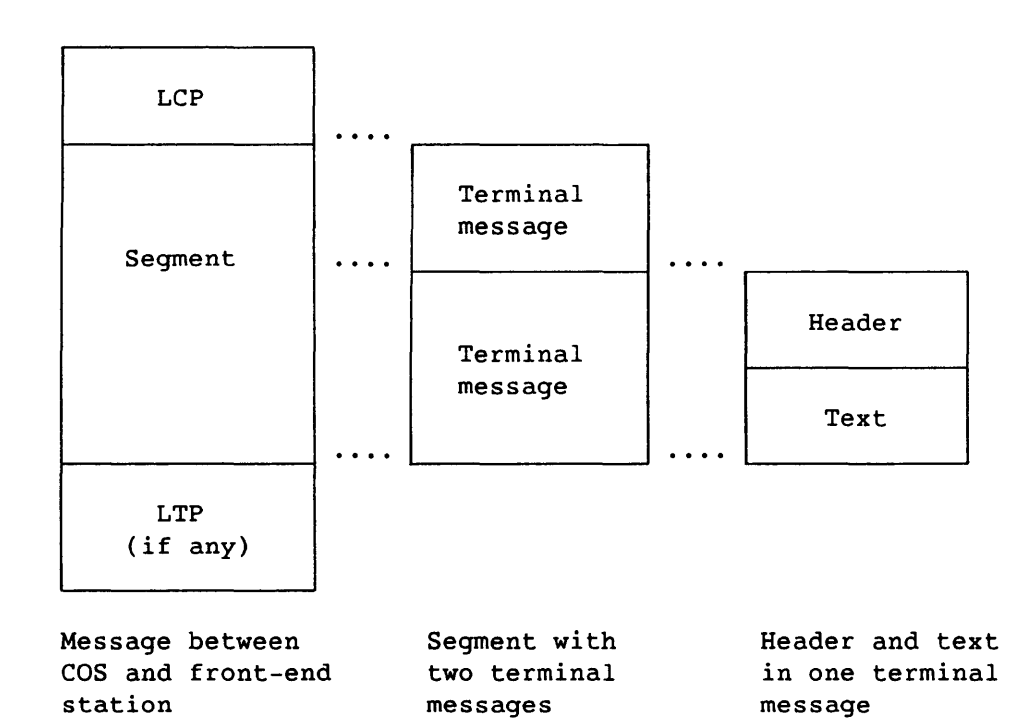

Figure 7-1. Interactive Message

#### 7.2.2 INTERACTIVE CONTROL MESSAGE

The *interactive control message* consists of an LCP with no segment. The front-end sends an Interactive Request LCP (MC=42); the Cray mainframe sends an Interactive Reply LCP (MC=43). Both the number of subsegments (NSSG) and the segment bit count (SGBC) are O.

When the front end sends an interactive control message, it indicates that there are no terminal messages for COS, but that COS can reply with outgoing terminal messages.

COS can send an interactive control message whenever it has no terminal messages to send. It sends an interactive reply only in response to an interactive request; it cannot send an unsolicited reply.

#### 7.3 TERMINAL MESSAGE HEADER

The *terminal message header* contains control and routing information; each terminal message must include at least this header. The fields of the header are described in section 4, Interactive Request (code 42) and Interactive Reply (code 43). The header uses the following format. The text, which follows the header, is described in subsection 7.4.

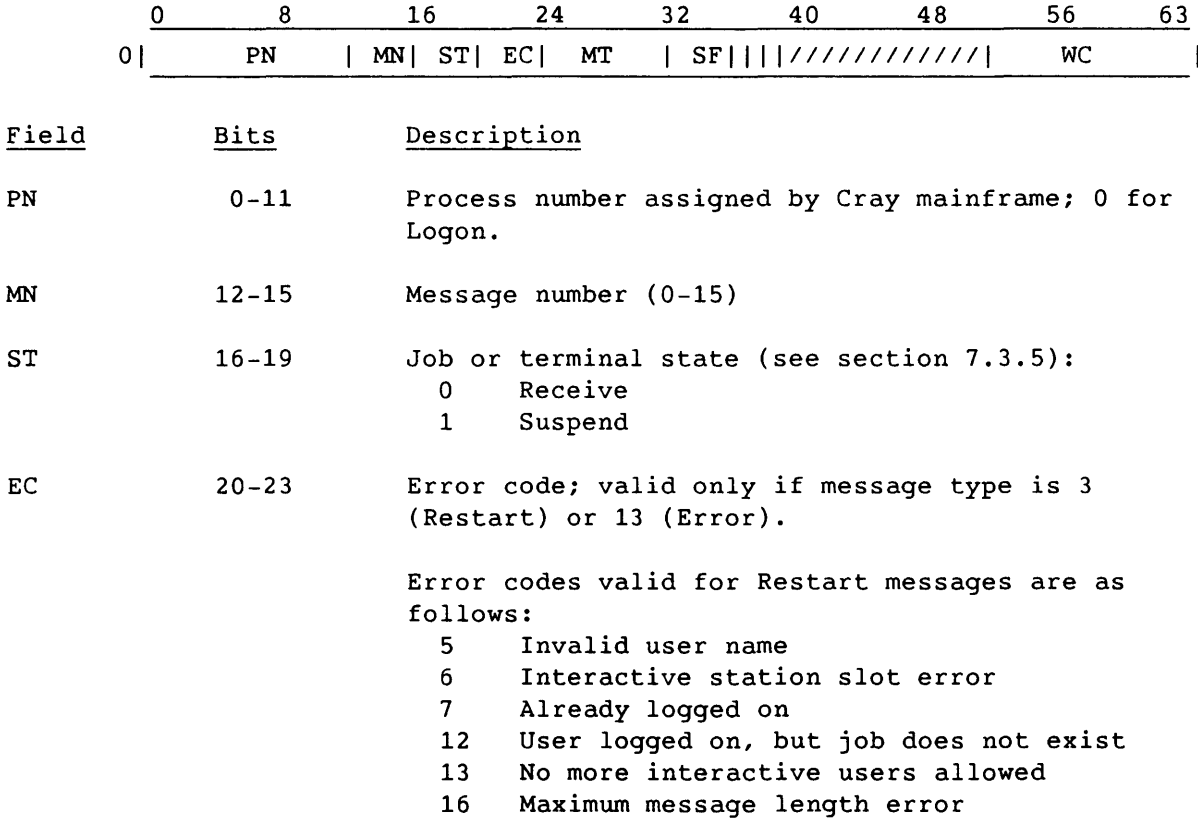

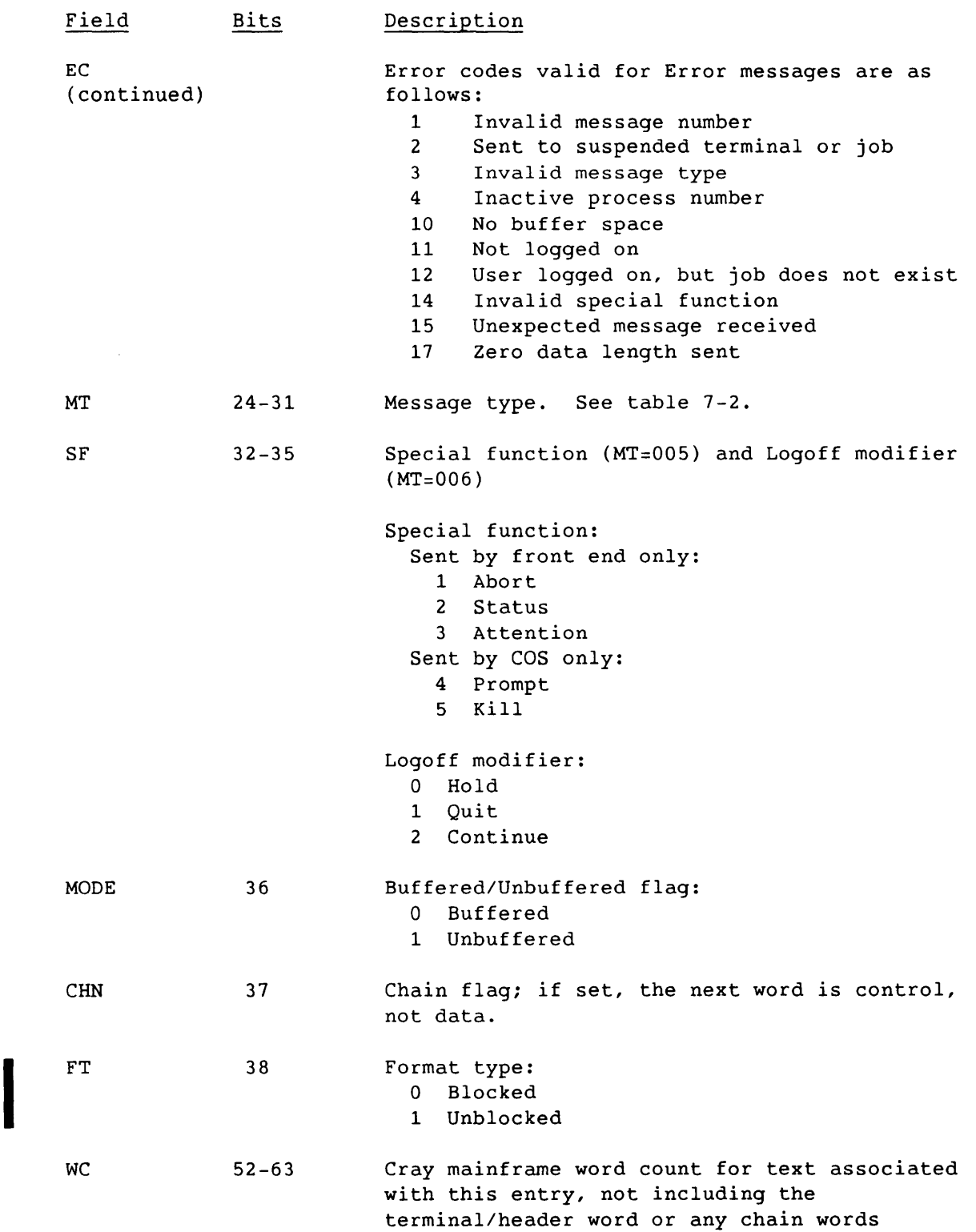

SM-0042 E

i<br>Links

7-5

### 7.3.1 PROCESS NUMBER (PN)

COS assigns the process number (PN) to a terminal to associate the terminal with a job. The range of the number is from 1 to a limit defined by an installation parameter in COS (I@IAAUT). No more than one terminal message can have the same process number in the same segment.

This field must have a nonzero value for all message types except Logon and Restart, which must have a zero value.

#### 7.3.2 MESSAGE NUMBER (MN)

The message number (MN) allows the station or COS to detect lost terminal messages. MN has a value of 1 for Logon, Start, or Restart message types, and is incremented, modulo 16, for all subsequent messages. The range, therefore, is from 0 to 15. The input message number (from the terminal to COS) and the output message number (from COS to the terminal) are not related.

This field is valid for all message types. See subsection 7.5 for information on the message number sent with messages of type Error.

#### 7.3.3 STATE (ST)

The state field (ST) indicates whether the sender of a message is prepared to receive a Data terminal message. Two states can be indicated: receive (the normal setting) and suspend. Logon and Logoff messages should have a receive state. This field is valid for all message types.

Both the job and the terminal have states, so ST is valid in both directions.

#### 7.3.3.1 Job state

COS sets the ST field to suspend if it cannot guarantee buffer space for another Data terminal message from the user terminal. The new state is indicated in any outgoing message for that terminal. If no message goes out, COS generates a Control message to ensure that the state change goes out. While a job is in a suspend state, the concentrator cannot send Data messages to that job.

#### 7.3.3.2 Terminal state

The concentrator sets the ST field to suspend if it cannot guarantee buffer space for another Data terminal message to the user job. The suspend state is necessary only for buffered terminals (MODE=0). The new state is indicated in any incoming message to cos. If no message arrives for COS, the concentrator generates a Control message to ensure that the state change is sent in. While a terminal is suspended, COS does not send Data messages to that terminal. However, messages with MT=5 and SF=5 (Kill) can be sent to suspended terminals.

#### 7.3.4 ERROR CODE (EC)

The error code (EC) field gives information about an error condition. It is valid for the Error and Restart message types; the other message types do not use this field. Each code corresponds to a message, as shown in the table description at the beginning of subsection 7.3. See subsection 7.5 for a detailed description of the interactive error processing.

#### 7.3.5 MESSAGE TYPE (MT)

The message type indicates what action is to be taken when a terminal message is received; each terminal message requires a specific action. The message types are listed in table 7-2.

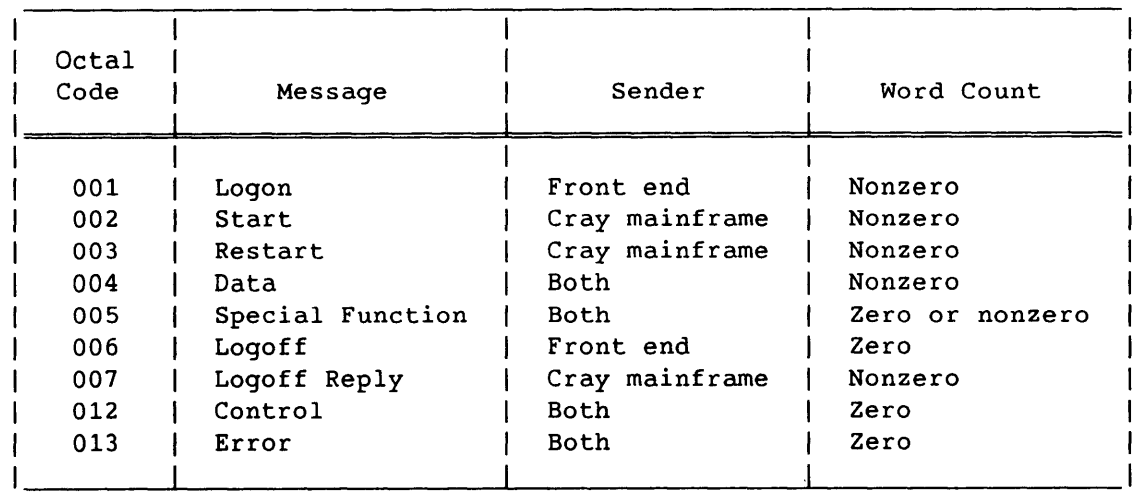

#### Table 7-2. Terminal Message Types

 $SM-0042$  E  $7-7$ 

#### 7.3.5.1 Logon message (001)

The Logon terminal message connects a user terminal to a job on the Cray mainframe. There are two kinds of Logon message:

- The *initial Logon* initiates a new job on the Cray mainframe.
- The *reconnect* reconnects the user to a job, for example after a system failure, or after a user Logoff that did not discard the job.

The concentrator cannot distinguish between the two forms of Logon; after a Cray system restart, an interactive job might or might not have been recovered.

The Logon terminal header always precedes 5 words of text. If the terminal header is recognizable as a Logon when COS receives it, there are only two possible responses: Start and Restart. The Start message indicates a successful logon, and the Restart message indicates an error. Both replies include the 5 words of Logon text that were sent in, so that the concentrator can determine which user receives the reply.

Logon is a synchronous message; that is, the user terminal cannot send any further terminal messages until a Start, Restart, or Error terminal message is received from COS. See subsection 7.4 for details of the Logon text.

#### 7.3.5.2 Start message (002)

The Start terminal message acknowledges a successful user logon, and includes the 5 words of Logon text that were sent in. The concentrator associates the returned COS process number (PN) with the user terminal until the user or the station logs off, ending the session.

#### 7.3.5.3 Restart message (003)

The Restart terminal message indicates an unsuccessful user logon, and includes the 5 words of Logon text that were sent in. The concentrator interprets the error code (EC) in the terminal header and informs the user of the problem. No process number (PN) is returned with this message.

#### 7.3.5.4 Data message (004)

The Data terminal message passes lines of text or blocks of data between the user terminal and the COS job. This message always has text associated with it; see subsection 7.4.2 for details of that text.

#### 7.3.5.5 Special Function message (005)

The Special Function terminal message passes control information between the user terminal and the COS job. The special function field (SF) contains a code defining the action to be taken. See section 7.3.6 for details on this field.

#### 7.3.5.6 Logoff message (006)

The Logoff terminal message disconnects a user terminal from its COS job. The Logoff modifier/special function field (SF) selects one of the Logoff options. See subsection 7.3.6 for details on this field. Logoff is a synchronous message; that is, the user terminal cannot send any further terminal messages until it receives a Logoff Reply or Error terminal message from COS.

#### 7.3.5.7 Logoff reply message (007)

The Logoff Reply terminal message acknowledges a Logoff and includes a text message that can be displayed on the user's terminal for confirmation; see subsection 7.4.2 for details about the associated text.

#### 7.3.5.8 Control message (012)

The Control terminal message, described in detail in subsections 7.3.3 and 7.3.7, is used for the following purposes:

- Polling for output if the user terminal is unbuffered (MODE=l)
- Changing the state (ST) of a buffered terminal (MODE=O)

#### 7.3.5.9 Error message (013)

The Error terminal message signals an invalid or exceptional condition in the message just received. If a message is badly formed, or if the recipient cannot perform the requested action, an Error message is returned with an explanatory code in the error code (EC) field.

Many indicated errors are not fatal. In the case of a nonfatal error, the concentrator allows the user to recover from the error, rather than terminating that user. The station interprets the error code and informs the user of the problem. See subsection 7.5 for further information on the interactive error processing.

----.. ~.--.~-.---.--.. --... ---.. --.--~-.. ---------------------------------------

#### 7.3.6 LOGOFF MODIFIER/SPECIAL FUNCTION (SF)

The SF field serves either of two functions, depending on the message type: Logoff or Special Function. The other message types do not make use of this field.

#### 7.3.6.1 Continue (Logoff modifier)<sup>†</sup>

When a Logoff message includes the Continue modifier, the user terminal disconnects from its COS job, but the job continues. If the job generates output messages or data, only the most recent messages are retained. If the job needs input, it is suspended. The user can reconnect to the job by sending a Logon terminal message with the same user name (UN) and terminal 10 (TID) from the same front end.

#### 7.3.6.2 Hold (Logoff modifier)

When a Logoff message includes the Hold modifier, the user terminal disconnects from its COS job, but the job continues. If the job reaches a Cray system threshold for output messages, the job is suspended. If the job needs input, it is suspended. The user can reconnect to the job by sending a Logon terminal message with the same user name (UN) and terminal 10 (TID) from the same front end.

#### 7.3.6.3 Quit (Logoff modifier)

A Logoff message including the Quit modifier terminates the COS job and releases all Cray resources allocated to it.

#### 7.3.6.4 Status (special function)

The Status special function causes a Data terminal message to be formatted and sent to the user terminal. This function is sent only by the front end and does not affect the job. The message contains the following information (in ASCII):

- Jobname
- Current status (for example, waiting for memory, executing, etc.)
- CPU time used (in seconds)
- Last logfile message

t Deferred implementation; Continue is treated as Hold.

Because COS does not treat the Status special function as a command, a Status Request has no effect on the issuing of a prompt. If a prompt is outstanding at the time of the Status Request, COS does not issue an additional prompt after supplying the status information.

#### 7.3.6.5 Abort (special function)

The Abort special function interrupts the current COS job step and returns to the Control Statement Processor (CSP) for further user commands. This special function is sent only by the front end.

#### 7.3.6.6 Attention (special function)

The Attention special function interrupts the current COS job step and enters its reprieve processing, if any. For example, if the job is running a simulation, the program can interrupt its current operation and prompt for additional user commands. If no reprieve processing is specified by the currently executing program, this special function behaves like an abort. See the COS Version 1 Reference Manual for a description of reprieve processing. This special function is sent only by the front end.

#### 7.3.6.7 Prompt (special function)

The Prompt special function indicates that the COS job is waiting for input from the user terminal. This terminal message includes text containing the prompt (see subsection 7.4.3 for details) and is sent only by COS.

#### 7.3.6.8 Kill (special function)

The Kill special function warns the concentrator that a user job on the Cray mainframe has been terminated by the system operator. The concentrator informs the user and ensures that no more messages with the process number of the terminated job are sent to COS. The process number can be reassigned by COS when it next receives a terminal logon. This special function is sent only by COS, and is unrelated to error code 12 (see the beginning of subsection 7.3 and subsection 7.3.4).

#### 7.3.7 MODE FLAG

The mode flag indicates the mode of operation for a user terminal. It is set by the concentrator and echoed by COS. Two modes can be indicated: buffered and unbuffered. This field is valid for all message types. The flag value (buffered or unbuffered) can be changed any time after Logon.

 $SM-0042$  E  $7-11$ 

#### 7.3.7.1 Buffered mode (0)

When a terminal is in buffered mode, any interactive request to COS makes the terminal eligible to receive a Data terminal message from COS, even if there is no terminal message for that process number in the request's segment. An interactive control message (with no segment) serves to make all buffered terminals, except any in a suspended state, eligible for output (see subsection 7.3.3).

A typical means of implementing a buffered terminal is to use a circular output buffer, with pointers indicating First, In, Out, and Last. The concentrator places text from COS in the buffer and updates the IN pointer. The terminal driver displays the text (or other data) and updates the OUT pointer.

The concentrator determines whether each terminal's output buffer can accept a message of the maximum message length (MML, set at logon time) each time it sends an interactive message. The concentrator informs COS when a terminal is suspended and when it can again accept a message (see subsection 7.3.3).

Implementation of a buffered terminal can be performed as follows. Establish a *high water mark* (write) and a *low water mark* (read) on each terminal's output buffer; each mark is set at half the size of the buffer. Then, for every interactive message sent to COS, check each buffer to see if a state change is necessary. This method decreases the control traffic between the station and COS, especially for a slow terminal or device.

#### 7.3.7.2 Unbuffered mode (1)

When a terminal is in unbuffered mode, COS sends no unsolicited Data terminal messages to it. In this case, COS sends data only on receiving a terminal message with an interactive request; the concentrator must therefore send at least a Control terminal message to get the next Data message from COS.

#### 7.3.8 CHAIN FLAG (CHN)

The chain flag, valid for all message types, allows the terminal header to be expanded. If it is set, the word which follows is part of the terminal header. If the Chain flag of the next word is set, the word following that is part of the terminal header, and so on. COS does not currently use this field, but accepts multiword terminal headers.

7.3.9 FORMAT TYPE (FT)<br>The format type indicate<br>(FT=0) or unblocked (FT<br>discussion of COS inter-The format type indicates whether a data message (MT=4) is in blocked (FT=O) or unblocked (FT=l) format. See subsection 7.4.2 for a complete discussion of COS interactive blocked format and unblocked text.

#### 7.3.10 WORD COUNT (WC)

Word count (WC) is the number of 64-bit words in the text following the header. WC has a value of 0 when no text is associated with the terminal header. The CRN field affects only the header and therefore does not change the count. WC is also used to find the next terminal header, if the segment bit count (SGBC) in the LCP indicates more data in the segment. This field is valid for all message types.

#### 7.4 TERMINAL MESSAGE TEXT

The text segment of a terminal message follows the header when the word count (WC) field is nonzero. The format of the text depends on the message type.

#### 7.4.1 LOGON, START, AND RESTART TEXT

The Logon, Start, and Restart messages use the same text format. The text logs a terminal on to the Cray mainframe; it is returned with either Start or Restart to indicate the kind of logon to the front end. The text format follows.

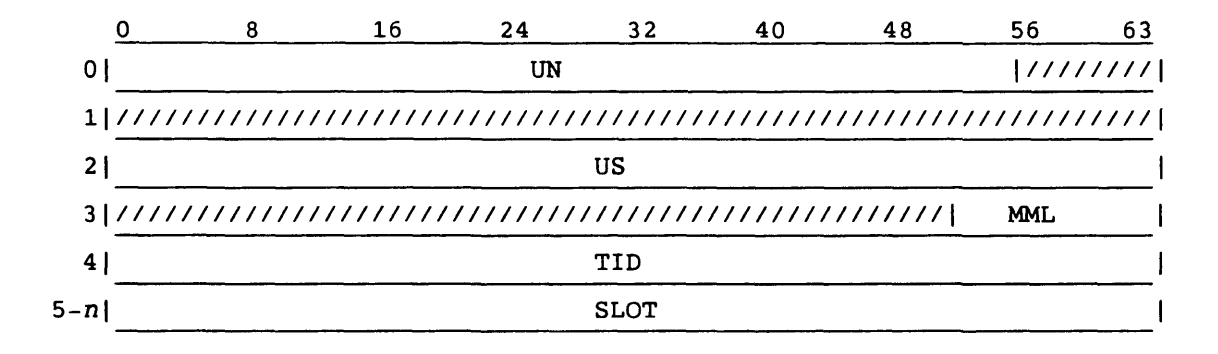

 $SM-0042$  E  $7-13$ 

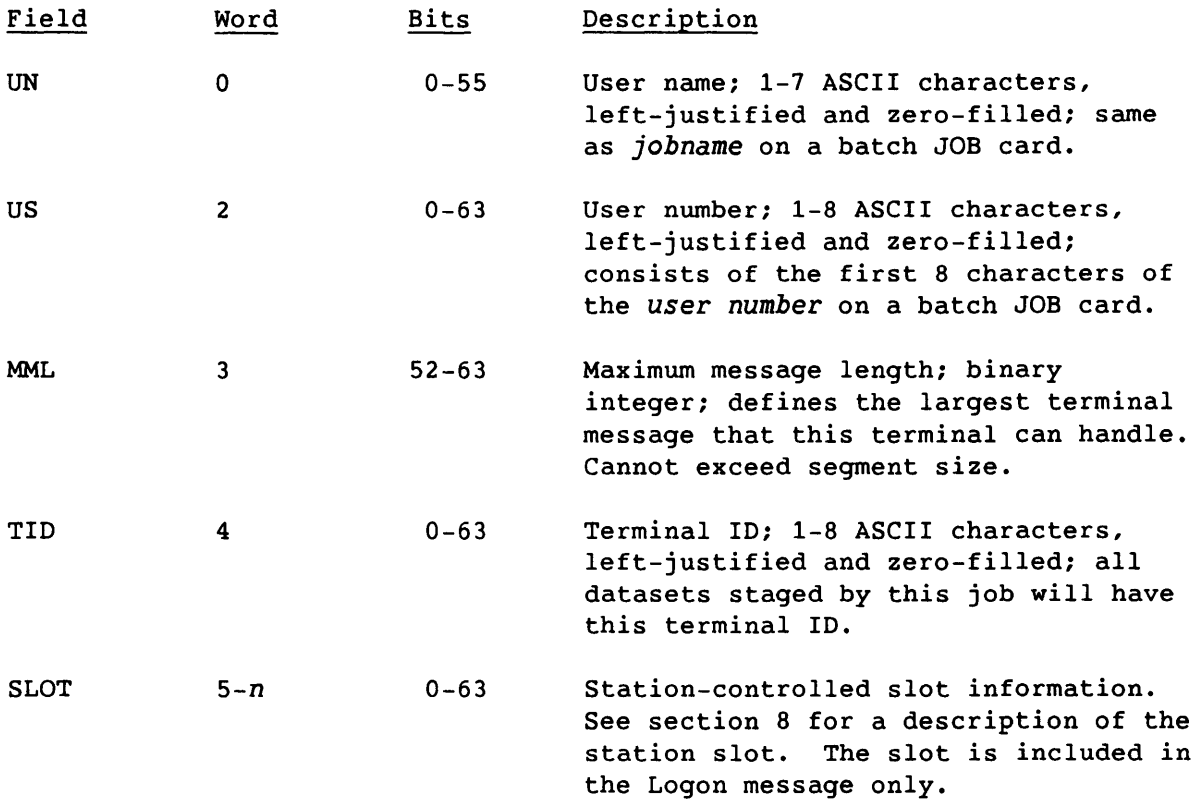

#### 7.4.2 DATA AND LOGOFF REPLY TEXT

The Data and Logoff reply messages transmit data using the COS interactive blocked format. The Data message can also use unblocked text; both formats are described in the following subsections.

#### 7.4.2.1 COS interactive blocked format

The COS interactive blocked format resembles the COS blocked dataset format, shown in the COS Version 1 Reference Manual.

*Control words* describe the data format in the terminal message text. Each 512-word block of text starts with a *block control* word (BCW). Each record in the text is terminated with a *record control* word (RCW). The appropriate type of control word is selected by the Mode flag. The data can be ASCII or binary.

The minimum size for a blocked text is 2 words: a BCW and an RCW. The maximum size is 4095 words. The maximum can be a smaller value if limited by any of the following:

- 
- The Interactive Buffer Table (IBT) size in COS<br>• The seqment size selected by the station when it logs on
- The maximum message length (MML) selected when a terminal logs on

The RCW has two types: *end-of-file* (EOF) and *end-of-record* (EOR). The EOF record control word signals the end of information being input to cos programs and utilities. EOF can either follow an EOR record control word or be sent separately (usually at user request).

A *line record* is an ASCII character string, with an implied carriage return and line feed at the end. This record can contain blank compression characters if the site has selected this option. Refer to the COS Version 1 Reference Manual for a description of blank compression.

<sup>A</sup>*transparent* record is a character string in an unspecified code; it can contain ASCII or non-ASCII data. An example of non-ASCII use is control of a graphic device. The user must ensure that a specific device can process a record sent to it.

A schematic example of a blocked terminal message text of less than 512 words follows.

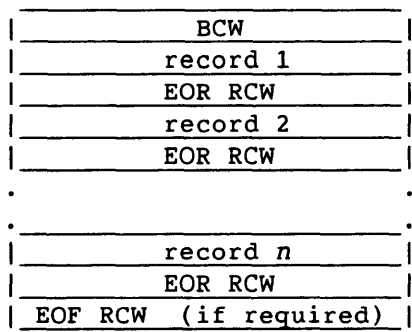

A terminal message of more than 512 words contains only a single record and is depicted in the following schematic example.

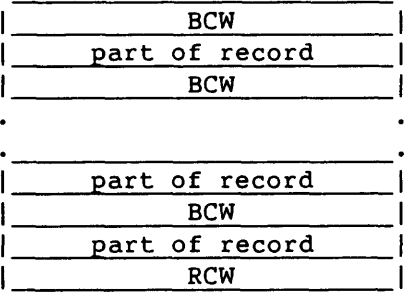

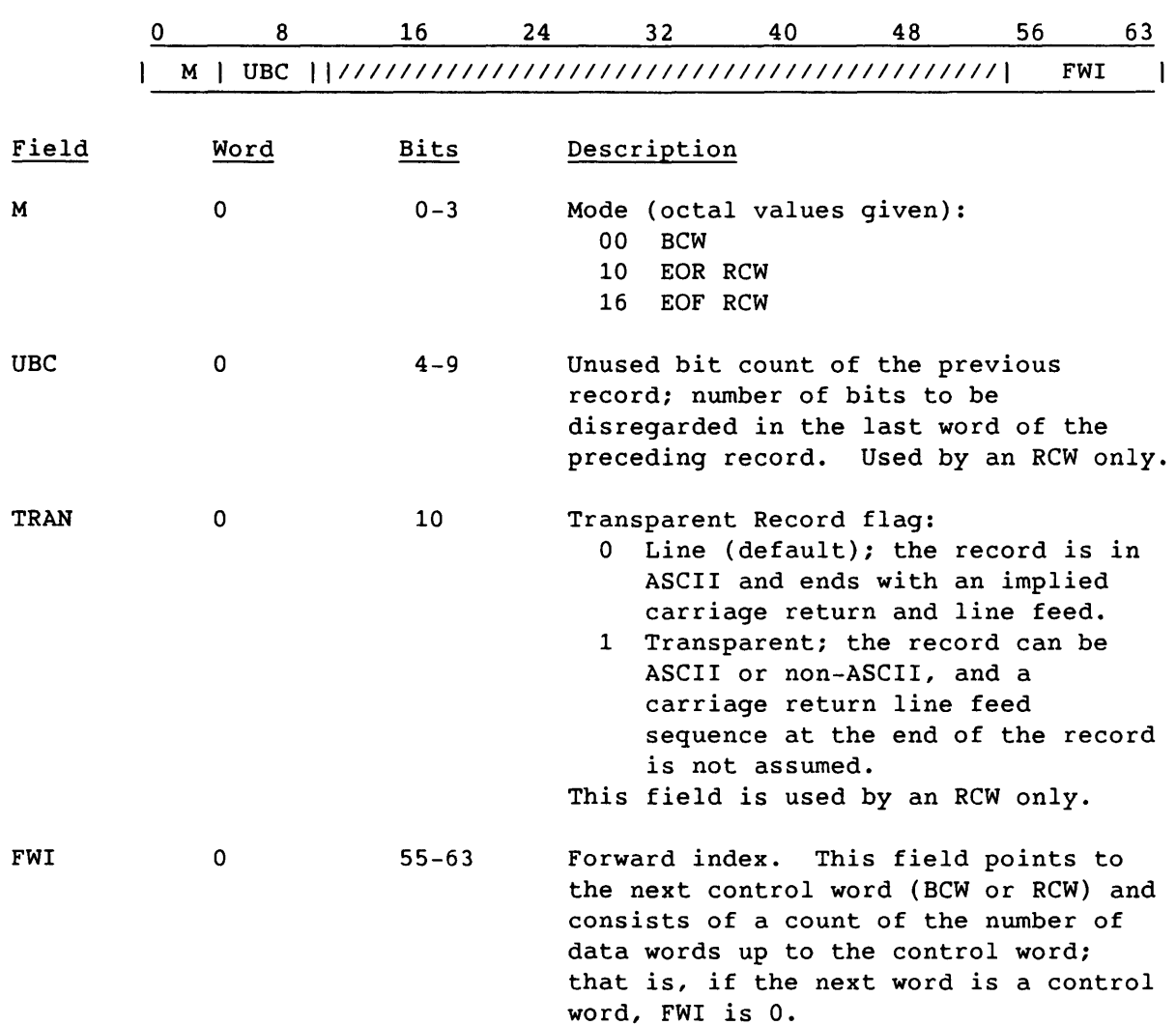

The format of the BCW or RCW *is* as follows:

#### 7.4.2.2 Restrictions on COS interactive blocked format

COS does not support multiple records on input; that is, there can be only one EOR record control word in a terminal message sent to COS.

COS does not support transparent records (TRAN=1) on input.

### 7.4.2.3 Unblocked text

If a dataset is assigned to be both interactive (ASSIGN statement parameter DT=CRT) and unblocked (ASSIGN statement parameter U) format, the user can read and write in any format that the front-end station can handle. All I/O on unblocked datasets must be in multiples of 512 words.

#### 7.4.3 PROMPT SPECIAL FUNCTION TEXT

Following the terminal header, the Prompt special function has one word of text, containing the COS prompt. The word contains from 1 to 8 ASCII characters, left-justified and zero-filled. The CSP is assigned a prompt as a system installation parameter; the default is '!'.

A user program is assigned a default prompt ('?') as a system installation parameter; this default can be modified by the user program, before any read from the user terminal, if word JCPROM is changed in the user's job control block (JCB). See the COS Version 1 Reference Manual for additional information.

#### 7.5 INTERACTIVE ERROR PROCESSING

This subsection describes interactive error protocol and lists the errors detected by the front end and by the Cray computer system.

#### 7.5.1 ERRORS DETECTED BY THE FRONT END

The interactive protocol permits the station to report errors in terminal messages received from the Cray computer system. Error codes 1, 2, 3, and 4 can be sent by the station to the Cray system to report an invalid message number, a message sent to a suspended terminal, an invalid message type, or an inactive process number. Such an error indicates either a Cray system or a station software problem, or a hardware error in forming or transmitting the message. These errors are most easily traced with the contents of the Active User Table (AUT) and LXT entries after the message has been sent. This information can be obtained if the station hangs (without logging off) upon receipt of an erroneous terminal header. In this case, the LXT and AUT entries can be examined with the debug facilities of the Master Operator or with a system dump.

When the Cray computer system receives an Error terminal message, it verifies that the process is logged on and has an associated SOT entry. The sent message ID (AUSMID in the AUT entry) is then cleared. Any outstanding Data message is retransmitted once the terminal is eligible to receive data. The Cray system replies to a received Error message by sending one of the following:

- An Error message of 'not logged on'
- An Error message of 'user logged on, but no job exists'
- The last Data message that was sent
- No message

 $SM-0042$  E  $7-17$ 

#### 7.5.2 ERRORS DETECTED BY THE CRAY COMPUTER SYSTEM

When the Cray computer system detects an error in a received terminal header, the error is reported to the station with an Error terminal message. The station then reports the error to the user, who can choose to take action. Sometimes the station itself takes action, especially when the user cannot be located. Table 7-3 describes the meaning of the error codes sent by the Cray computer system in Error terminal messages and suggests corrective actions for the station or the user.

The message number (MN) field in Error terminal messages sent by the Cray mainframe contains the message number of the last valid message received. The station calculates the message number that the Cray computer system is expecting by adding one modulo 16 to this value.

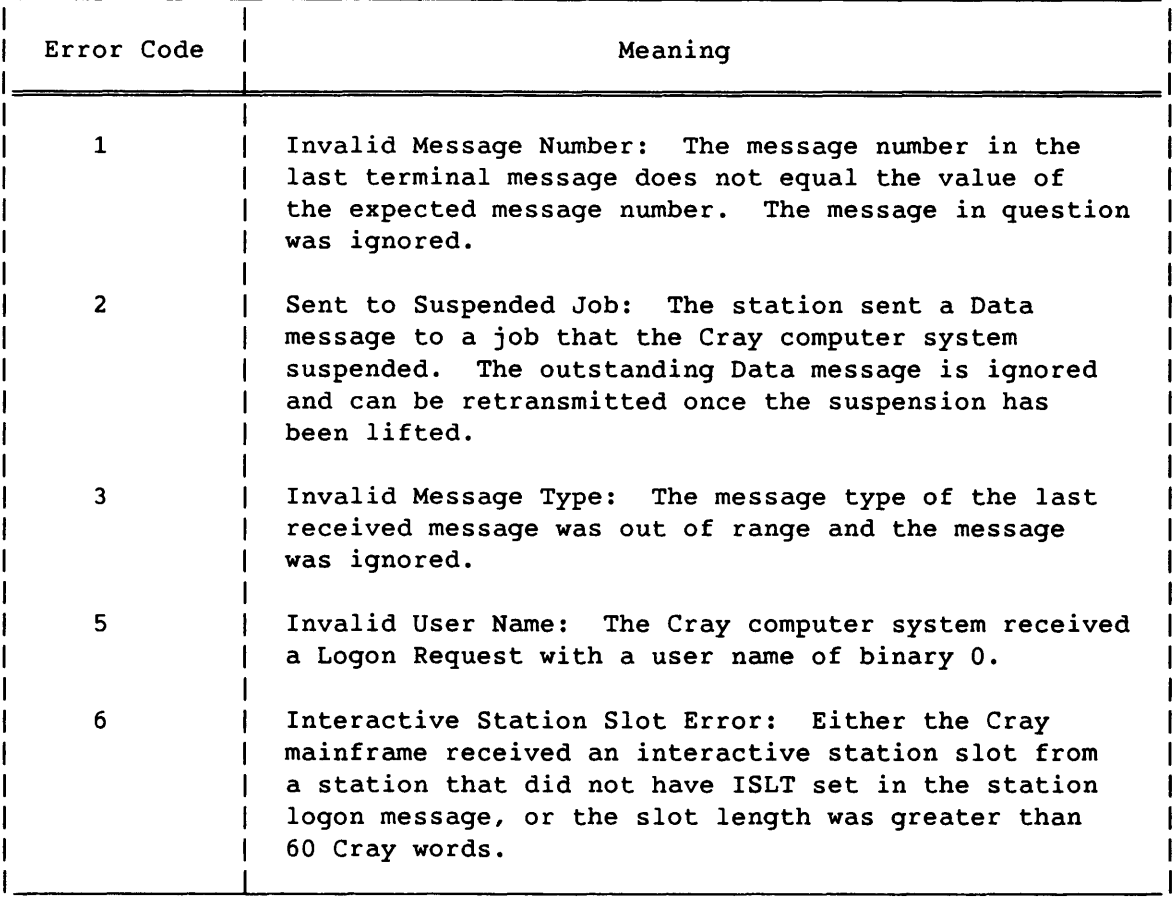

 $\sim$   $-$ 

 $\mathcal{L}^{\text{c}}$  , and  $\mathcal{L}^{\text{c}}$  , and

Table 7-3. Cray Computer System Error Codes

## Table 7-3. Cray Computer System Error Codes (continued)

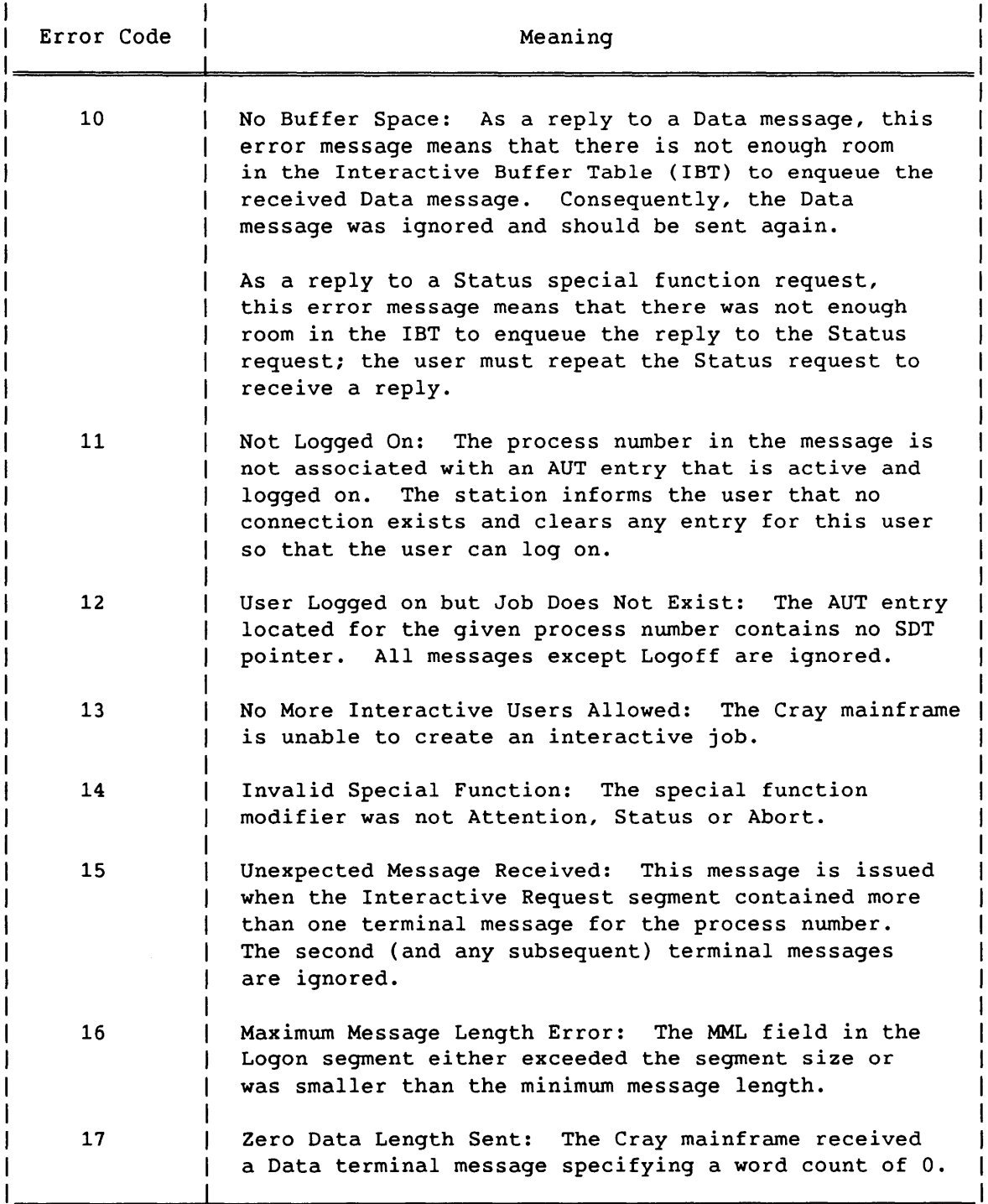

SM-0042 E

7-19

 $\label{eq:2.1} \frac{1}{\sqrt{2}}\int_{\mathbb{R}^3}\frac{1}{\sqrt{2}}\left(\frac{1}{\sqrt{2}}\right)^2\frac{1}{\sqrt{2}}\left(\frac{1}{\sqrt{2}}\right)^2\frac{1}{\sqrt{2}}\left(\frac{1}{\sqrt{2}}\right)^2\frac{1}{\sqrt{2}}\left(\frac{1}{\sqrt{2}}\right)^2.$ 

# **STATION SLOT** 8

This section describes the format and content of the station slot. Although the use of the station slot has previously been site-determined, a standardized header format is defined in this section. The use of this format, while not mandatory, prevents problems arising between stations using incompatible formats.

The station slot is an extension to the Dataset Header or Interactive Logon text. It is designed for station use, and it holds information needed by the station for processing datasets transferred to or from the Cray mainframe, job output files, and other station functions. This information may include the front-end user ID, account number, and routing information. Without use of the station slot, such information can be put in the text field of COS DISPOSE and ACQUIRE control statements and specified for a job's output dataset by the following:

DISPOSE(DN=\$OUT,DEFER,TEXT= ... )

When the station slot is used, the TEXT parameter can be made unnecessary for most ordinary DISPOSE and ACQUIRE or FETCH operations.

A COS job that submits another job to the COS input queue duplicates the slot to the new job; that is, the slot is inherited.

A typical use for the slot is to store routing information, such as the ID of a remote batch entry station from which an input job originates. When the job's output is returned to the front end, this station slot information can be used to print the output at the same remote batch terminal. Another station slot field can hold the user ID or other identification to be printed on the banner page of the output. Although it is inconvenient for the user to supply this kind of information for each output, needed data is generally available to the station at the time the input job is submitted.

See appendix A for a discussion of how the UNICOS Station Call Processor (USCP) handles the station slot.

I

#### 8.1 USAGE

When logging on to the Cray mainframe, the station enables the batch station slot by setting the SLOT bit in the Logon segment being sent. For interactive jobs, the station slot is enabled by setting the ISLT bit in the Logon segment.

The slot length, determined by the station, can be from 1 to 255 Cray words.

For a batch job, the station specifies the slot length (in Cray words) in the SSC field of the dataset header, and increases the segment bit count field (SGBC) in the Link Control Package (LCP) accordingly.

An interactive station slot is inserted after the Logon text. The length of the station slot is included in the word count of the Logon message and in the SGBC field of the Interactive Request LCP.

The station inserts information into the slot for input jobs it sends to COS. COS saves the slot contents with the job. It returns the contents within any dataset header it sends to a front end when the job does a DISPOSE, ACQUIRE, or FETCH, when its output file returns to the front end, or on type 3 Station messages. COS itself does not use the slot contents.

The station should not send a slot with a dataset header that has the Transfer Request flag set. This flag is associated with an ACQUIRE or FETCH from COS. Since the slot already resides on the Cray mainframe, it does not need to be sent by the station, and COS ignores it.

#### 8.2 ORGANIZATION

NOTE

While CRI recommends that sites and locally-coded stations follow the descriptions given below, COS makes no attempt to enforce them.

The station slot is organized into one or more records of variable length. Each record contains a header and a text field. The content and format of the text field are determined by the station that builds the record. The record is never interpreted by COS and is not necessarily meaningful to any other station.

The station slot header identifies the originator and the format of the text area. In a multistation setting, the station slot header is needed when a station receives a dataset header from a job that originated at another station. This dataset header might contain a station slot with records that are unintelligible to the station receiving them. By validating the station slot header, a station recognizes slot records that are meaningful to it.

The slot format accommodates multiple records of different types, possibly directed to stations of different types or carrying different meanings to the same station. These uses are decided by specific stations and sites.

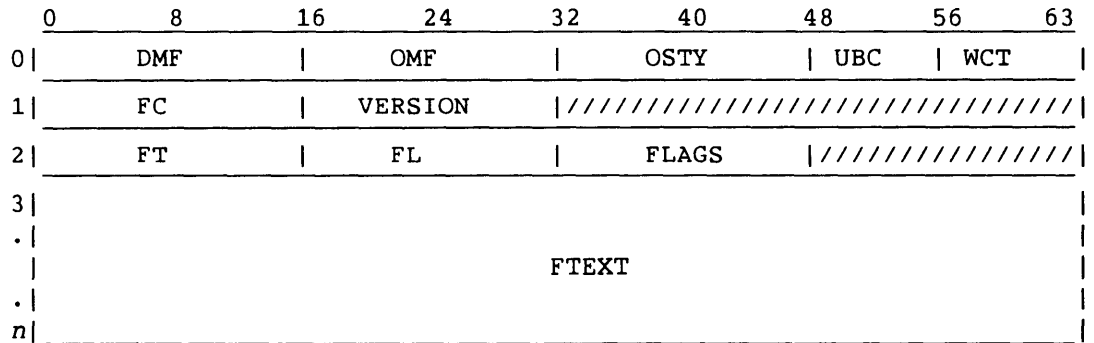

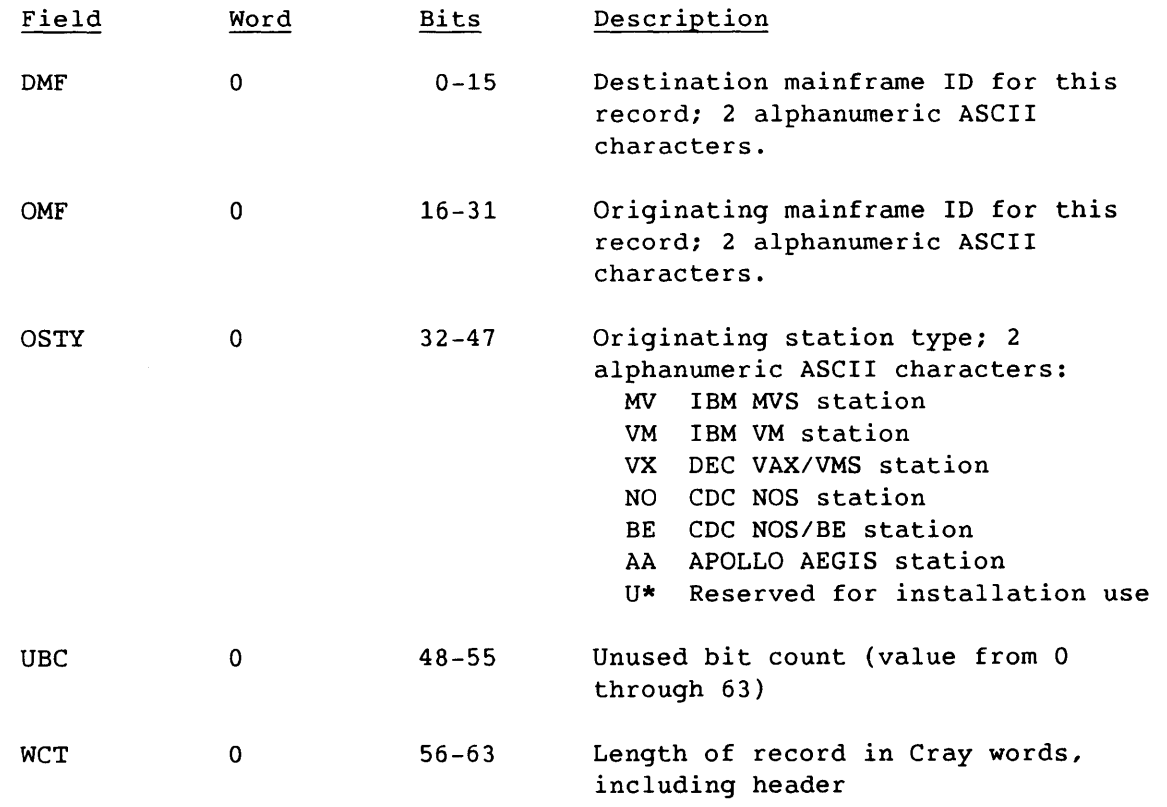

 $SM-0042$  E  $8-3$ 

I

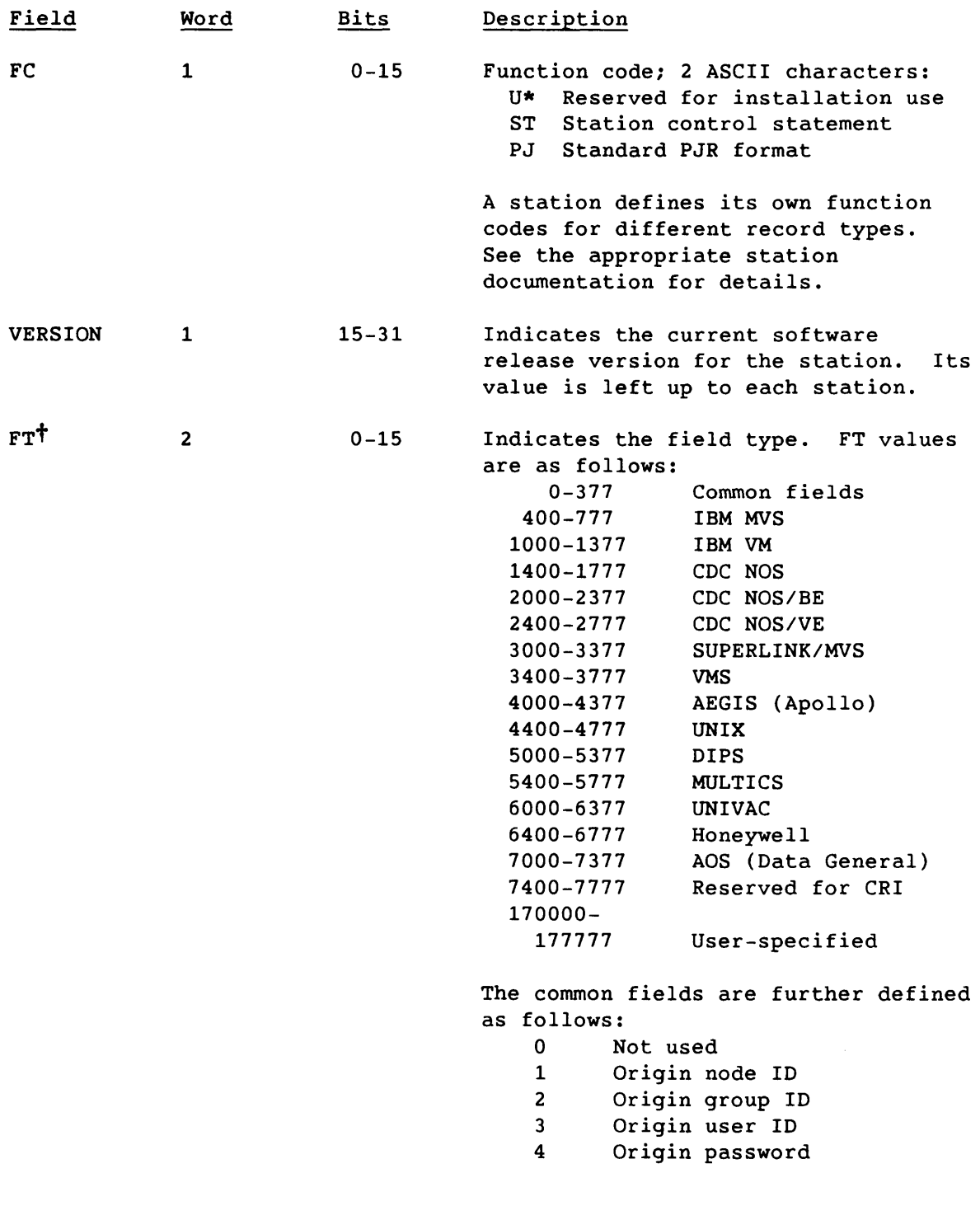

t Valid only if FC=PJ

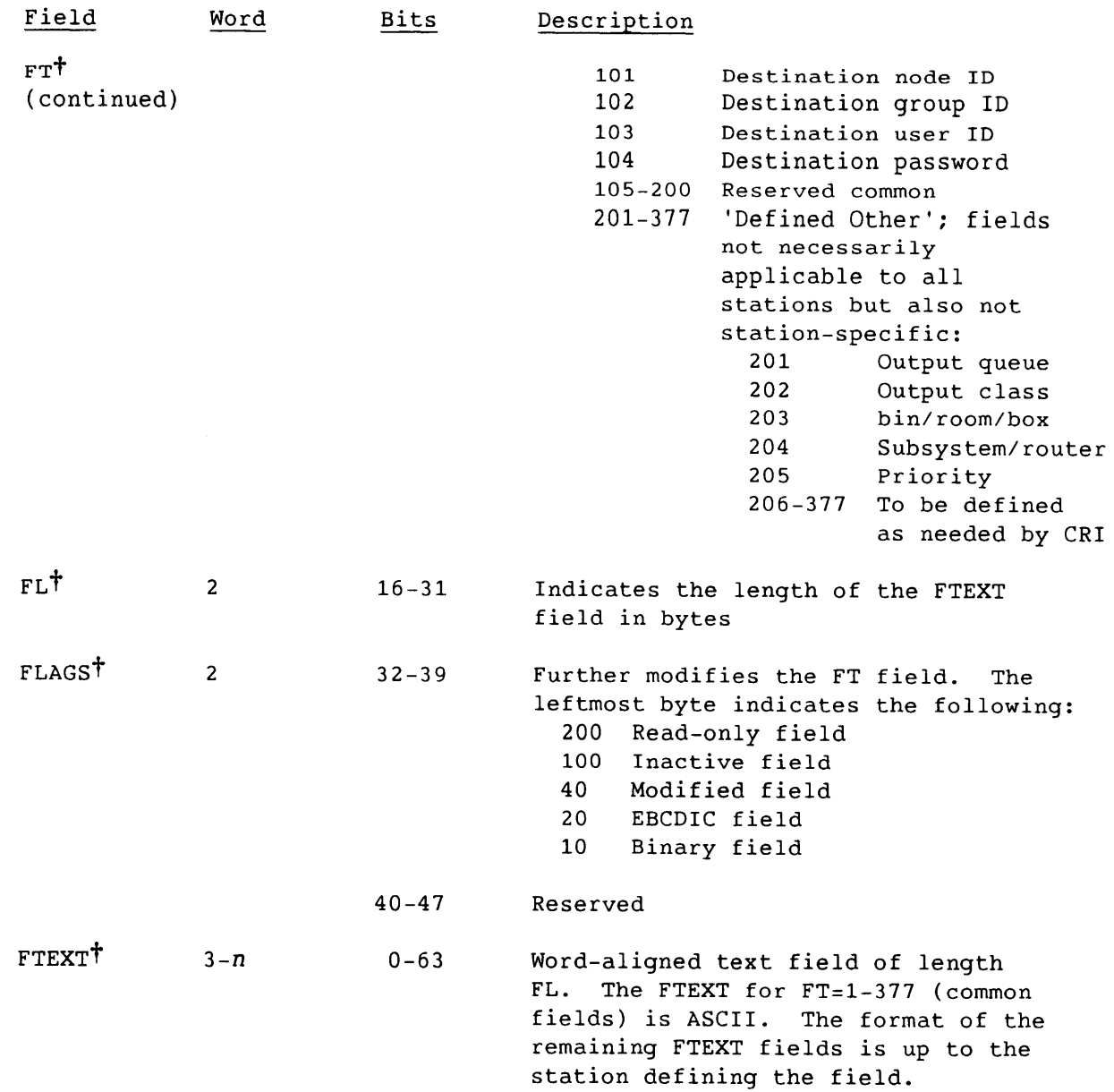

t Valid only if FC=PJ

I SM-0042 E

 $8 - 5$ 

 $\bullet$ 

 $\label{eq:3.1} \frac{1}{\sqrt{2\pi}}\frac{1}{\sqrt{2\pi}}\frac{1}{\sqrt$ 

 $\sim$ 

APPENDIX SECTION
# **UNICOS STATION CALL PROCESSOR (USCP)**

This appendix describes the UNICOS Station Call Processor (USCP) implementation of the SCP protocol. USCP handles communications at the Cray mainframe. Although not strictly a protocol description, this appendix is intended to help users in an existing COS environment migrate to the Cray operating system UNICOS by making only minimal changes to the front-end station.

#### A.l USCP CONFIGURATIONS

USCP is implemented as a UNICOS daemon that communicates with the stations through the NSC HYPERchannel or a CRI front-end interface. Figure A-l shows the USCP configurations for a Cray computer system operating under UNICOS. Figure A-2 shows the USCP configurations for CRAY-l and CRAY X-MP computer systems operating in a guest operating system (GOS) environment. Figure A-3 shows the USCP program flow.

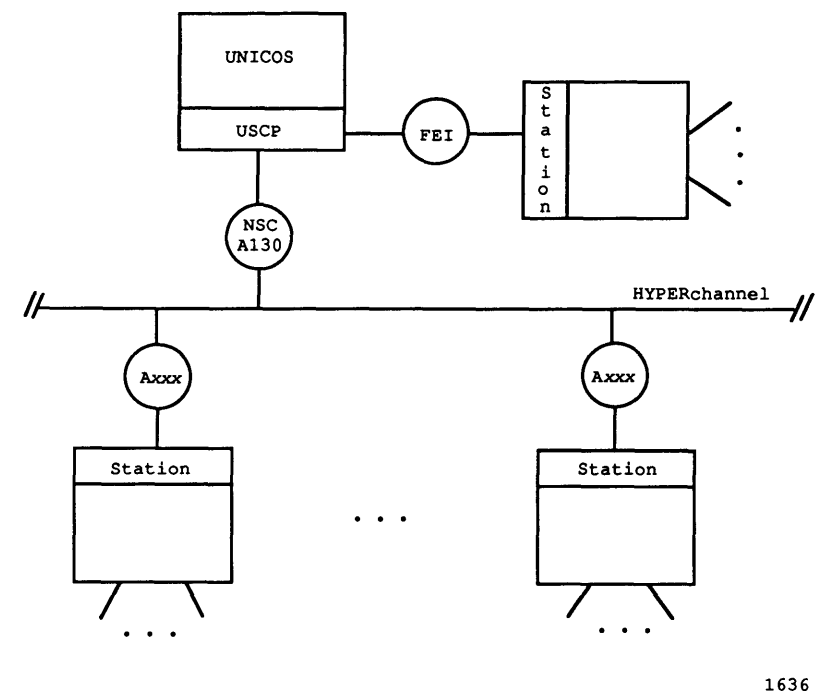

Figure A-l. USCP Configuration under UNICOS

I SM-0042 E

 $A-1$ 

A

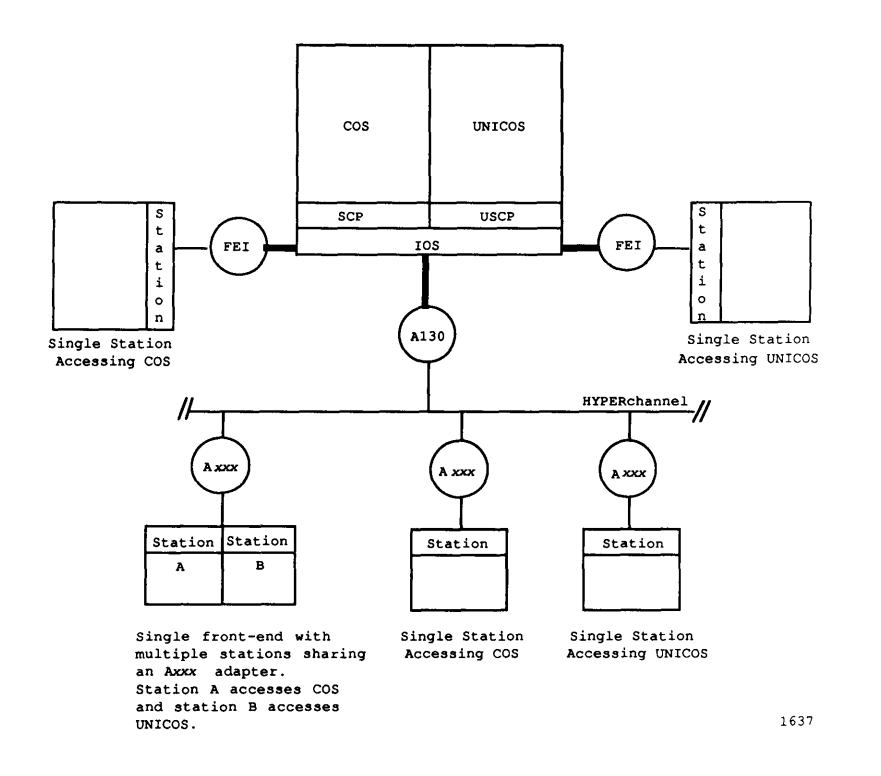

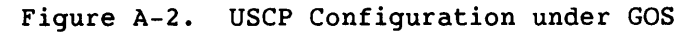

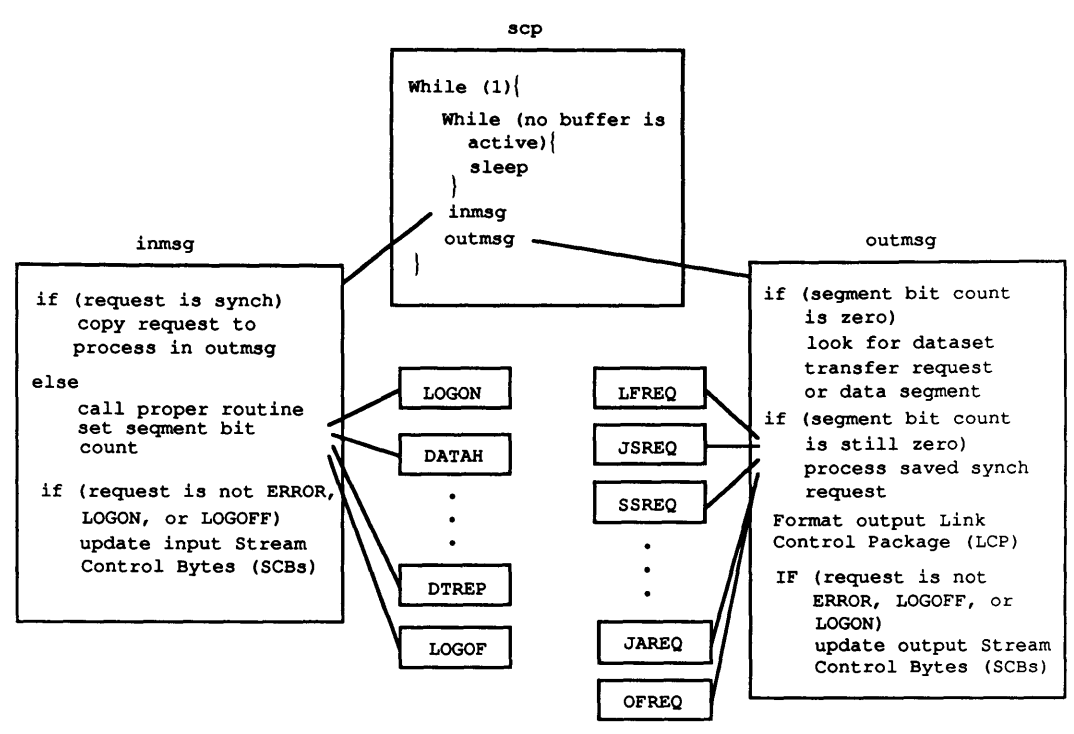

1639

Figure A-3. USCP Program Flow

## A.2 USCP FUNCTIONS

The USCP protocol provides the following functions:

- Dataset staging (file transfer)
- Interactive access
- Job submission and return
- User status, control commands, and job displays

Unlike SCP, USCP does not currently support the system operator commands and displays, or station messages. System operator commands and displays are controlled through the system console operator or a privileged interactive user.

#### A.3 USCP MESSAGE CODES

The USCP message codes are as follows:

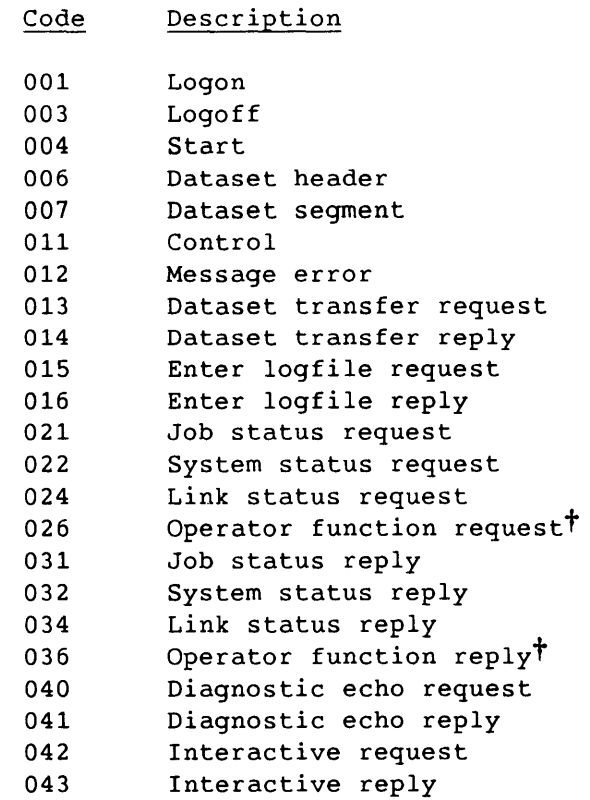

t Does not support all function codes; see subsection A.9 for a description of the currently supported commands.

 $SM-0042$  E  $A-3$ 

Code Description

044 045 056 057 060 061 062 063 Statclass request Statclass reply Dataset status request<sup>†</sup> Dataset status reply<sup>†</sup> Job information request Job information reply Stream status request Stream status reply

See section 4 for a complete discussion of these message codes.

#### A.4 INTERACTIVE SUPPORT

USCP interfaces to UNICOS without requiring modifications to UNICOS. All the network protocols share the same pool of pseudo terminals (pty). A pseudo terminal is a coupled *ptyltty.* The pty side is the master and the terminal connector (tty) side is the slave. The process that opens the pty side owns the pseudo terminal. The tty side appears and acts like a normal tty device, so a UNICOS process can open, close, read, or write it as if it were a tty device.

When a station logs on under SCP protocol, the STYP field of the Logon segment indicates if the station has interactive capabilities. Figure A-4 shows the interactive access connections.

When USCP is initialized, the Interactive User Table (IUT) is generated to support up to INUMPTY interactive users. (INUMPTY is a parameter that is set during system configuration.) This table is common to all stations. Each entry in the table contains a circular buffer for the data from the pty and other user information such as the name of the originating station and the *ptyltty* that is being used.

When USCP receives an interactive request segment from a station, each terminal message of the request is processed. Then the interactive reply segment is built and returned to the station.

Deferred implementation

If the terminal message is an interactive logon request, the IUT is searched to see if it is a reconnect request. If the logon request is for a new user, an entry in the IUT is allocated. All ptys are tried until USCP finds one that it can open. Then a process is spawned to open the tty side, initialize the standard input (stdin), standard output (stdout), and standard error (stderr) files, and execute the login program. The login program writes a login prompt to the tty, and USCP passes data between the station and the pty (see figure A-4).

Data from the station is deblocked and sent to the pty as a string of characters. If this data is not in transparent mode, a new-line character *is* appended to the string. No station changes are necessary for up-line data sent to USCP. Data from the pty is put in a UNICOS data terminal message (message type 014) and sent to the station. The 014 message is added to the SCP protocol to handle down-line data sent from USCP to the station; therefore, a station modification is required.

When a station sends a segment or reads data from the pty, the other ptys are polled to see if the corresponding tty is waiting for data from the pty. If the corresponding tty is waiting for data, the pseudo terminal driver signals USCP. USCP then sends a Prompt special function to the station. Before sending this prompt, the pty/tty is checked to see if it is in ECHO mode. If the pty/tty is not in ECHO mode (for instance, when requesting a password), a flag (NOE) is set in the prompt terminal message. The station software ensures that user entries at the terminal are not displayed. The NOE flag is not part of the SCP protocol; therefore, a station modification is required.

The Logoff modifiers Hold, Quit, and Continue are described in the COS Operational Procedures Reference Manual. If the user logs off with Hold or Continue, the pty remains allocated and waits for the user to log on again. If the station logs off or relogs, all the corresponding sessions are logged off with Hold so that users can eventually reconnect their processes. If the user logs off with Quit, a kill signal is sent to the corresponding process. After an acknowledgment is returned indicating that the process is dead, the IUT entry is cleaned up, the pty is closed, and an interactive Logoff terminal message is sent to the station. The Logoff terminal message can be sent as soon as an interactive poll is received. If a process dies, a Kill special function terminal message is sent to the station. If the user receives an Attention or Abort special function, an interrupt signal (sigint) or a quit signal (sigquit) is sent to the process through the pty/tty.

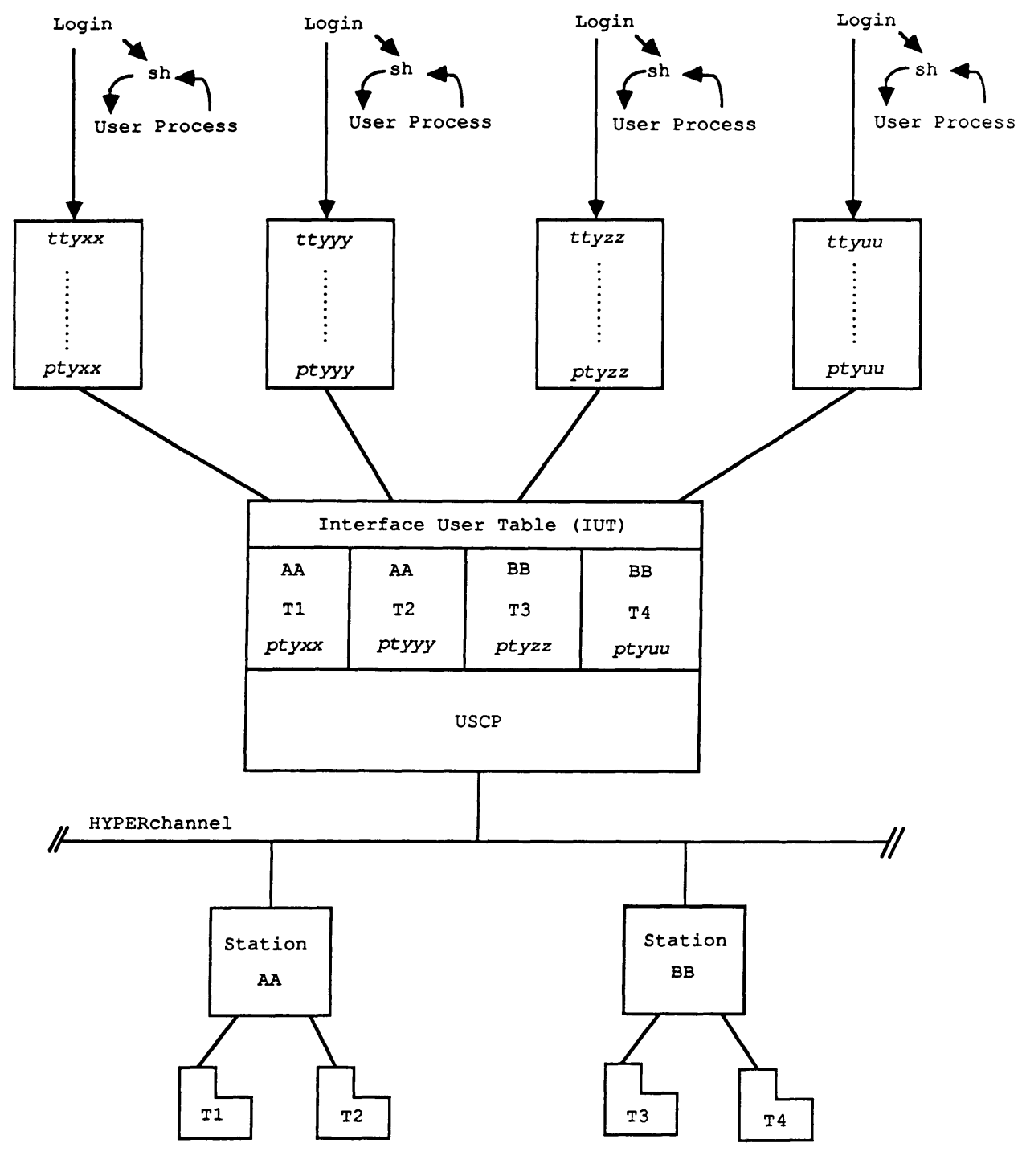

1638

Figure A-4. Interactive Access Connections

 $\sim$   $-$ 

#### A.S INTERACTIVE STATION SLOTS

When a user logs on interactively, the station slot is optionally included in the interactive Logon request. USCP writes the station slot to a file within the /scp/int\_slots directory. The file name is the number of the tty. The file contains the name of the originating station, the length of the slot, the Logon text, and the slot. The file is created even if no slot is present and is deleted when the user logs off.

When the user issues a command requesting access to the slot (such as acquire, dispose, or fetch), the command process determines if the request is interactive or batch. If the request is interactive, the command process gets the the requested user's tty number and uses it to access the appropriate file in the int slots directory. The command process uses the saved interactive Logon text to fill appropriate fields in the Dataset Header, as follows: user name (UN) fills originating jobname (O.JB), user number (US) fills user number (USR), and terminal ID (TID) fills terminal ID (TID). If a slot exists, it is appended to the Dataset Header.

#### A.6 FILE TRANSFER

UNICOS supports the following COS file transfer functions (which are common to the SCP/station environment): fetch, acquire, dispose, and save. The fetch, acquire, and dispose functions are called as follows:

- fetch *localpath [-nfilename] [-itid]* [-uuser] [-mmf] *[-ttext]* [-ddc]  $[-ffm]$
- acquire *localpath [-nfilename] [-itid] [-uuser] [-mmf] [-ttext]* [-ddc]  $[-ffm]$

dispose *localpath [-nfilename] [-itid]* [-uuser] [-mmf] *[-ttext]* [-ffm] [-ddc] *[-special forms]* 

#### Argument Description

*localpath*  Path name for the Cray computer system and, if *filename* is not specified, it is either a file source (when used with fetch and acquire) or a file destination (when used with dispose) on the front end. This argument is required.

*filename*  Dataset header permanent dataset name

*tid*  User's terminal ID for the front end

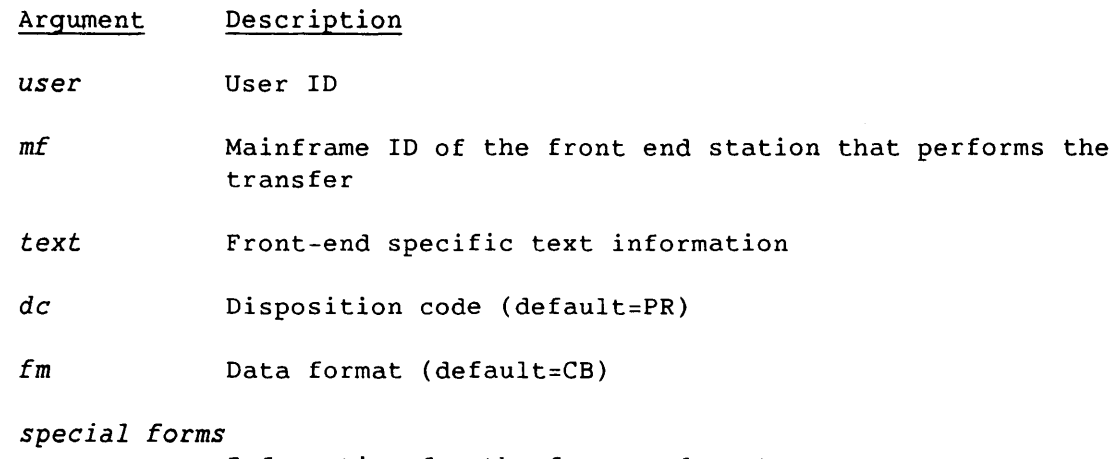

Information for the front-end system

Use the man(l) command to display additional information on the following commands: acquire, dispose, fetch, scpqsub, scpreroute, uscpintro. The  $man(1)$  command has the following format:

% man *command* 

The fetch, acquire, and dispose programs execute in the same way. Each program does the following:

- Creates a request file
- Issues a read on the response pipe and waits for USCP to act on the request
- Deletes the scp/output.stat\_id entry and exits when USCP writes a completion response to the pipe. The completion response can be one of the following: y (yes), n (no), or p (postpone).

The acquire program can execute in an alternate manner. When acquire searches for and finds a requested file, the program terminates normally and returns control to the user.

USCP periodically scans the scp/output.stat id directory for work. When it finds a fetch or acquire request, USCP opens the indicated response pipe and, with the specified path name and dataset header, invokes and executes the file transfer between the station and UNICOS. On completion, USCP notifies the requesting process through the response pipe. Figure A-5 shows the file transfer process.

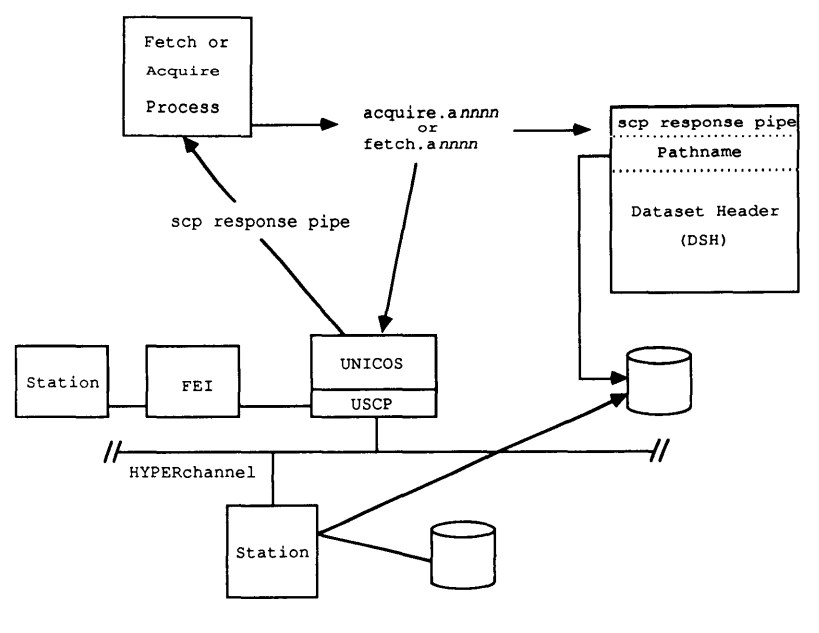

1640

Figure A-S. File Transfer Process

A dispose request differs in that the specified path name points to an existing UNICOS file that is to be transferred to the station. USCP searches the scp/output.stat\_id directory for files to dispose when an idle stream exists for a specific station.

The USCP daemon handles the save request as follows:

- 1. If the permanent dataset name begins with a  $/$ , USCP will use it as the complete UNICOS path name.
- 2. USCP scans the UNICOS password file to determine the user's home directory. If the permanent dataset name does not begin with a /, and the ID field is used to specify the user's UNICOS user ID, USCP appends the permanent dataset name to the home directory to determine the UNICOS path name.

#### A.7 UNICOS BATCH JOB PROCESSING

Batch job processing under UNICOS is based on the Network Queuing System (NQS). NQS allows you to submit, terminate, monitor, and control batch jobs that are submitted to the batch system. For more detailed NQS information, refer to NQSINTRO in the UNICOS User Commands Reference Manual.

**I**  $SM-0042$  E  $A-9$ 

Figure A-6 shows batch access under UNICOS for an interactive user connected to the network through a station.

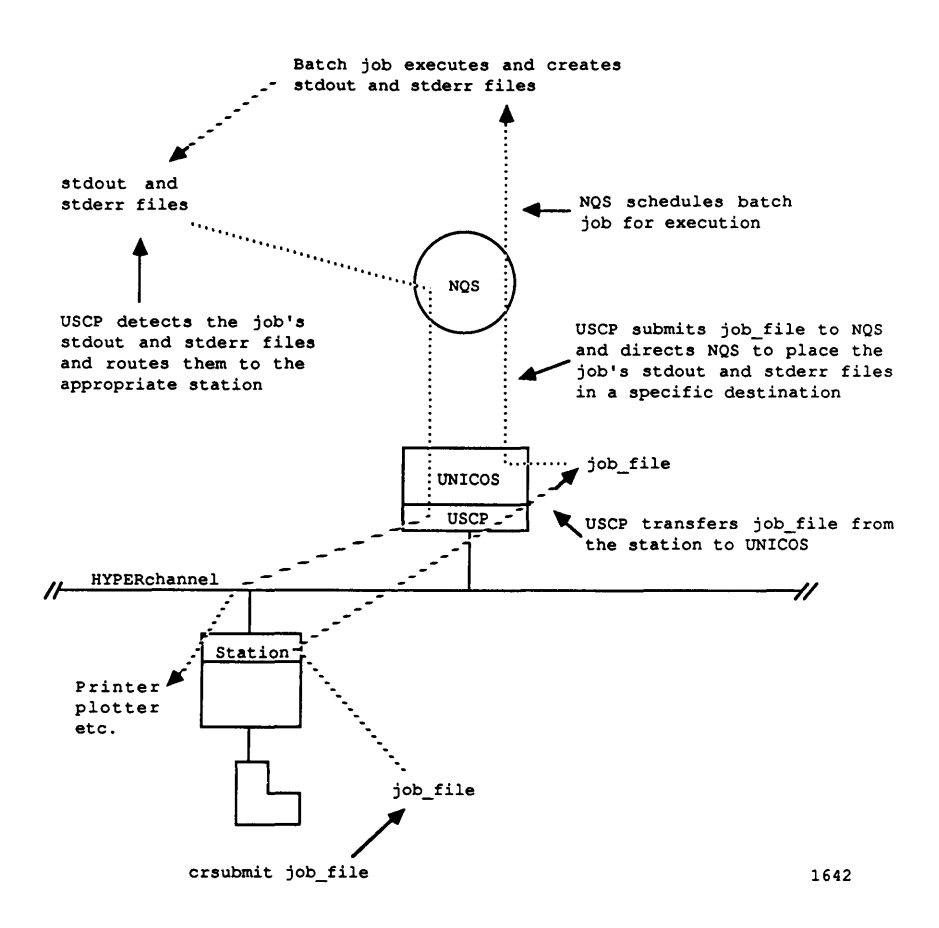

Figure A-6. Batch Connection for an Interactive User under UNICOS

Stations that support interactive access and batch-only stations can access UNICOS through a USCP interface to NQS. Stations can submit jobs, get status, and control batch jobs running under UNICOS in a similar manner as those running under COS.

Station users can prepare batch jobs on the front end and submit them to UNICOS for processing. USCP accepts the job dataset from the station and provides a transparent interface to NQS.

When the batch job is completed, NQS places the contents of the UNICOS stdout and stderr files in a USCP directory. USCP finds the job's output in this directory and transfers it to the appropriate front-end station. Batch station slots are fully supported. No station changes are required to support the job submission and job output return functions.

For example, if you maintain a UNICOS batch job file on the front-end station, you can execute the job with any of your available privileges. Use the fetch command to move the job file to UNICOS and the qsub command to submit the job to NQS for processing. By default, NQS directs the batch job's stdout and stderr files to your directory. To route these files to the front end, use the dispose command with the appropriate disposition code for printing, plotting, and so on. Qstat and qdel can be used to provide job status information and to control the batch job.

The USCP interface to NQS requires that your job contain either your user identification record or a COS JOB card as the first record or records, followed by a mandatory ACCOUNT card.

The user identification record format is as follows:

*#user=logname pw=password* 

*logname* and *password* are your UNICOS logname and password, respectively.

The COS JOB and ACCOUNT cards are interpreted as follows:

JOB card:

- JOB is verified
- JN is changed to the -r option of the qsub command
- MFL is changed to the -1M option on the qsub command
- T is changed to the -T option on the qsub command
- P is ignored
- US indicates the UNICOS logname
- OLM is ignored
- CL is changed to the -q option on the qsub command
- gn is ignored

#### ACCOUNT card:

- ACCOUNT is verified
- AC is the UNICOS account  $\ddagger$
- APW is ignored
- NAPW is ignored
- US indicates the UNICOS logname
- UPW indicates the UNICOS password
- NUPW is ignored

Qsub options -e, -0, -re, and -ro are not available with the USCP interface. USCP can be configured to force the -eo option with all jobs. This option merges stdout and stderr.

Other qsub options are available as documented in the UNICOS User Commands Reference Manual. Figure A-7 shows the station/USCP/NQS interaction.

Deferred implementation

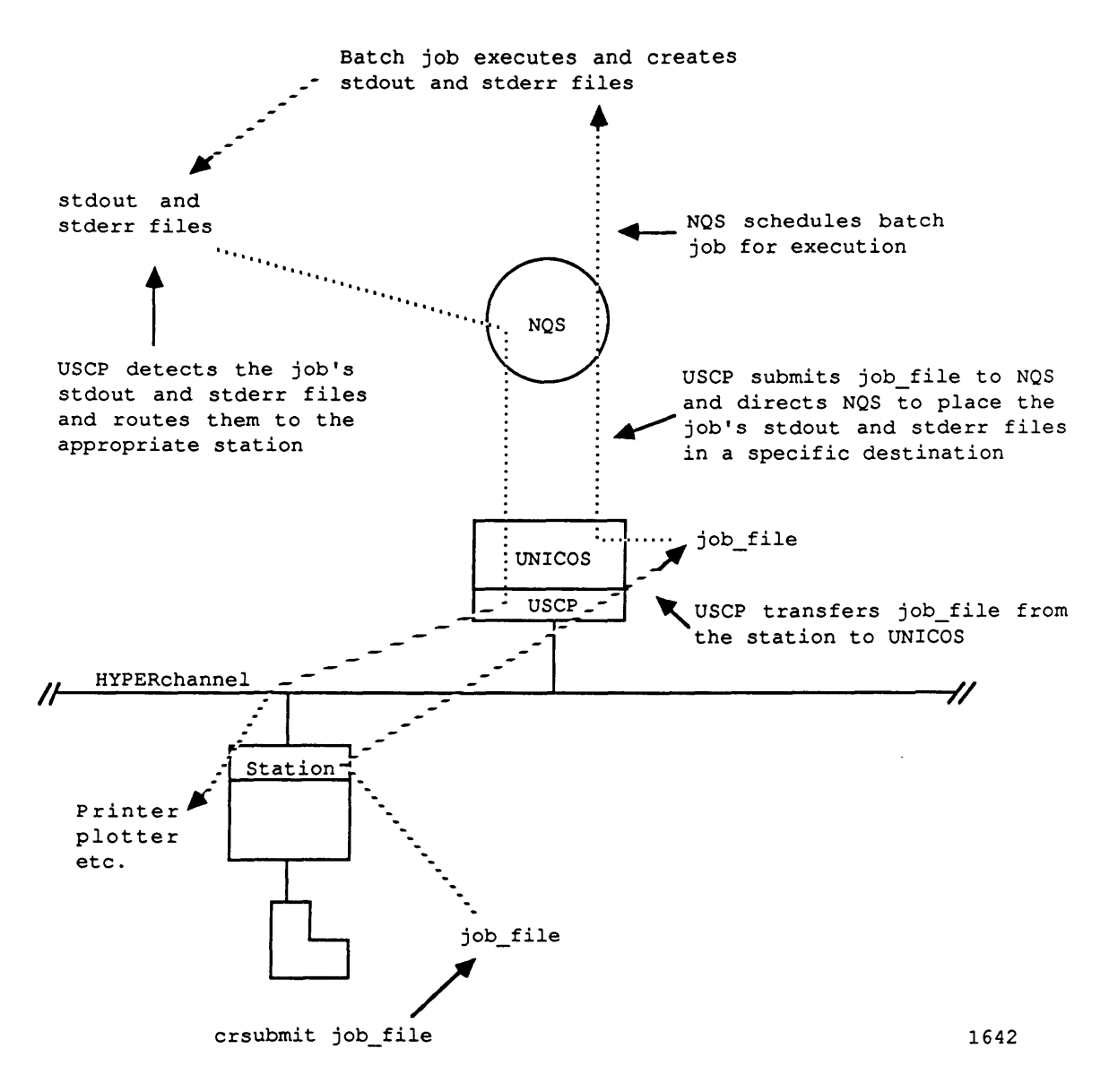

Figure A-7. Station/USCP/NQS Interaction

#### A.8 BATCH JOB STATUS

The following codes return job status information.

#### A.B.l JOB STATUS

The batch Job Status Request (21) is supported. USCP uses the NQS qstat function to return the Job Status Reply (31) as follows:

- TID is from the request
- IN is from the request
- ST is one of the following:
	- Q (queued for execution)
	- X (executing)
- MSG is from the NQS qstat function and can be one of the following:
	- Running
	- Holding
	- Waiting
	- Queued
- OSID is from the dataset header
- JSQ is from the dataset header
- OTID is from the dataset header
- LOG is from the last record in the job's stderr file

#### A.8.2 DATASET STATUSt

The Dataset Status Request (56) is supported. USCP uses the NQS qstat function to return the Dataset Status Reply (57) as follows:

• If the permanent dataset name (PDN) begins with a /, the Dataset Status Reply function processes it as a complete path name and determines the existence of the specified file; otherwise, the Dataset Status Reply function uses the ID field to scan the password file for the user's home directory. It then appends the PDN to the path and determines the status of the requested dataset.

Deferred implementation

 $SM-0042$  E  $A-13$ 

- TID is from the request
- PDN is from the request
- ST is the dataset status
- ID (your UNICOS logname must be present if the PDN does not begin with  $a /$
- ED is not applicable
- OWN
- MSG is used in the same manner as under COS

#### A.S.3 ENTER LOGFILE REQUEST (015)

USCP uses the job's stderr file instead of the COS job's logfile, and it uses the USCP logfile as the system logfile. USCP attempts to make entries in the job's stderr file and the USCP logfile as indicated by the request.

#### A.8.4 STATCLASS

The Statclass Request (44) is supported. USCP uses the NQS qstat function to return the Statclass Reply (45). Each job class is a queue of type batch in NQS. USCP accesses qstat to get information on the job classes.

- Header:
	- TID is from the request
	- SNM is from NQS
	- JS is the sum of jobs in each queue
	- MJXT is the sum of all the limits of each queue
	- AJXT is not applicable
	- AJ is the sum of jobs running in each queue
	- NCL is the number of queues
	- NCW is not applicable
- Entry:
	- CNM is from the qstat queue name
	- OFF is the queue status from qstat
	- ACT is the number of jobs running in the queue
	- WTG is the sum of jobs waiting, queued, and holding in the queue
	- RES is not applicable
	- MAX is the limit of the queue

#### A.8.5 SYSTEM STATUS

The System Status Request (22) is supported. System Status Reply (32) is implemented as a function in USCP. The function can access qstat and examine USCP's queues. The reply fields are as follows.

- Header:
	- TID is from the request
	- JCSN is from NQS
	- ESR supported
- Executing queue (always from qstat):
	- TCPU is from qstat
	- OPR is not applicable
	- DC is from the dataset header
	- FID is from the dataset header
	- OTID is from the dataset header
	- DN is from the dataset header
	- ST is always x (executing)
	- JCN is from the qstat queue name
	- QF is the executing queue
	- PR is not applicable
	- TL is from qstat
	- FL is from qstat
	- JSQ is from the dataset header
	- EST is running
- Input queue (always from qstat):
	- TCPU is not applicable
	- OPR is not applicable
	- DC is from the dataset header
	- FID is from the dataset header
	- OTID is from the dataset header
	- DN is from the dataset header
	- ST is always q (queued for execution)
	- JCN is from the qstat queue name
	- QF is the input queue
	- PR is not applicable
	- TL is not applicable
	- FL is not applicable
	- JSQ is from the dataset header
	- EST is the qstat status and can be one of the following:
		- Waiting
		- Holding
		- Queued

I SM-0042 E

- Output queue (from USCP's output queue):
	- TCPU is not applicable
	- OPR is not applicable
	- DC is from the dataset header
	- FIO is from the dataset header
	- OTIO is from the dataset header
	- DN is from the dataset header
	- ST is not applicable
	- JCN is not applicable
	- QF is the output queue
	- PR is not applicable
	- TL is not applicable
	- FL is not applicable
	- JSQ is from the dataset header
	- EST is not applicable
- Receiving queue (from USCP's receive queue):
	- TCPU is not applicable
	- OPR is not applicable
	- DC is from the dataset header
	- FID is from the dataset header
	- OTIO is from the dataset header
	- DN is from the dataset header
	- ST is not applicable
	- JCN is not applicable
	- QF is the receiving queue
	- PR is not applicable
	- TL is not applicable
	- FL is not applicable
	- JSQ is from the dataset header
	- EST is not applicable
- Sending queue (from USCP's Stream Control Tables):
	- TCPU is not applicable
	- OPR is not applicable
	- DC is from the dataset header
	- FID is from the dataset header
	- OTIO is from the dataset header
	- DN is from the dataset header
	- ST is not applicable
	- JCN is not applicable
	- QF is the sending queue
	- PR is not applicable
	- TL is not applicable
	- FL is not applicable
	- JSQ is from the dataset header
	- EST is not applicable

 $\overline{\phantom{0}}$ 

#### A.9 OPERATOR COMMANDS

The following operator commands are available under USCP: ENTER, DROP, ROUTE, KILL, STREAM, and LOGOFF.

The ENTER command takes the following required arguments: jsq and *id[tid].* When the ENTER command is issued, the appropriate fields are modified in the dataset header and station slot file. If the file is in the output queue and its ID is changed, it is moved to the new ID's output queue, along with any associated output files.

The DROP command takes the following argument: *jsq.* When the DROP command is issued, the qdel command sends a sigterm signal and the available output is returned to the user.

The ROUTE command takes the following arguments: *oid* and *nid.* When the ROUTE command is issued, the files in the output queue for the old ID are moved to the output queue for the new ID. Files in the executing queue have changes made to the appropriate fields in the dataset header and station slot files. Changes are also made to files in transit.

The KILL command takes the following argument: *jsq.* When the KILL command is issued, the qdel command sends a sigkill signal. Only the stderr is returned to the user.

The STREAM command takes the following arguments: *id, ni, no,* and *na.* This command is used to update stream variables for the station.

The LOGOFF command is used to log off all interactive users from a specified front end.

#### A.10 USCP RESTRICTIONS

USCP supports all appropriate fields in the station reply messages. If the COS and UNICOS information is not equivalent or comparable, O's or ASCII nulls are returned. If an unsupported USCP message is received, the Message Error (12) message is returned with MSC set to  $250<sub>8</sub>$ . The unsupported USCP messages are as follows:

ENTER,jsq,PRIORITY,pri ENTER,jsq,TIME,tl CHANNEL,chan[,ordinal],OFF DEVICE,device,OFF FLUSH, device ENTER,jsq,CLASS,jcl LIMIT[,n] SWITCH,jsq,ssw,ON SWITCH,jsq,ssw,OFF

I  $SM-0042$  E  $A-17$ 

OPERATOR,id,tid,pq,[,npw] DEVICE, device, PRIVATE DEVICE, device, PUBLIC RESUME, ALL RECOVER RELEASE,jsq RERUN,jsq RESUME,jsq SUSPEND, ALL SUSPEND, jsq SHUTDOWN CHANNEL,chan[,ordinal],ON DEVICE,device,ON CLASS, [ALL, jcn], [ON, OFF]

The job sequence number is used to identify jobs and input and output files. USCP maintains job sequence numbers and maps them to the NQS sequence numbers. All station commands and displays refer to the SCP-maintained job sequence numbers.

The following SCP Message Codes are not supported:

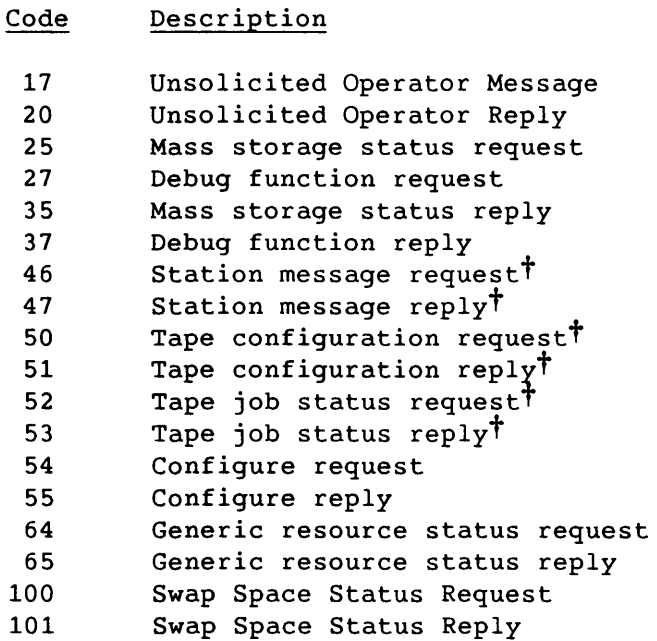

t Deferred implementation

I

A-18 SM-0042 E

 $\omega_{\rm c}$  ,  $\omega_{\rm c}$ 

 $\sim$ 

#### A.11 REQUIRED STATION CHANGES

To use USCP under UNICOS, some changes must be made to the interactive protocol. The USCP interactive capability is implemented by Interactive Request (42), for communication from one front end to the Cray mainframe, and by Interactive Reply (43), for communication from the Cray mainframe to the front end.

The terminal message header contains control and data information. The message fields are as follows:

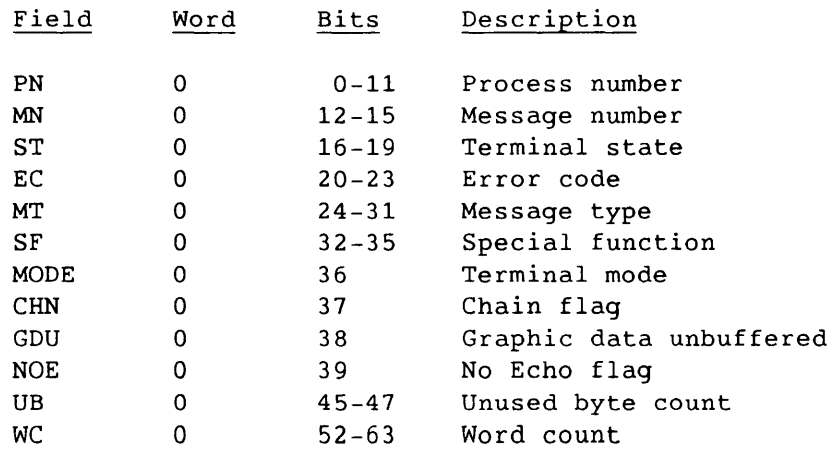

The fields PN, MN, ST, EC, and WC operate as described section 4. The front end sends data in COS blocked format (MT=4) but the Cray mainframe does not send data from UNICOS processes in blocked format; instead it sends data in a format called UNICOS data (MT=14).

All special function (SF) subtypes are supported, as follows:

#### Code Description

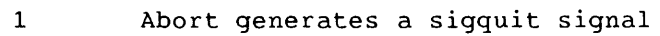

- 2 Status generates the UNICOS command ps - Ie
- 3 Attention generates a signit signal
- 4 Prompt is issued when needed
- 5 Kill is issued when the corresponding process is dead

Logoff with Quit, Continue, and Hold are supported as described in section 4. The MODE and CHN flags are not currently supported. The GDU flag is not yet implemented but will be used with the UNICOS data message type (MT=14) to specify transparent data.

The NOE flag is used with the prompt special function to indicate to the station that the data entered by the user at the terminal must not be echoed to the terminal. This is useful for password processing.

The UB field is used only when UNICOS data is being sent from the Cray mainframe to the front end. It contains the count of unused bytes in the last word of the data segment. This is similar to the unused bit count field in COS blocked format.

#### A.12 ADDITIONAL MESSAGE TYPE (MT=14)

The COS message type MT=4 (blocked data) cannot be implemented on data sent by USCP because UNICOS uses partial record format for some 1/0 processes. The Cray mainframe sends data in a format called UNICOS data  $(MT=14)$ .

Example 1 shows a C program with the first printf statement requesting the user's name, but the cursor remains on the current line because the printf statement does not contain the character *'In'* (ASCII new-line). Under the COS blocked data format, the prompt could not be sent to the front end because the entire record (the prompt and the name) is not input. However, the user on the front end does not know to enter his or her name, so the blocking (and hence the transfer) is not completed.

```
Example 1:
```

```
main ( 
char name (10): 
printf("Enter your name,please:"); 
read name; 
printf("/nThank you/n"); 
return (0);
```
Example 2 shows a record that is being composed of three partial outputs. USCP implementation depends on asynchronous reads of the pty, so the first asynch read will catch the output of variable 1, the next read will catch the output of variable 2, and the last read will catch the output of variable 3. If COS blocked format were used in the protocol, the result would be three lines of output instead of one.

```
Example 2:
```

```
main ( 
printf (""%d",var1) 
.some calculations 
printf (""%d",var2) 
.some calculations 
printf (""%d/n",var3) 
return (O);
```
• A-20 The previous examples show that a partial write can be part of a larger amount to be output (example 2) or an end in itself (example 1). No single scheme for handling partial records will work in COS format.

(MT=14) is a new message type that was implemented to support the UNICOS data format (refer to examples 3 and 4). When the USCP process reads a pty, it immediately sends the data to the front-end station as a string of characters. The front-end station must break out the control characters to appropriately display the string. The control characters are the new-line *(In)* character (12 octal) and the tab (11 octal).

```
Example 3:
```
main( ) printf ("line *lin"):*  printf ("line 2/n");

Segment 1:

```
word 0 : (message header)
        PN/MN/ST/EC=O/MT=14/SF=O/MD/CH/UB=1,WC=1 
word 1 : (data) 
     line lIn
```
#### Segment 2:

```
word 0 : (message header) 
     PN/MN/ST/EC=C/MT=14/SF=O/MD/CH/UE=1,WC=1 
word 1 : (data) 
     line 2/n
```

```
Example 4:
```
main ( ) ( printf ("enter your name"):

Segment 1:

```
word 0 
(message header) 
word 1 
(data) 
word 2 
(data) 
         PN/MN/ST/EC=O/MT=14/SF=O/MD/CH/UB=1,WC=2 
         enter yo 
         ur name
```
Partial records can be larger than the station's segment size. The USCP protocol allows the entire record to be transmitted using multiple segments.

#### A.13 HYPERCHANNEL ACCESS IN A GOS ENVIRONMENT

In a GOS environment, COS and UNICOS share a HYPERchannel (see figure A-2). The IDS driver supports the message routing based on the logical path number. Path 0 is reserved for COS stations. The IDS NSC concentrator processes messages that are addressed to logical path O. A second path x is reserved for stations that are logging onto UNICOS. USCP uses the NSC F-packet driver to perform I/O on path x.

In a USCP configuration under UNICOS, USCP allocates path 0 or 1 (or both) to service the front-end stations (see figure A-l).

USCP performs all error recovery for UNICOS stations. The USCP error recovery support may differ from that provided by the IDS NSC concentrator for the COS stations.

The NSC driver supports additional COS and UNICOS protocols on paths other than 0 and 1 via the NSC F-packet interface.

The following software changes are required to support station connections through the GOS IDS HYPERchannel:

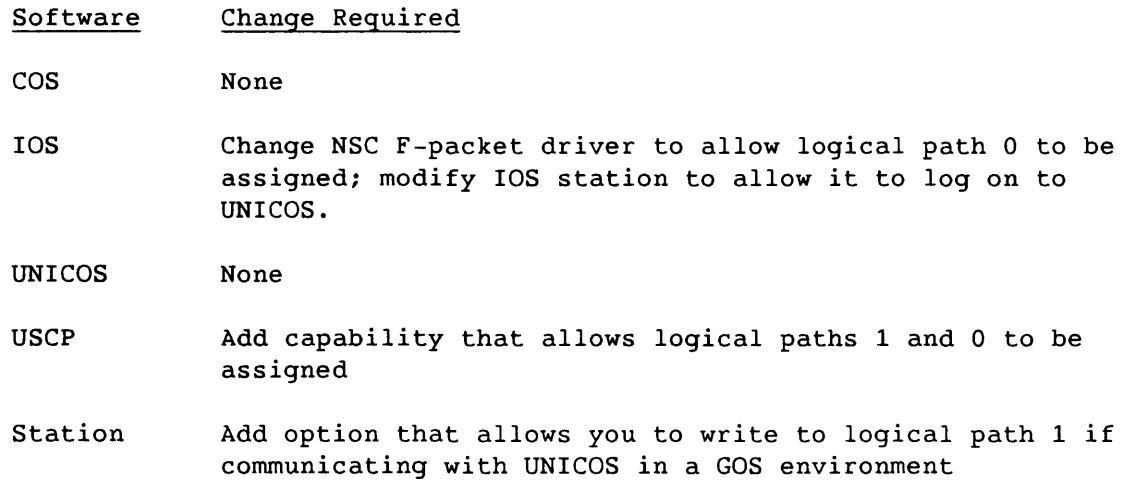

### A.14 ACCOUNTING ENHANCEMENTS<sup>†</sup>

UNICOS and/or USCP provide appropriate accounting functions for the following:

- Job execution time
- CPU utilization by job or command

t Deferred implementation

- Disk resource utilization
- Data transfer activities

This allows customer billing of users and provides assistance in capacity and performance planning.

The main UNICOS accounting areas are as follows:

- Disk storage
- Command processing (CPU usage)
- Data transfer between the Cray mainframe and front-ends

These accounting areas are logged separately and then merged by system administration routines to form a complete "daily charges" file for the entire system. Disk storage information is stored by user ID through a UNICOS administration tool that is run periodically. CPU usage is logged by the kernel and stored by user 10. For batch jobs, NQS adds accounting information for CPU usage. Information for disk storage and CPU usage is processed and stored by routines that are internal to the UNICOS system. These routines are documented in the UNICOS System Administrator Guide for CRAY-2 Computer Systems and the UNICOS System Administrator Guide for CRAY X-MP and CRAY-l Computer Systems.

USCP stores information for data transfers between a front-end station logged on through USCP and the Cray mainframe. The stored information is then placed in a general system accounting format, merged with the other UNICOS system accounting information, and added to the daily charges file.

المستوفى المستقل المستوفى المستوفى المستوفى المستوفى المستوفى المستوفى المستوفى المستوفى المستوفى المستوفى المستوفى

 $\label{eq:reduced} \begin{split} \mathcal{L}_{\text{c}}(\mathbf{r},\mathbf{r}) = \mathcal{L}_{\text{c}}(\mathbf{r},\mathbf{r}) = \mathcal{L}_{\text{c}}(\mathbf{r},\mathbf{r}) \end{split}$ 

# **SPC ERROR RECOVERY**

This appendix describes SCP error recovery procedures.

#### B.1 ELIMINATION OF ERROR LCP GENERATION

SCP running under the Cray operating system UNICOS (USCP) uses the logical path connection in the I/O subsystem. The lOS driver does not require a specific protocol and does not generate Error LCPs in the lOS.

The front-end station no longer receives the following Error LCPs: 251, 330, 331, 332, and 333. Additionally, SCP does not receive a 307 Error LCP from the lOS driver.

#### B.2 lOS ERROR RECOVERY

The following subsections describe how the lOS driver attempts to recover from an error.

#### B.2.1 READ OPERATIONS/INPUT LCPs

There is no error recovery. The driver waits for the front-end station to retransmit the LCP. Neither SCP nor the front-end is notified of the error condition.

#### B.2.2 WRITE OPERATIONS/OUTPUT LCPs

Each attempt to complete a write request consists of two retries separated by a short time delay. If both attempts are unsuccessful, the write request is requeued at the end of the write chain. Further attempts will be made after other write requests have had a chance to complete. A write request will return an error if the operation is not completed before the write timer expires. (The timer value is 60 seconds.)

NOTE

The driver will return an error immediately on any unrecoverable condition such as an attempt to send a message to a nonexistent adapter.

SCP is not notified of the output LCP error condition. It is the responsibility of the front-end station to detect the condition using a software time out.

USCP is notified of the output LCP error condition. See appendix A for more information.

#### B.3 ERROR LCP PROTOCOL ENHANCEMENTS

Enhancements to Error LCP protocol aid in recovery from a lost message problem (caused by a software time out). Figures B-1 and B-2 illustrate how these enhancements operate. Figure B-1 illustrates the recovery procedure when the IDS driver is unable to send a response LCP to the front-end station. Figure B-2 illustrates the recovery procedure when the lOS driver fails to receive an LCP sent by the front end. After transmitting an LCP, the front-end station should wait 60 seconds for a response from SCP. This allows for COS/IOS polling conditions, in addition to the time needed to execute 20 retries.

NOTE

Customer sites using a single NSC A71X adapter to support more than one remote station will experience stability problems. This results when a number of stations relog if they do not receive a response to an LCP within a specified amount of time (typically 30 seconds). Additionally, the lOS driver does not support link adapter error messages for protocols which are sensitive to lost messages (such as SCP).

SM-0042 E

I  $B-2$ 

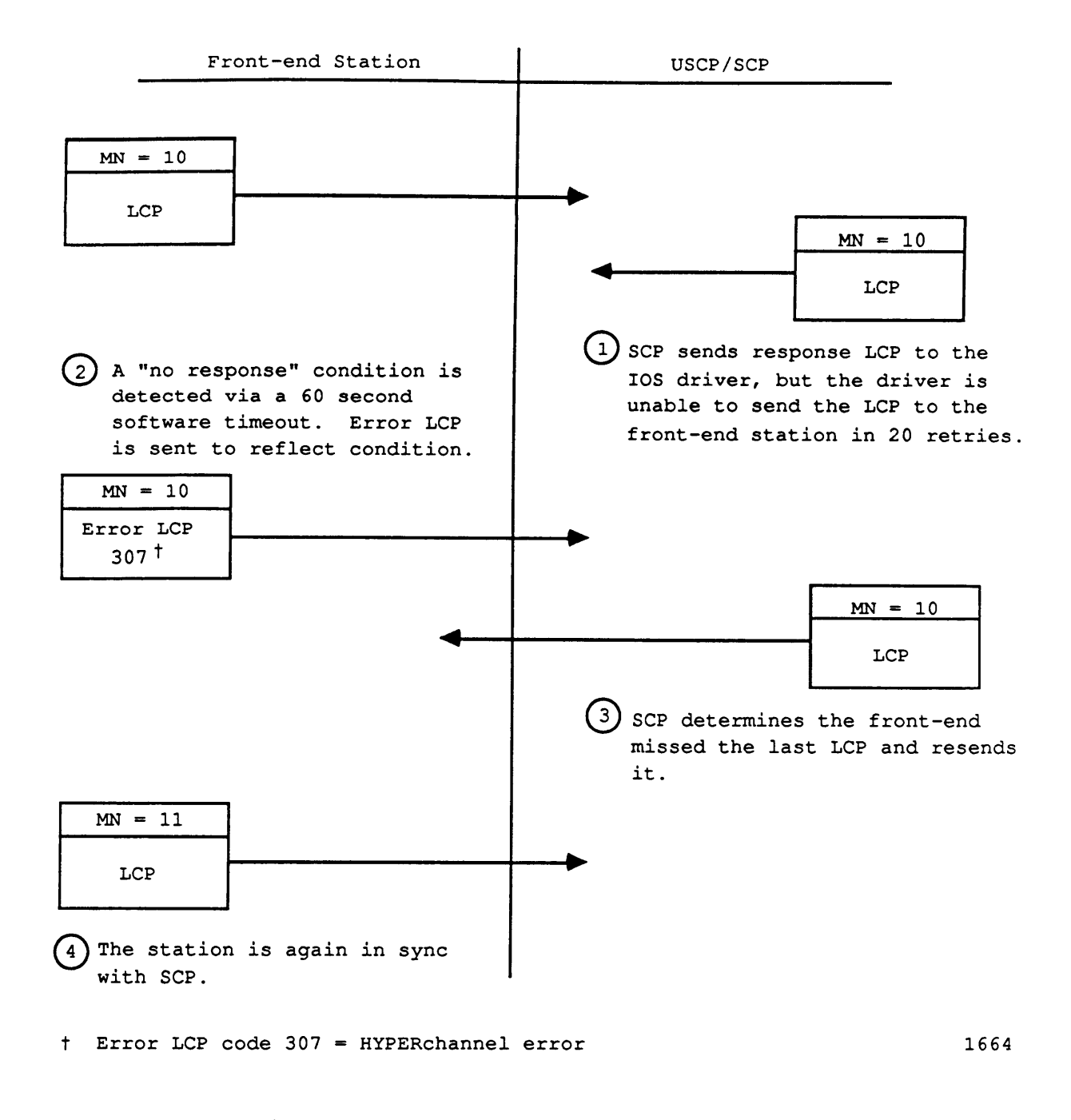

Figure B-1. Error Recovery Sequence, Case 1

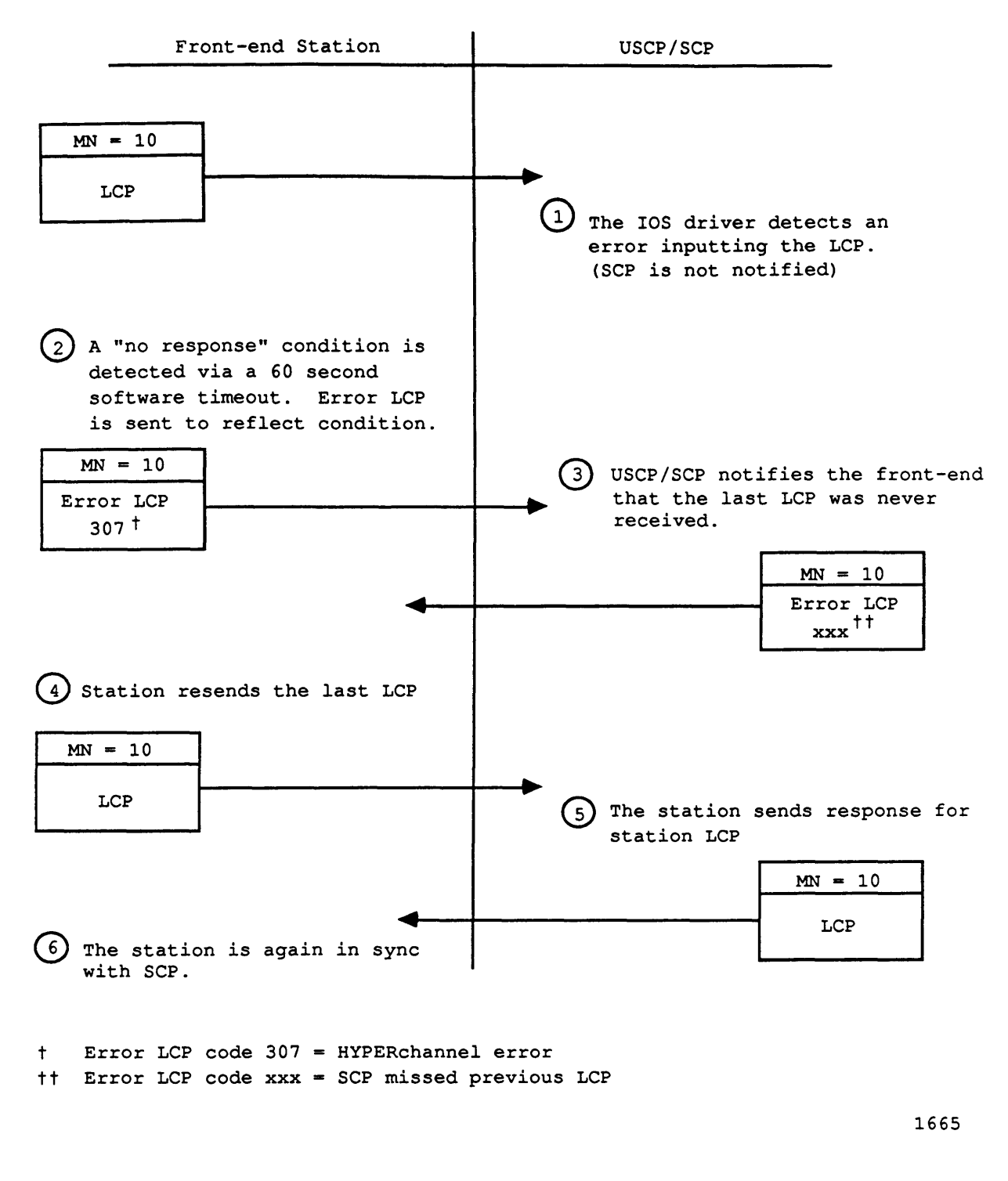

Figure B-2. Error Recovery Sequence, Case 2

## **MNEMONICS USED IN TABLES** c

The following list is an index of mnemonics for field names and codes for field values as used in tables in this manual. Different appearances of the same mnemonic do not necessarily denote the same meaning.

AC, 2-7 ACN, 6-8 ACT, 4-28, 4-68 AD, 2-7 ADDR, 5-5 ADR, 4-43, 4-44 ADR2, 4-43, 4-44 AIST, 4-54 AJ, 4-68 AJXT, 4-68 ALl, 4-103 AL2, 4-104 AL(MGR), 4-104 ALT, 6-22 AOST, 4-54 APB, 6-6 ARG, 6-6 AST, 4-38, 4-40, 6-6 AU, 4-56 AUX, 6-19 AV1, 4-103 AV2, 4-104 AV(MGR), 4-104 AXO, 6-9 BA, 6-16 BFO, 6-16 BIT, 4-42, 4-44 BIT2, 4-43, 4-44 BKPN, 4-42, 4-44 BL, 6-16 BLK, 6-15 BM, 2-7 C, 4-49 CAN,  $3-2$ ,  $3-8$ ,  $3-9$ ,  $3-10$ ,  $3-11$ CAT, 6-10 CB, 4-41, 4-44, 4-98 CC, 4-77 CDT, 6-14 CDY, 6-14 CHECKSUM, 2-8

 $SM-0042$  E  $C-1$ 

CHGV, 4-43, 4-44 CHGW, 4-43, 4-44 CRN, 4-39, 4-40, 4-54, 4-63, 4-65, 4-77, 7-5, A-19 CHO, 4-39, 4-40, 4-54 CI, 4-40 CKSM, 4-9 CKSZ, 4-6 CL, 4-38, 4-40 CLN, 4-93 CLS, 4-93 CM, 4-41, 4-44 CNM, 4-68 CO, 6-20 CP, 4-40 CPU, 4-81 CR, 4-41, 4-44 CS, 4-93 CSEC, 6-13 CSP, 6-14 CSS, 4-110 CT, 4-40, 6-10 CTL, 4-77 CVN, 6-11 CVSQ, 6-13 CYR, 6-14 D, 4-56 DAC, 6-14 DATA, 4-17, 4-60, 4-61 DAV, 4-110 DBO, 4-77 DBS, 4-77 DBSZ, 4-5 DC, 4-13, 4-16, 4-40, 4-48, 4-83, 4-98, 6-19 DD, 4-40 DDS, 6-21, 6-22 DES, 6-7, 6-22 DEV, 4-39, 4-40, 4-56 DF, 4-98 DFC, 4-41, 4-42, 4-44 DFM, 4-42, 4-44 DID, 2-6 DM, 4-41, 4-44 DMF, 8-3 DN, 4-49, 4-81, 4-106, 6-8 DNT, 6-10 DNW, 4-42, 4-44 DP, 4-40 DPN, 4-42, 4-44 DR, 4-41, 4-44, 4-82 DSZ, 4-7, 4-10, 4-14, 4-16 DT, 4-77, 6-11, 6-18 DU, 4-82

DUMP, 4-58 OUR, 4-98 DVN, 4-77, 6-7, 6-18, 6-21, 6-22 OWN, 4-77 EC, 4-63, 4-65, 4-103, 7-5, A-19 ECY, 4-56 ED, 4-15, 4-16, 4-34, 4-52, 4-87, 4-89 EHD, 4-56 EM, 2-7 END, 3-2, 3-8, 3-9, 3-10, 3-11 ESC,  $4-56$ ESR, 4-33, 4-48, 4-99, 4-103 EST, 4-50, 4-83, 4-105, 6-6 EVS, 6-22 EXR,  $4-79$ ,  $4-81$ FBC, 4-78, 6-15 FC,  $4-70$ ,  $4-74$ ,  $8-4$ FlO, 4-38, 4-49, 4-54, 4-81, 4-95, 6-13 FlD1, 6-13 FlD2, 6-13 FlD3, 6-13 FID4, 6-13 FID5, 6-13 FID6, 6-13 FL, 4-40, 4-50, 4-82, 4-93, 8-4 FLAGS, 8-5 FLU1, 4-103 FLU2, 4-104 FLU(MGR), 4-104 FM, 4-14, 4-16 FMT, 6-16 FRCE,  $4-6$ FSEC, 6-13 FSEQ, 6-14 FSQ, 6-14 FT, 4-65, 7-5, 8-4 FTEXT, 8-5 FVN, 6-11 FVSQ, 6-13 FWI, 7-16 GDN, 4-77, 6-7, 6-12, 6-18, 6-21, 6-22 GDU, A-19 GEN, 6-14 GN, 6-14 GNM, 4-111 GRA, 4-110 GRN, 4-39, 4-40, 4-100, 4-103 GVN, 6-14 H1B, 6-11, 6-17 H?B, 6-11, 6-17 Heu, 4-77 HDR 1, 6-18

 $SM-0042$  E  $C-3$ 

HDR 2, 6-18 HDRl, 6-13 HDR2, 6-16 HDR2L, 6-16 HER, 4-56 HIC, 4-77 HIS, 4-111  $HLD, 3-2, 3-8, 3-9, 3-10, 3-11$ HRIL, 6-13 HST, 4-77 ICH, 4-78 ID, 4-14, 4-16, 4-34, 4-40, 4-52, 4-70, 4-87, 4-98 IDC, 6-10 IDL, 3-2, 3-8, 3-9, 3-10, 3-11 IL, 4-107 IN, 4-13, 4-16, 4-44 lOP, 4-77 ISCB, 2-6 ISLT, 4-6, 4-10 1ST, 4-38, 4-40 IT, 4-13, 4-16 JAI-JAI6, 4-105 JC, 4-40 JCB, 4-93 JCN, 4-38, 4-40, 4-50 JCSN, 4-48 JES, 6-7, 6-22 JL, 4-40 IN, 4-28, 4-32, 4-46, 4-92, 4-105, 6-8 JS, 4-67 JSQ, 4-14, 4-16, 4-26, 4-28, 4-30, 4-38, 4-40, 4-46, 4-50, 4-77, 4-82, 4-90, 4-92, 4-102, 4-105, 6-8 JST, 4-93 JTA, 4-93 JTN, 4-42, 4-44 JTO, 4-14, 4-26 JXT, 4-77, 4-93 KL, 4-40 LA, 4-40 LBO, 6-9 LDBA, 6-16 LDBFO, 6-16 LDBL, 6-16 LDBLK, 6-15 LDCAT, 6-10 LDCDT, 6-14 LDCDY, 6-14 LDCSEC, 6-13 LDCSP, 6-14 LDCT, 6-10 LDCVN, 6-11 LDCVSQ, 6-13

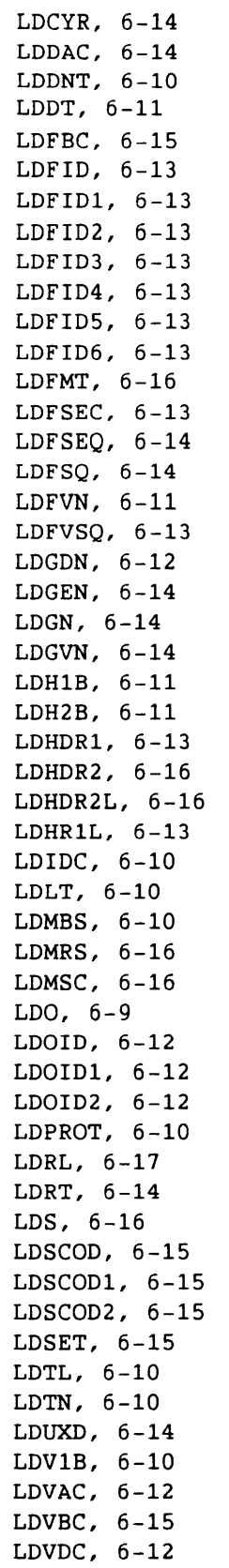

 $\sim 10^{-11}$ 

 $\bar{z}$ 

SM-0042 E C-5

LDVL1L, 6-11 LDVN, 6-14 LDVOL1, 6-11 LDVRG, 6-12 LDVSB, 6-11 LDVSN, 6-12 LDVSNL, 6-11 LDXDT, 6-14 LDXDY, 6-14 LDXSP, 6-14 LDXYR, 6-14 LE, 4-97, 4-110 LH, 4-97, 4-110 LIM, 4-38, 4-40 LK, 4-40 LM1-LM16, 4-105 LMAS, 4-54 LMIS, 4-54 LMOS, 4-54 LO, 6-22 LOG, 4-28, 4-46, 4-70, 4-73, 4-93 LSF, 4-38, 4-40 LT, 6-10, 6-19 M, 4-56, 7-16 MAST, 4-6, 4-10 MAU, 4-56 MAX, 4-68 MBS, 6-16 MC, 2-6 MCL, 3-2, 3-8, 3-9, 3-10, 3-11 MF, 4-30, 4-70, 4-73, 5-5 MGR, 4-103 MHL, 6-8 MIST, 4-6, 4-9 MJXT, 4-68 MML, 7-14 MN, 2-6, 4-15, 4-16, 4-62, 4-64, 5-4, 7-4, A-19 MNT, 4-77 MODE, 4-63, 4-65, 7-5, A-19 MOST, 4-6, 4-10 MRE, 4-6 MRS, 6-16 MSC, 2-6, 6-16 MSSG, 4-6, 4-10, 4-54 MT, 4-13, 4-16, 4-63, 4-65, 7-5, A-19 MTE, 4-7 NA, 4-77 NCL, 4-68 NCW, 4-68 NE, 4-33, 4-35, 4-36, 4-66, 4-75, 4-79, 4-90, 4-92, 4-95, 4-99, 4-103, 4-108, 4-110 NFID, 4-38, 4-40

 $\sim$ 

NGR, 4-103 NM1, 4-103 NM2, 4-104 NM(MGR), 4-104 NOE, A-19 NPR, 4-110 NPW, 4-39, 4-40 NSSG, 2-6 NTID, 4-39, 4-40 NTK, 4-93 OF, 4-40 OFC, 4-38 OFF, 4-68 OlD, 4-93, 6-12 0101, 6-12 0102, 6-12 OJB, 4-13, 4-16, 4-25 OJSQ, 4-98 OMF, 6-8, 8-3 ON, 4-40 ONES, 2-8 OP, 4-40 OQC, 4-54 OQSQ, 4-13 ORO, 4-103 OS1, 4-103 OS2, 4-104 OSCB, 2-6 OSlO, 4-46 OS(MGR), 4-104 OST, 4-38, 4-40 OSTY, 8-3 OTI0, 4-46, 4-49, 4-93, 6-8 OWN, 4-87, 4-89 P, 4-56 PAV, 4-110 PC, 4-77, 4-110 PDA, 4-56 POE, 6-22 PDN, 4-14, 4-16, 4-34, 4-51, 4-87, 4-89 PGR1, 4-103 PGR2, 4-103 PGR(MGR), 4-104 PJ, 8-4 PN, 4-62, 4-64, 7-4, A-19 PPN, 3-2, 3-8, 3-9, 3-10, 3-11 PR, 4-13, 4-16, 4-38, 4-40, 4-48, 4-82, 4-105 PR1, 4-70, 4-73, 4-93 PROT, 6-10 PT,  $4-13$ ,  $4-16$ PTH1-PTH8, 4-78 PTR, 3-2, 3-8, 3-9, 3-10, 3-11

 $SM-0042$  E  $C-7$ 

PU, 4-13, 4-16 PV, 4-40 PW, 4-39, 4-40 QF, 4-33, 4-50, 4-99, 4-103 R, 4-56 RA, 4-40 RC, 4-40 RCL, 6-19 RCV, 3-2, 3-8, 3-9, 3-10, 3-11 RD, 4-15, 4-16 RDO, 4-77 RE, 4-40 REG, 4-42, 4-44 REGN, 4-42, 4-44 RER, 4-56 RF, 4-40 RG, 4-40, 6-19 RJL, 6-19 RJO, 6-19 RL, 4-40, 6-17 RN, 4-40 RQ1, 4-103 RQ2, 4-104 RQ(MGR), 4-104 RQP, 2-6 RR, 4-81 RS, 4-40 RT, 4-14, 4-16, 4-99, 4-102, 6-14 RTS, 3-2, 3-8, 3-9, 3-10, 3-11 S, 4-56, 6-16 SA, 4-40 SAD, 4-10 SB, 4-44 SCOD, 6-15 SCOD1, 6-15 SCOD2, 6-15 SD, 4-40 SDN1, 4-97 SDN2, 4-97 SE, 4-95, 4-108, 4-110 SEN, 4-33, 4-35, 4-36, 4-66, 4-75, 4-79, 4-90, 4-92, 4-99, 4-103 SEQ, 4-98 SET, 6-15 SF, 4-14, 4-16, 4-Q3, 4-65, 4-70, 4-74, 7-5, A-19 SFE, 4-78 SGBC, 2-6 SGN, 2-6 SH, 4-40 SID, 2-6 SIZ, 4-98 SLOT, 4-6, 4-10, 4-15, 4-24, 6-9, 7-14 SM, 5-4
```
SN, 4-10 
SND, 3-2, 3-8, 3-9, 3-10, 3-11SNM, 4-67 
SP, 4-44 
SR, 4-44 
SSC, 4-14, 6-8 
SSGZ, 4-6, 4-10, 4-54 
SSO, 6-9 
SST, 4-105 
SSW, 4-39, 4-40 
ST, 4-13, 4-16, 4-26, 4-46, 4-49, 4-63, 4-64, 4-82, 4-89, 4-105, 4-107, 
    6-7, 6-23, 7-4, A-19 
STAT, 4-70, 4-73, 5-5 
STN, 4-98 
STOP, 4-7, 4-10, 4-39 
STS, 4-77 
SUA1, 4-103 
SUA2, 4-104 
SUA(MGR), 4-104 
STYP, 4-5, 4-9 
SUS, 3-2, 3-8, 3-9, 3-10, 3-11 
SVD, 3-2, 3-8, 3-9, 3-10, 3-11SVG, 3-2, 3-8, 3-9,3-10,3-11 
SWE1, 4-103 
SWE2, 4-104 
SWE(MGR), 4-104 
TASK, 4-70, 4-73 
TC, 2-8TCB, 4-94 
TCPU, 4-48 
TO, 4-98 
TEXT, 4-63, 4-65, 4-71, 4-74, 4-84, 
8-5 
TEXT EQUIV, 6-19 
TID, 4-14, 4-16, 4-24, 4-25, 4-28, 
4-29, 4-30, 
4-31, 4-32, 4-33, 4-34, 
      4-35, 4-36, 4-38, 4-41, 4-45, 
4-48, 4-51, 
4-54, 4-56, 4-57, 4-58, 
      4-66, 4-67, 4-70, 4-73, 4-75, 
4-77, 4-79, 
4-81, 4-84, 4-85, 4-87, 
      4-88, 4-90, 4-92, 4-95, 4-97, 
4-99, 4-102, 
4-106, 4-107, 4-108 
     4-110, 7-14 
TL, 4-38, 4-40, 4-50, 4-82, 4-93, 6-10, 6-17 
TM, 4-94 
TN, 4-93, 6-10, 6-17 
TPA, 4-93 
TPR, 4-93 
TR, 4-14 
TR<sub>1</sub>, 4-98TR_2, 4-98TRAN, 7-16 
TRF, 4-97 
TRI, 4-97 
TST, 4-93 
TU, 4-93 
TXC, 6-20
```
SM-0042 E

TXL, 6-18 TXO, 6-9, 6-18 TXT, 4-15, 4-16, 4-28, 4-94 TYPE, 4-70, 4-74 U, 6-20 UB, A-19 UBC, 7-16, 8-3 UC, 4-40 UD, 4-40 UN, 4-77, 7-14 UOMF, 4-30 UR, 4-70, 4-73 US, 7-14 USO, 4-92 US1, 4-92 USR, 4-14, 4-16, 6-8 UXD, 6-14 V, 4-56 VIB, 6-10, 6-17 VAC, 6-12 VARS, 4-6, 4-10 VBC, 6-15 VDC, 6-12 VERSION, 8-4 VLIL, 6-11 VN, 6-14 VOL 1, 6-18 VOL1, 6-11 VRG, 6-12 VSB, 6-11 VSN, 4-78, 6-12, 6-18 VSNL, 6-11 VSQ, 6-18 VST, 6-22 WA, 4-40 WB, 4-40 WC, 4-30, 4-63, 4-65, 4-71, 4-74, 7-5, A-19 WCT, 8-3 WMl, 4-110 WM2, 4-110 WT, 4-15, 4-16 WTG, 4-68 XDT, 6-14 XDY, 6-14 XSP, 6-14 XYR, 6-14 ZEROS, 2-8

INDEX

 $\epsilon$ 

## **INDEX**

ABORT mount reply, 6-2 remount reply, 6-2 Abort (special function), 7-11 ACCESS statement with dataset enquiry request, 6-2 with dataset update request, 6-3 Accounting Information (ACT) flag, 4-27, 4-28 ACQUIRE control statement, 8-1 operation, 8-2 text for processing, 4-15 TR flag, 4-13 ACT flag, 4-27, 4-28 Active User Table (AUT) entry, 7-17, 7-19 ASCII message text format, 5-2 ASSIGN statement parameter, 7-16 Associated Data flag, 2-7 Attention (special function), 7-11 AUSMID, 7-17 AUT entry, 7-17, 7-19 Auxiliary servicing, 6-1

Batch-only station type, 7-2 BCW, 7-14, 7 -15 Beginning of Volume (BOV) label group, 6-5 Blank compression, 7-15 Block Control Word (BCW), 7-14, 7-15 Blocked terminal message, 7-14 BOV label processing, 6-5 Buffered Mode flag, 7-9, 7-11 Burst mode, 2-7

C@CPTYPE installation parameter, 4-59 CAN SCB, 3-2, 3-3 Cancel (CAN=12) SCB, 3-2, 3-3 Chain flag (CHN), 4-63, 4-65, 7-5, 7-12 Channel connection to lOS, 1-1 also see front-end Checksumming algorithm, 2-8 in messages, 2-1 LTP and LCP effects of, 2-5 request, 4-6 CHN, 4-63, 4-65, 7-5, 7-12 Circular output buffer, 7-12 Communication channel, 1-1, 1-3, A-I front-end to Cray, 1-1, 1-3, A-I Station Call Processor (SCP), 1-2, A-I USCP, A-I, A-2 Concentrator, 7-1

Configure logoff modifier, 7-10 Reply (55), 4-85 Request (54), 4-84 Control message code (11), 4-18 statement processor, 7-11, 7-16 table address, 4-77 terminal message (012), 7-9 words, 7-14 Controlled Device flag, 4-56 COS interactive blocked format, 7-14 interactive blocked format, restricitions on, 7-16 job step, 7-11 process number (PN), 7-6, 7-8 prompt, 7-17 station logon, 7-1 COS message processing also see Task message types, COS ASCII message text format, 5-2 purpose, 5-1 task message types, 5-1, 5-3, 5-4, 5-5

# Data inquiry reply fields, 6-6

inquiry request fields, 6-6 message (004), 7-8 messages, 7-8, 7-10, 7-14, 7-18 reply text, 7-14 terminal message, 7-7 thru 7-10 Data and logoff reply text COS interactive blocked format, 7-14 restrictions on COS interactive blocked format, 7-16 unblocked text, 7-16 Data flow across the interface, 3-1 Dataset Enquiry Auxiliary Information Table  $(DEX), 6-2, 6-3, 6-6$ enquiry handshake (request and reply), 6-6 enquiry reply (201) definition, 6-2 enquiry request (200) definition, 6-2 Header (6), 4-12 Update Auxiliary Table (DUX), 6-3, 6-7 update handshake (request and reply), 6-7 update reply (203), 6-3 update reply fields, 6-7 update request (202), 6-3 update request fields, 6-7 saved (SVD=10) SCB, 3-3

Dataset (continued) Segment (7), 4-17 Status Reply (33), 4-51 Status Reply (ownership) (57), 4-88 Status Request (23), 4-34 Status Request (ownership) (56), 4-86 Transfer Reply (14), 4-25, 4-26 Transfer Request (13), 4-23 transmission of, 3-4 Debug Function Reply (37), 4-58 Request (27), 4-41 thru 4-44 Default prompt special function text, 7-16 DELETE statement, 6-3 DEX, 6-2, 6-3, 6-6 Diagnostic Echo Reply (41), 4-61 Request (40), 4-60 DISPOSE control statement, 8-1 text for processing, 4-15 operation, 8-2 Disposition codes, 4-13, 4-48, 4-83 DUX, 6-3, 6-7 EC, 7-1, 7-8, 7-9, 7-17 End dataset (END=6) SCB, 3-2, 3-3 END SCB, 3-2, 3-3 End-of-file (EOF) record control word, 7-15 End-of-record (EOR) record control word, 7-15 Enter Logfile Reply (16), 4-29 Request (15), 4-27 EOF record control word, 7-15 EOR record control word, 7-15 Error Code (EC), 7-7, 7-8, 7-9, 7-17 detected by Cray computer, 7-18 detected by front end, 7-17 message (013), 7-9 message type, 7-9, 7-17 status, 6-5 Exception Message flag, 2-7 Execution Queue flag, 4-33 Extended Status Reply flag, 4-48, 4-83 Request flag, 4-33, 4-79 Extension (LCPE) Link Trailer Package (LTP), see Link Trailer Package (LTP) Extension Queue flag, 4-50 FED error messages, 4-22 FETCH operation, 8-1, 8-2 text for processing, 4-15 with Dataset Transfer Request, 4-24 Front end channel coupler, 1-1 Driver (FED) error messages, 4-22 error reporting, 7-17

Front end (continued) failure, 4-5 interface (FEI), 1-1, 2-9, A-1, A-2 linkage to Cray with NSC HYPERchannel, 1-1, 1-2, A-1, A-2 without NSC HYPERchannel, 1-1 Service Message Header (FSH), 6-2 thru 6-5, 6-8 FSH, 6-2 thru 6-5, 6-8 Function code message type 3, 6-1 General protocol Link Control Package (LCP), see Link Control Package (LCP) Link Control Package Extension (LCPE), see Link Control Package message, 2-1 segment, 2-4 stream, 2-3 subsegment, 2-4 transmission, 2-1 HYPERchannel support, 2-8 Generic Resource Status Reply (65), 4-101 thru 4-105 Request (64), 4-99, 4-100 GDU flag, A-19 GOS, see Guest Operating System (GOS) Guest Operating System (GOS) CRAY-1 computer system, use with, A-1 CRAY X-MP computer system, use with, A-1 HYPERchannel access, A-22 software changes required, A-22 USCP configurations, A-2 Half-duplex definition, 2-3 Header 1 entry, 6-12, 6-13, 6-27 Header 2 entry, 6-15, 6-17 High water mark (write), 7-12 HLD SCB, 3-2, 3-4 Hold (HLD=14) SCB, 3-2, 3-4 Hold (logoff modifier), 7-10 HYPERchannel see Network Systems Corporation (NSC) HYPERchannel network 1/0 Subsystem (lOS), 1-1 communication channel connection, 1-1 front-end linkage for, 1-2 with NSC HYPERchannel, 1-1, 1-2 I@DTRDLY installation parameter, 4-25 I@IAAUT installation parameter, 7-6 I@LOGRQ installation parameter, 4-27 I@NDSKBF installation parameter, 4-5 I@SCPTCR installation parameter, 4-96 IBT, 7-15, 7-19 IDL SCB, 3-2, 3-1 Idle (IDL=O) SCB, 3-2, 3-1 Implementing a buffered terminal, 7-12 Input message number, 7-10

Input Queue flag, 4-33, 4-50

Index-2

SM-0042 E

Installation parameters C@CPTYPE, 4-59 I@DTRDLY, 4-25 I@GROUP, 2-5 I@IAAUT, 7-6 I@LOGRQ, 4-27 I@NDSKBF, 4-5 I@SCPTCR, 4-96 Interactive access connections, USCP, A-6 Buffer Table (IBT), 7-15, 7-19 concentrator, 7-1 control message, 7-4, 7-9 error processing, 7-17 Message Types (MT), 7-7 thru 7-9 protocol, 7-1 Reply (43), 7-3 defined, 4-64 error codes, 4-65 Request (42), 4-62, 7-2, 7-3 station, 7-1 station types, 7-2 Station Slot Enable flag, 4-6, 4-10 station slots, USCP, A-7 support, USCP, A-4 system implementation, 7-1 terminal, 7-1 terminal message definition, 7-3 User Table (IUT), USCP, A-4 lNUMPTY parameter, A-4 lOS, see I/O subsystem JCB, 4-93, 7-16 JCPROM prompt special function text, 7-17 Job Control Block (JCB), 7-17 Communication Block (JCB), 4-93 Execution Table (JXT), 4-93 Information Reply (61), 4-91 Information Request (60), 4-90 state, 7-10 statement, 4-32 Status Reply (31), 4-45 Status Request (21), 4-32 Table Area (JTA), 4-93 JTA, 4-93 JXT, 4-93 Kill (special function), 7-11 Label Definition Table (LDT) conditions, 6-9 dataset enquiry reply, 6-2, 6-3 definition, 6-9 header, 6-9, 6-10 volume access request, 6-4 Label Group Table (LBL), 6-4, 6-17 LBL, 6-4, 6-17 LCP, see Link Control Package (LCP) LCPE, see Link Control Package Extension (LCPE) Line record, 7-15

```
Link Control Package (LCP) 
     checksumming, 2-5 
     contents, 2-5, 2-6 
     in interactive messages, 7-3, 7-4 
     segment bit count, 2-5 
     with message codes, 4-1 
     with station message processing, 5-6, 
       5-7 
Link Control Package Extension (LCPE) 
     contents, 2-7 
     definition, 2-7 
    NSC HYPERchannel, 2-7 
     use, 2-1 
Link Status 
    Reply (34), 4-53 
     Request (24), 4-35 
Link Trailer Package (LTE) 
     contents, 2-1 
     definition, 2-8 
Log flag (for SCP use), 4-70, 4-73 
Logfile message volume access reply, 6-4 
Logoff 
    message (006), 7-9 
    message code (3), 4-8 
     modifier/special function (SF), 7-9, 
      7-10 
     reply message (007), 7-9, 7-14 
     reply text, 7-14 
Logon 
    message (001), 7-8 
    message code (1) 
          definition, 4-5
          with station message processing, 
            5-6 
    start and restart text, 7-13 
    terminal header, 7-4 
    terminal messages 
          control (012), 7-7, 7-9 
          data (004), 7-7, 7-8 
          error (013), 7-7, 7-9 
          logoff (006), 7-7, 7-9 
          logoff reply (007), 7-7, 7-9 
          logon (001), 7-7, 7-8 
          restart (003), 7-7, 7-8 
          special function (005), 7-7, 7-9 
          start (002), 7-7, 7-8 
    text, 7-13 
    types, 7-7 
Low water mark (read), 7-12 
LTE, see Link Trailer Package (LTE) 
LXT entry, 7-17 
Maintenance Control Unit (MCU), 4-11, 4-39 
Mass Storage Status 
    Reply (35), 4-55 
    Request (25), 4-36 
Master 
    clear (MCL=13) SCB, 3-4 
    Device flag, 4-56 
MCL SCB, 3-2, 3-4 
MCU, 4-11, 4-39
```
SM-0042 E

Index-3

Message assignment to streams, 2-3 COS handling of, 2-3 definition, 2-1 Error (12), 4-19 interactive types (MT), 7-7 thru 7-9 length maximum (MML), 7-12, 7-14 proper, 2-1 queue handler function, 5-1 response format, 5-2, 5-3 tasks, 5-1, 5-2 synchronous, 4-1 type 3 formats, 6-5 Message codes also see individual message codes Configure reply (55), 4-85 Configure request (54), 4-84 Control (11), 4-18 Dataset header (6), 4-12 Dataset segment (7), 4-17 Dataset status reply (33), 4-51 Dataset status reply (ownership) (57), 4-88 Dataset status request (23), 4-34 Dataset status request (ownership) (56), 4-86 Dataset transfer reply (14), 4-25 Dataset transfer request (13), 4-23 Debug function reply (37), 4-58 Debug function request (27), 4-41 definition, 4-1 Diagnostic echo reply (41), 4-61 Diagnostic echo request (40), 4-60 Enter logfile reply (16), 4-29 Enter logfile request (15), 4-27 flow diagram, 4-4 Generic resource status reply (65), 4-101 Generic resource status request (64), 4-99 Interactive reply (43), 4-64, A-19 Interactive request (42), 4-62, A-19 Job information reply (61), 4-91 Job information request (60), 4-90 Job status reply (31), 4-45 Job status request (21), 4-32 Link status reply (34), 4-53 Link status request (24), 4-35 Logoff  $(3)$ ,  $4-8$ Logon (1), 4-5 Mass storage status reply (35), 4-55 Mass storage status request (25), 4-36 Message error (12), 4-19 Operator function reply (36), 4-57 Operator function request (26), 4-37 Restart (5), 4-11 Start (4), 4-9 Statclass reply (45), 4-67 Statclass request (44), 4-66 Station message (46), 4-69 Station response (47), 4-72 Stream status reply (63), 4-96 Stream status request (62), 4-95 summary table, 4-2, 4-3

```
Message codes (continued) 
    Swap space status reply (101), 4-109 
    Swap space status request (100), 4-108 
    System status reply (32), 4-47 
    System status request (22), 4-33 
    Tape configuration reply (51), 4-76 
    Tape configuration request (50), 4-75 
    Tape job status request (52), 4-79 
    Tape job status reply (53), 4-80 
    Task display reply (67), 4-107 
    Task display request (66), 4-106 
    Unsolicited operator message (17), 4-30 
    Unsolicited operator reply (20), 4-31 
    USCP, A-3, A-4 
Message type 3 
    kinds, 6-1 
    summaries, 6-1 to 6-5 
    table descriptions, 6-5 thru 6-23 
    tables, 6-2 to 6-5 
    text, 6-1 
MML field, logon segment, 7-19 
Mnemonics used in tables, C-1 thru C-8 
Mode flag 
    buffered mode, 7-12 
    unbuffered mode, 7-12 
Mount 
    Auxiliary Information table (RMX), 6-18 
    reply (101), 6-2 
    request (100), 6-1, 6-2, 6-18 
MSGQ macro, 5-1 
MT, 7-5 thru 7-9
```

```
Network message header, 2-7 
Network Queuing System (NQ5), A-9, A-12 
NQS, see Network Queuing System (NQS) 
Network Systems Corporation (NSC) 
 HYPERchannel network 
    connection to Cray, 1-1, 1-2, 2-9, A-1, 
      A-2, A-22 
    features, 2-8, 2-9 
    restart messages, and 4-11 
    transmission contents, 2-1 
    transmission units, 2-2 
NOE flag, A-19
```

```
Operator 
    Function Reply (36), 4-57 
    Function Request (26), 4-37 
    functions, 4-40 
    message, unsolicited (17), 4-30 
    reply, unsolicited (20), 4-31 
Output 
    buffer, 7-12 
    message number, 7-9 
    Queue flag, 4-33, 4-50
```

```
PN, 7-6, 7-19
Postpone (PPN=ll) SCB, 3-2, 3-3 
PPN SCB, 3-2, 3-3 
Preparing to receive (PTR=2) SCB, 3-2 
Process Number (PN), 7-6, 7-19
```
**Service State** 

**Index-4** 

 $\Delta \omega = 1.2 \times 10^4$ 

المنابي والمستقرر المسابقها

SM-0042 E

```
Processing of Station Messages, 5-1 
    see COS message processing or Station 
      message processing 
Processing requirements for message types, 
  5-7 
Prompt (special function), 7-11, 7-17 
PTR SCB, 3-2 
Queue select Flags, 4-99, 4-103 
Quit (logoff modifier), 7-10 
RCV SCB, 3-2Read 
    flag, 4-56 
    low water mark, 7-12 
Receive data terminal message, 7-7 
Received 
    error message, 7-17, 7-18 
    terminal header, 7-18 
Receiving 
    (RCV=4) SCB, 3-2
    Queue flag, 4-33, 4-50 
Reconnect terminal message types, 7-6 
Record control word, 7-14 thru 7-16 
Register Designator Mode flags, 4-42 
Remount 
    Auxiliary Information Table (RMX), 6-2, 
      6-18 
    reply (103), 6-2 
    request, 6-2, 6-18 
Reprieve processing attention (special 
  function), 7-11 
Request 
    Pending flag, 5-7 
    to send (RTS=l) SCB, 3-1 
Rerun flag, 4-81 
RESELECT 
    mount reply, 6-2 
    remount reply, 6-2 
Resident In-memory flag, 4-93 
Restart 
    message (003) 
         logoff, 7-9 
         logon, 7-8 
         type, 7-13 
    message code (5), 4-11 
    text, 7-13 
Restrictions on COS interactive blocked 
  format, 7-16 
RMX, 6-2, 6-18 
RTS SCB, 3-2, 3-1 
SAVE statement, 6-3 
Saving dataset (SVG=7) SCB, 3-3
sca, see Stream control byte 
SCP, see Station Call Processor (SCP) 
Scratch Device flag, 4-56 
SDT pointer, 7-19 
Segment 
    Bit Count (SGBC), 2-4, 7-3, 7-4, 7-13 
    boundaries terminal message, 7-3
```

```
Segment (continued) 
    definition, 2-3, 2-4 
    size, 7-13 
    terminal message, 7-3 
Sending 
    (SND=3) SCB, 3-2Queue flag, 4-33, 4-50 
Servicing 
    replies, 6-8 
    station, 6-8 
SF, see Special Function (SF) 
SGBC, 2-4, 7-3, 7-4, 7-13 
Size for blocked text, 7-14, 7-15 
SND=3 SCB, 3-2 
Special function (SF) 
    abort 7-11 
    attention, 7-11 
    field (SF), 7-7, 7-10 
    kill, 7-11 
    message (005), 7-7 
    prompt, 7-11 
    status, 7-10 
ST field, 7-6, 7-9 
Start 
    in checksummed mode, 2-8 
    message (4), 4-9 
    terminal message (002), 7-6, 7-7 
    text, 7-13 
Statclass 
    Reply (45), 4-67 
    Request (44), 4-66 
State (ST) field, 7-6, 7-9 
Station 
    Call Processor (SCP) 
         definition, 1-2 
         error recovery, B-1 thru B-4 
         function, 4-1, 5-1 
         message error codes, 4-19 
    protocol implementation, A-1 thru A-23 
         reply to station messages, 5-6 
    logon, 7-1 
    Message (46), 4-69
    message header, 4-72 
    message processing 
         also see Task message types, 
           station 
         functions, 5-6 
         message flow control, 5-7 
         message type selection, 5-6 
         Request Pending flag, 5-7 
         station message enabling, 5-6 
         task message types, 5-7, 5-8, 5-9 
    Response (47), 4-72 
    slot, 7-14, 8-1 thru 8-5 
    slot and Dataset Header (6), 4-12, 
      4-23, 4-24 
    Slot Enable flag 
         in Logon, 4-6 
         in Start, 4-10 
Status (special function), 7-10, 7-11 
Stream 
    active, maximum number of, 4-6, 4-54 
    active input, number of, 4-54 
    active output, number of, 4-54
```
SM-0042 E

Index-5

Stream (continued) definition, 2-3 input, maximum number of, 4-6, 4-54 input and output, 2-3 output, maximum number of, 4-6, 4-54 Status Reply (63), 4-96 Status Request (62), 4-95 Stream control byte (SCB) cancel (CAN), 3-2, 3-3 dataset saved (SVD), 3-2, 3-3 definition, 3-1 end dataset (END), 3-2, 3-3 flow, 3-4, 3-5 hold (HLD), 3-2, 3-4 idle (IDL), 3-1, 3-2 master clear (MCL), 3-2, 3-4 octal codes, 3-2 postpone (PPN), 3-2, 3-3, 3-4 preparing to receive (PTR), 3-2 receiver response, 3-8 receiver state diagram, 3-11 receiving (RCV), 3-2 request to send (RTS), 3-1, 3-2, 3-6 saving dataset (SVG), 3-2, 3-3 sender response, 3-9 sender state diagram, 3-10 sending (SND), 3-2 suspend (SUS), 3-2, 3-3 Subsegment definition, 2-4 transmission, 2-4 Supplementary logfile message definition, 6-19 volume update reply, 6-5 SUS SCB, 3-2, 3-3 Suspend (SUS=5) SCB, 3-2, 3-3 SVD SCB, 3-2, 3-3 SVG SCB, 3-2, 3-3 Swap space Status Reply (101), 4-109 Status Request (100), 4-108 System Status Reply (32), 4-47 Status Request (22), 4-33

#### Tape Configuration Reply (51), 4-76, 4-77 Configuration Request (50), 4-75 Job Status Reply (53), 4-80 Job Status Request (52), 4-79 Queue Manager (TQM) definition table, 6-9 function, 6-1 label, 6-9 Management Catalog (TMC), 6-4 service requests (message type 3), 6-1, 6-2 servicing, 6-1, 6-2 service requests, see Message type 3 Task Display Reply (67), 4-107 Display Request (66), 4-106 Task Execution Table, 4-94

Task message types, COS type 0, 5-3 type 1 response format, 5-4 response guarantee, 5-5 response logging, 5-5 response processing, 5-4 response status, 5-5 type 2, 5-5 type 3, 5-5 types 4 through *n, 5-5*  Task message types, Station type 0, 5-8 type 1, 5-8 type 2, 5-8 type 3, 5-8, 6-1 thru 6-23 types 4 through *n, 5-9*  Terminal Chain flag, 7-12 connector (tty), A-4 driver, 7-1, 7-12 ID (TID), 7-14 logon kill (special function), 7-11 Mode flag, 4-57 pseudo (pty), A-4 state, 7-6, 7-9 word count (WC), 7-13 Terminal message header Chain flag (CHN), 7-12 error code (EC), 7-7, 7-8, 7-9, 7-17 format type (FT), 7-13 header, 7-4 logoff modifier/special function (SF), 7-10 Message Number (MN), 7-6 Message Type (MT), 7-5 Mode flag, 7-9, 7-11 Process Number (PN), 7-8 state (ST), 7-6, 7-9 word count (WC), 7-13 Terminal message text data and logoff reply text, 7-14 logon, start, and restart text, 7-13 prompt special function text, 7-17 Terminal message types control message (012), 7-7, 7-9 data message (004), 7-7, 7-8 logoff message (006), 7-7, 7-9 logoff reply message (007), 7-7, 7-9 logon message (001), 7-7, 7-8 restart message (003), 7-7, 7-8 special function message (005), 7-7, 7-9 start message (002), 7-7, 7-8 TID, 7-14 TMC, 6-4 TMSG, 6-3 to 6-5, 6-19 TQM, see Tape Queue Manager (TQM) Transfer rate, 4-97, 4-98 Request (TR) flag, 4-14, 4-16 Transmission definition, 2-1 parts of, 2-1

```
Transparent 
     record, 7-15, 7-16 
     Record flag, 7-16 
Two-way alternate protocol 
     definition, 2-3 
Type 3 messages, see Message type 3 
UN, 7-14 
Unblocked text, 7-16 
Unbuffered 
    mode, 7-12 
    Mode flag, 7-11 
Unsolicited operator message (17), 4-30 
Unsolicited operator reply (20), 4-31 
UNICOS operating system, 1-1, 1-2, A-1 thru 
  A-23see also UNICOS Station Call Processor 
       (USCP) 
UNICOS Station Call Processor (USCP) 
     accounting enhancements, A-22, A-23 
     additional message type (MT=14), A-20, 
      A-21 
    batch dataset status, A-13 
    batch enter logfile request (015), A-14 
    batch job processing, A-9 thru A-II 
    batch job status, A-13 
    batch statclass, A-14 
    batch system status, A-15, A-16 
    configurations under GOS, A-2 
    configurations under UNICOS, A-I 
    CRI front-end interface, use with, A-I 
    definition, 1-1, A-I 
    file transfer, A-7 thru A-9 
    functions, A-3 
    HYPERchannel access with GOS, A-I, A-2, 
      A-22 
    implementation of SCP protocol, A-I 
      thru A-23 
    interactive access connections, A-6 
    interactive station slots, A-7 
    interactive support, A-4 
    Interactive User Table (IUT), A-4 
    interface to NQS, A-9, A-10 
    lNUMPTY parameter, A-4 
    message codes, A-3 
    operator commands, A-17 
    program flow, A-2 
    required station changes, A-19 
    restrictions, A-17, A-IS 
    Station/USCP/NQ5 interaction, A-12 
Unsolicited operator message (17), 4-30 
Unsolicited operator reply (20), 4-31 
Update, Dataset Reply, 6-3 
Urgent Request flag, 4-70, 4-73 
USCP, see UNICOS Station Call Processor 
  (USCP) 
User Name (UN), 7-14 
Variable Segment Size Transfer Enable flag, 
 4-6, 4-10
```

```
Volume 
    1 entry label definition table, 6-11 
    access 
         Auxiliary Information Table (VAX), 
            6-20, 6-21 
         handshake (request and reply), 
            6-20, 6-21 
         reply (301), 6-4 
         reply fields, 6-21 
         request (300), 6-4 
         request fields, 6-20, 6-21 
    header (VOL1) label definition table, 
      6-11 
    update 
         definition, 6-5 
         handshake (request and reply), 6-21 
         reply (303), 6-5 
         request (302), 6-5 
         Auxiliary Information Table (VUX), 
           6-21 thru 6-23 
VUX, 6-5, 6-21
```
WC, 7-13 Word Count (WC), 7-13 Write (high water mark), 7-12

SM-0042 E

VAX, 6-4, 6-20, 6-21 Volatile Device flag, 4-50

Index-7

## **READER'S COMMENT FORM**

Front-end Protocol Internal Reference Manual SM-0042 E

Your reactions to this manual will help us provide you with better documentation. Please take a moment to check the spaces below, and use the blank space for additional comments.

1) Your experience with computers: \_\_\_\_ 0-1 year \_\_\_\_ 1-5 years \_\_\_\_ 5+ years 2) Your experience with Cray computer systems: \_\_\_\_\_\_0-1 year \_\_\_\_\_\_1-5 years \_\_\_\_\_\_5+ years 2) Your experience with Cray computer systems. \_\_\_\_\_0-1 year \_\_\_\_\_ i-5 years \_\_\_<br>3) Your occupation: \_\_\_\_\_ computer programmer \_\_\_\_\_ non-computer professional \_\_ other (please specify): \_\_\_\_\_\_\_\_\_\_\_\_ \_ 4) How you used this manual: \_\_\_\_ in a class \_\_\_\_ as a tutorial or introduction \_\_\_\_ as a reference guide for troubleshooting Using a scale from 1 (poor) to 10 (excellent), please rate this manual on the following criteria:

- 
- 6) Completeness \_\_\_\_\_<br>7) Organization \_\_\_\_\_
- 
- 5) Accuracy \_\_ 8) Physical qualities (binding, printing) \_\_
	-
	- 10) Amount and quality of examples \_\_\_\_

Please use the space below, and an additional sheet if necessary, for your other comments about this manual. If you have discovered any inaccuracies or omissions, please give us the page number on which the problem occurred. We promise a quick reply to your comments and questions.

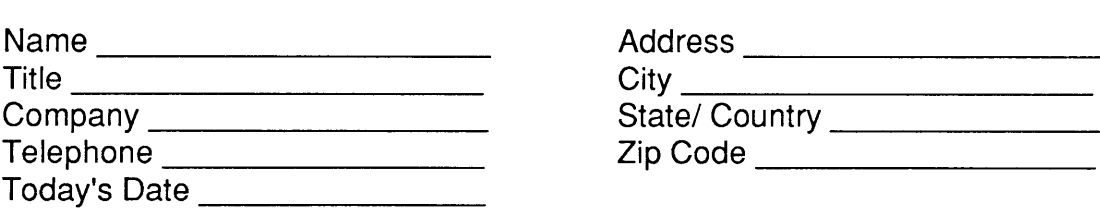

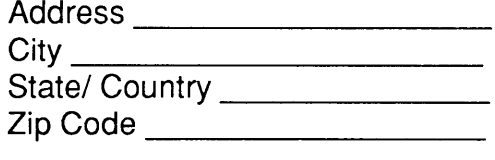

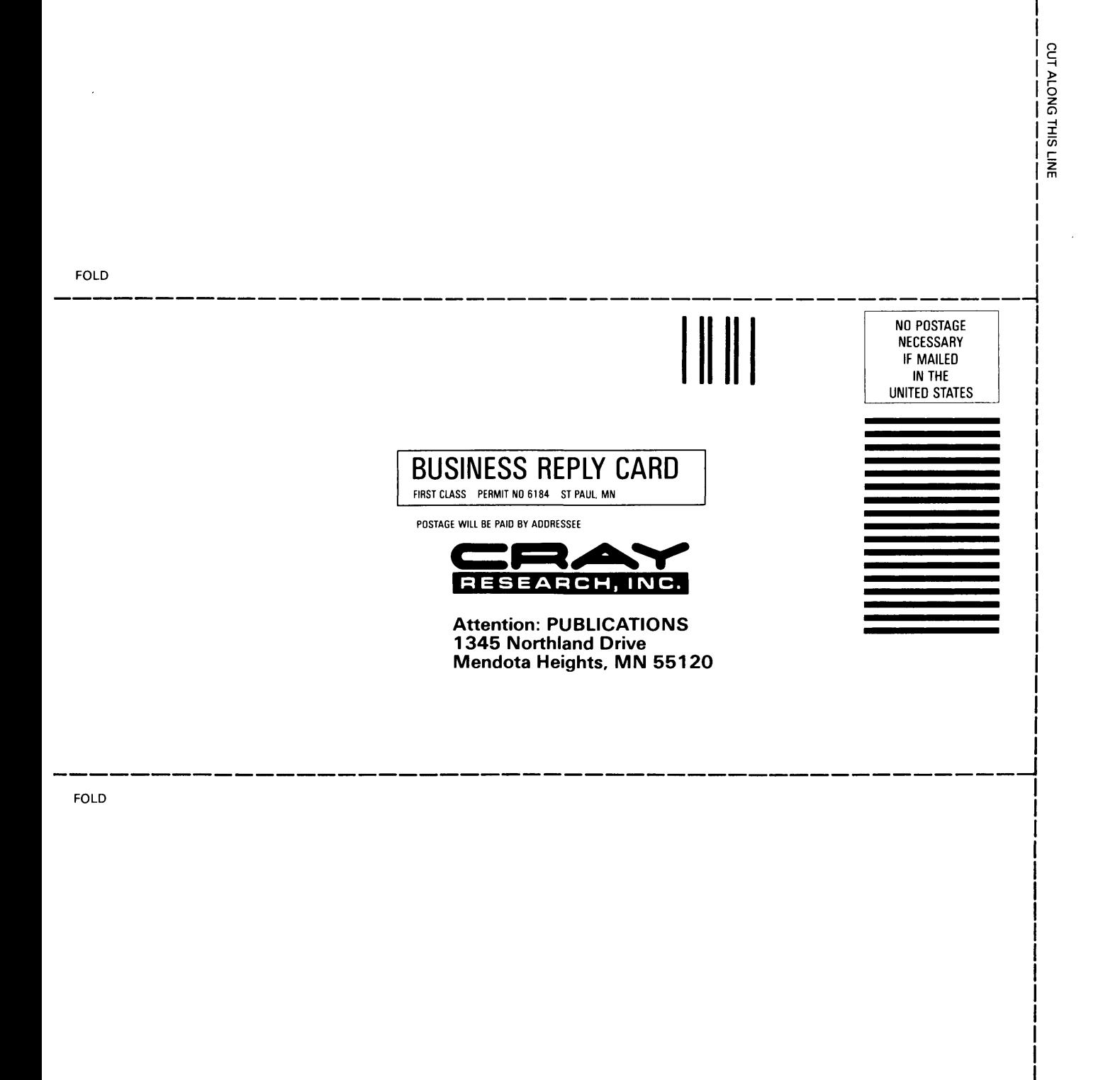

 $\mathcal{L}$ 

### **READER'S COMMENT FORM**

Front-end Protocol Internal Reference Manual SM-0042 E

Your reactions to this manual will help us provide you with better documentation. Please take a moment to check the spaces below, and use the blank space for additional comments.

1) Your experience with computers: \_\_\_\_\_ 0-1 year \_\_\_\_\_1-5 years \_\_\_\_\_5+ years 2) Your experience with Cray computer systems: \_\_\_\_\_0-1 year \_\_\_\_\_ 1-5 years \_\_\_\_\_5+ years 2) Your experience with Cray computer systems: \_\_\_\_\_0-1 year \_\_\_\_\_ 1-5 years \_\_<br>3) Your occupation: \_\_\_\_\_ computer programmer \_\_\_\_\_ non-computer professional \_\_ other (please specify): \_\_\_\_\_\_\_\_\_\_\_ \_ 4) How you used this manual: \_\_\_\_ in a class \_\_\_\_ as a tutorial or introduction \_\_\_\_ as a reference guide \_\_\_\_ for troubleshooting Using a scale from 1 (poor) to 10 (excellent), please rate this manual on the following criteria:

- 
- 6) Completeness \_\_\_\_\_<br>7) Organization \_\_\_\_\_
- 
- 5) Accuracy \_\_ 8) Physical qualities (binding, printing) \_\_
	-
	- 10) Amount and quality of examples \_\_\_\_

Please use the space below, and an additional sheet if necessary, for your other comments about this manual. If you have discovered any inaccuracies or omissions, please give us the page number on which the problem occurred. We promise a quick reply to your comments and questions.

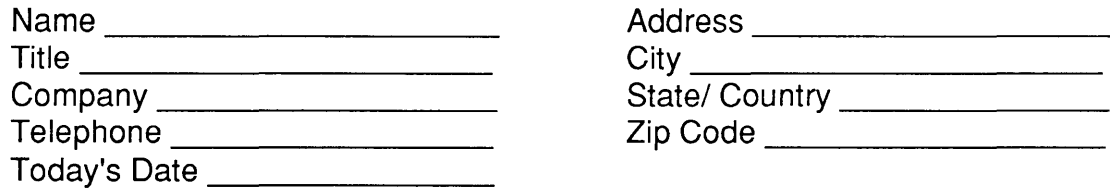

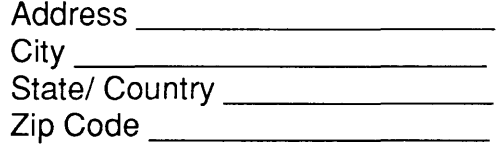

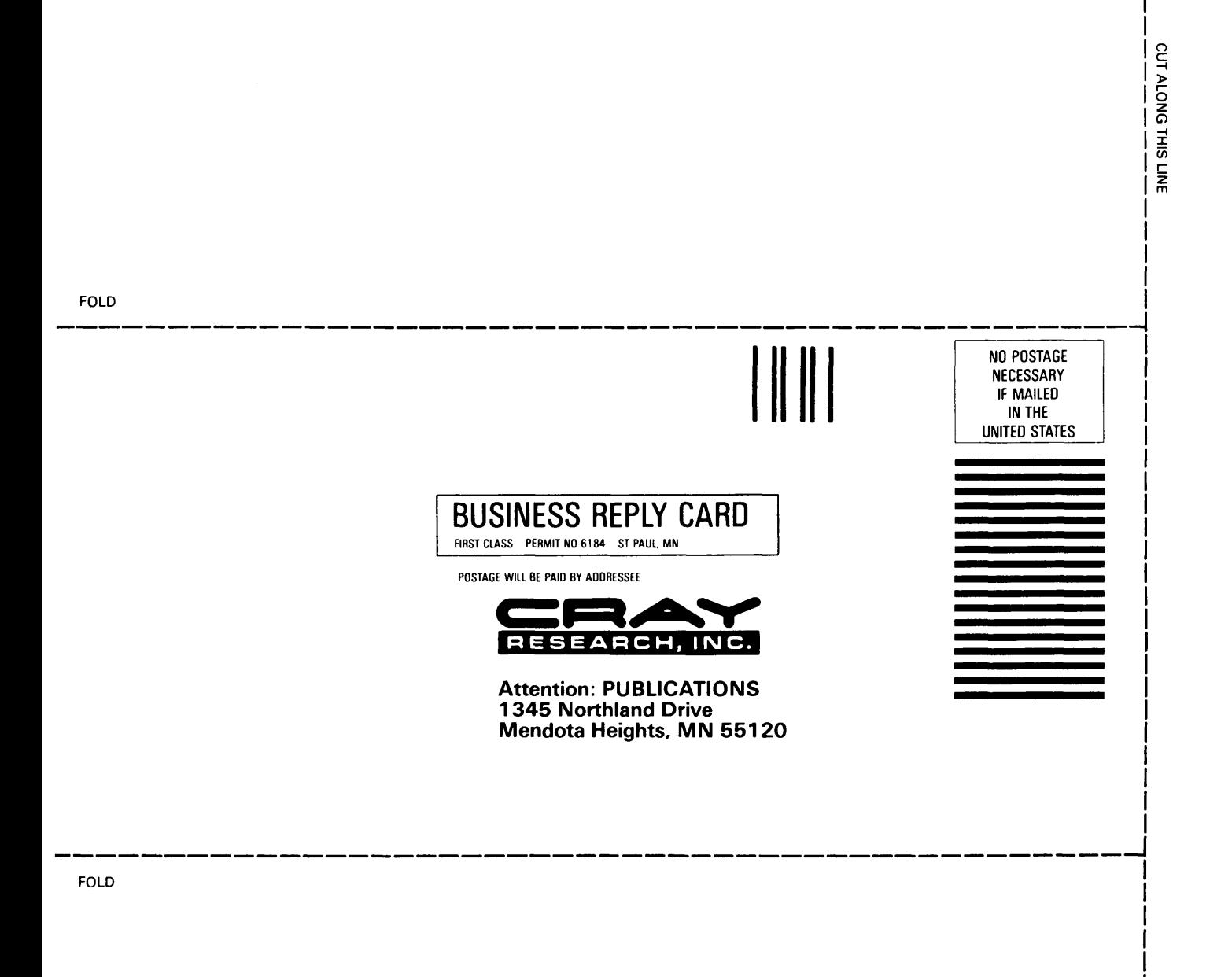

 $\bullet$ 

Cray Research, Inc. Publications Department 1345 Northland Drive Mendota Heights, MN 55120 612-452-6650 TLX 499-1729

 $\mathcal{F}^{\pm}$